### **1[StorageTek Automated Cartridge System Library ] Software** Messages

Release 8.5 **E96381-03**

August 2020

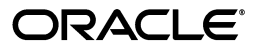

StorageTek Automated Cartridge System Library Software Messages, Release 8.5

E96381-03

Copyright © 2019, 2020, Oracle and/or its affiliates.

This software and related documentation are provided under a license agreement containing restrictions on use and disclosure and are protected by intellectual property laws. Except as expressly permitted in your license agreement or allowed by law, you may not use, copy, reproduce, translate, broadcast, modify, license, transmit, distribute, exhibit, perform, publish, or display any part, in any form, or by any means. Reverse engineering, disassembly, or decompilation of this software, unless required by law for interoperability, is prohibited.

The information contained herein is subject to change without notice and is not warranted to be error-free. If you find any errors, please report them to us in writing.

If this is software or related documentation that is delivered to the U.S. Government or anyone licensing it on behalf of the U.S. Government, then the following notice is applicable:

U.S. GOVERNMENT END USERS: Oracle programs (including any operating system, integrated software, any programs embedded, installed or activated on delivered hardware, and modifications of such programs) and Oracle computer documentation or other Oracle data delivered to or accessed by U.S. Government end users are "commercial computer software" or "commercial computer software documentation" pursuant to the applicable Federal Acquisition Regulation and agency-specific supplemental regulations. As such, the use, reproduction, duplication, release, display, disclosure, modification, preparation of derivative works, and/or adaptation of i) Oracle programs (including any operating system, integrated software, any programs embedded, installed or activated on delivered hardware, and modifications of such programs), ii) Oracle computer documentation and/or iii) other Oracle data, is subject to the rights and limitations specified in the license contained in the applicable contract. The terms governing the U.S. Government's use of Oracle cloud services are defined by the applicable contract for such services. No other rights are granted to the U.S. Government.

This software or hardware is developed for general use in a variety of information management applications. It is not developed or intended for use in any inherently dangerous applications, including applications that may create a risk of personal injury. If you use this software or hardware in dangerous applications, then you shall be responsible to take all appropriate fail-safe, backup, redundancy, and other measures to ensure its safe use. Oracle Corporation and its affiliates disclaim any liability for any damages caused by use of this software or hardware in dangerous applications.

Oracle and Java are registered trademarks of Oracle and/or its affiliates. Other names may be trademarks of their respective owners.

Intel and Intel Inside are trademarks or registered trademarks of Intel Corporation. All SPARC trademarks are used under license and are trademarks or registered trademarks of SPARC International, Inc. AMD, Epyc, and the AMD logo are trademarks or registered trademarks of Advanced Micro Devices. UNIX is a registered trademark of The Open Group.

This software or hardware and documentation may provide access to or information about content, products, and services from third parties. Oracle Corporation and its affiliates are not responsible for and expressly disclaim all warranties of any kind with respect to third-party content, products, and services unless otherwise set forth in an applicable agreement between you and Oracle. Oracle Corporation and its affiliates will not be responsible for any loss, costs, or damages incurred due to your access to or use of third-party content, products, or services, except as set forth in an applicable agreement between you and Oracle.

# **Contents**

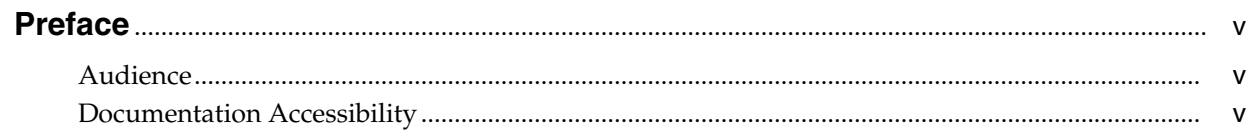

## 1 Event Log Messages

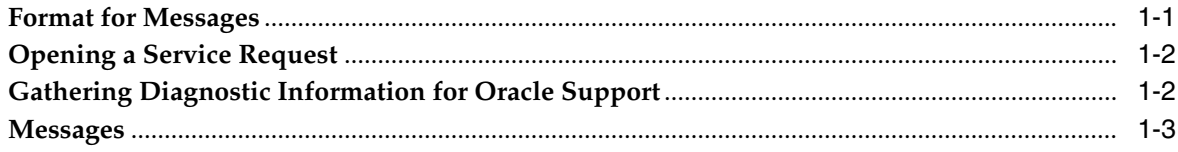

### 2 Status Codes

## **Preface**

<span id="page-4-0"></span>StorageTek Automated Cartridge System Library Software (ACSLS) is Oracle's StorageTek UNIX server software that controls StorageTek automated tape libraries. The StorageTek ACS family of products consists of fully automated tape cartridge-based data storage and retrieval systems. StorageTek ACSLS supports network access to different client systems that can range from workstations to mainframes to supercomputers running on a variety of operating systems.

### <span id="page-4-1"></span>**Audience**

This guide is for the individual responsible for administering StorageTek ACSLS. It is expected that you already have a working knowledge of the following:

- UNIX file and directory structure.
- How to use UNIX commands and utilities for your platform.
- UNIX system files.
- How to perform typical UNIX system administrator tasks, such as logging on as root and setting up user accesses to a UNIX application.

### <span id="page-4-2"></span>**Documentation Accessibility**

For information about Oracle's commitment to accessibility, visit the Oracle Accessibility Program website at http://www.oracle.com/pls/topic/lookup?ctx=acc&id=docacc.

#### **Access to Oracle Support**

Oracle customers that have purchased support have access to electronic support through My Oracle Support. For information, visit

http://www.oracle.com/pls/topic/lookup?ctx=acc&id=info or visit http://www.oracle.com/pls/topic/lookup?ctx=acc&id=trs if you are hearing impaired.

## **Event Log Messages**

<span id="page-6-0"></span>This book lists Event Log messages in numeric order. The message number is the number that appears at the beginning of the second line of the message you see in the Event Log. In this book, the message number is followed by the message text, which is the last line you see in the Event Log message. For a description of the complete message that you see in the Event Log, go to "Format for Messages".

Each message description in this book contains the following information:

- The message number and message text
- An explanation of the message
- A description of any variables appearing in the message
- Any action necessary to respond to the message

### <span id="page-6-1"></span>**Format for Messages**

All Event Log entries have a consistent format. Each entry contains a one-line prefix followed by module information and two or more lines of message text.

The first line of the message contains three elements:

- The  $mm$ -dd-yy hh:mm:ss is the date and time of entry.
- The *component\_name* is an abbreviation for the originating library server component. For example, ACSLM, ACSSA, CSI, storage server, etc.
- The *nn* is the request ID enclosed in square brackets. This ID is generated by the ACSLM when it receives a valid request. You can enter a query request command to check the status of the request specified by the request ID.

The second and subsequent lines contain the following information:

- The *message\_number* is the number of the message.
- The *classification* is a one-letter classification of the message. These classifications are as follows:
	- **–** N not classified
	- **–** I information only
	- **–** W warning
	- **–** E error
- *mod\_id, mod\_ver, and mod\_line* indicate respectively the file name of the ACSLS module that generated the message, the module version, and the module line number. These identifiers are included to help Oracle Support personnel isolate

the cause of the problem. They are not intended to be used by system administrators or library users.

- The *function* is the component function that generated the message. Error messages (E) generally include function. Informational messages (I) generally omit function. (See line three of the generic format for all entries, shown on the preceding page).
- The *message text* is the message itself. The message may take up one or more lines of text.

### <span id="page-7-0"></span>**Opening a Service Request**

Oracle customers have access to electronic support through My Oracle Support. For information, visit http://www.oracle.com/support/contact.html or visit http://www.oracle.com/accessibility/support.html if you are hearing impaired.

Please use these websites to open a Service Request and report a problem or ask a question.

### <span id="page-7-1"></span>**Gathering Diagnostic Information for Oracle Support**

To begin, record the context in which a problem occurs or about which you have a question. Have the following information ready:

- Release and maintenance level of ACSLS that's running
- Hardware platform
- Operating System (OS) release level
- Library or libraries that ACSLS supports
- What ACSLS was doing when the issue occurred

As part of the service call, Oracle Support may ask you to send the entire set of diagnostic logs and other diagnostic information for analysis. All of this data can be collected with a single command:

get\_diags

**Note:** You must be logged in as root to run get\_diags.

When this utility has collected all of the information, it prompts you to either email the data or to make it available for manual transfer.

If you elect to email the data directly from the ACSLS machine, make sure that email communication is possible between your ACSLS machine and the Internet. Your enterprise may have a firewall to prevent email going directly from the target machine. In this case, you can email the information to yourself within the enterprise and then forward the diagnostic data to Oracle.

Alternatively, you can elect to transfer the information manually. The get\_diags utility advises you where to find the waiting tar packages for transfer. Typically, the staging area for diagnostic data is /export/backup/diag/acsss.

### <span id="page-8-0"></span>**Messages**

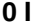

*message text.*

*Explanation:* An error occurred and is described by the message text variable.

*Variable:* The *message text* variable describes the error.

*User Response:* Resolve the error condition. If you need assistance, gather the information required and collect relevant ACSLS data. Refer to ["Gathering Diagnostic](#page-7-1) [Information for Oracle Support"](#page-7-1) on page 1-2. Then contact Oracle Support. This error message may indicate a lost volume condition. For more information, see "Recovering

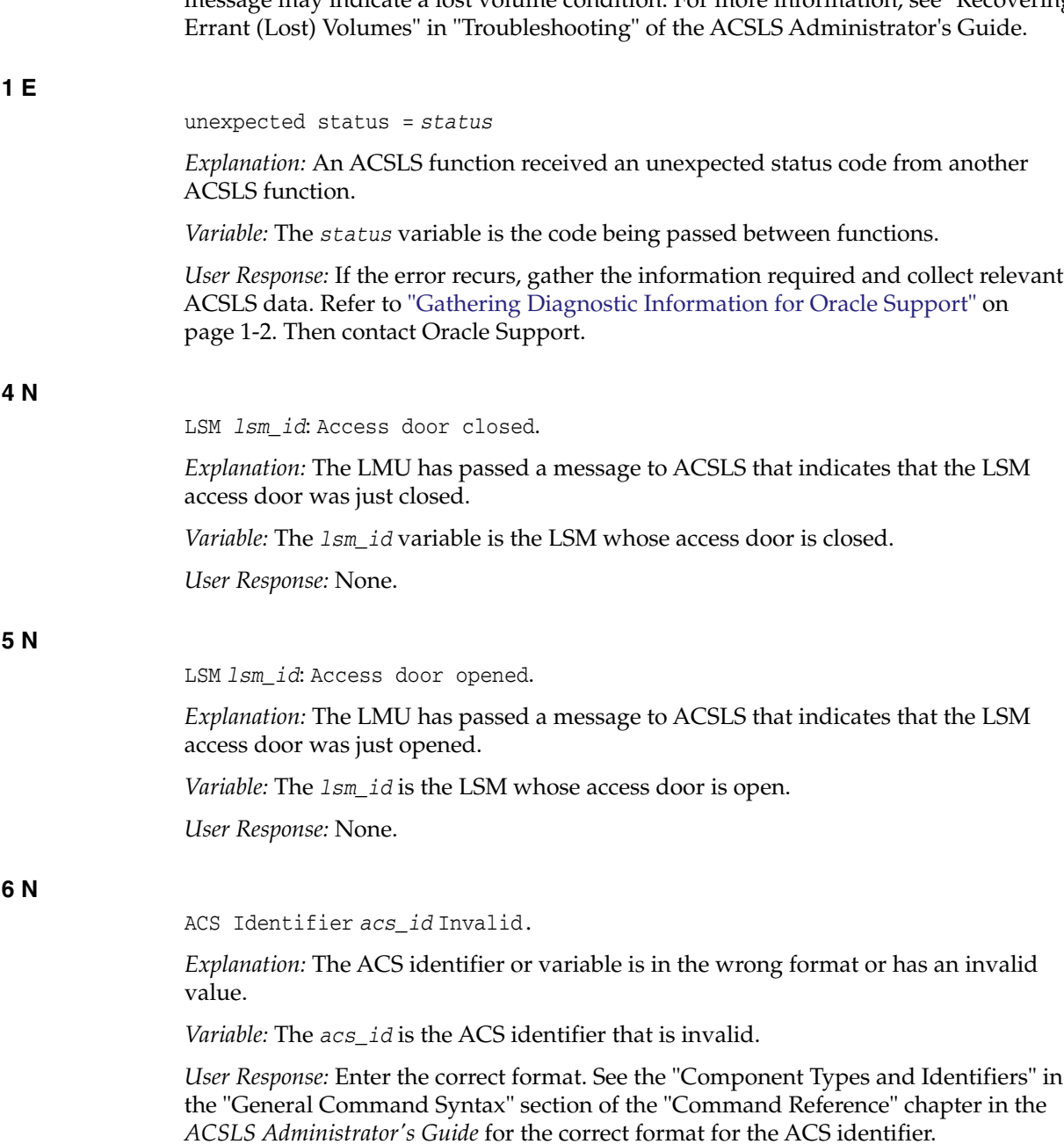

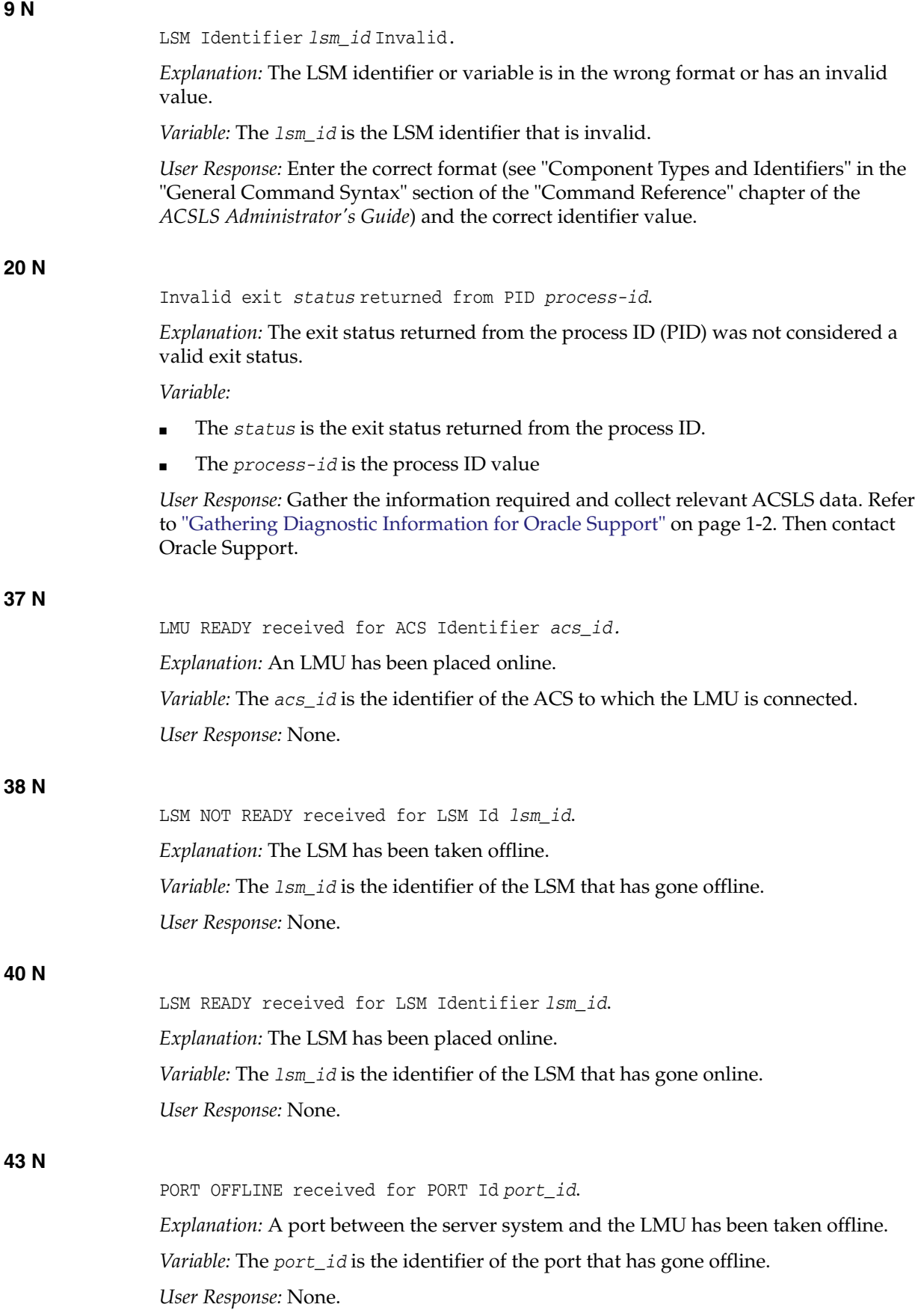

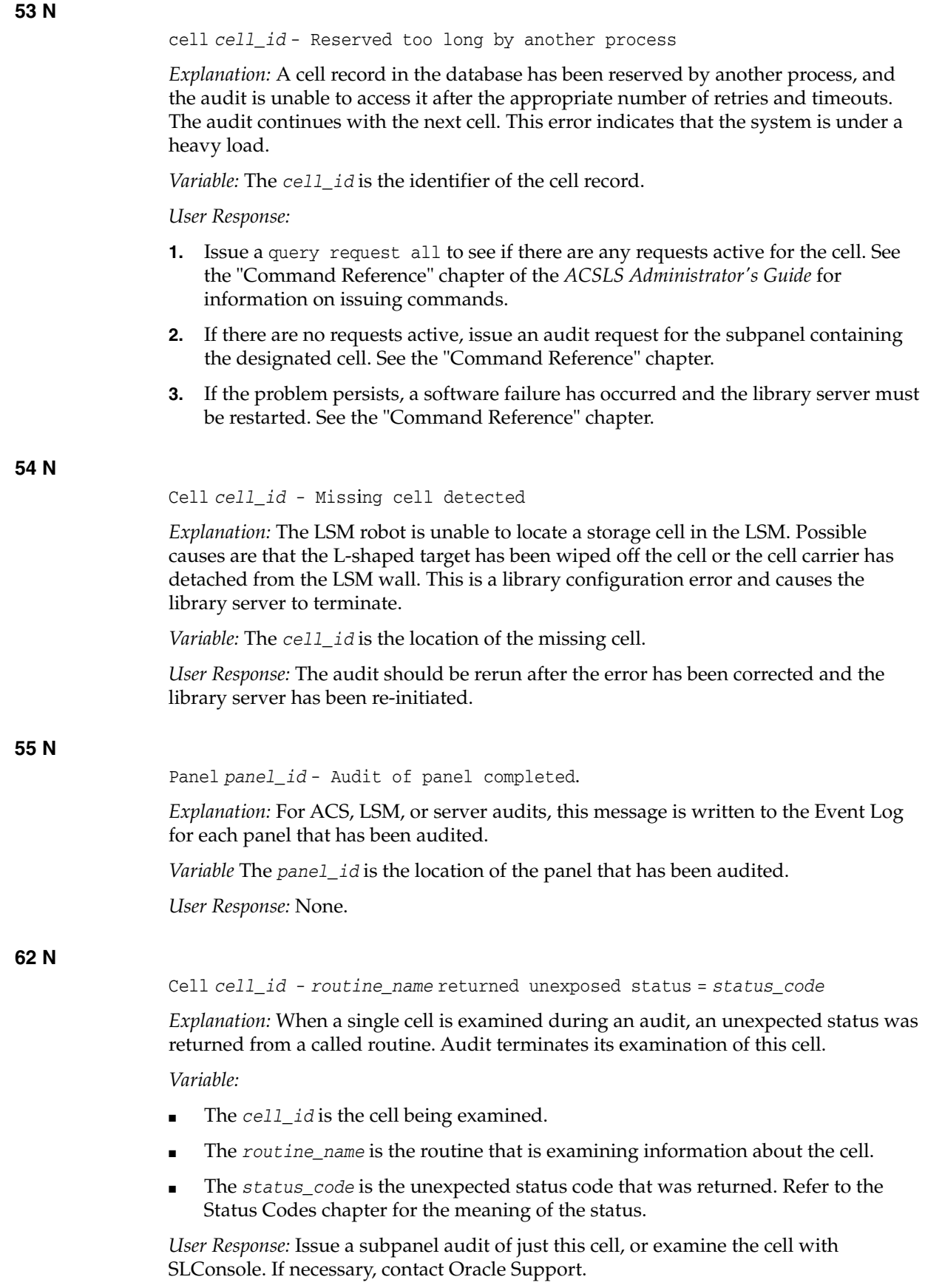

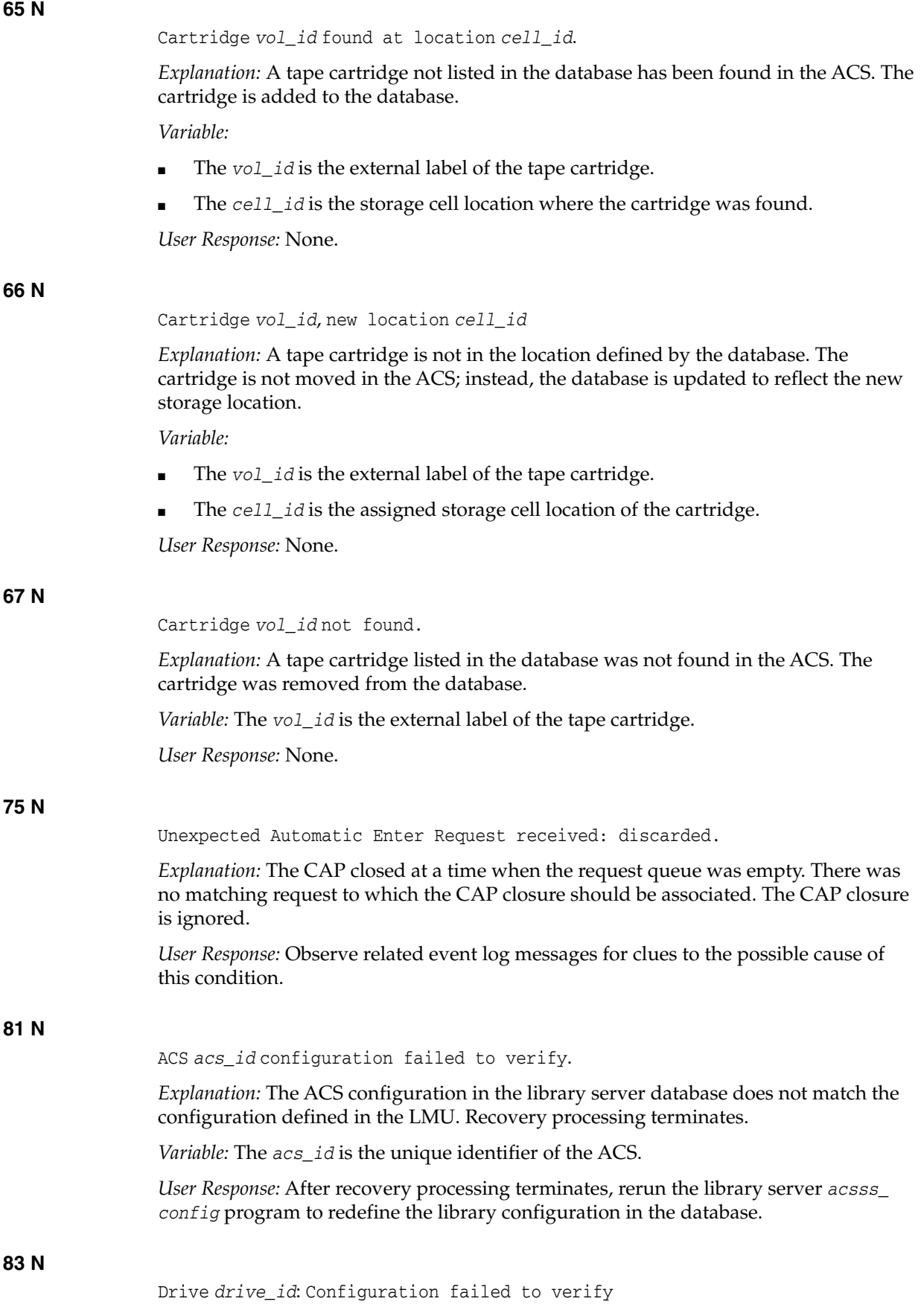

*Explanation:* The recovery process was unable to successfully verify the drive configuration in the database against the configuration defined in the LMU. This condition may be because the LSM is offline or because there is an actual configuration mismatch.

*Variable:* The *drive\_id* is the unique identifier of the drive.

*User Response:* Issue a query lsm request to display the state of the LSM. If it is online, you must run the acsss\_config program to redefine the configuration in the library server database. Then:

- **1.** Check the drive for any problems.
- **2.** If there are drive problems, fix them.
- **3.** Vary the drive and the LSM online.
- **4.** If the problem persists, or if the drive is new or has been removed, run *acsss\_ config*. See the "Configuring your Library Hardware" chapter in the *ACSLS Administrator's Guide* for more information on procedures for reconfiguring ACSLS.

#### **85 N**

LSM *lsm\_id*: configuration failed to verify.

*Explanation:* The LSM configuration in the database does not match the configuration defined in the LMU. Recovery processing terminates. This message will be followed by a Server system recovery failed message.

Variable: The *lsm\_id* is the LSM whose configuration does not match that defined in the LMU.

*User Response:* Check previous Event Log entries for additional information about the failure. Follow the suggested action for the associated error message (or messages).

#### **87 N**

ACS *acs\_id*: No ports online: marked offline.

*Explanation:* The server system is not able to communicate with any ports for the specified ACS. Recovery will continue, but the ACS and its LSMs are marked as offline in the database.

*Variable:* The *acs\_id* is the ACS that was updated.

*User Response:* When recovery completes, do the following:

- **1.** Vary the port online.
- **2.** Does this correct the problem?
	- Yes Vary the ACS online. The action is completed.
	- No Follow the remaining steps in this procedure.
- **3.** Find and fix any problem with the port. Among other conditions, check these:
	- The LMU is down.
	- A cable is missing or there is a bad connection.
	- The port is bad.
- **4.** Vary the port online.
- **5.** Vary the associated ACS(s) online.

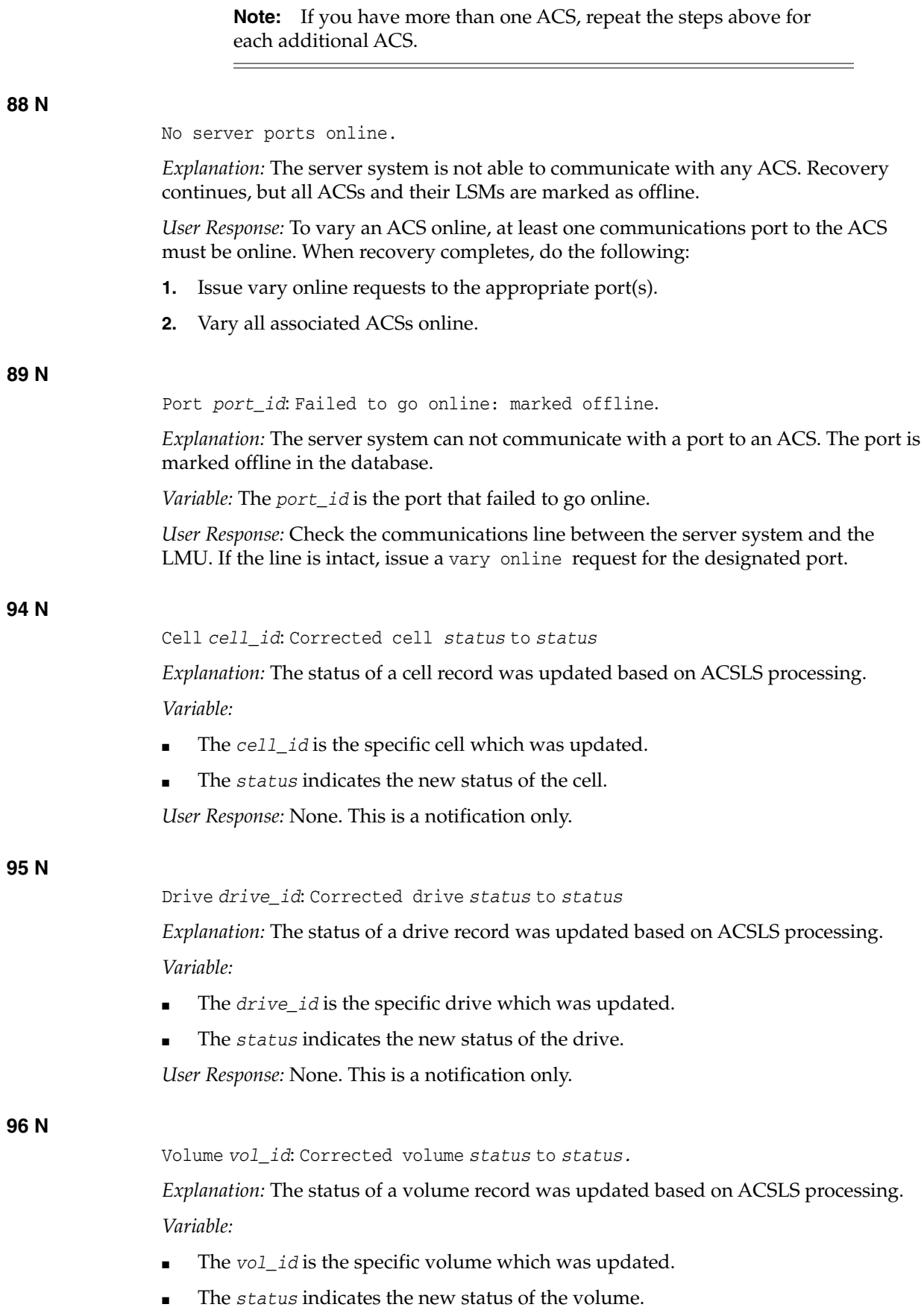

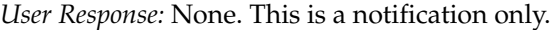

#### **100 N**

LSM *lsm\_id*: Hardware failed to vary offline/online: marked offline

Explanation: A request to vary an LSM offline was processed to completion, but the LSM failed to vary the LSM offline.

*Variable:* The *lsm\_id* is the LSM in the request.

*User Response:* Run the library diagnostics to help isolate the cause of the problem (see the appropriate hardware maintenance manual for instructions). Gather the information required and collect relevant ACSLS data. Refer to ["Gathering Diagnostic](#page-7-1) [Information for Oracle Support"](#page-7-1) on page 1-2. Then contact Oracle Support.

#### **101 N**

LSM *lsm\_id* is full; volume *vol\_id* cannot be recovered and is deleted.

*Explanation:* ACSLS found this volume in the playground or in-transit cell or in a PCP cell while recovering an LSM. It attempted to recover the volume by moving it to a new home cell in this LSM. However, the volume could not be recovered because the LSM was full. The volume was marked deleted in the database.

#### *Variable:*

- The *lsm\_id* identifies the LSM being recovered.
- The *vol\_id* identifies the deleted volume.

*User Response:*

- **1.** Eject a volume from the LSM.
- **2.** Vary the LSM offline and back online to recover the volume.

#### **105 N**

*component component\_id*: Overridden by another vary request.

*Explanation:* The specified component was not varied to the specified state because the request was overridden by another vary request.

*Variable:*

- The *component* is the library component (for example, ACS).
- The *component\_id* is the identifier of the library component.

*User Response:* None. If desired, resubmit the vary request.

#### **113 N**

File *file*: *operation* failed on \"%s\" (errno=*error\_no*).

*Explanation:* An operation performed on an Event Log file failed. *Variable:*

- The *file* is the file on which the operation failed.
- The *operation* is the operation that failed.
- The *error\_no* is the system error number associated with this file operation problem.

*User Response:* Gather the information required and collect relevant ACSLS data. Refer to ["Gathering Diagnostic Information for Oracle Support"](#page-7-1) on page 1-2. Then contact Oracle Support.

#### **115 N**

Volume *vol\_id*: Corrected volume type from *media\_type1* to *media\_type2* cartridge.

*Explanation:* An ACSLS audit detected a volume with an incorrect media type. The audit updated the ACSLS database with the correct volume media type.

*Variable:*

- The *vol id* is the volume ID.
- The *media\_type1* is the incorrect volume media type.
- The *media\_type2* is the corrected volume media type.

*User Response:* None.

#### **122 E**

surr\_main (PID *#####*): Creating socket SURROGATE failed on "*#####*".

*Explanation:* The Surrogate main routine tried to create a socket (using the socket () system call) to listen for requests from the Library Management Gateway. Each Surrogate process that is running has its own unique socket. The systems' response is to use the acsss\_daemon to abnormally terminate the IPC Surrogate and automatically restart ACSLS (up to 10 times).

*Variable:* The *#####* is the process ID of the Surrogate trying to create a socket.

*User Response:*

- **1.** Look for associated errors that may indicate why the socket () call failed.
- **2.** Kill the ACSLS system using the kill.acsss command, then kill any additional "zombie" ACSLS processes (using ps | grep acs).
- **3.** Restart ACSLS. It may be necessary to reboot the ACSLS host to release any hung sockets.
- **4.** If the problem persists, check to see whether UNIX system limits have been exceeded on sockets, file descriptors, or other network resources.
- **5.** If the problem continues, gather the information required and collect relevant ACSLS data. Refer to ["Gathering Diagnostic Information for Oracle Support"](#page-7-1) on [page 1-2](#page-7-1). Then contact Oracle Support.

#### **125 N**

Volume *vol\_id*: Locked volume deleted, lock was *lock\_id.*

*Explanation:* A volume with a non-zero lock identifier was deleted. *Variable:*

- The *vol id* is the volume identification.
- The *lock\_id* is the identifier of the lock.

*User Response:* None.

#### **126 N**

Timed out waiting for message.

*Explanation:* A process passed an internal request to another process. The latter did not respond within the designated timeout period.

*User Response:* Look at related event log messages for clues to the possible cause of this condition.

#### **130 E**

surr\_main (PID *#####*): Environment variable SURROGATE\_QUEUE\_AGE is not defined or has a null value: exiting.

*Explanation:* The Surrogate main routine was unable to get the SURROGATE\_QUEUE\_AGE dynamic environment variable or the variable is not correctly set. The IPC Surrogate terminates.

*Variable:* The *#####* is the process ID of the Surrogate issuing the error.

*User Response:* Define the SURROGATE\_QUEUE\_AGE variable with the acsss\_config program.

#### **131 E**

surr\_main (PID *#####*): Environment variable SURROGATE\_TIMEOUT is not defined or has a null value: exiting

*Explanation:* The Surrogate main routine was unable to get the SURROGATE\_TIMEOUT dynamic environment variable or the variable is not correctly set. The IPC Surrogate terminates.

*Variable:* The *#####* is the process ID of the Surrogate issuing the error.

*User Response:* Define the SURROGATE\_TIMEOUT variable with the acsss\_config program.

#### **132 E**

surr\_main (PID *#####*): Environment variable SURROGATE\_PORT is not defined or has a null value: exiting.

*Explanation:* The Surrogate main routine was unable to get the SURROGATE\_PORT dynamic environment variable or the variable is not correctly set. The IPC Surrogate terminates.

*Variable:* The *#####* is the process ID of the Surrogate issuing the error.

*User Response:* Define the SURROGATE\_PORT variable with the acsss\_config program.

#### **135 N**

Unexpected ACSLH catalog status *status* detected.

*Explanation:* After a catalog request was issued by an ACSLS component, a response was received but contained a status code which was not expected by the requesting component.

*Variable:* The *status* is the specific status code.

*User Response:* None. Refer to the event log for additional information.

**141 N**

Unexpected message detected, IPC identifier is *ipc\_id*

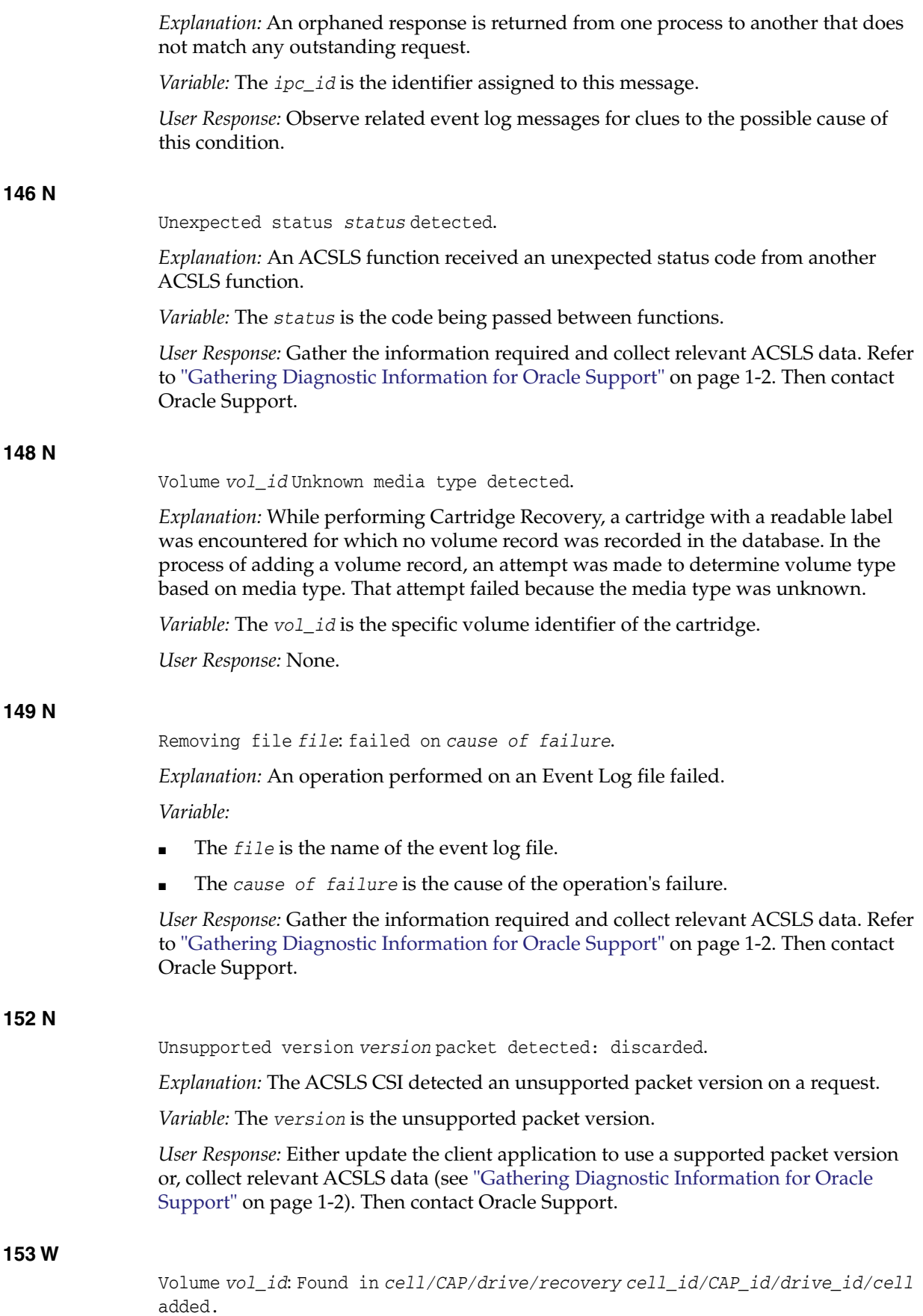

*Explanation:* This message is issued when a misplaced tape is found in the library by vary or CAP processing.

*Variable:*

- The *vol id* is the identifier of the volume that was found.
- The *cell/CAP/drive/recovery* is the location type where the volume was found.
- The  $cell\_id/CAP\_id/drive\_id/cell$  is the identifier of the location where the volume was found. In the case of a volume being found in the playground area (recovery), only the word cell, not the *cell\_id*, is output.

*User Response:* None.

#### **154 W**

Misplaced cartridge detected; volume *vol\_id* cannot be recovered and is deleted.

*Explanation:* ACSLS found this volume in the playground/in-transit cell or in a PCP cell while recovering an LSM. It attempted to recover the volume by moving it to a new home cell in this LSM. However, the move failed because the destination cell contained a cartridge. The volume has not been recovered and is marked deleted in the database.

*Variable:* The *vol\_id* identifies the deleted volume.

#### *User Response:*

- **1.** Check that the problem is not a single misplaced cartridge.
- **2.** If not, audit the LSM to update the ACSLS database to match the actual contents of the library.
- **3.** Vary the LSM offline and back online to recover the volume.

#### **155 N**

Volume *vol\_id*: New home location is cell *cell\_id*.

*Explanation:* When checking a storage cell, Cartridge Recovery encountered a cartridge that appeared to be misplaced. The recorded home cell for that cartridge was checked and found to be either empty or full with some other cartridge.

*Variable:*

- The *vol\_id* is the specific volume identifier of the cartridge.
- The *cell\_id* is the cell in which the cartridge was found.

*User Response:* None. The volume record for this cartridge is updated to reflect the new home cell location.

#### **187 N**

Audit started.

*Explanation:* Audit processing has begun.

*User Response:* None.

#### **239 N**

*calling\_routine:id\_type indentifier called\_routine()* unexpected status = *status\_code*.

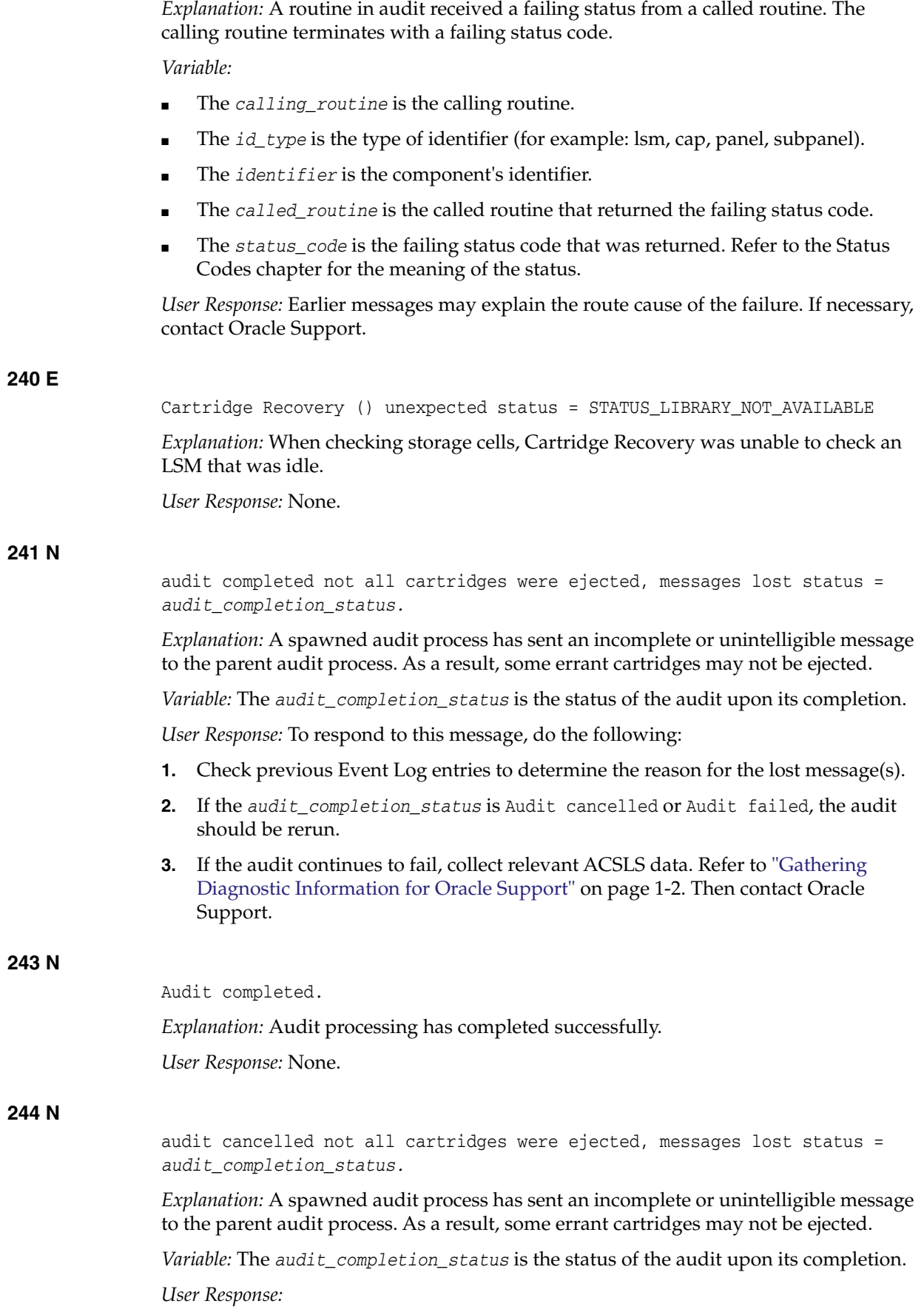

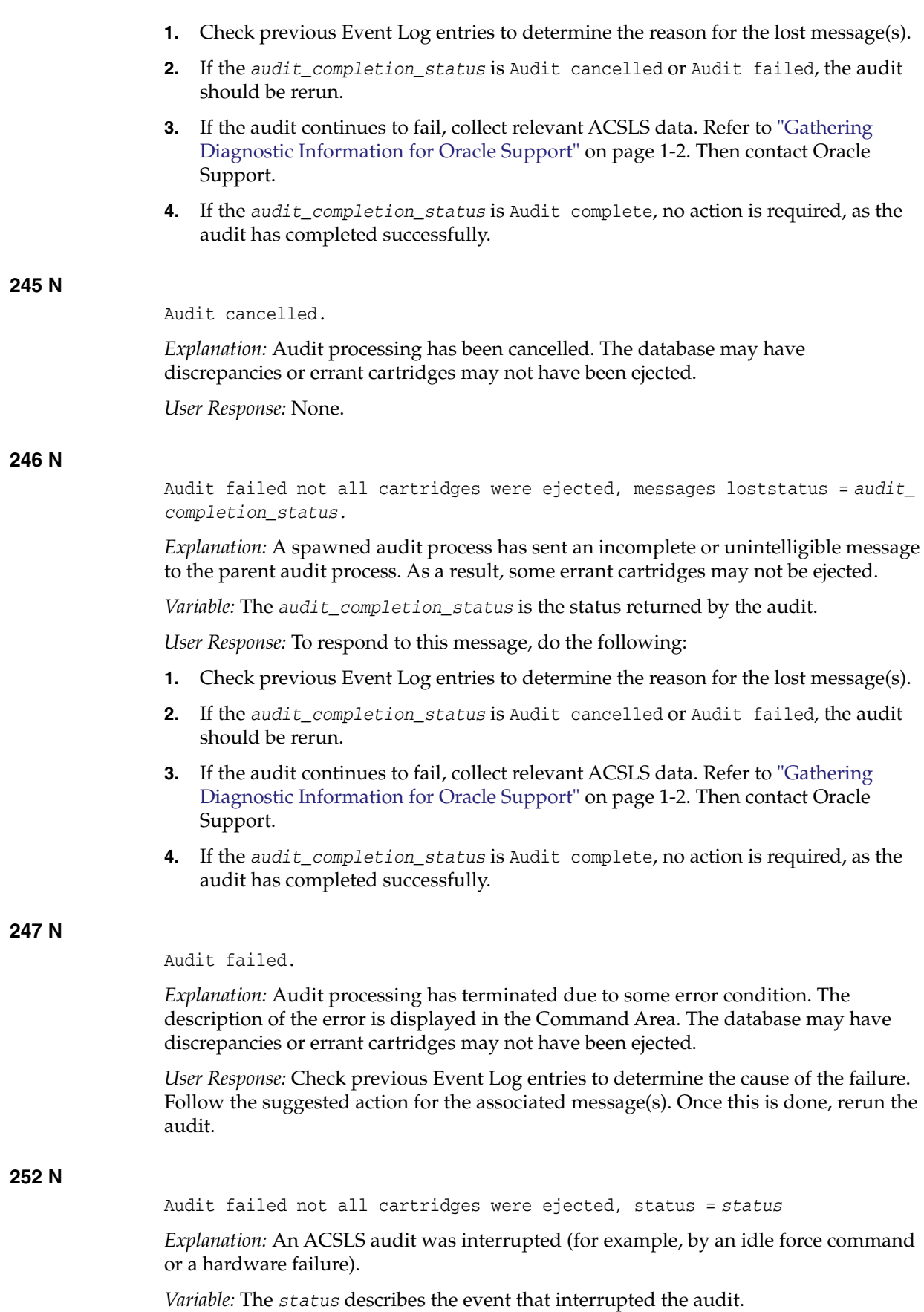

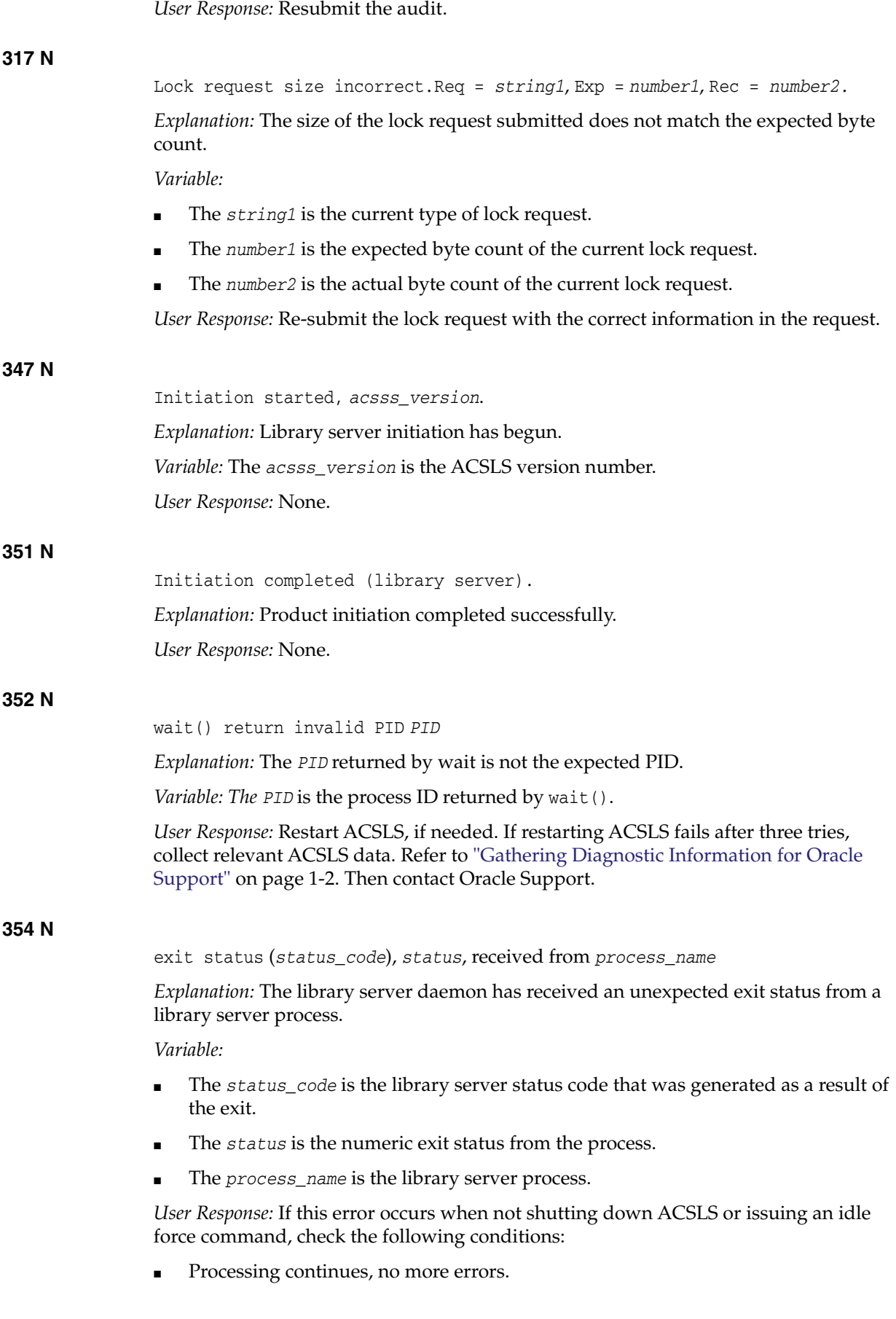

No action. Message informational only.

Processing continues but the same error continues over a period of days, weeks, or months.

Collect relevant ACSLS data. Refer to ["Gathering Diagnostic Information for](#page-7-1) [Oracle Support"](#page-7-1) on page 1-2. Then contact Oracle Support.

Processing does not continue.

Collect relevant ACSLS data. Refer to ["Gathering Diagnostic Information for](#page-7-1) [Oracle Support"](#page-7-1) on page 1-2. Then contact Oracle Support.

#### **355 N**

signal (*signal\_num*) terminated *process\_name.*

*Explanation:* An ACSLS process died from the specified signal. ACSLS will either restart the process or terminate depending on which process terminated. This message is informational only if it was received when shutting down ACSLS.

*Variable:*

- The *signal\_num* is the signal number received that terminated the process.
- The *process\_name* is the library server process that terminated.

*User Response:* Restart ACSLS, if needed. If restarting ACSLS fails after three tries, collect relevant ACSLS data. Refer to ["Gathering Diagnostic Information for Oracle](#page-7-1) Support" [on page 1-2](#page-7-1). Then contact Oracle Support.

#### **356 N**

Termination invoked, *termination\_status.*

*Explanation:* Library server termination has begun.

*Variable: The termination\_status* is the library server status code which indicates the reason for the termination

*User Response:* Follow the suggested action for the appropriate *termination\_status*:

- If *termination\_status* is STATUS\_TERMINATED, there is no action, as this indicates a manually invoked termination of the software by the acsss user.
- If *termination\_status* is STATUS\_DATABASE\_ERROR, use the following procedure:
	- **1.** Attempt to restart the library server software with the rc. acsss command file.
	- **2.** You may be prompted for the acsss user password. If you are acsss or root, you are not prompted.

Did the library server restart successfully?

- **–** Yes go to step 3.
- **–** No go to step 4.
- **3.** Run the database recovery utility, rdb. acsss (as the acsss user).
	- **a.** The rdb.acsss command prompts you to enter a tape. Enter the most recent backup tape you have, since this utility writes over your existing database. (If you do not have a current backup tape, enter Control+c to quit out of this procedure.)
	- **b.** When rdb.acsss completes successfully, attempt to restart the library server software with the rc.acsss utility.
- **4.** Perform an audit to reconcile the database with the physical contents of the library.
- **5.** If none of the above steps are successful, collect relevant ACSLS data.
	- **–** If *termination\_status* is STATUS\_CONFIGURATION\_ ERROR, collect relevant ACSLS data. Refer to ["Gathering Diagnostic Information for Oracle](#page-7-1) Support" [on page 1-2](#page-7-1). Then contact Oracle Support. They adjust the LMU configuration to make it match the physical configuration of the library. Once this has been done, rerun the library server configuration program to redefine the library configuration in the database.
	- **–** If *termination\_status* is STATUS\_RECOVERY\_FAILED, collect relevant ACSLS data. Refer to ["Gathering Diagnostic Information for Oracle](#page-7-1) Support" [on page 1-2](#page-7-1). Then contact Oracle Support.

#### **357 N**

```
wait failed, ret = wait_return_code, errno = error_no.
```
*Explanation:* The UNIX system call wait() failed.

*Variable:*

- The *wait\_return\_code* is the code returned by the wait.
- The *error\_no* is the system error number.

*User Response:* Restart ACSLS if needed. If restarting ACSLS fails after three tries, collect relevant ACSLS data. Refer to ["Gathering Diagnostic Information for Oracle](#page-7-1) Support" [on page 1-2](#page-7-1). Then contact Oracle Support.

#### **361 N**

*process\_name* restarted, pid *process\_id*.

*Explanation:* A library server process has been automatically restarted.

*Variable:*

- The *process\_name* is the library server process that was terminated.
- The *process\_id* is the library server process identifier.

*User Response:* If this message recurs over a period of days, weeks, or months, collect relevant ACSLS data. Refer to ["Gathering Diagnostic Information for Oracle Support"](#page-7-1) [on page 1-2.](#page-7-1) Then contact Oracle Support.

#### **368 N**

Unreadable Label *cell\_id*.

*Explanation:* The robot was unable to decipher the external label of the volume.

*Variable:* The *cell\_id* is the storage cell location where the volume resides.

*User Response:* Eject the volume and inspect the label. If you cannot determine which volume to eject, submit the following command:

sql.sh "select volid from volumetable where acs=v and lsm=w and panel=x and row=y and column=z."

In this example v, w, x, y, and z are the corresponding values for acs, lsm, panel, row, and column.

If this error occurs frequently with good labels, contact your Customer Service Engineer (CSE) to inspect the robotic vision system.

#### **371 N**

Destination location full: *cell\_id*/*drive\_id*

*Explanation:* The storage cell to which a cartridge was to be dismounted is full although the database indicates it is empty. The robot will retry the dismount until it finds an available cell. The most likely cause for this error is that someone entered the LSM and moved a cartridge manually.

#### *Variable:*

- The *cell\_id* is the storage cell location indicated in the database.
- The *drive\_id* is the identifier of the tape drive.

*User Response:* You should perform an audit on the LSM to reconcile the database with the physical contents of the LSM.

#### **372 N**

Source location empty: *cell\_id*

*Explanation:* A cartridge marked for ejection was not found in its storage cell when the robot went to move it to the CAP. The audit terminates. This error is most likely the result of a hardware failure in the robot.

*Variable:* The *cell\_id* is the identifier of the cell where the cartridge marked for ejection should have been.

*User Response:* Check previous entries in the Event Log for additional information about the error. Use the proper LSM entry procedure and check the robot's hands for in-transit cartridges; remove any cartridges that you find there. Repeat the audit after varying the LSM back online.

#### **376 N**

Drive *drive\_id*: No cleaning cartridge available

*Explanation:* The specified drive requires cleaning but no cleaning cartridges are available. The mount proceeds.

*Variable:* The *drive\_id* is the identifier of the tape drive.

*User Response:* Add more cleaning cartridges, making sure these are compatible with the drive type. See "Defining Cleaning Cartridges" in the "Cleaning Transports" section of the "Cartridge Management" chapter of the *ACSLS Administrator's Guide* for information about adding cleaning cartridges.

#### **377 N**

mc\_mo\_error: Cleaning failed. Drive *drive\_id*

*Explanation:* The mount operation involving a cleaning cartridge failed.

*Variable:* The *drive\_id* is the identifier of the drive requesting the cleaning operation.

*User Response:* Observe the associated error messages in the event log to determine the root cause of the failure.

**383 N**

Cleaning cartridge *vol\_id*: Usage limit exceeded.

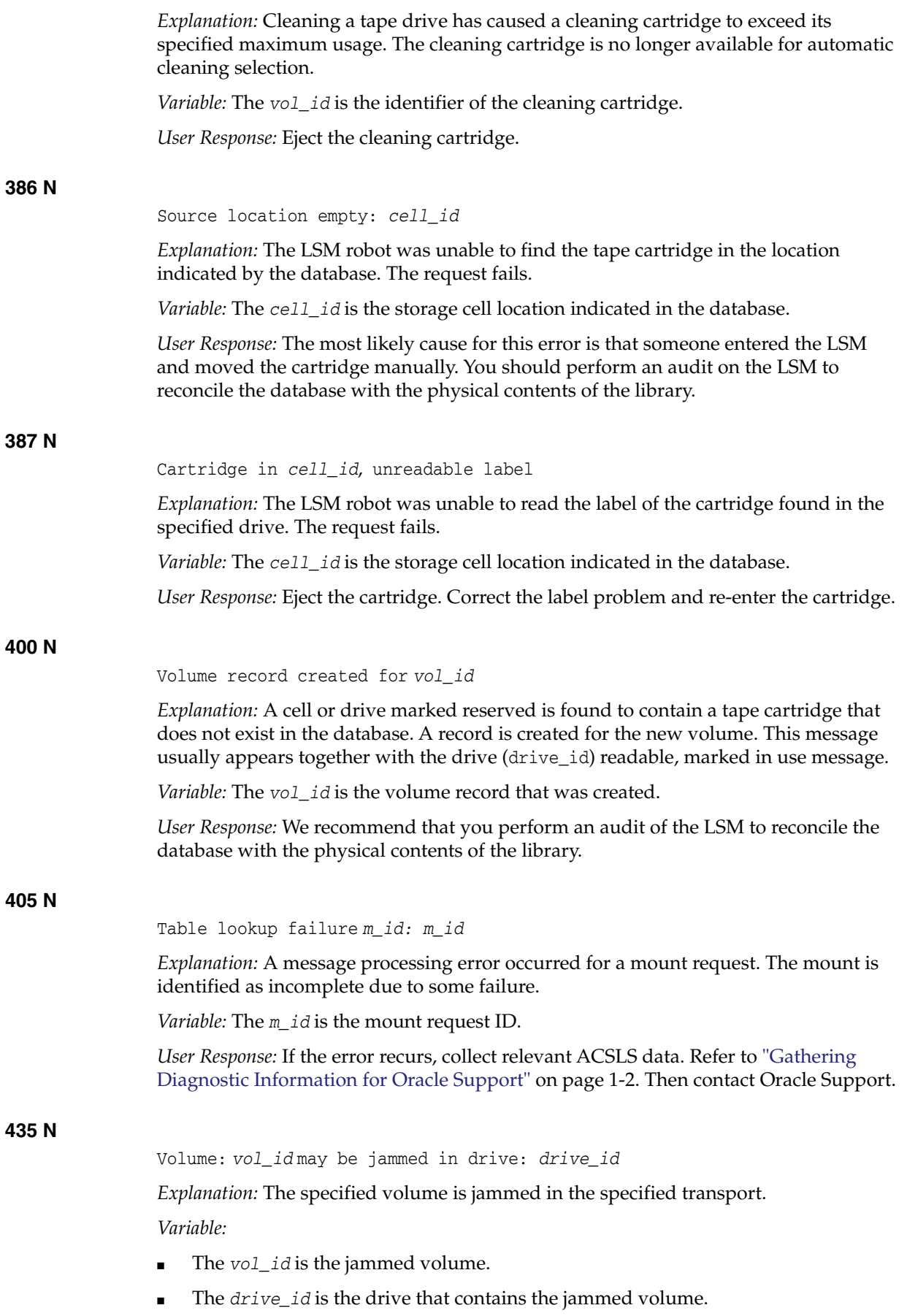

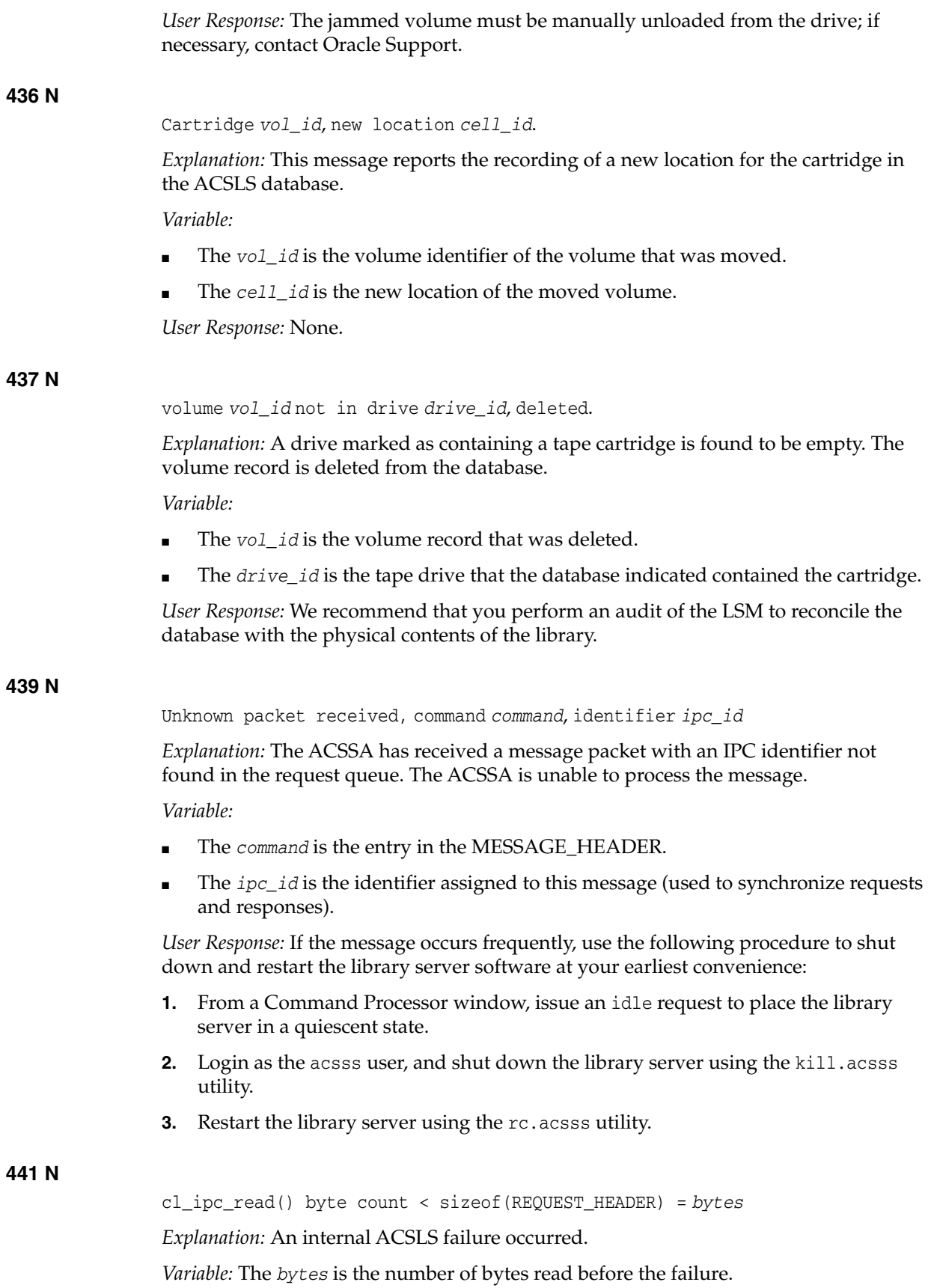

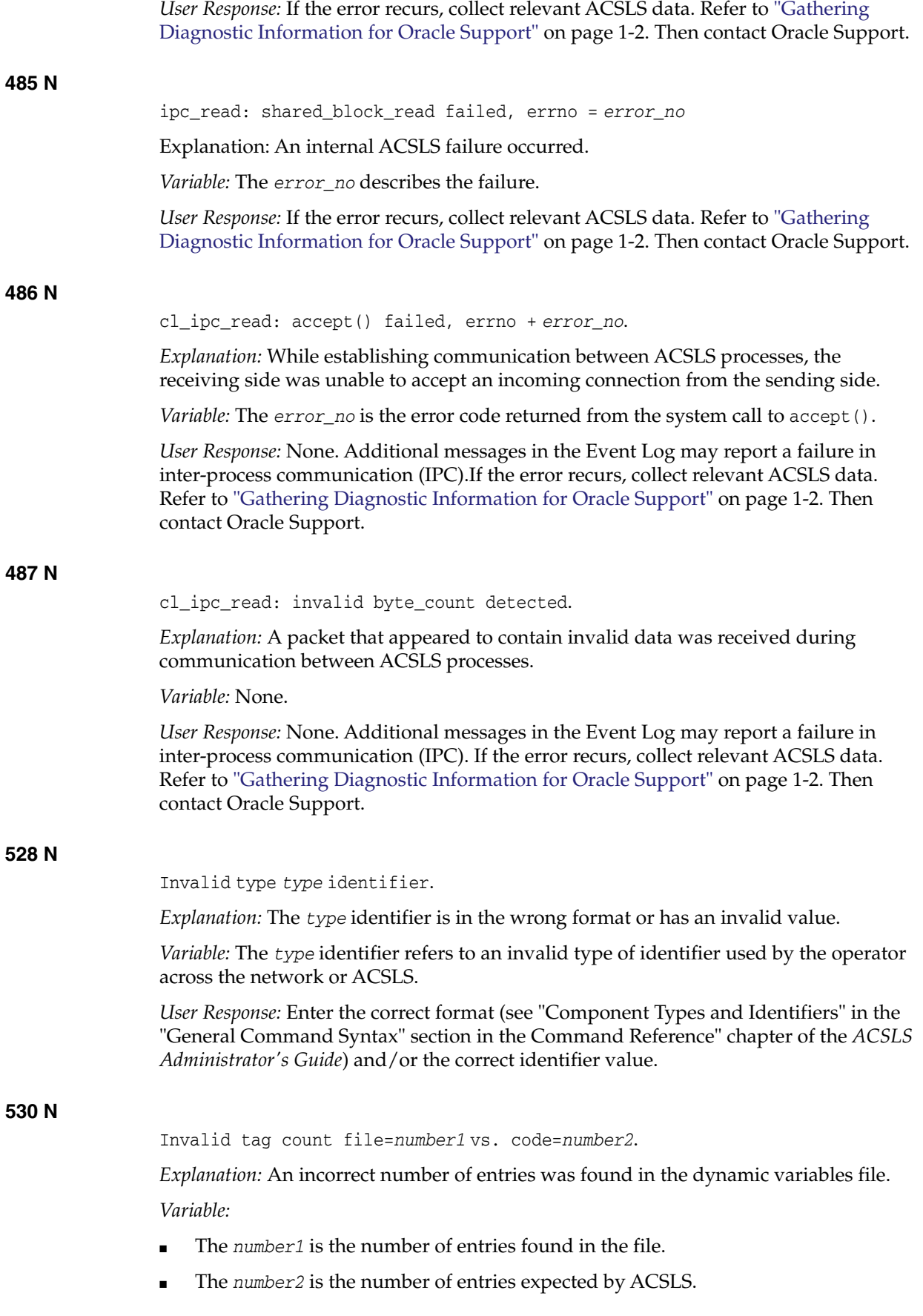

*User Response:*

- **1.** Log in as *acsss*.
- **2.** Run: dv print > filename.
- **3.** Save the dynamic variables file for Oracle Support.
- **4.** Collect relevant ACSLS data. Refer to ["Gathering Diagnostic Information for](#page-7-1) [Oracle Support"](#page-7-1) on page 1-2. Then contact Oracle Support.

#### **536 N**

cl\_ipc\_read: read() failed, errno = *error\_no*.

*Explanation:* The receiving side was unable to successfully read input from the sending side during communication between ACSLS processes.

*Variable:* The *error\_no* is the error code returned from the system call to read().

*User Response:* None. Additional messages in the Event Log may report a failure in inter-process communication (IPC). If this problem recurs, collect relevant ACSLS data (see ["Gathering Diagnostic Information for Oracle Support"](#page-7-1) on page 1-2. Then contact Oracle Support.

#### **546 N**

LH error type = *status*.

*Explanation:* This message indicates that ACSLS has received an abnormal status code from the library hardware.

*Variable:* The *status* is the code being passed between functions.

*User Response:* Observe the accompanying LH error type to determine the root cause of this message.

#### **568 E**

EXEC SQL Lock timeout: insert into acstable \* values (*acs, partition\_id, acs\_state acs\_desired\_state*).

*Explanation:* An attempt to insert records into the table failed.

*Variable:*

- The *acs* is the ACS identifier.
- The *partition\_id* is the partition ID of the ACS.
- The *acs\_state* is the actual state of the ACS.
- The *acs\_desired\_state* is the state you want for the ACS.

*User Response:*

- **1.** Restart ACSLS.
- **2.** If the problem persists, restart the database server.

**569 E**

EXEC SQL Error on insert into acstable \* values (*acs, partition\_id, acs\_ state acs\_desired\_state*).

*Explanation:* An attempt to insert records into the table failed.

*Variable:*

- The *acs* is the ACS identifier.
- The *partition\_id* is the partition ID of the ACS.
- The *acs* state is the actual state of the ACS.
- The *acs\_desired\_state* is the state you want for the ACS.

*User Response:*

- **1.** Restart ACSLS.
- **2.** If the problem persists, restart the database server.

#### **663 N**

```
EXEC SQL select from lsmtable where LSM = lsm_no and di_status = :di_status
```
*Explanation:* An unexpected error while reading from the ACSLS database.

*Variable:*

- The *lsm\_no* is the LSM number included in the failing operation.
- The *di\_status* is the status returned by the database interface.

*User Response:* See ACSLS Database log files. If you need assistance, gather the information required, described above, and collect relevant ACSLS data. See ["Gathering Diagnostic Information for Oracle Support"](#page-7-1) on page 1-2. Then contact Oracle Support.

### **713 E**

EXEC SQL unable to delete volume *vol\_id* because of database error.

*Explanation:* ACSLS could not find a volume in the library and attempted to mark it deleted, but the ACSLS database interface returned an unusual status to the volumetable update. The database update failed.

*Variable:* The *vol\_id* identifies the absent volume.

*User Response:*

- **1.** Stop ACSLS (kill.acsss).
- **2.** Stop the database (db\_command stop).
- **3.** Kill any hanging ACSLS processes.
- **4.** Restart ACSLS (one time).
- **5.** If the problem persists, you need the help of support to verify that the table volumetable exists and that the "acsss" user has the proper permissions to update it. Collect relevant ACSLS data (see ["Gathering Diagnostic Information for Oracle](#page-7-1) Support" [on page 1-2](#page-7-1).) Then contact Oracle Support.

### **886 N**

byte count(*byte\_count*) too small for min packet size(*min\_size*) ignored.

*Explanation:* The ACSLM has received a message that is too small from a CSI or the ACSSA. The ACSLM did not attempt to interpret the message because it did not have enough information. This could be a problem with either the network or the software.

*Variable:*

- The *byte\_count* is the number of bytes in the message.
- The *min\_size* is the minimum size of a valid, readable message.

#### *User Response:*

- **1.** Make sure the problem is not caused by the network or an ACSAPI client.
- **2.** If the problem is not a network or ACSAPI client problem collect relevant ACSLS data (see ["Gathering Diagnostic Information for Oracle Support"](#page-7-1) on page 1-2.) Then contact Oracle Support.

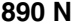

Severe Error (*status*), Exiting to ACSSS.

*Explanation:* The ACSLM has encountered a fatal error, such as a database failure or an inconsistency in the library configuration. The ACSLM will automatically initiate recovery processing if it is able. If recovery fails, and if you determine that the problem is not being caused by your network or by your ACS API client software, collect relevant ACSLS data (see ["Gathering Diagnostic Information for Oracle Support"](#page-7-1) on [page 1-2](#page-7-1).). Then contact Oracle Support. If recovery completes with a recovery incomplete status, there is no need to call; however, you should audit the libraries at your earliest convenience.

*Variable:* The *status* is a message indicating the nature of the severe error.

*User Response:* Check previous Event Log entries to determine the cause of the failure. Follow the suggested action for the associated message(s).

#### **923 N**

Drive *drive\_id* lookup failed

*Explanation:* While performing Cartridge Recovery, a volume record was encountered with a status that indicated a drive association (such as in drive, mount or dismount activity). No record was found in the database for the drive that was recorded in the volume record.

*Variable:* The *drive\_id* is the specific drive identifier that was recorded in the volume record.

*User Response:* None. Cartridge Recovery proceeds as if no drive were recorded for the volume.

#### **928 N**

XDR message translation failure.

*Explanation:* During a translation of a packet of data from one version (1, 2, 3, or 4 packet) to another version, the XDR (external data representation) translator detected an error.

*Variable:* None.

*User Response:*

- **1.** Reboot the server system and see if the problem persists.
- **2.** If it does, contact Oracle Support with a CSI trace during the failure and the full event log during the CSI tracing.

#### **935 N**

Initiation Started.

*Explanation:* CSI initiation has been started.

*Variable:* None.

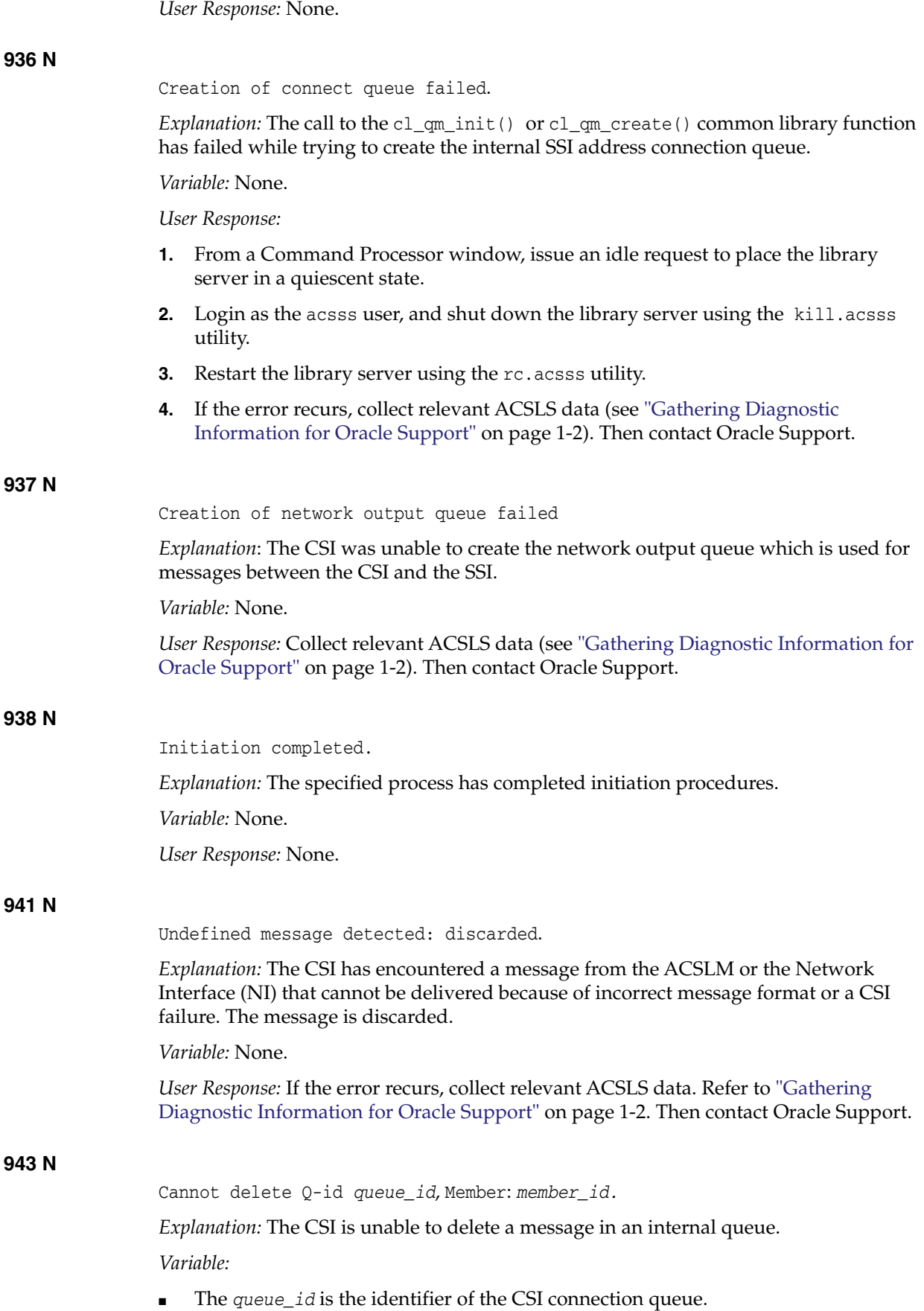

The *member\_id* is the identifier of the queue member it is trying to delete.

*User Response:* If the error recurs, collect relevant ACSLS data. Refer to ["Gathering](#page-7-1) [Diagnostic Information for Oracle Support"](#page-7-1) on page 1-2. Then contact Oracle Support.

#### **945 N**

Invalid communications service.

*Explanation:* This entry may indicate that neither environment variable for the two available communication services has been defined. These variables are *CSI\_TCP\_ RPCSERVICE* and *CSI\_UDP\_RPCSERVICE*, which can be defined through *acsss\_config*. See the "Configuring Your Library Hardware" chapter in the *ACSLS Administrator's Guide* for information about using *acsss\_config*. This message may also indicate that a request received from the SSI has incorrect values specified in the protocol-dependent portions of the *CSI\_HEADER*.

*Variable:*

- CSI TCP RPCSERVICE is the TCP communication service variable.
- CSI\_UDP\_RPCSERVICE is the UDP communication service variable.
- The acsss\_config is the program used to configure your ACSLS environment.
- CSI\_HEADER is the variable that specifies CSI protocols and values.

#### *User Response:*

- **1.** Make sure that your communication service has been defined using *acsss\_config*.
- **2.** If the problem still occurs, collect relevant ACSLS data (see ["Gathering Diagnostic](#page-7-1) [Information for Oracle Support"](#page-7-1) on page 1-2). Then contact Oracle Support.

#### **947 N**

Cannot send message message: discarded.

*Explanation:* The CSI is unable to communicate with a client. The CSI discards the message after the appropriate number of retries with timeouts.

*Variable:* None.

*User Response:* Collect relevant ACSLS data (see ["Gathering Diagnostic Information for](#page-7-1) [Oracle Support"](#page-7-1) on page 1-2). Then contact Oracle Support.

#### **948 N**

Cannot get queue status Errno: *error\_no* Q-id: *queue\_id*, Member: *member\_id*.

*Explanation:* The CSI is unable to get status information.

*Variable:*

- The *error\_no* is the system error number.
- The *queue\_id* is the identifier of the CSI connection queue.
- The *member\_id* is the identifier of the queue member for which the CSI is seeking status *information*.

*User Response:* Collect relevant ACSLS data (see ["Gathering Diagnostic Information for](#page-7-1) [Oracle Support"](#page-7-1) on page 1-2). Then contact Oracle Support.

#### **949 N**

Queue cleanup Q-id: *queue\_id*, Member: *member\_id removed*.

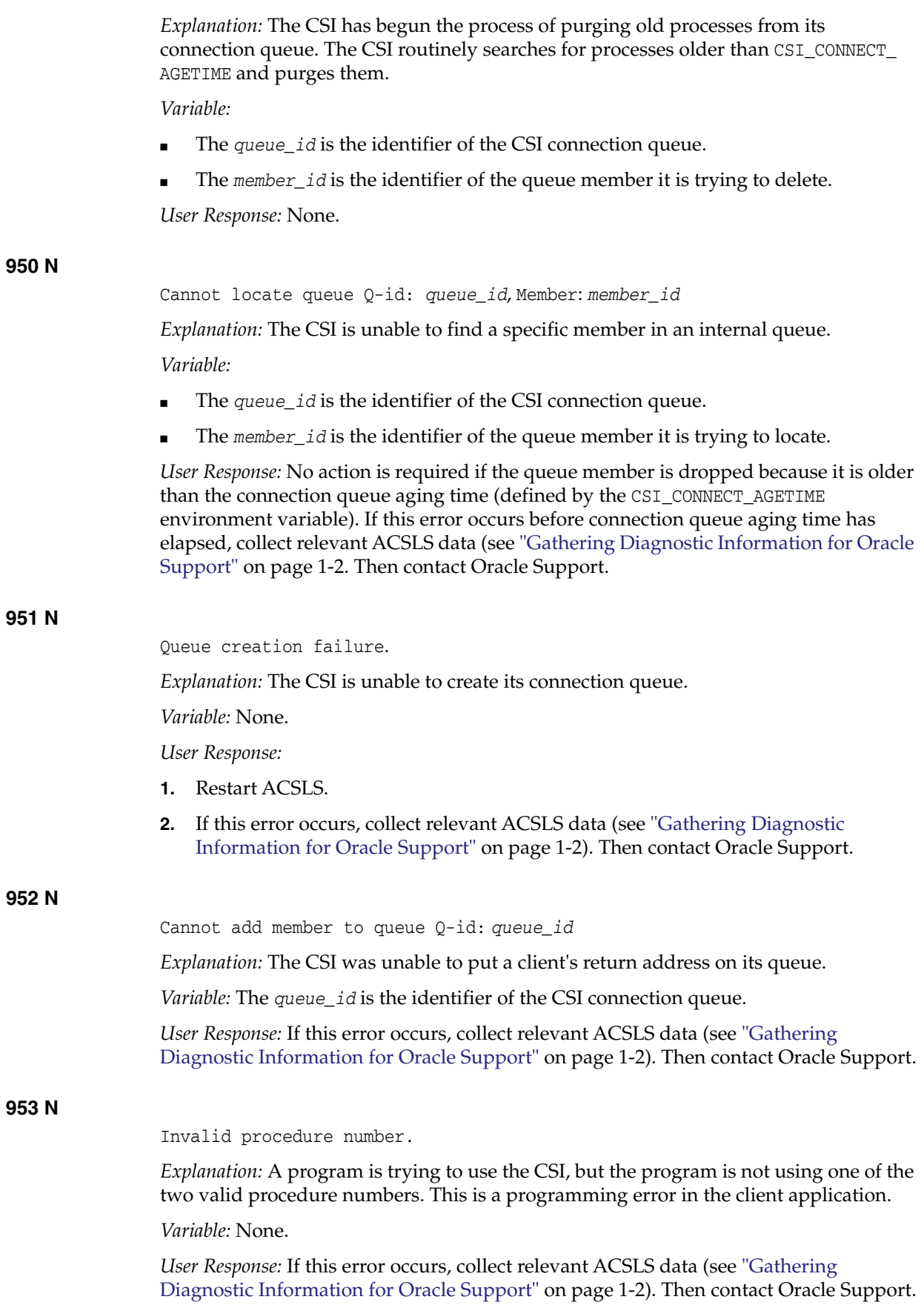

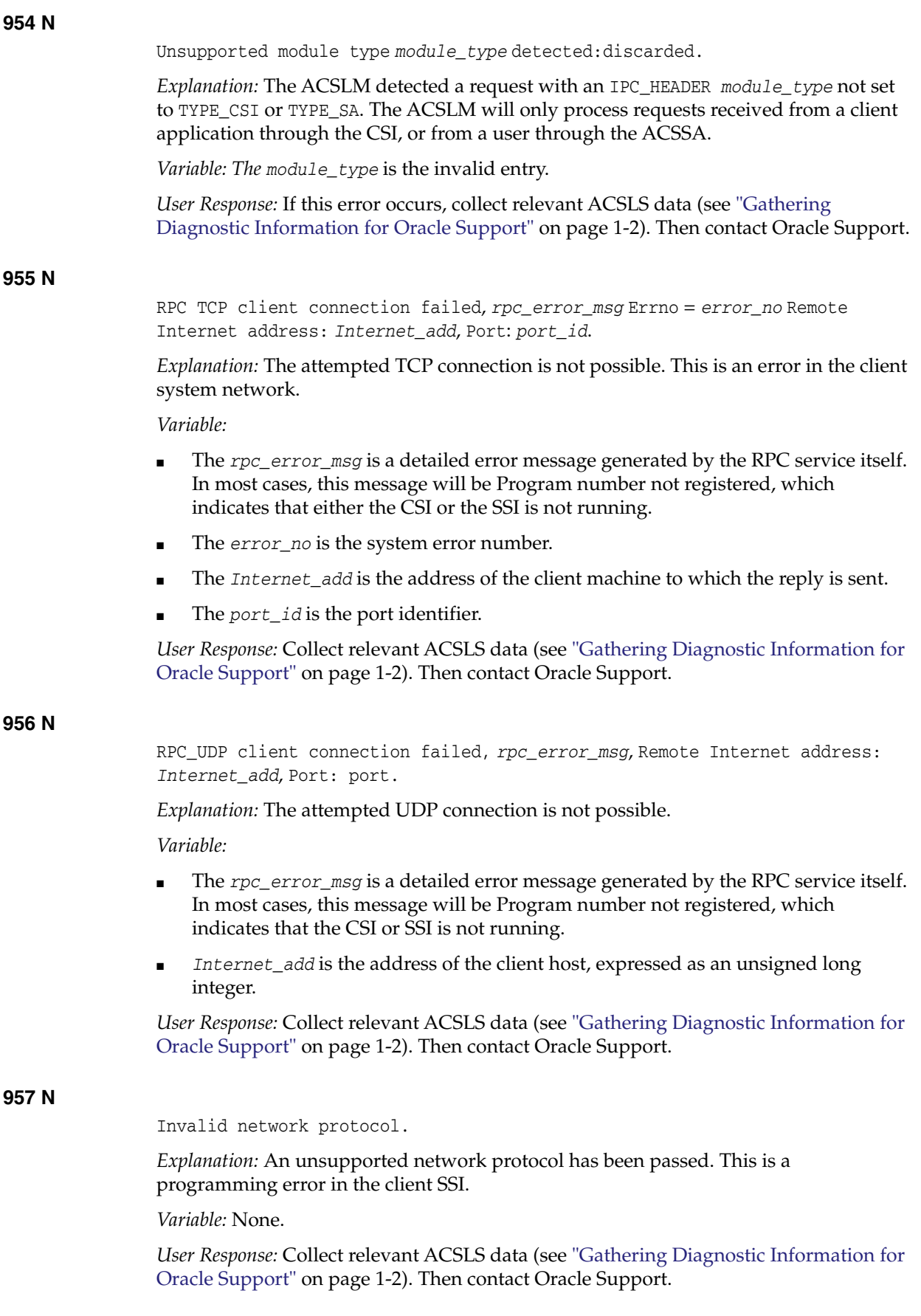

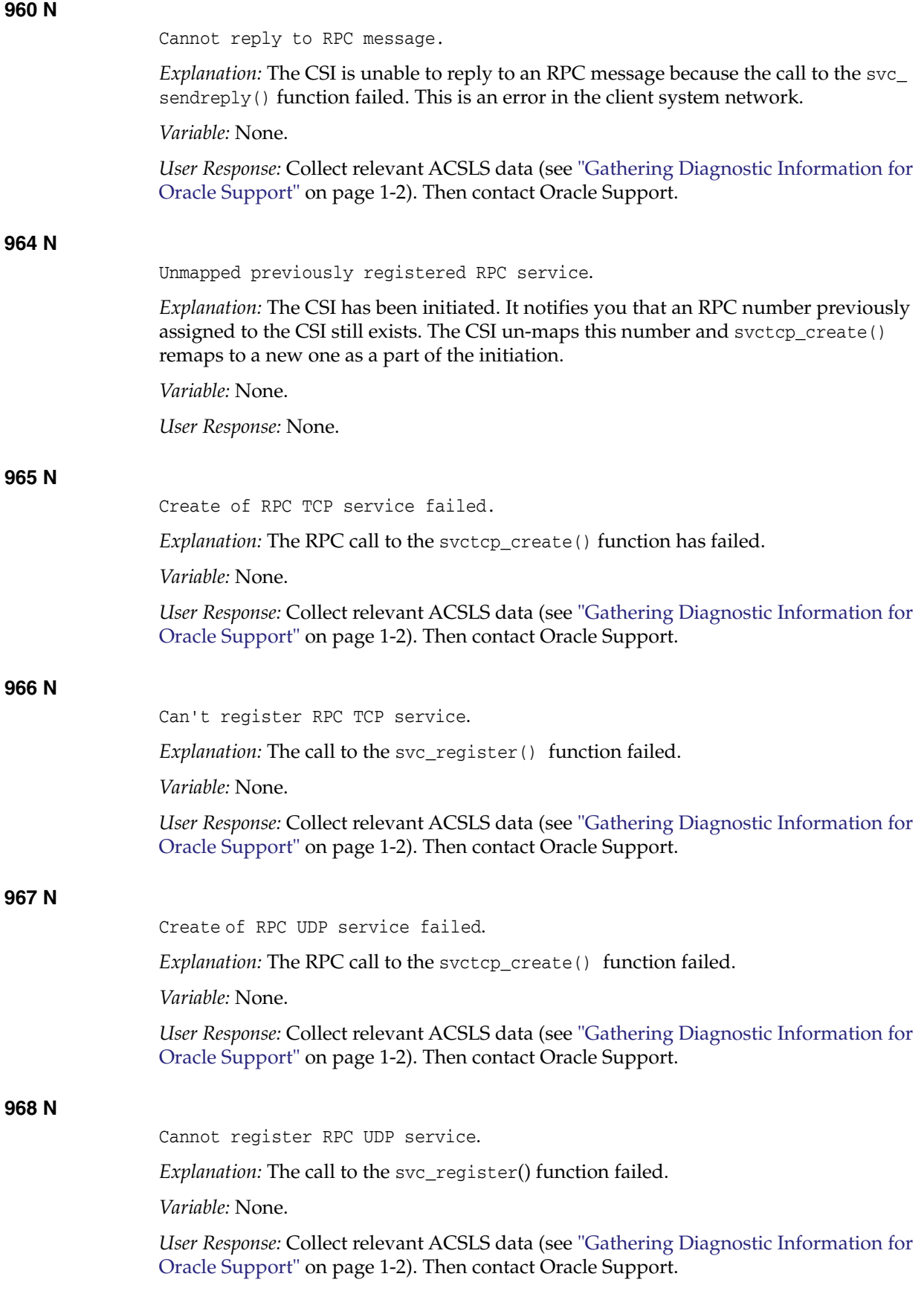
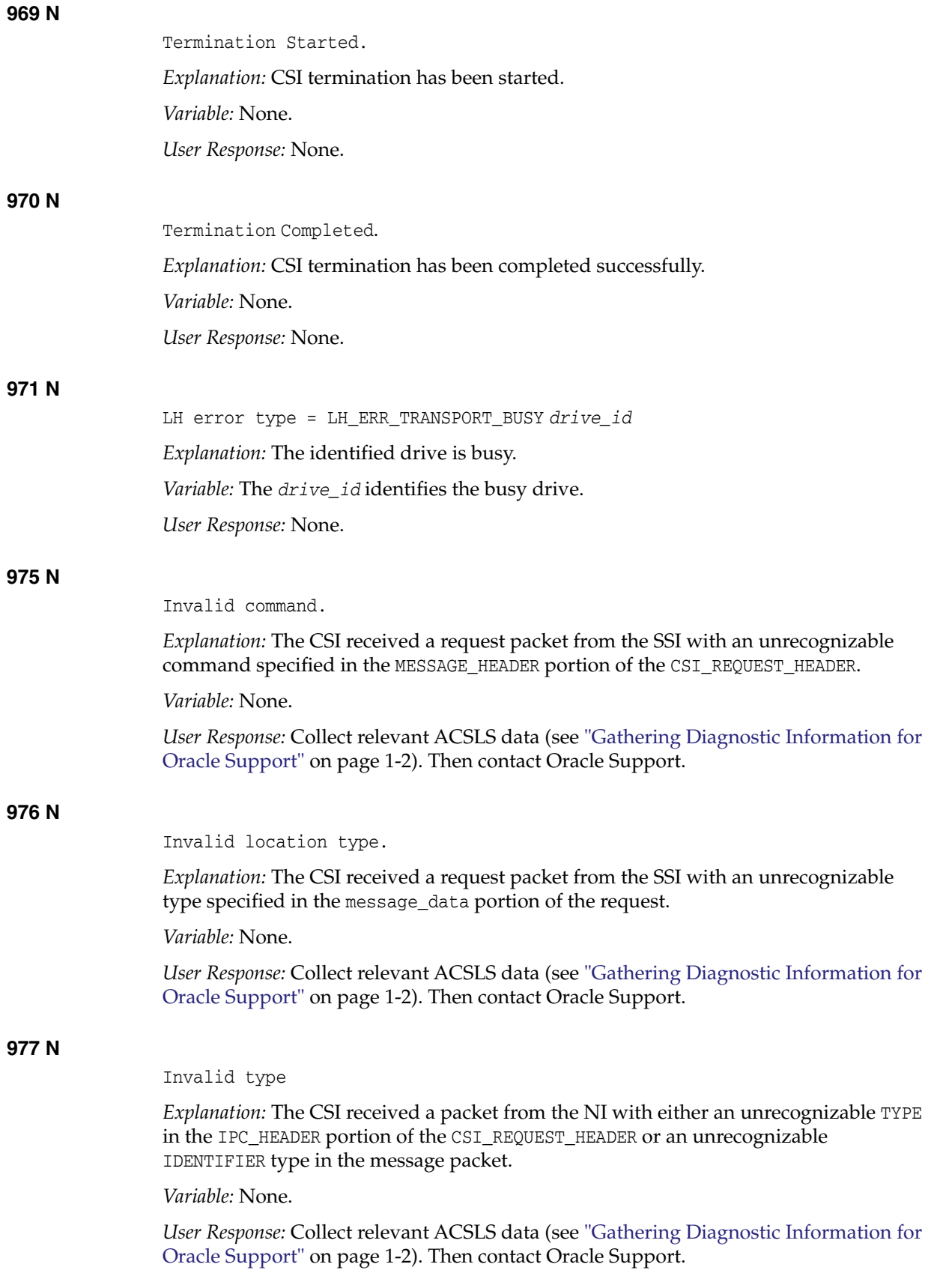

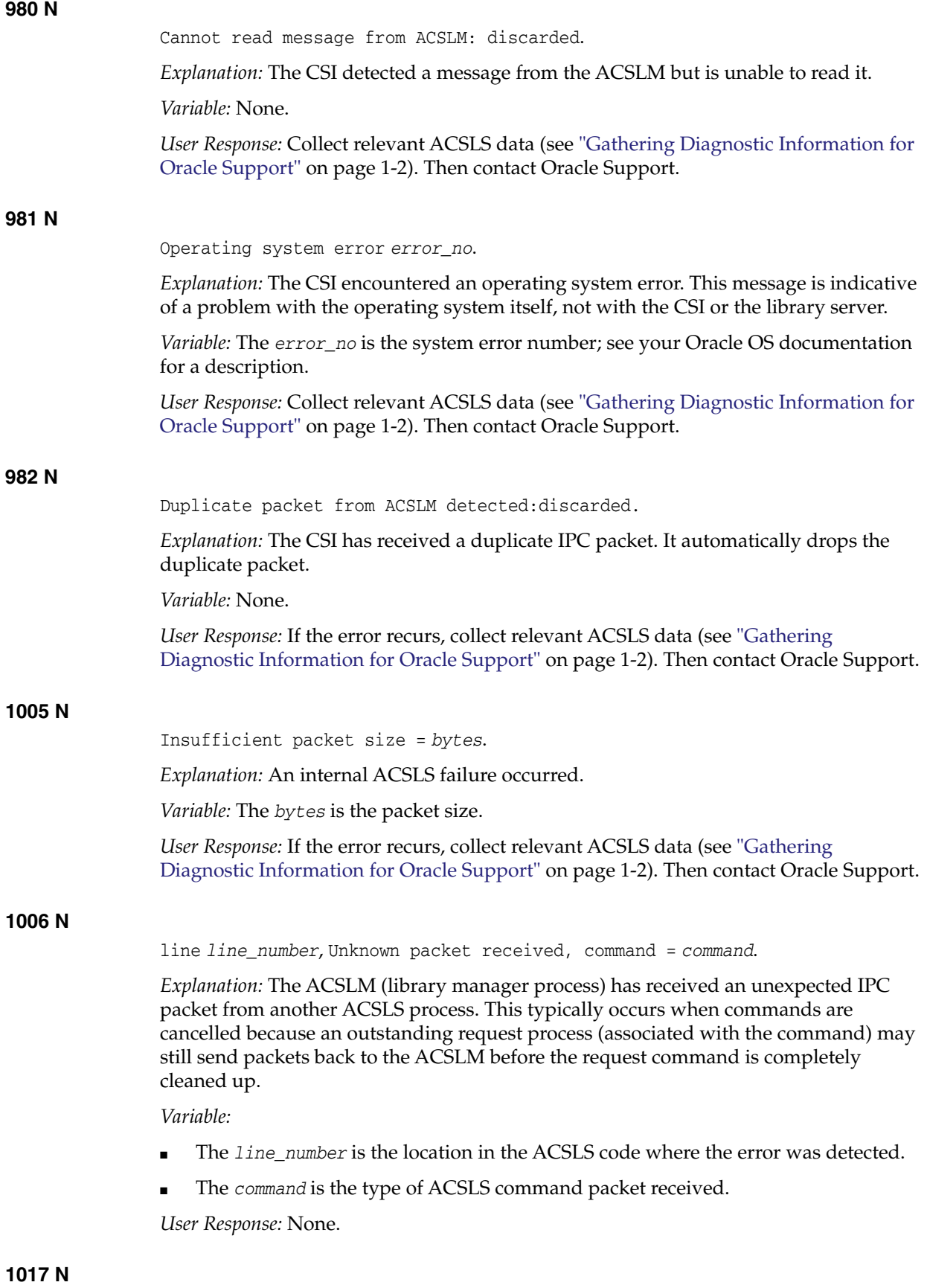

CAP *cap\_id*: Enter succeeded *status.*

*Explanation:* An enter operation was successful.

*Variable:*

- The *cap id* is the identifier of the CAP.
- The *status* is the final status code of the enter command.

*User Response:* None.

# **1021 N**

Initiation of CSI Failed

*Explanation:* CSI initiation failed.

*Variable:* None.

*User Response:* Collect relevant ACSLS data (see ["Gathering Diagnostic Information for](#page-7-0) [Oracle Support"](#page-7-0) on page 1-2). Then contact Oracle Support.

### **1022 N**

Cannot send message to NI:discarded, *failure\_msg*. Errno = *error\_no* (none) Remote Internet address: *Internet\_add* Port: *port\_id*.

*Explanation:* The NI's communications mechanism is unable to accept a message from the CSI. The CSI discards the message after the appropriate number of retries with timeouts.

*Variable:*

- The *failure\_msg* is the message text identifying the cause of the failure.
- The *error\_no* is the system error number.
- *Internet\_add* is the address of the client host, expressed as an unsigned long integer.
- The *port\_id* is the port identifier.

*User Response:* See the corresponding *failure\_msg* description for an explanation and suggested action. Collect relevant ACSLS data (see ["Gathering Diagnostic Information](#page-7-0) [for Oracle Support"](#page-7-0) on page 1-2). Then contact Oracle Support.

# **1024 N**

Cannot send message to NI:discarded *status* Errno = *error\_no* Remote Internet Address: *Internet\_add* Port: *port\_id*.

*Explanation:* The ACSLS server was unable to reply to a client, and has exhausted its retry attempts. The reply packet will be discarded.

#### *Variable:*

- The *status* is the final status code of the function.
- The *error\_no* is the system error number associated with the failure (which may not be meaningful to the ACSLS error).
- The *Internet\_add* is the address of the client machine to which the reply is sent.
- The *port\_id* is the client machine port to which the reply is sent.

*User Response:* If client/server communications and requests are not being affected, no action is necessary. If those communications/requests are being adversely affected, Oracle recommends that you do the following:

- **1.** Have your network personnel determine if either the local net or traffic on that net is causing the problem.
- **2.** If the local net is not the cause, contact your client system software provider for help in determining why the client is not accepting response packets from the server.

## **1025 N**

Unexpected signal caught, value: *signal.*

*Explanation:* The CSI received a signal that it did not expect.

*Variable:* The *signal* is the signal value that the CSI has received.

*User Response:* Collect relevant ACSLS data (see ["Gathering Diagnostic Information for](#page-7-0) [Oracle Support"](#page-7-0) on page 1-2). Then contact Oracle Support.

## **1026 N**

Dropping from Queue: Remote Internet Address: *Internet\_add* Port: *port\_id* ssi\_identifier: *ssid* Protocol: *protocol\_type* Connect type: *connection\_type*

*Explanation:* The ACSLS server was unable to reply to a client, and has exhausted its retry attempts. The reply packet will be discarded.

*Variable:*

- Internet<sub>—</sub>add is the address of the client machine to which the reply is sent.
- The *port\_id* is the client machine port to which the reply is sent.
- The *ssid* is the identifier associated with the client-side network interface.
- The *protocol\_type* is the network protocol being used.
- The *connection\_type* is the network connect type.

*User Response:* If client/server communications and requests are not being affected, no action is necessary. If those communications/requests are being adversely affected, Oracle recommends that you do the following:

- **1.** Have your network personnel determine if either the local net or traffic on that net is causing the problem.
- **2.** If the local net is not the cause, contact your client system software provider for help in determining why the client is not accepting response packets from the server.

## **1052 I**

Volume *vol\_id* missing, home cell was *cell\_id*, drive was *drive\_id*, unable to examine.

*Explanation:* This tape cartridge was not found where ACSLS expected it, but either the home cell or the drive couldn't be examined during the recovery process. The volume record will remain in the database until ACSLS can examine all recorded locations for the cartridge and determine that it is not in any of these locations.

*Variable:*

- The *vol\_id* is the volume identifier of the missing cartridge.
- The *cell\_id* is the storage cell location for this cartridge recorded in the database.
- The *drive\_id* is the tape drive containing the cartridge, as recorded in the database, or none.

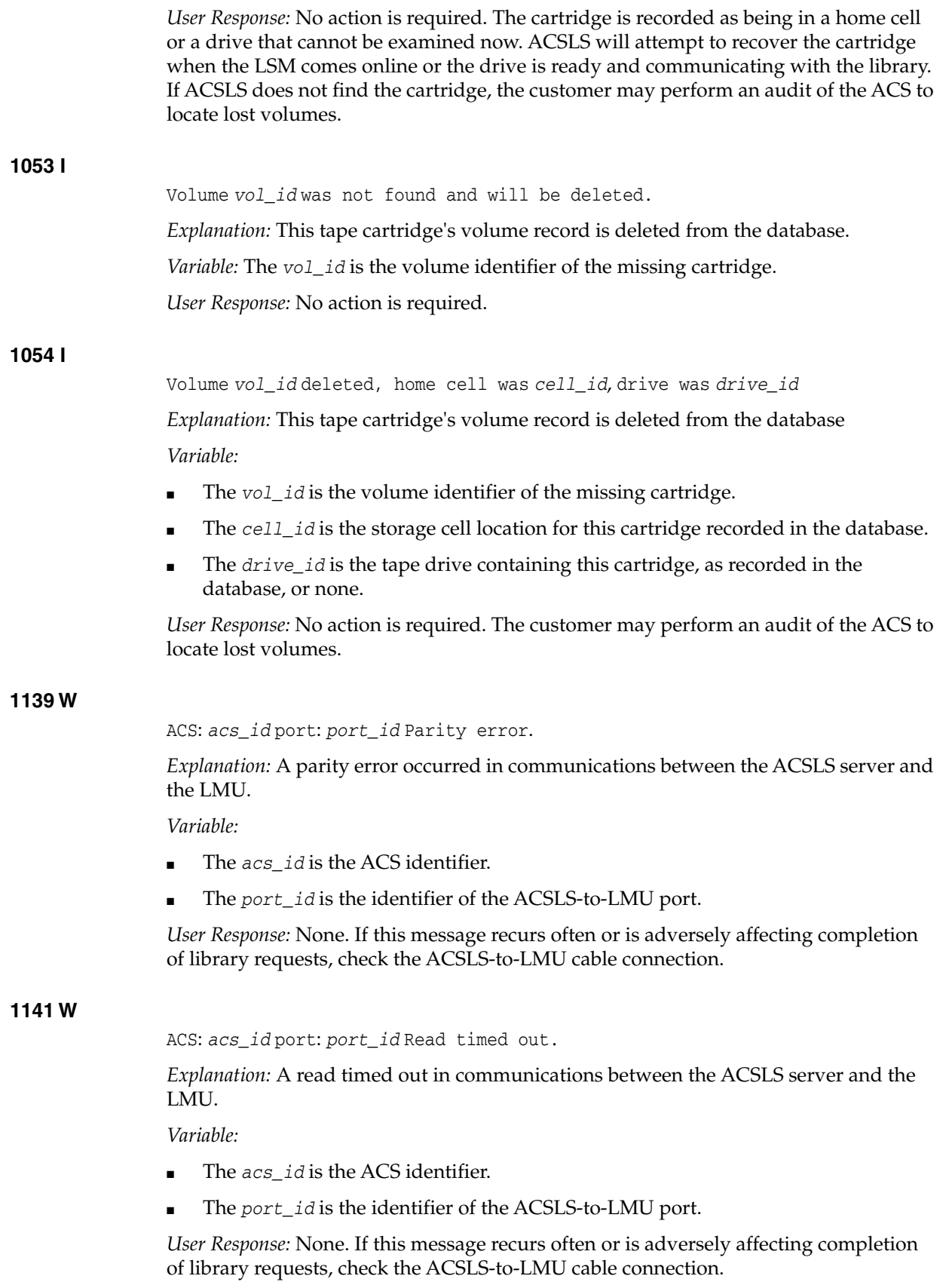

# **1145 W** ACS: *acs\_id* No queue entry found. *Explanation:* This message indicates that a response was received from the LMU with error status but when ACSLS searched its work queue for the corresponding entry it could not find it. The actual cause is not determinable in this instance but could be as a result of data transmission error between the LMU and ACSLS or possibly a duplicate return message from the LMU. *Variable:* The *acs\_id* is the ACS identifier. *User Response:* If the problem recurs, check the LMU logs for any hardware problems, and if necessary, obtain an LMU trace to aid your hardware service representative in diagnosing the problem. **1154 I** ACS: *acs\_id* Unexpected acknowledge received from the library; ignored. *Explanation:* The ACSLS Library Handler received an unexpected acknowledgement from the library. This extra acknowledgement was ignored. *Background*: When ACSLS communicates with a library using the Host/Library Interface (HLI), each transmission must be acknowledged. If an acknowledgement is not received with 10 seconds, ACSLS sends the transmission again. If ACSLS then receives the delayed acknowledgement, it is ignored. HLI libraries include the SL8500 and SL3000. *Variable:* The *acs\_id* is the ACS identifier. *User Response:* None. ACSLS and the library automatically re-send transmissions that are not acknowledged within the time-out period. **1156 N** Invalid character received, line = *line\_number. Explanation:* A data packet received from the LMU contains an invalid character. Valid characters are A:Z and 0:9. *Variable:* The *line\_number* is the location in the ACSLS code where the error was detected. *User Response:* If the problem persists and the system does not recover, check cable connections between the LMU and the ACSLS server. **1159 W** ACS: *acs\_id* port: *port\_id* Failed to connect, line = *line\_number Explanation:* A connection between the ACSLS server and the LMU failed to establish communications. *Variable:* ■ The *acs\_id* is the ACS identifier. The *port\_id* is the identifier of the ACSLS-to-LMU port. The *line\_number* is the location in the ACSLS code where the error was detected. *User Response:* Check the physical connection and cable between the specified port on the ACSLS server and the LMU.

## **1178 W**

```
Rp error: Co_4400:Vwrite: ACS acs_id: No connection created yet, line =
line_nbr.
```
*Explanation:* An ACSLS request process attempted to send a request to the library when ACSLS did not have an active connection to the library.

*Variable:*

- The  $acs\_id$  identifies the library (ACS) to which ACSLS tried to send the request.
- The *line\_nbr* identifies the line of source code that issued the message.

*User Response:* Before sending requests to the library, restore communication between ACSLS and the library:

- **1.** Ensure that the library is ready.
- **2.** The desired state of both the port(s) and ACS must be online. If they are not online, vary them online.
- **3.** Resolve any network communications issues between ACSLS and the library.

#### **1185 N**

ACS: *acs\_id* port: *port\_id* Resetting port, line = *line\_number.*

*Explanation:* A communications error occurred between the ACSLS server and the LMU. The port is being reset to attempt to retry communications.

*Variable:*

- The *acs* id is the ACS identifier.
- The *port\_id* is the identifier of the ACSLS-to-LMU port.
- The *line\_number* is the location in the ACSLS code where the error was detected.

*User Response:* None, if communications are successfully reestablished. If not, check the physical connections between the ACSLS server and the LMU, as well as the acsss\_ config setting of the ACS communications port.

# **1186 N**

LC/LMU error: Co\_cap\_opened\_1: CAP *acs\_id*,*lsm\_id*,*cap\_id*, Duplicate unsolicited message received, line=*line\_number*.

*Explanation:* The ACSLS library handler received an unexpected response from the specified cap. The current cap operation will be retried.

*Variable:* None.

- The *acs* id is the ACS identifier.
- The *lsm* id is the LSM identifier.
- The *cap* id is the CAP identifier.
- The line\_number is the location in the ACSLS code where the error was detected.

*User Response:* None, if the error occurs frequently, then check the specified cap for a misaligned magazine, cartridge, or obstruction.

**1187 N**

Invalid or unknown media type found in transaction. Unpack LMU Message Transaction.

*Explanation:* The LMU encountered an unknown or invalid media type associated with the object volume of the current library operation.

*Variable:* None.

*User Response:* Check the media type character on the physical label of the associated volume. If the media type character is garbled or missing, a new label should be attached to the volume. Multiple instances of this error may point to problems with the robotics vision system.

#### **1292 N**

Volume *vol\_id*: Found in *cell/CAP/drive/recovery cell\_id/CAP\_id/drive\_id/cell action.*

*Explanation:* This message is issued when a misplaced tape is found in the library.

*Variable:*

- The *vol id* is the identifier of the volume that was found.
- The *cell/CAP/drive/recovery* is the location type where the volume was found.
- The cell\_id/CAP\_id/drive\_id/cell is the identifier of the location where the volume was found. In the case of a volume being found in the playground area (recovery), only the word cell, not the *cell\_id*, is output.
- The *action* is either added if a volume record was created for it or recovered if this volume already had a volume record.

*User Response:* None.

## **1328 N**

DBMS error. SQL Code (*sql\_code*), Return Code (*return\_code*) and message (*error\_message*). DI\_STATUS = *di\_status*.

*Explanation:* ACSLS database found an invalid transaction or a system error.

*Variable:*

- The *sql\_code* is the SQL error code returned by ODBC.
- The *return\_code* is the value returned by the database operation.
- The *error\_message* is the description of the *sql\_code\_code*.
- The *di\_status* is the status returned by the database interface.

*User Response:* Resolve the error condition; if you need assistance, gather the information required, described above, and collect relevant ACSLS data. See ["Gathering Diagnostic Information for Oracle Support"](#page-7-0) on page 1-2. Then contact Oracle Support.

## **1392 N**

LSM *lsm\_id* offline.

*Explanation:* The LSM is offline, and is therefore unavailable for entering tape cartridges. If this message is logged during enter processing, the message means that the LSM was varied offline with the force option, while its CAP was being used for the enter.

*Variable:* The *lsm\_id* is the identifier of the LSM.

*User Response:* Vary the LSM online and then reissue the enter request.

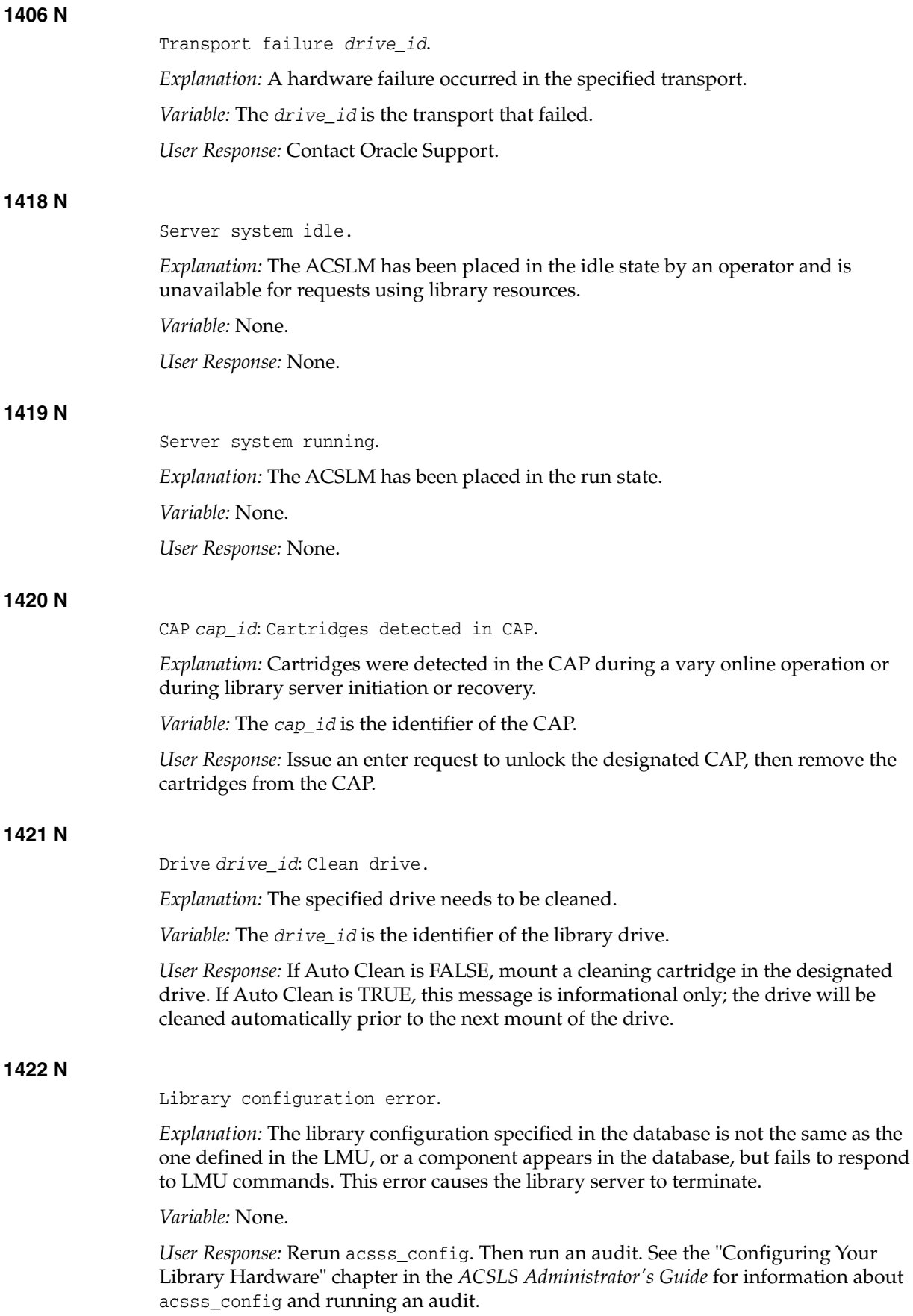

# **1423 N** Database failure. *Explanation:* An ACSLS process is unable to access the database. A database error code, indicating the reason for the failure, will also be written to the Event Log. *Variable:* None. *User Response:* Collect relevant ACSLS data (see ["Gathering Diagnostic Information for](#page-7-0) [Oracle Support"](#page-7-0) on page 1-2). Then contact Oracle Support. **1427 N** Event log is full. *Explanation:* The Event Log has reached the maximum size defined in the library server installation. Messages will continue to be added to the Event Log, but this message will be logged at one-minute intervals until you reduce the size of the log. *Variable:* None. *User Response:* If you wish to keep a copy of the current Event Log for archiving purposes, move it to another directory. The Event Logger will automatically create a new file when it logs the next message. For information on managing the Event Log, see the "Reporting and Logging" chapter in the *ACSLS Administrator's Guide*. **1428 N** Server system idle is pending. *Explanation:* The ACSLM is in an idle-pending state and is therefore unavailable for requests using library resources. *Variable:* None. *User Response:* None. **1429 N** CAP *cap\_id*: Place cartridges in CAP. *Explanation:* The specified CAP is ready to receive cartridges as a part of an enter operation. This message is repeated at approximately two-minute intervals until the CAP door is opened. *Variable:* The *cap\_id* is the identifier of the CAP. *User Response:* Open the designated CAP door and place the cartridges in the CAP. **1430 N** IPC failure on socket *socket\_id*. *Explanation:* The ACSLM or ACSSA cannot communicate with another library server software component. *Variable:* The *socket\_id* is the identifier of the failing socket. *User Response:* If you did not issue an idle force command and the problem recurs, shut down and restart the library server software. Use the following procedure: **1.** From a cmd\_proc window, issue an idle request to place the library server in a quiescent state.

**2.** Log in as the acsss user, and shut down the library server using the kill.acsss utility.

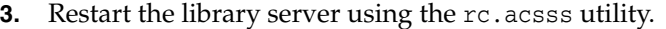

**4.** If the problem continues, collect relevant ACSLS data (see ["Gathering Diagnostic](#page-7-0) [Information for Oracle Support"](#page-7-0) on page 1-2). Then contact Oracle Support.

## **1431 N**

*component component\_id*: Library error, *error\_type.*

*Explanation:* An error in the library hardware has been reported to ACSLS.

## *Variable:*

- The *component* is the library component (for example, port or drive).
- The *component\_id* is the identifier of the library component.
- The *error\_type* is the type of error received from the library by the ACSLS server or encountered when ACSLS attempted to communicate with the library.

*User Response:* If the cause of the error is not obvious from this and other messages on the Event Log, report the error to Oracle Support. They should check the library and related hardware components to determine the cause of the library failure.

## **1432 N**

Server System network interface timeout.

*Explanation:* Due to lack of client response, a timeout has occurred during network data handling. Data such as earlier requests put in, or system responses may have been lost.

*User Response:*

- **1.** Check the network connections on both the server system and the client system. If these are intact, the error may be due to network activity or momentary load.
- **2.** If the error persists, verify network operations.

## **1433 N**

*component component\_id:* Offline.

*Explanation:* The specified component was varied offline.

#### *Variable:*

- The *component* is the library component (for example, ACS).
- The *component\_id* is the identifier of the library component. *User Response:* None.

## **1434 N**

*component component\_Id*: Online.

*Explanation:* The specified component was varied online. *Variable:*

- The *component* is the library component (for example, ACS).
- The *component\_id* is the identifier of the library component.

*User Response:* None.

# **1435 N** Software process failure. *Explanation:* A library request process failed. This may be due to either an error in request processing or an unexpected process termination. This error can be ignored if you just issued an idle force command. *Variable:* None. *User Response:* Retry the command and see if you get the same error. If you do, shut down and restart ACSLS: **1.** From a Command Processor window, issue an idle request to place the library server in a quiescent state. **2.** Log in as the acsss user, and shut down the library server using the kill.acsss utility. **3.** Restart the library server using the rc.acsss utility. **4.** It is recommended that you perform an audit to reconcile the database with the physical contents of the library. **1436 N** Server system recovery complete. *Explanation:* Library server recovery completed successfully. *Variable:* None. *User Response:* None. **1437 N** Server system recovery failed. *Explanation:* Library server recovery failed. *Variable:* None. *User Response:* Check previous Event Log entries for additional information about the failure. Follow the suggested action for the associated error message(s). **1438 N** LSM *lsm\_id*: In-transit cartridge recovery incomplete *Explanation:* The specified LSM failed to recover all in-transit cartridges during library server recovery. *Variable:* The *lsm\_id* is the identifier of the LSM containing the in-transit cartridges. *User Response:* **1.** Query the LSM to make sure there are empty cells in the LSM. **2.** If there are no empty cells in the LSM, eject cartridges to free cell space. See the "Cartridge Management" chapter in the *ACSLS Administrator's Guide* for information about ejecting cartridges. **3.** Ensure that the CAP in the specified LSM is empty. **4.** Vary the LSM offline, and then back online to attempt an in-transit cartridge recovery.

**5.** If this process is unsuccessful, collect relevant ACSLS data (see ["Gathering](#page-7-0) [Diagnostic Information for Oracle Support"](#page-7-0) on page 1-2). Contact Oracle Support.

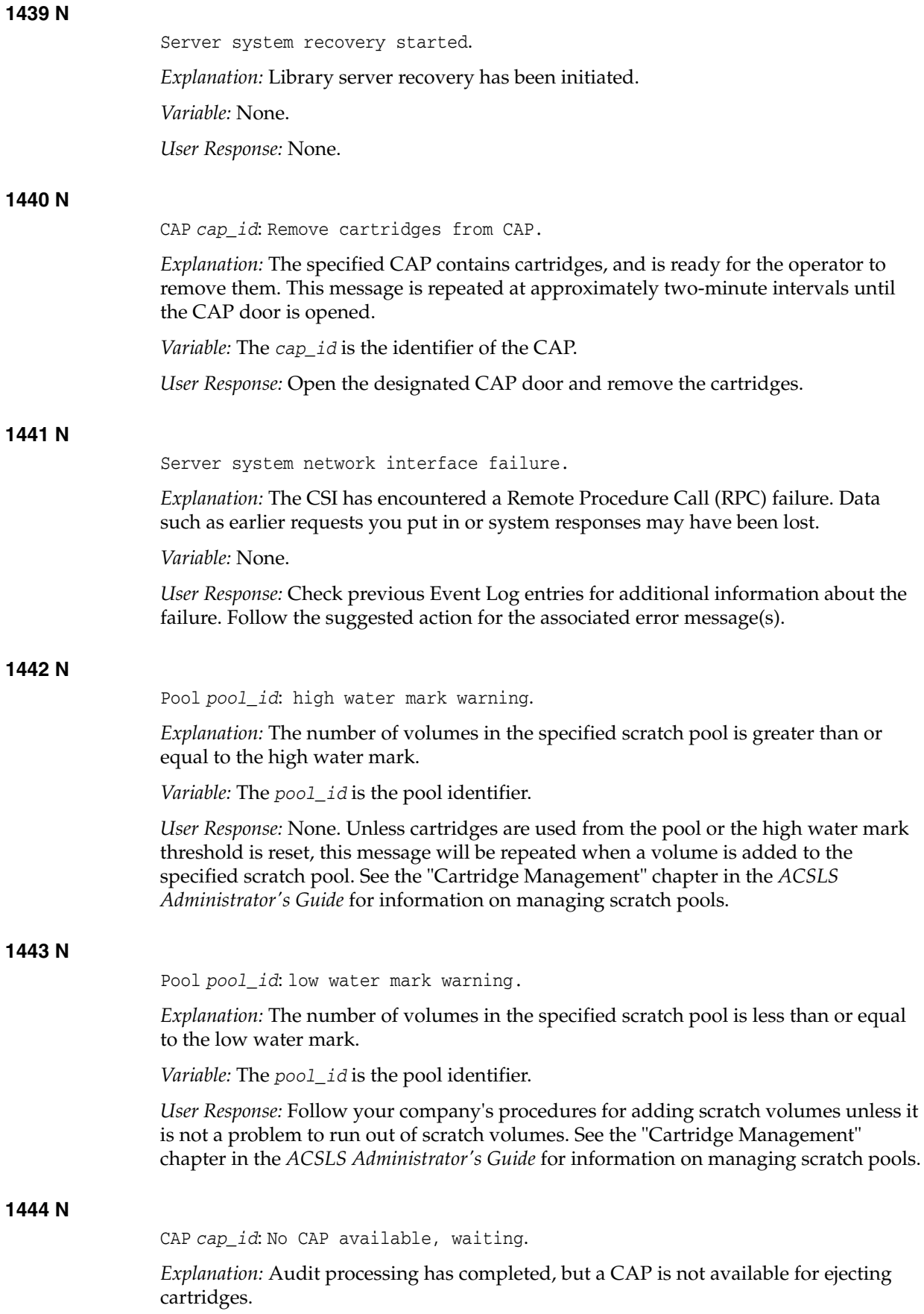

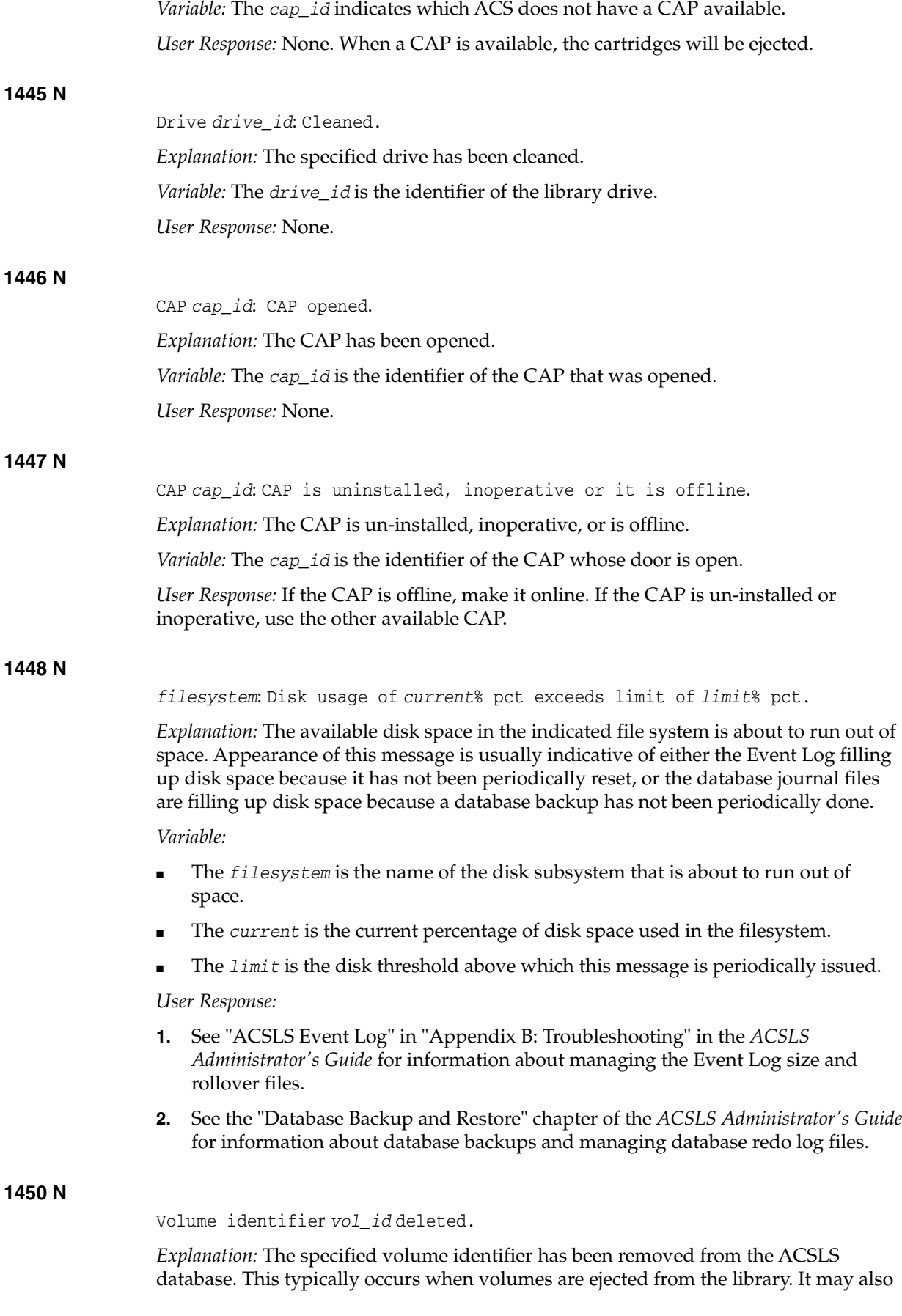

occur when the specified volume is not found where it should be located (for example, because it was manually removed from the library).

*Variable:* The *vol\_id* is the volume identifier of the volume that was deleted.

*User Response:* None. However, if you believe the volume was deleted in error, then report the error to Oracle Support. Collect relevant ACSLS data (see ["Gathering](#page-7-0) [Diagnostic Information for Oracle Support"](#page-7-0) on page 1-2).

# **1453 N**

CAP *cap\_id*: Enter operation *status.*

*Explanation:* This message shows the status of an enter operation that is either in progress or completed.

*Variable:*

- The *cap\_id* is the identifier of the CAP.
- The *status* is the current status of the enter operation and the CAP identified in the message.

*User Response:* None.

# **1458 N**

Server system terminated.

*Explanation:* This message indicates that the ACSLS server is being shutdown and will not take any more requests or commands.

*Variable:* None.

*User Response:* Wait for the completion of server shutdown and re-start the ACSLS server.

## **1459 N**

*lib\_cmpnt cmpnt\_id* configuration changed.

*Explanation:* The configuration of the library component identified by cmpnt\_id, (such as *LSM 0,0*) changed.

*Variable:*

- The *lib\_cmpnt* is the library component type (LSM, ACS or CAP).
- The *cmpnt\_id* is the identifier of a library component, such as 0,0 ( $1sm_id$ ).

*User Response:* None.

## **1460 N**

*lib\_cmpnt cmpnt\_id* port configuration changed.

*Explanation:* The port connections of an ACS identified by acs\_id were changed. *Variable:*

- The *lib\_cmpnt* is the library component, such as ACS.
- The *cmpnt\_id* identifies the ACS. This is an acs\_id, such as 0.

*User Response:* None.

## **1463 N**

Unknown media type detected. Not Entered. Validate volumes placed in CAP.

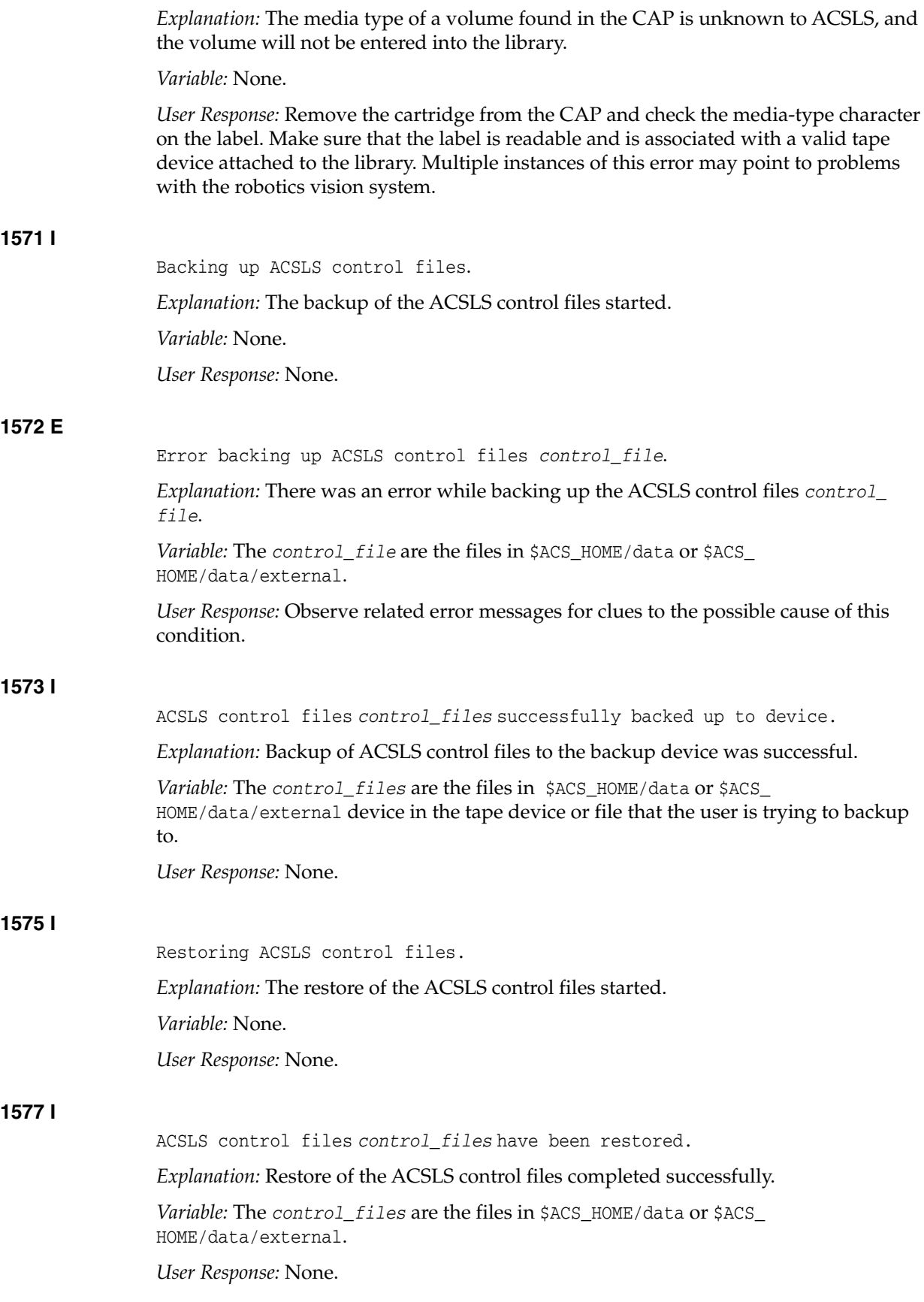

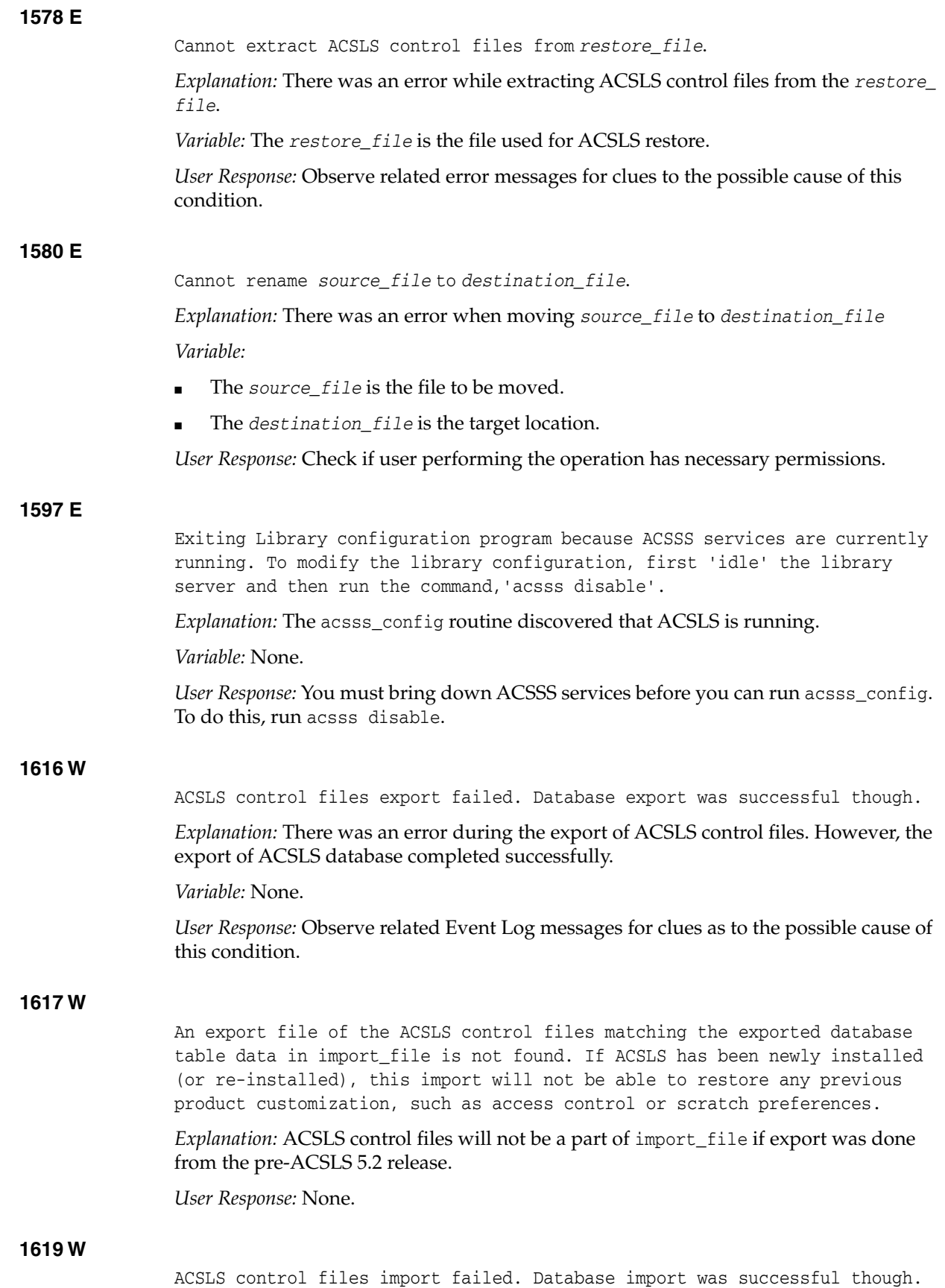

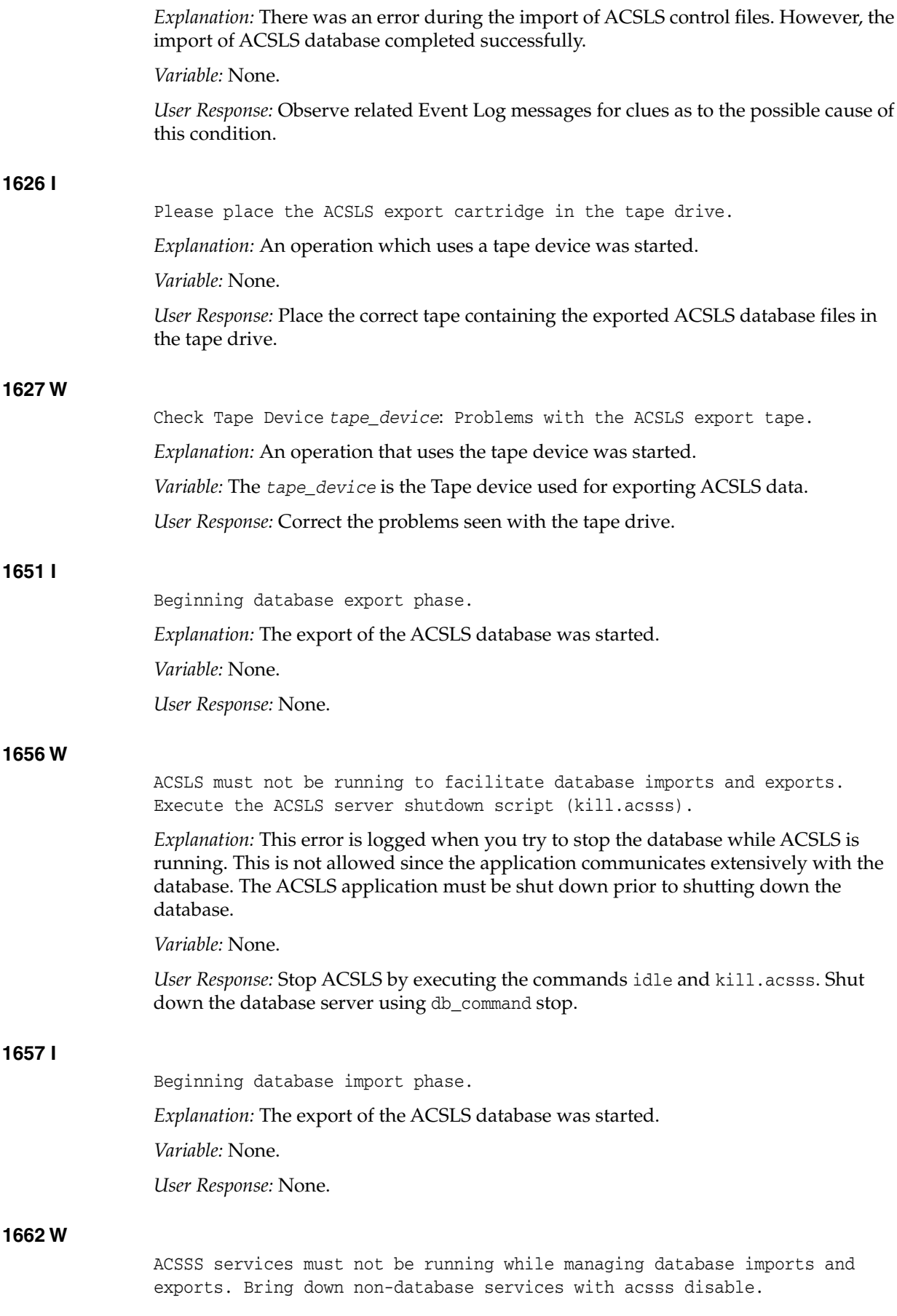

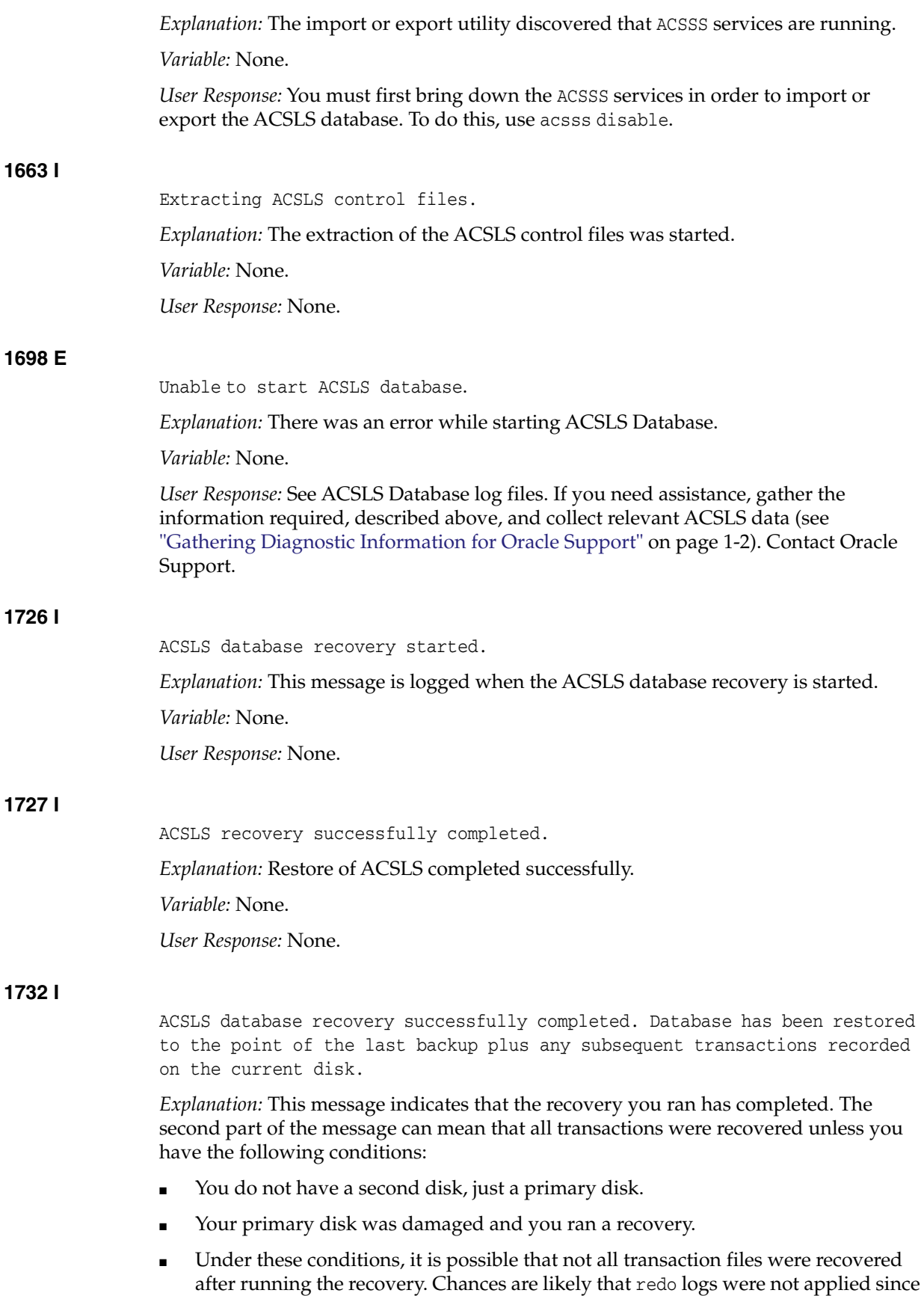

they were corrupted by the same problem that prompted the restore.

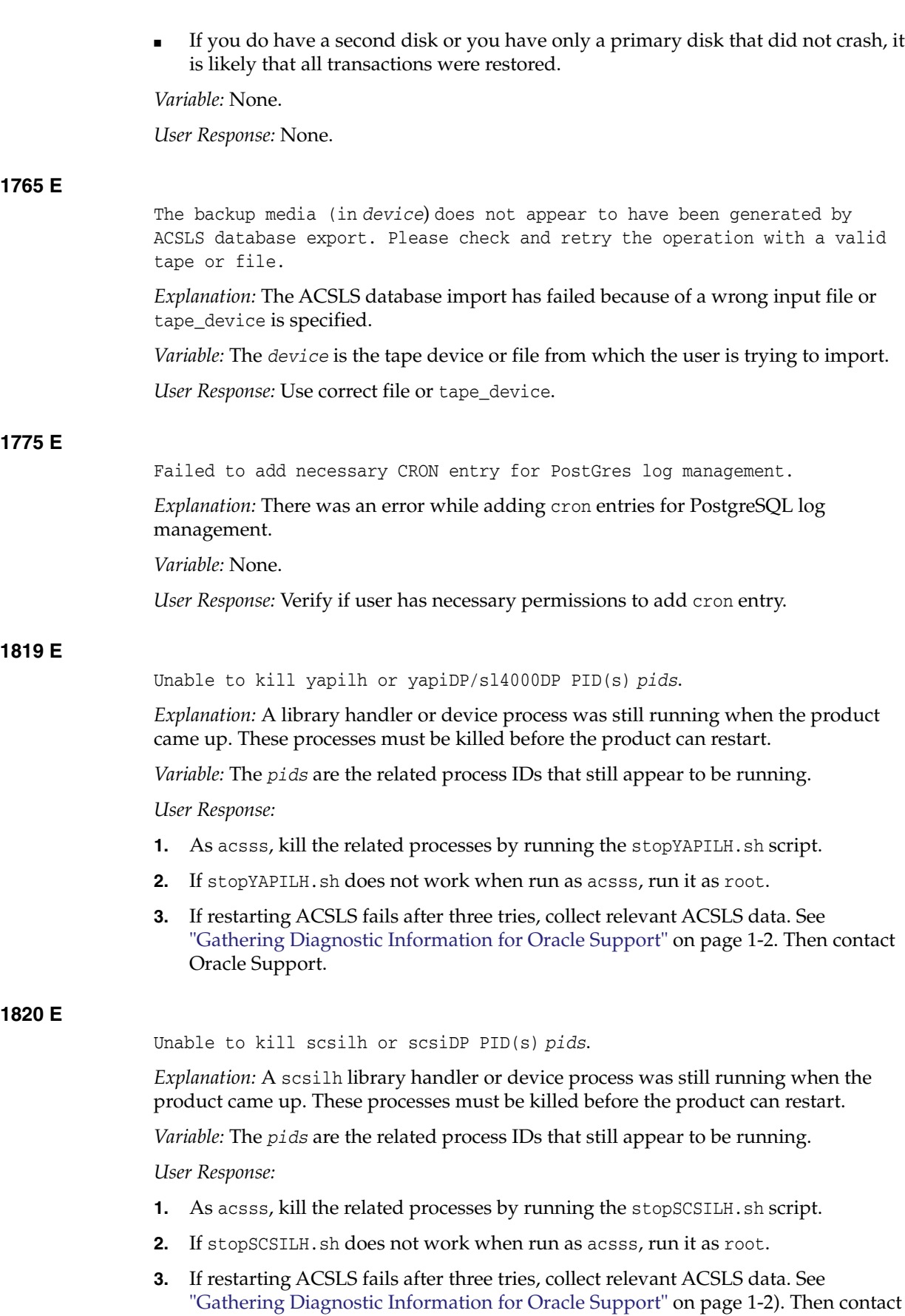

Oracle Support.

# **1821 E**

ACS *acs\_id*, *lib\_handler* PID *pid*, driver\_state *state*.

*Explanation:* A library handler process is reporting its state when being terminated. This might occur during some error recovery activity, for example, or during cleanup of stale processes at startup.

*Variable:*

- The *acs\_id* is the ACS which is reporting the problem.
- The *lib\_handler* is the library handler that was found (scsilh or yapilh).
- The *pid* is the process ID for the handler that is still running.
- The *state* is the run state of the handler being killed.

*User Response:* This may only be the reporting of process cleanup. Verify that ACSLS is running as expected. If not, you may need to run the stop script for the reported library handler before re-starting ACSLS.

**1.** As acsss, kill the library handler process by running the appropriate stop script.

This will be either stopSCSILH.sh or stopYAPILH.sh, based on library handler.

- **2.** If the script does not work when run as acsss, run it as root.
- **3.** If the script also fails when run as root, collect relevant ACSLS data. See ["Gathering Diagnostic Information for Oracle Support"](#page-7-0) on page 1-2. Then contact Oracle Support.

# **1822 E**

Killing *lib\_handler* process *pid* with *signal* failed on *error\_desc*, errno= *error\_no*

*Explanation:* A library handler process was still running when the product came up or was shut down. This process must be killed before the product can restart.

#### *Variable:*

- The *lib\_handler* is the library handler that was found running.
- The *pid* is the process ID of the library handler.
- The *signal* is the system signal that was issued when killing the process.
- The *error\_desc* is the UNIX error description associated with *error\_no*.
- The *error\_no* is the Unix error number returned by the kill() system call.

#### *User Response:*

- **1.** As acsss, kill the library handler process by running the appropriate stop script. This will be either stopSCSILH.sh or stopYAPILH.sh, based on library handler.
- **2.** If the script does not work when run as acsss, run it as root.
- **3.** If the script also fails when run as root, collect relevant ACSLS data. See ["Gathering Diagnostic Information for Oracle Support"](#page-7-0) on page 1-2. Then contact Oracle Support.

#### **1824 E**

Invalid driver\_state *state* for Connect/Vary request ACS *ACS\_id port\_name*. *Explanation:* This error message indicates an ACSLS software error.

*Variable:*

- The *state* is the state of the driver, in the form STATE\_<NAME\_OF\_STATE>.
- The  $acs\_id$  is the identifier of the ACS receiving the request.
- The *port\_name* is the name of the port in the Connect/Vary request.

*User Response:* Collect relevant ACSLS data (see ["Gathering Diagnostic Information for](#page-7-0) [Oracle Support"](#page-7-0) on page 1-2). Contact Oracle Support.

## **1826 E**

Cleanup of *lib\_handler* failed, rerun *stop\_script* manually, errno *error\_desc*

*Explanation:* A library handler process was still running when the product came up or was shut down. This process must be killed before the product can restart.

*Variable:*

- The *lib\_handler* is the process that failed to terminate (scsilh or yapilh).
- The *stop\_script* is the ACSLS shell script used to terminate this process.
- The *error\_desc* is the UNIX error description returned by the system() call.

*User Response:*

- **1.** As acsss, kill the library handler process by running the appropriate stop script.
	- This will be either stopSCSILH.sh or stopYAPILH.sh, based on library handler.
- **2.** If the script does not work when run as acsss, run it as root.
- **3.** If the script also fails when run as root, collect relevant ACSLS data. See ["Gathering Diagnostic Information for Oracle Support"](#page-7-0) on page 1-2. Then contact Oracle Support.

## **1827 E**

Cleanup of *lib\_handler* failed, rerun *stop\_script* manually, return code *return\_code*.

*Explanation:* A library handler process was still running when the product came up or was shut down. This process must be killed before the product can restart.

*Variable:* The *return\_code* is the return code from the ACSLS shell script stopSCSILH.sh.

- The *lib\_handler* is the process for which the operation failed.
- The *stop\_script* is the ACSLS shell script used to terminate this process.
- The *return\_code* is the return code from the ACSLS shell script.

*User Response:*

- **1.** As acsss, kill the library handler process by running the appropriate stop script. This will be either stopSCSILH.sh or stopYAPILH.sh, based on library handler.
- **2.** If the script does not work when run as acsss, run it as root.
- **3.** If the script also fails when run as root, collect relevant ACSLS data. See ["Gathering Diagnostic Information for Oracle Support"](#page-7-0) on page 1-2. Then contact Oracle Support.

## **1828 E**

ACS *acs\_id*: fork of *lib\_handler* failed errno(*error\_no*) *error\_desc*

*Explanation:* The UNIX system call fork had an error when attempting to start a library handler process.

*Variable:*

- The *acs\_id* is the ACS which is reporting the problem.
- The *lib\_handler* is the process for which the operation failed.
- The *error\_no* is the UNIX error number returned by the fork() system call.
- The *error\_desc* is the UNIX error description associated with *error\_no*.

*User Response:* Restart ACSLS and if the problem persists, collect relevant ACSLS data. See ["Gathering Diagnostic Information for Oracle Support"](#page-7-0) on page 1-2. Then contact Oracle Support.

# **1829 E**

execl (*program*) failed, errno=*error\_desc*

*Explanation:* The UNIX system call execl failed executing program.

*Variable:*

- The *program* is the program that execl tried to execute.
- The error\_desc is the UNIX error description associated with errno returned by the UNIX execl system call.

*User Response:* Restart ACSLS and if the problem persists, collect relevant ACSLS data (see ["Gathering Diagnostic Information for Oracle Support"](#page-7-0) on page 1-2). Contact Oracle Support.

#### **1830 E**

*lib\_handler* did not start, acslh exiting

*Explanation:* This message refers to a fatal error in either ACSLS, SCSILH, or the UNIX system. The product will shut down as part of this message.

*Variable:* The *lib\_handler* is the process that failed to start (scsilh or yapilh).

*User Response:* Restart ACSLS and if the problem persists, collect relevant ACSLS data. See ["Gathering Diagnostic Information for Oracle Support"](#page-7-0) on page 1-2. Then contact Oracle Support.

## **1831 E**

return code (*return\_code*) terminated scsilh.im.

*Explanation:* SCSILH terminated without a signal. If this message occurred during shutdown of ACSLS, it is informational only. Otherwise, see Action Required below.

*Variable:* The *return\_code* is the code returned by SCSILH.

*User Response:* Restart ACSLS. If ACSLS does not restart after three tries, contact collect relevant ACSLS data (see ["Gathering Diagnostic Information for Oracle Support"](#page-7-0) on [page 1-2](#page-7-0)). Contact Oracle Support. Please have return code available.

#### **1880 E**

Drive *drive\_id*: Unable to position on the drive, status: loaded.

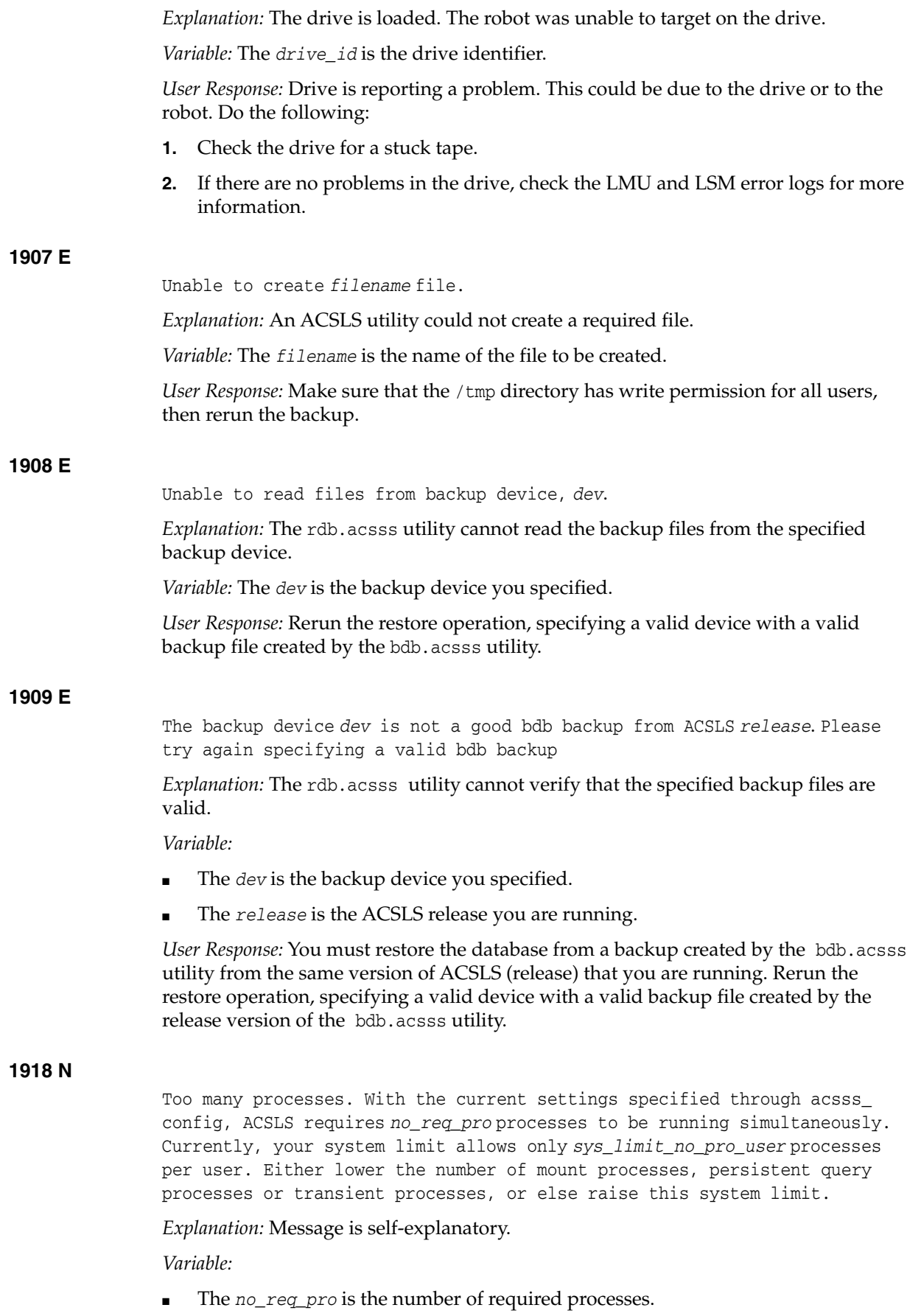

■ The *sys\_limit\_no\_pro\_user* is the system limit on the number of processes per user.

*User Response:* Do one or more of the following:

- Lower the number of persistent query processes through acsss\_config.
- Lower the number of mount processes through acsss\_config.
- Lower the maximum number of transient processes through acsss\_config.
- Raise the maximum allowable number of processes per user. (This is system-dependent.).

## **1951 W**

*<this\_mem>* is insufficient memory. *<recommended\_mem>* is recommended.

*Explanation:* A check for sufficient memory space is made during the installation of ACSLS. If the server lacks sufficient memory, this message displays with the actual (installed) value and the recommended value of physical memory.

*Variable:*

- The *this\_mem* is the actual physical memory installed.
- The *recommended\_mem* is the amount of memory recommended for this version of ACSLS.

*User Response:* To avoid sluggish behavior and other operational difficulties with ACSLS, you should equip the machine with the recommended minimum amount of physical memory.

#### **1952 W**

*<current\_swap>* is insufficient swap. *<min\_swap>* is recommended.

*Explanation:* A check for sufficient swap space is made during the installation of ACSLS. If the server lacks sufficient swap, this message displays with the currently configured value and the recommended value of swap space.

#### *Variable:*

- The *current\_swap* is the amount of swap space currently configured.
- The  $min\_swap$  is the amount of swap space recommended for this version of ACSLS.

*User Response:* To avoid sluggish behavior and numerous operational difficulties with ACSLS, you should configure the system with the recommended amount of swap space.

## **1970 W**

RPtimeout value for *keyword* is not numeric.

*Explanation:* In the \$ACS\_HOME/data/internal/RPtimeout file the value for *keyword* was not all numeric data. This message will be followed by message 1974.

*Variable:* The *keyword* represents the operation that has the corresponding timeout value.

*User Response:* Collect relevant ACSLS data (see ["Gathering Diagnostic Information for](#page-7-0) [Oracle Support"](#page-7-0) on page 1-2). Contact Oracle Support.

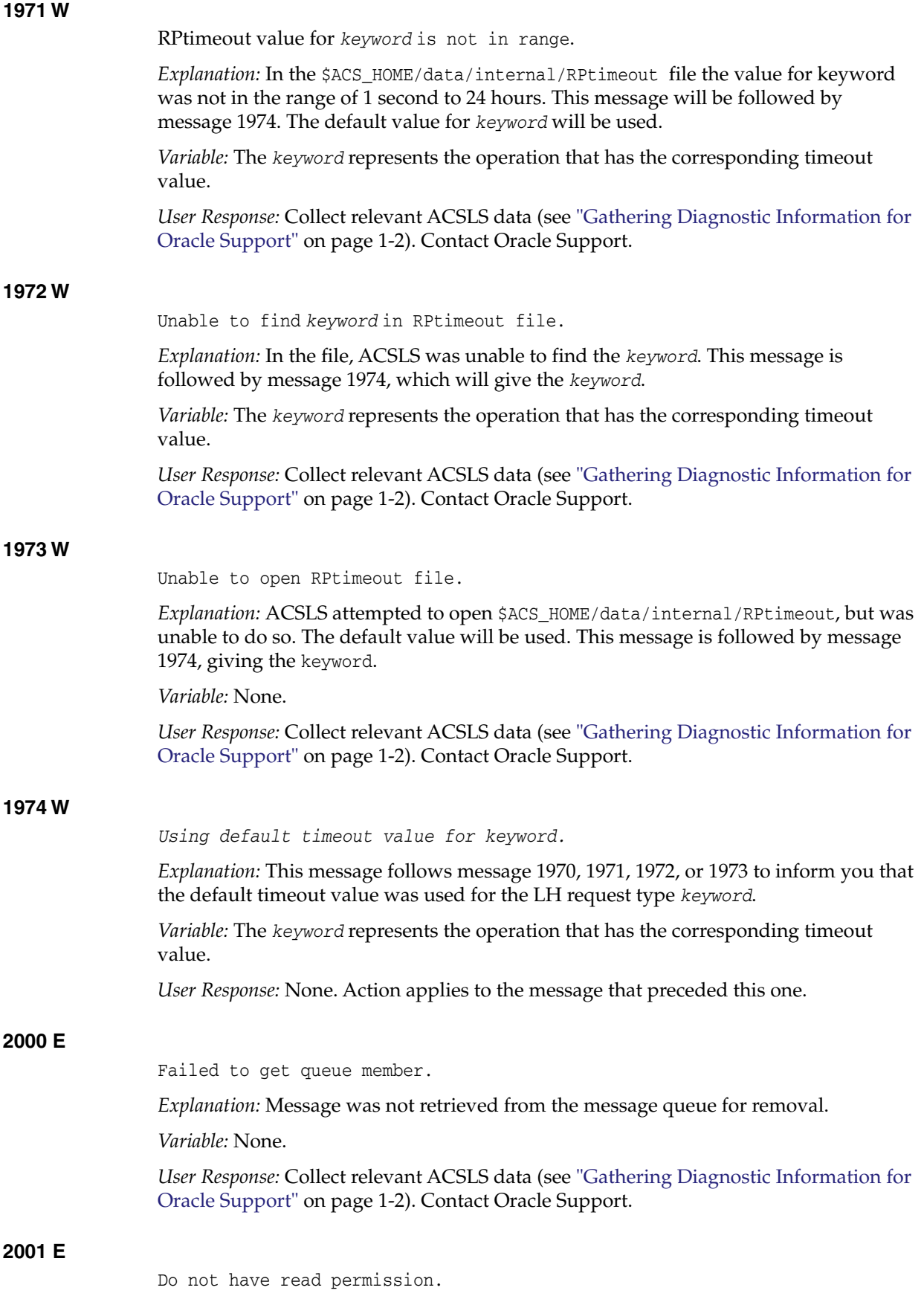

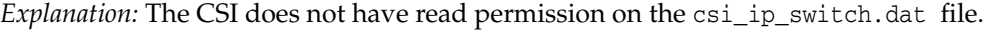

*Variable:* None.

*User Response:* Use chmod to set permissions on the csc\_ip\_switch.dat file for read and write access for the user.

# **2002 E**

Cannot open file errno=*error\_no.*

*Explanation:* A failure of type errno occurred when the csi\_ip\_switch.dat file was attempted to be opened.

*Variable:* The error\_no is the system error number associated with opening this file.

*User Response:* Check that the file csc\_ip\_switch.dat exists and is in the proper location: \$ACSLS\_HOME/data/internal/client\_config/. If both of these conditions are met and the problem continues, collect relevant ACSLS data (see ["Gathering](#page-7-0) [Diagnostic Information for Oracle Support"](#page-7-0) on page 1-2) and contact Oracle Support. For more information about managing a dual-LAN client configuration, see "Managing a Dual-Lan Client Configuration" in the "Library Management" chapter of the *ACSLS Administrator's Guide.*

## **2003 E**

Invalid entry *displayed\_line* - line ignored.

*Explanation:* The line displayed is an invalid entry and the line is ignored.

*Variable:* The *displayed\_line* is the invalid line that needs to be corrected.

*User Response:* Correct the line displayed and restart ACSLS.

#### **2004 E**

Duplicate addresses *displayed\_line* - line ignored.

*Explanation:* Duplicate primary and secondary addresses that were entered into the csc\_ip\_switch.dat file.

*Variable:* The *displayed\_line* is the invalid line that needs to be corrected.

*User Response:* Correct the line displayed and restart ACSLS.

# **2005 E**

Max number of (*max\_no\_allowed*) dual clients exceeded.

*Explanation:* More than the maximum number of allowable dual clients were entered into the csc\_ip\_switch.dat file. Only the maximum number of dual clients is allowed.

*Variable:* The *max\_no\_allowed* is the maximum number of allowable dual clients entered into the csc\_ip\_switch.dat file.

*User Response:* Do not exceed the maximum number of allowable dual clients in the csc\_ip\_switch.dat file. If you need more clients, collect relevant ACSLS data (see ["Gathering Diagnostic Information for Oracle Support"](#page-7-0) on page 1-2). Contact Oracle Support.

#### **2006 E**

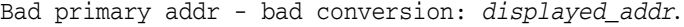

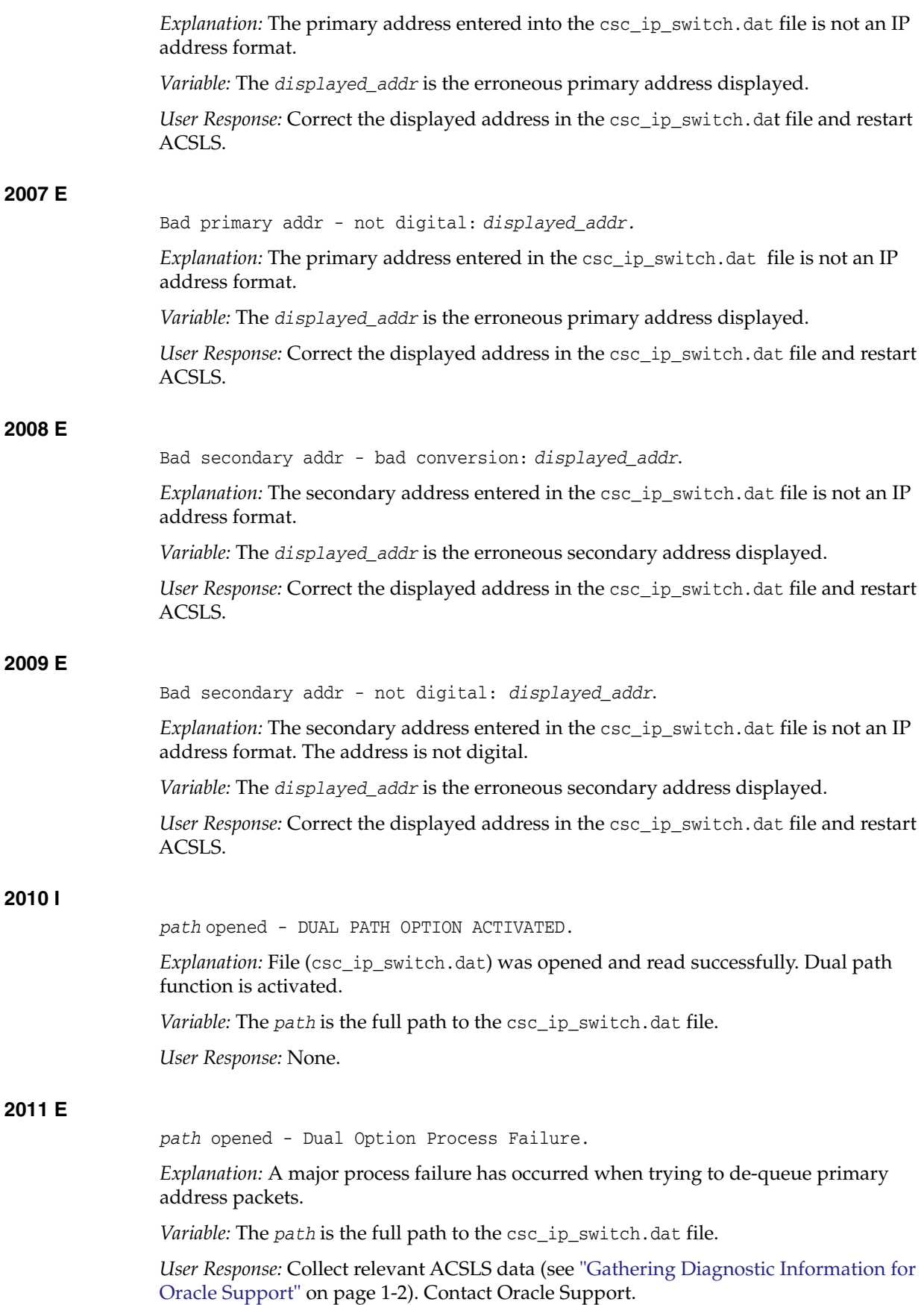

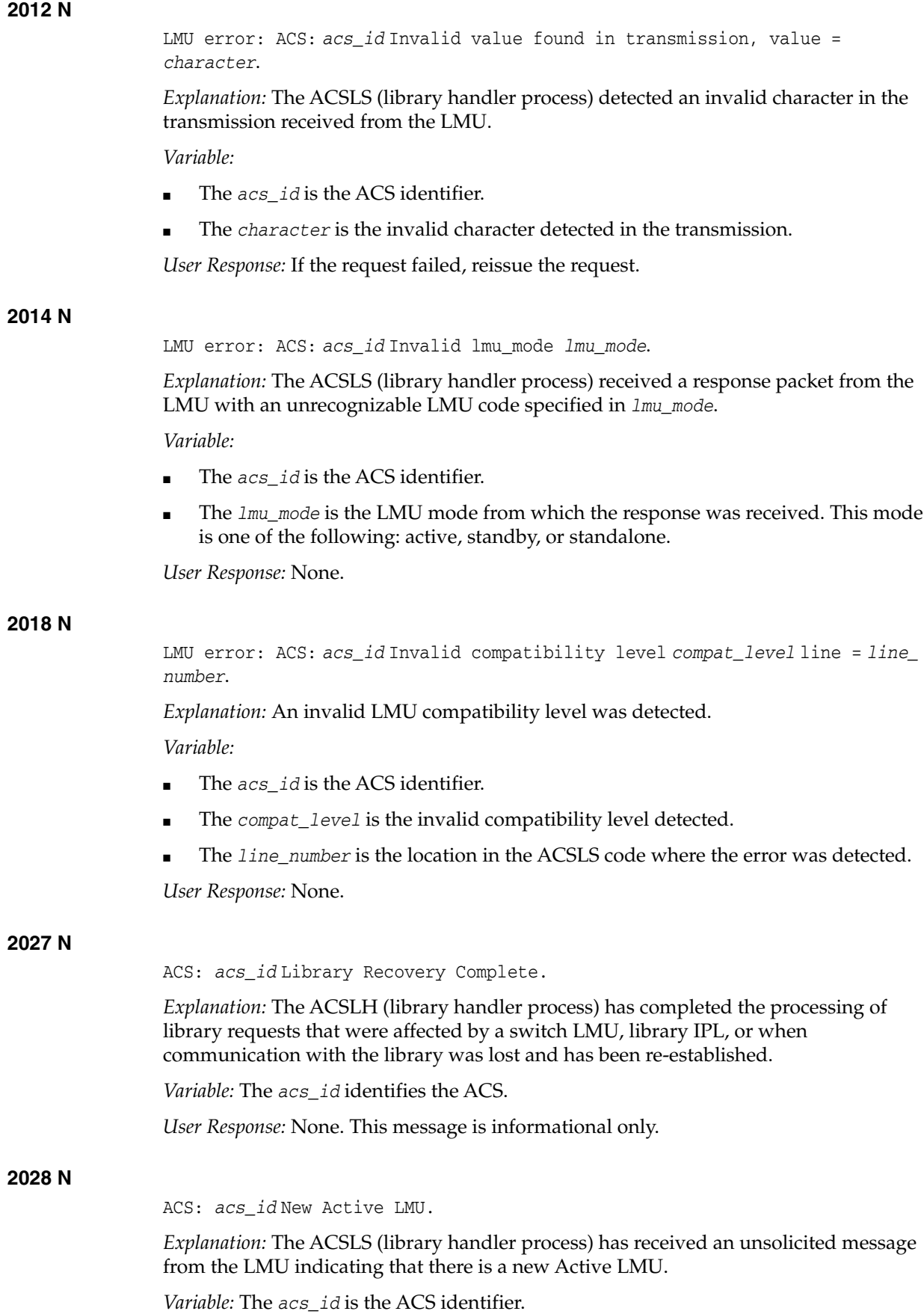

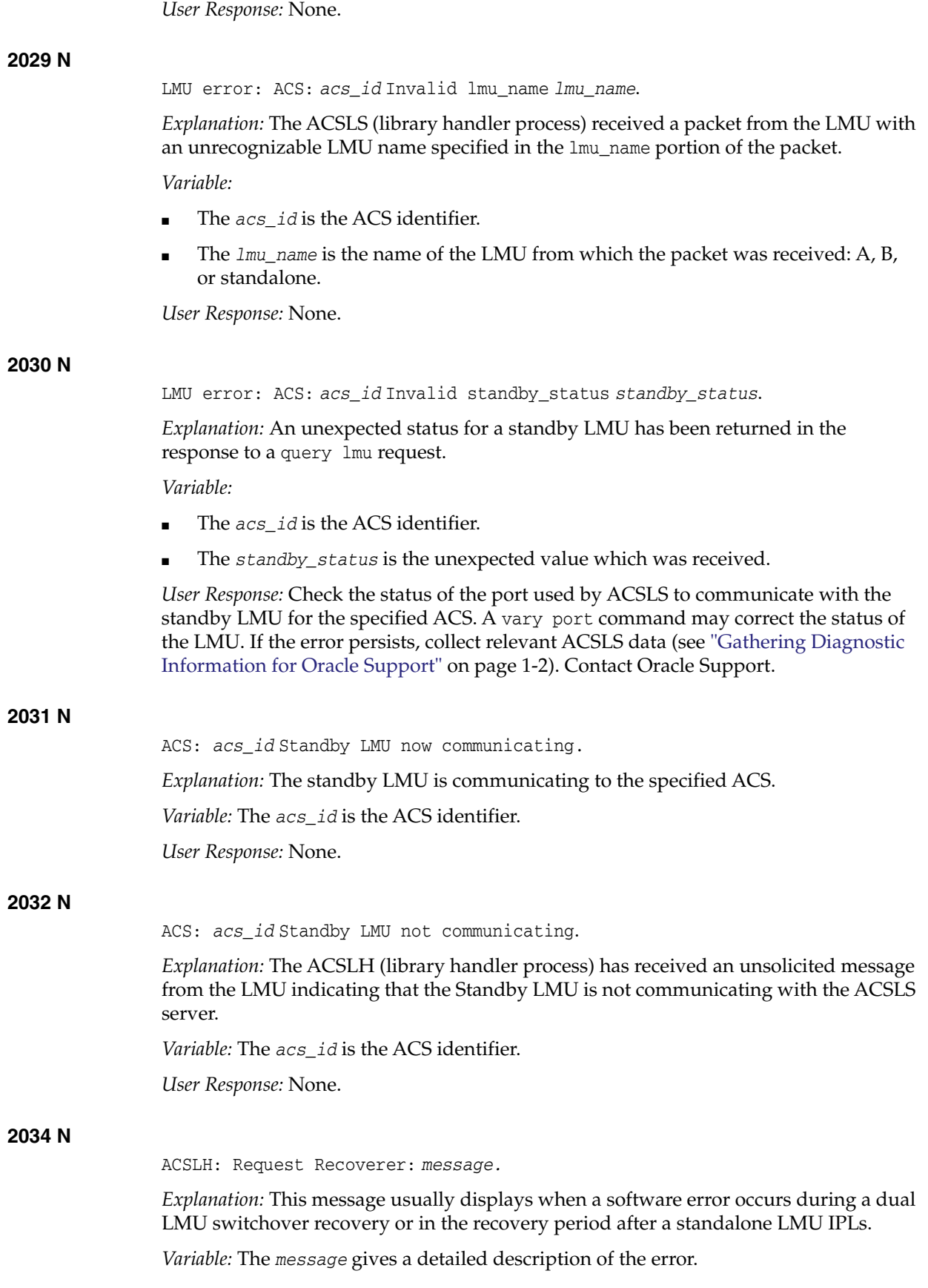

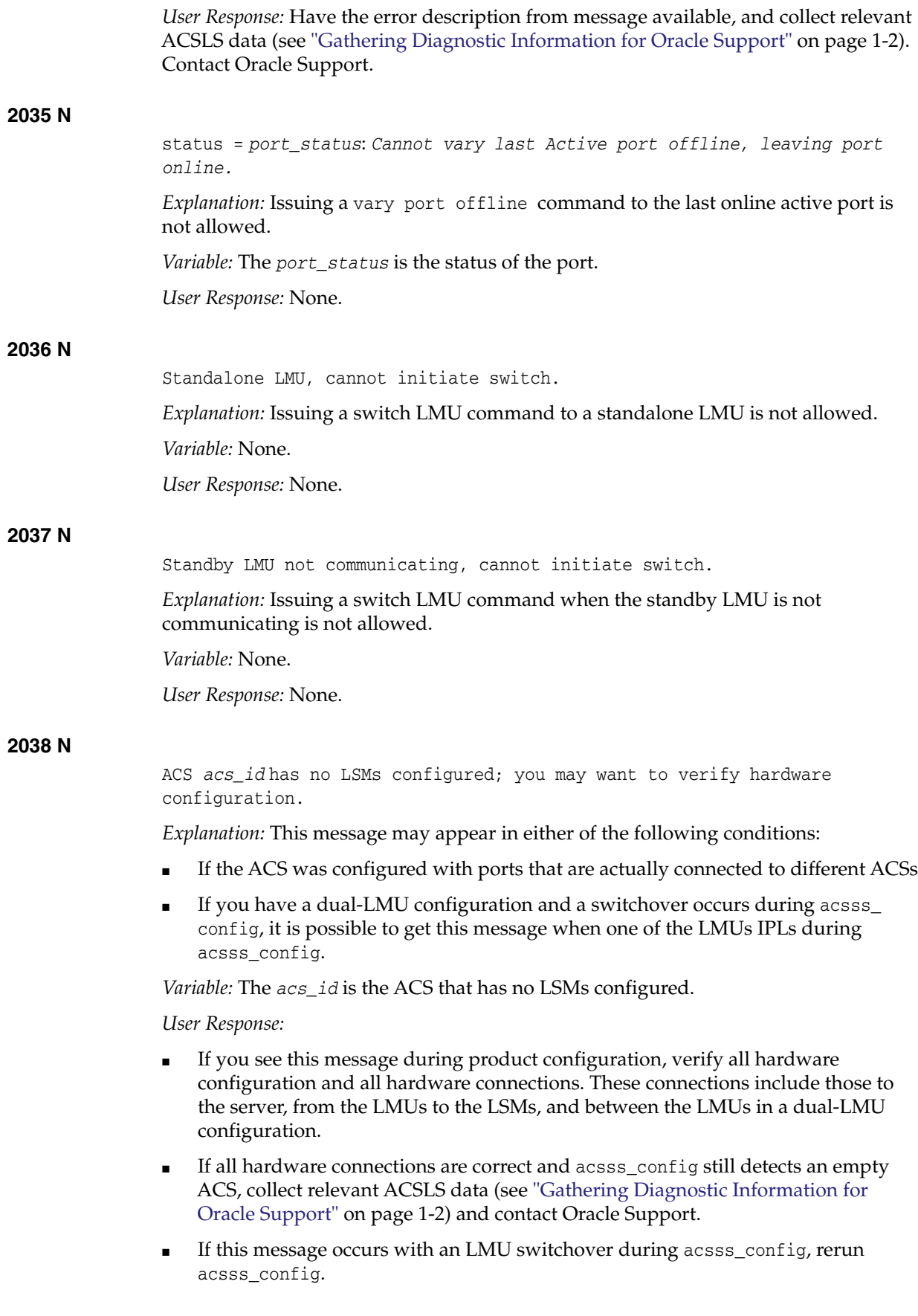

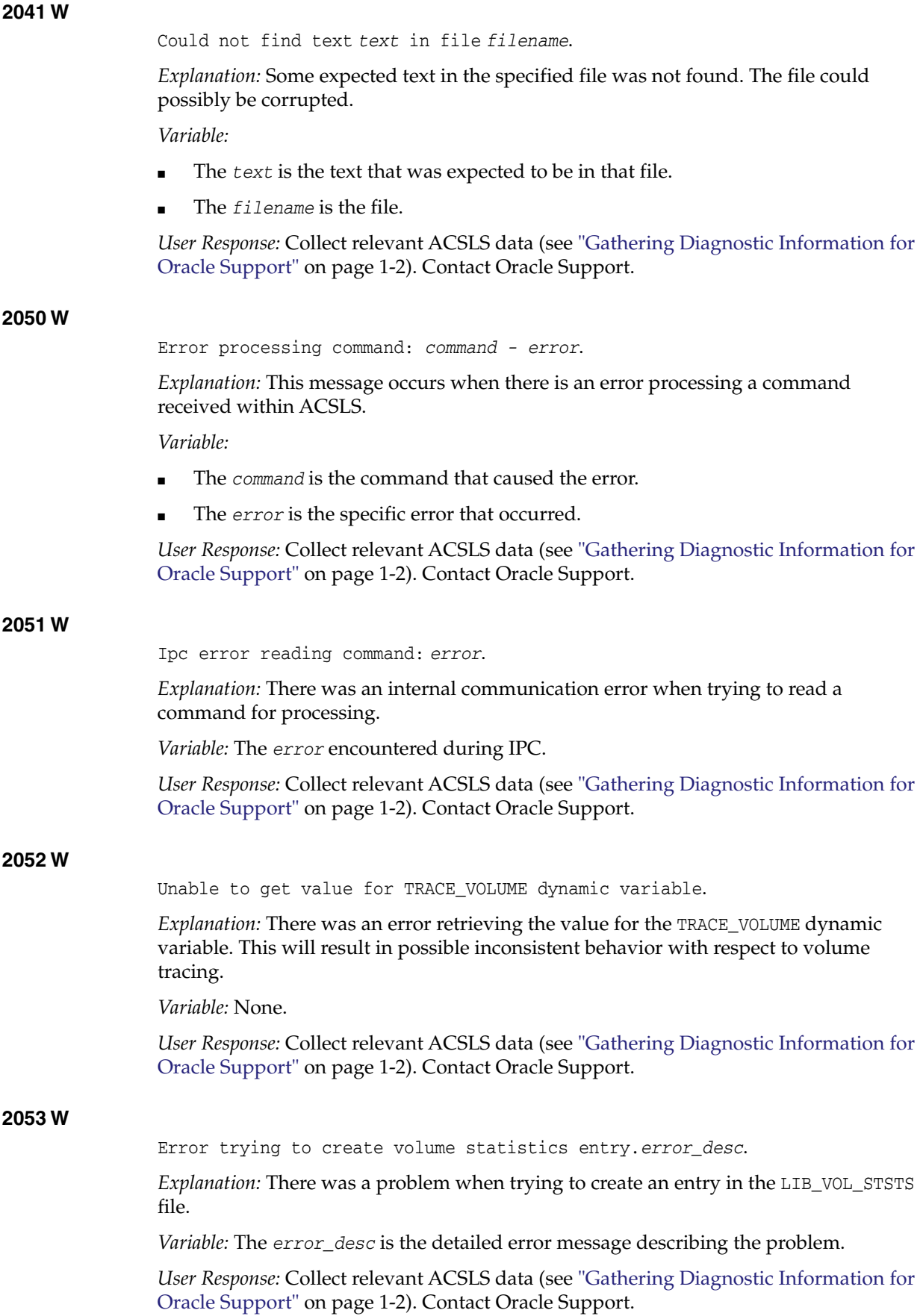

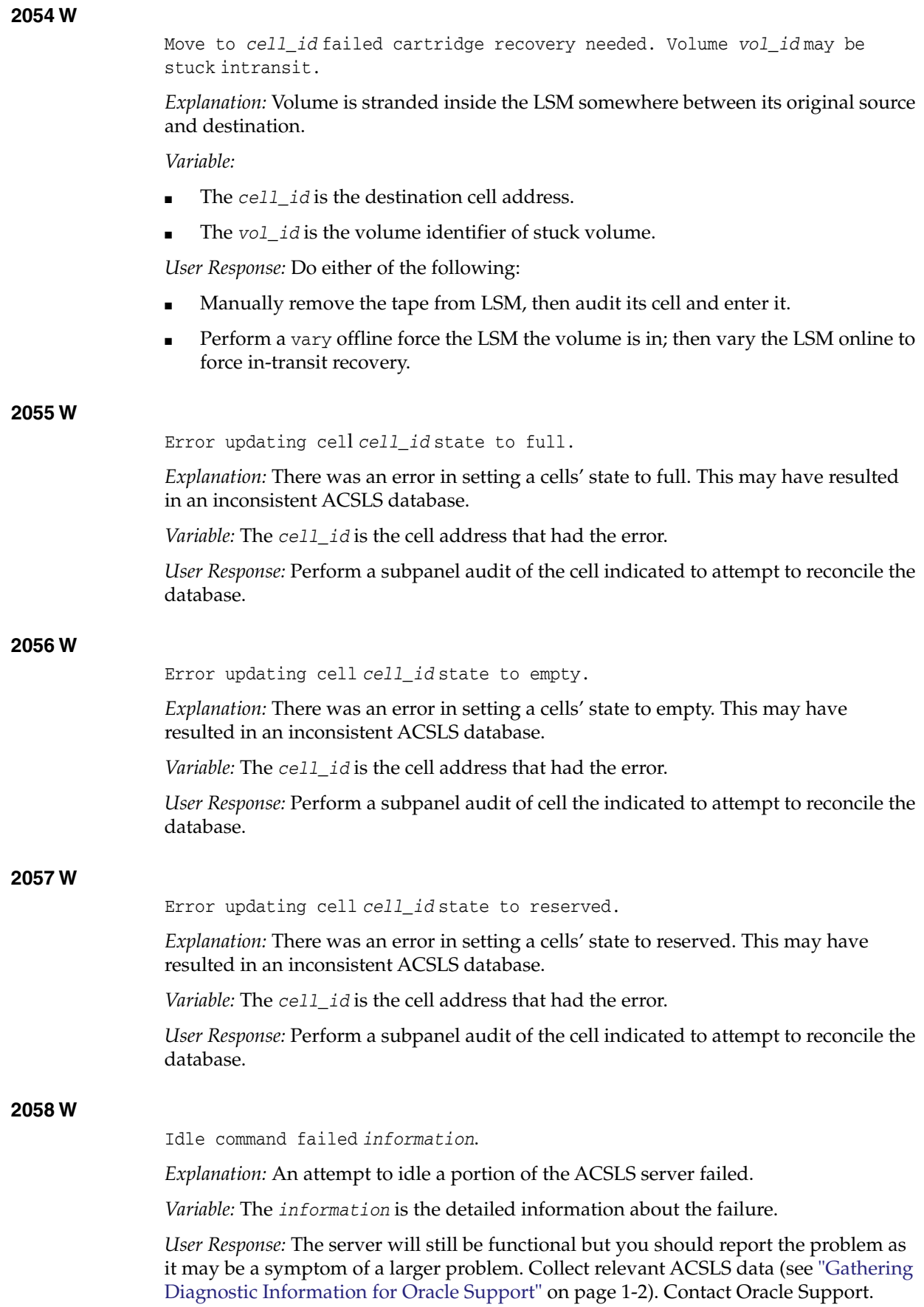

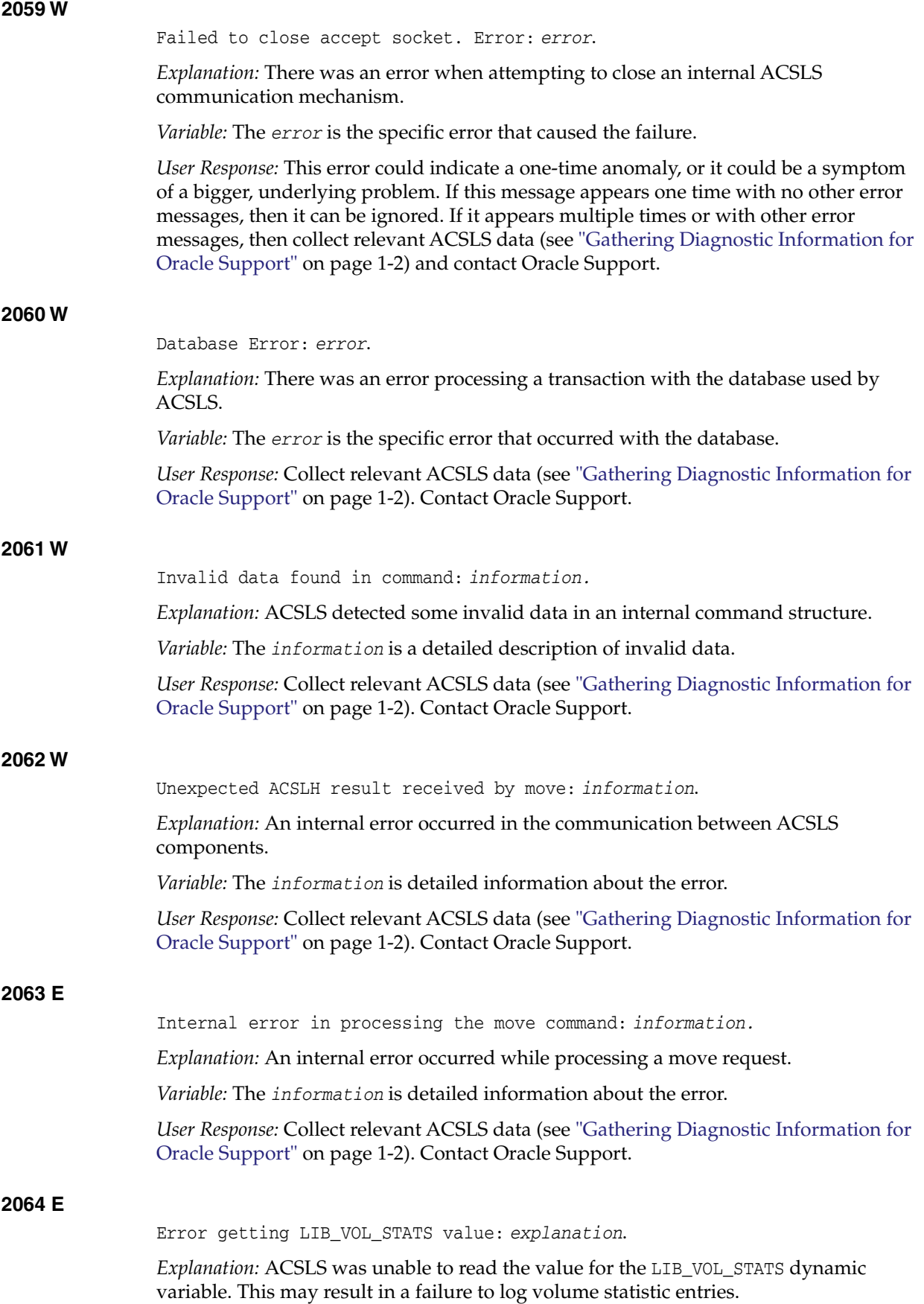

*Variable:* The *explanation* is detailed information about the error.

*User Response:* Rerun acsss\_config to attempt to turn on LIB\_VOL\_STATS and then attempt the request again. If the error persists, collect relevant ACSLS data (see ["Gathering Diagnostic Information for Oracle Support"](#page-7-0) on page 1-2). Contact Oracle Support.

## **2065 E**

Error creating record for Volume *vol\_id*: information.

*Explanation:* An internal error occurred while attempting to update the ACSLS internal database record for the given *vol\_id*..

#### *Variable:*

- The *vol* id is the volume identifier of the volume that failed to create.
- The *information* is detailed information about the error.

*User Response:* Attempt to audit the expected location of the volume. If that fails, then collect relevant ACSLS data (see ["Gathering Diagnostic Information for Oracle](#page-7-0) Support" [on page 1-2](#page-7-0)). Contact Oracle Support.

### **2066 E**

Unable to update status for Volume *vol\_id: information*.

*Explanation:* An internal error occurred while attempting to update the ACSLS internal database record for the given *vol\_id*.

*Variable:*

- The *vol\_id* is the volume identifier of the volume that failed to create.
- The *information* is detailed information about the error.

*User Response:* Attempt to audit the expected location of the volume. If that fails, then collect relevant ACSLS data (see ["Gathering Diagnostic Information for Oracle](#page-7-0) Support" [on page 1-2](#page-7-0)) and contact Oracle Support.

## **2068 N**

move: volume (*vol\_id*) not found in cell (*cell\_id*), deleted.

*Explanation:* When attempting to move a volume, the volume was not found in its home cell. The volume record is deleted from the database.

*Variable:*

- The *vol\_id* is the volume identifier of the volume that was not found.
- The *cell\_id* is the cell location.

*User Response:* Audit the LSM to reconcile the ACSLS database with the contents of the LSM.

# **2069 N**

cl\_vol\_write failed: *vol\_id.*

*Explanation:* The process failed to update the volume record in the database.

*Variable:* The *vol\_id* is the volume ID for the volume record that failed to be updated in the database.

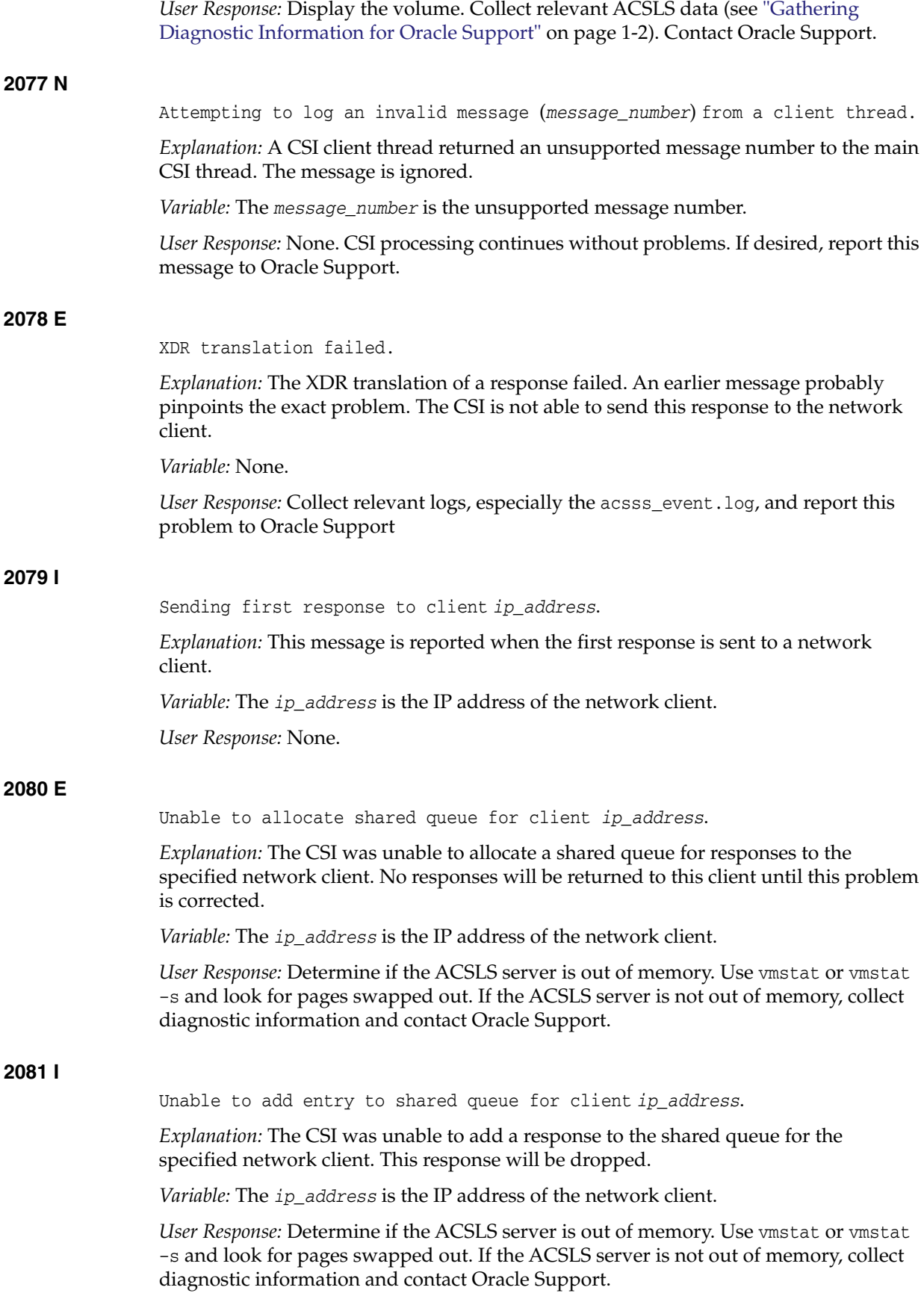
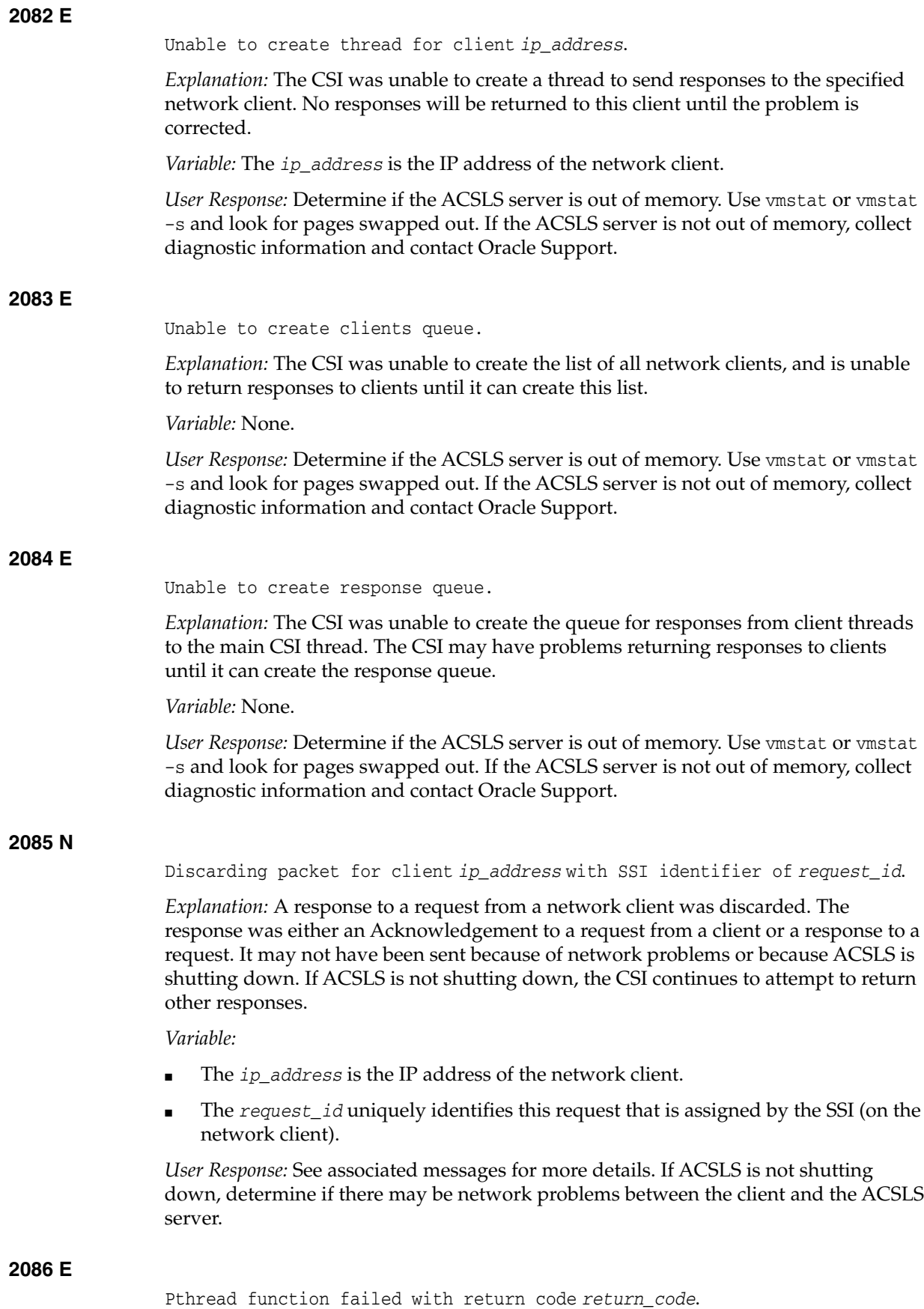

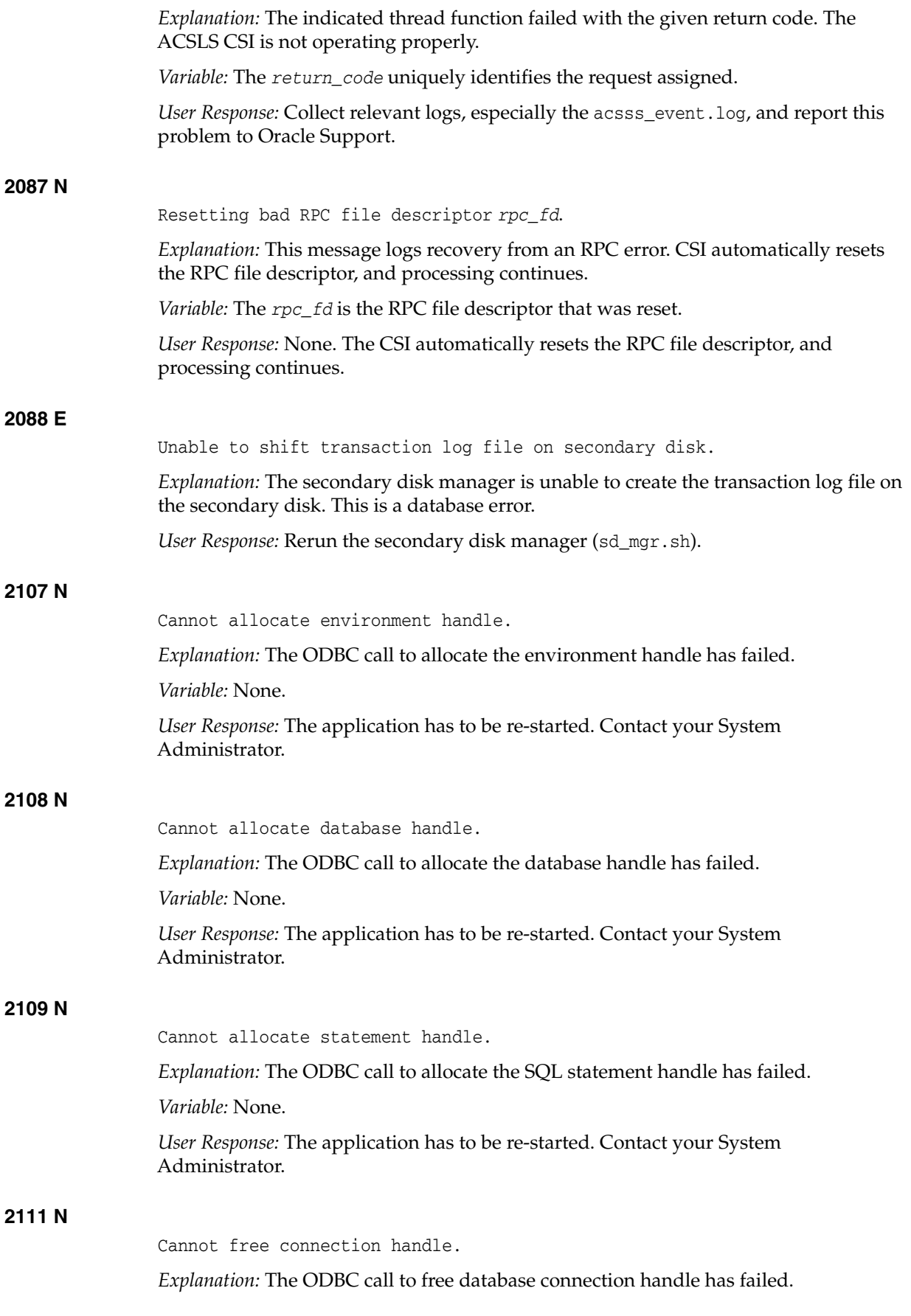

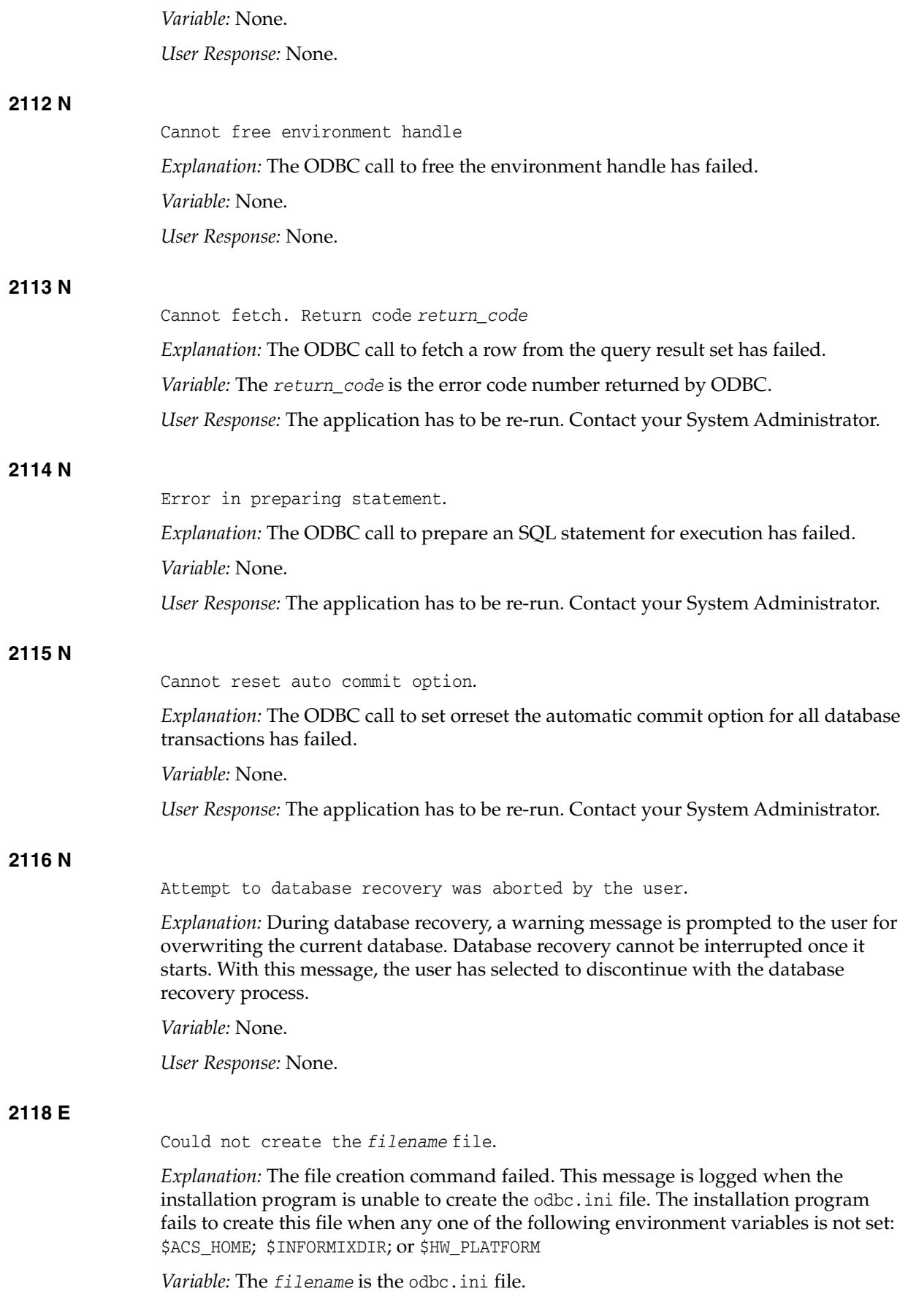

*User Response:* Check whether the above-mentioned variables are set. If these are not set, please reinstall ACSLS.

## **2125 E**

ACSLS database gentle shutdown did not succeed.

*Explanation:* Gentle shutdown of the database failed. This error is logged when the command fails after 10 retries.

*Variable:* None.

*User Response:*

- If the error occurred during initial installation, reinstall the product and retry.
- If the existing database is corrupted, collect relevant ACSLS data (see ["Gathering](#page-7-0)") [Diagnostic Information for Oracle Support"](#page-7-0) on page 1-2). Contact Oracle Support.

### **2126 E**

ACSLS database forced shutdown did not succeed.

*Explanation:* The forced shutdown failed.

*User Response:*

- If the error occurred during initial installation, reinstall the product and retry.
- If the existing database is corrupted, collect relevant ACSLS data (see ["Gathering](#page-7-0)" [Diagnostic Information for Oracle Support"](#page-7-0) on page 1-2). Contact Oracle Support.

## **2128 E**

ACSLS database fast shutdown did not succeed.

*Explanation:* The fast shutdown failed.

*User Response:*

- If the error occurred during the initial installation, reinstall the product and retry.
- If the existing database is corrupted, collect relevant ACSLS data (see ["Gathering](#page-7-0) [Diagnostic Information for Oracle Support"](#page-7-0) on page 1-2). Contact Oracle Support.

#### **2130 N**

There remains only *%* MB of free space for ACSLS database space.

*Explanation:* Insufficient space for the ACSLS database.

*Variable:* The *%* is the percentage of free space.

*User Response:* Contact Oracle Support.

#### **2131 N**

ACS: *acs\_id* Standby LMU now communicating with active.

*Explanation:* The standby LMU for the specified ACS has resumed communicating with the active LMU for that ACS over their internal connection. You will see that the communication status between ACSLS and the standby LMU is tracked separately, and can be displayed using the query lmu command.

*Variable:* The *acs\_id* is the ACS identifier.

*User Response:* None. This message is informational only, and replaces message number 2031.

# **2132 N**

ACS: *acs\_id* Standby LMU not communicating with active.

*Explanation:* The standby LMU for the specified ACS has stopped communicating with the active LMU for that ACS over their internal connection. The communication status between ACSLS and the standby LMU is tracked separately, and can be displayed using the query lmu command.

*Variable:* The *acs\_id* is the ACS identifier.

*User Response:* No action is required for ACSLS, which continues communicating with the active LMU. This message is informational only, and replaces message number 2032. This message would typically be seen when an IPL of the standby LMU is performed. Once the IPL is complete, message 2131 would be expected, indicating that internal communication between the LMUs has resumed. If this does not occur, it may indicate a problem. Check the LMUs, verifying that both are operational and that the LAN cable(s) between them are properly connected.

## **2133 N**

LMU error: ACS: *acs\_id Invalid* active\_status *active\_status*.

*Explanation:* An unexpected status for an active LMU has been returned in the response to a query lmu request.

## *Variable:*

- The  $acs\_id$  is the ACS identifier.
- The *active\_status* is the unexpected value which was received.

*User Response:*

- Check the status of the port used by ACSLS to communicate with the active LMU for the specified ACS. A vary port command may correct the status of the LMU.
- If the error persists, collect relevant ACSLS data (see ["Gathering Diagnostic](#page-7-0) [Information for Oracle Support"](#page-7-0) on page 1-2). Contact Oracle Support.

## **2134 I**

*Module*: Selecting another volume because scratch or cleaning volume *vol\_id* may be in use.

Explanation: ACSLS selected a cartridge for a mount scratch or an automated cleaning request and was updating the database. However, the cartridges' home cell was already reserved. ACSLS may call Cartridge Recovery to investigate the cell and volume, and may try to select a different scratch or cleaning cartridge.

## *Variable:*

- Module is the ACSLS module displaying this message.
- The *vol id* is the ACS identifier.

*User Response:* None.

## **2135 E**

Cannot cancel automatic enter at CAP *cap\_id*

*Explanation:* A cancel was attempted on an automatic enter request, which is not allowed.

*Variable:* The *cap\_id* identifier of the CAP where the automatic enter could not be cancelled.

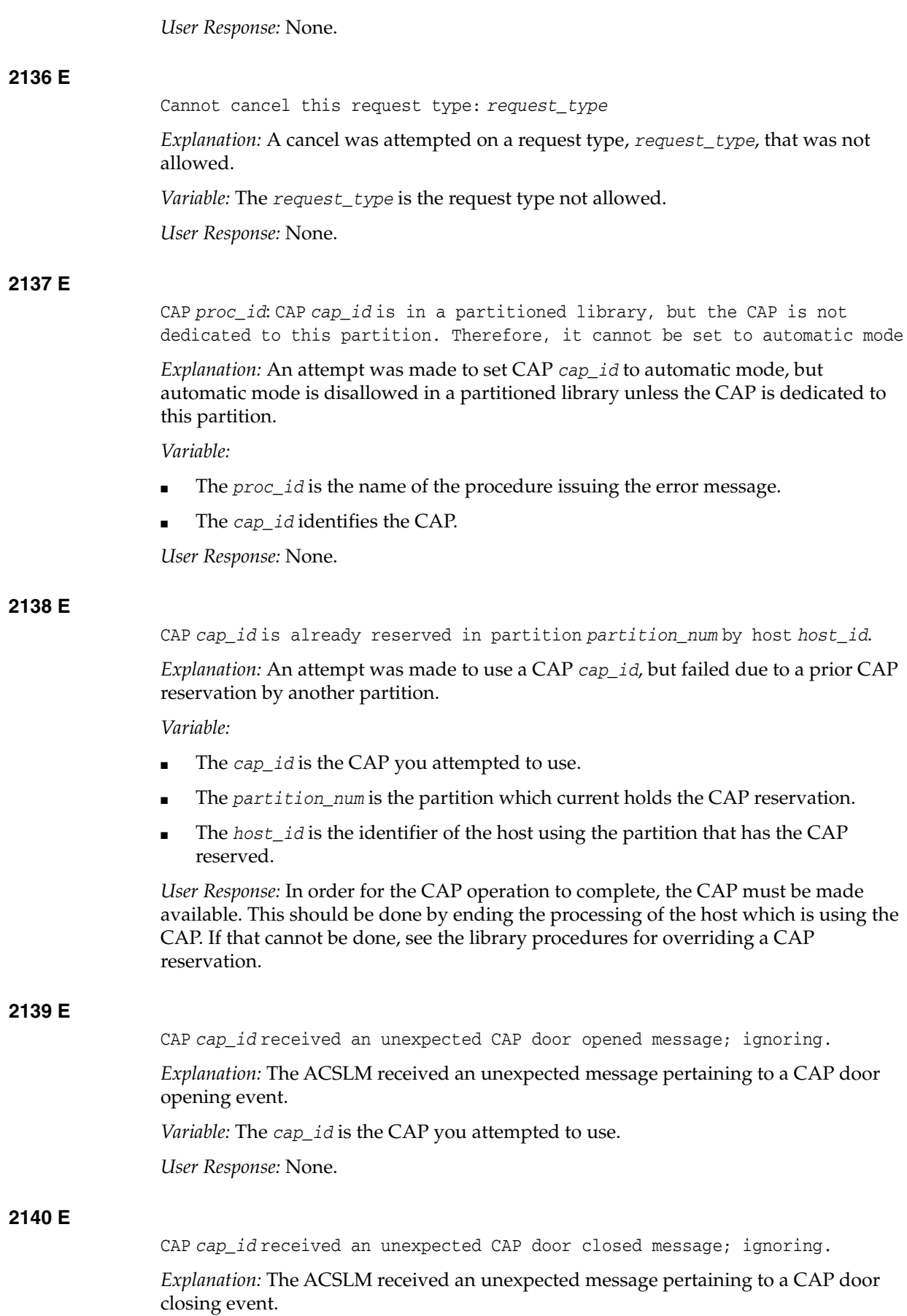

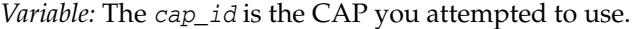

*User Response:* None.

**2141 I**

CAP *cap\_id* has been set to manual mode because the CAP is now shared; it is no longer dedicated to this partition.

*Explanation:* The CAP is no longer dedicated to this partition and therefore cannot be in automatic mode; a CAP must be in manual mode when it is being shared.

*Variable:* The *cap\_id* identifies the CAP.

*User Response:* None.

## **2142 W**

CAP *cap\_id* is in a partitioned library, and the CAP is dedicated to another partition. Please run Dynamic Config or acsss\_config to remove the CAP from the configuration for this ACS. The CAP will be varied offline.

*Explanation:* The CAP is no longer accessible to this partition, and therefore, should be removed from the configuration.

*Variable:* The *cap\_id* identifies the CAP.

*User Response:* Either run the Dynamic Configuration utility to update the configuration for the ACS (config acs *acs\_id*), or shutdown ACSLS and run acsss\_ config to reconfigure the ACS.

## **2143 W**

The library reports CAP *cap\_id* as not installed. Please run Dynamic Config or acsss\_config to remove the CAP from the configuration. The CAP will be varied offline.

*Explanation:* The CAP is no longer installed in the library, and therefore, should be removed from the configuration.

*Variable:* The *cap\_id* identifies the CAP.

*User Response:* Either run the Dynamic Configuration utility to update the configuration for the ACS (config acs *acs\_id*), or shutdown ACSLS and run acsss\_ config to reconfigure the ACS.

#### **2144 I**

Intermediate dismount response not received when dismounting volume *vol\_id* from drive *drive\_id*.

*Explanation:* ACSLS did not receive the informational only response from the library on a dismount.

*Variable:*

- The *vol\_id* identifies the volume.
- The *drive id* identifies the drive.

*User Response:* None.

## **2145 E**

*proc\_id*: Maintenance required for *component component\_id*.

*Explanation:* The library reported a problem with the specified component.

*Variable:*

- The *proc\_id* is the name of the procedure issuing the error message.
- The *component* identifies the component type (volume or drive).
- The *component\_id* identifies the component.

*User Response:* Contact Oracle Support to have the component inspected.

## **2146 I**

Fault Symptom Code (FSC) *fsc* reported when dismounting volume *vol\_id* from drive *drive\_id*.

*Explanation:* The drive reported a Fault Symptom Code (FSC) on a dismount.

*Variable:*

- The *fsc* is the four-digit Fault Symptom Code.
- The *vol id* identified the volume.
- The *drive\_id* identifies the drive.

*User Response:* None. This message is informational only. If you continue experiencing problems with the drive or cartridge, provide this FSC to Oracle Support in order to help them diagnose the problem.

## **2147 E**

Duplicate label *vol\_id*, with media domain and type *media\_domain\_type*, reported in the library in *component component\_id*.

*Explanation:* The library reported that it contains two or more cartridges with the same label.

*Variable:*

- The *vol\_id* identifies the duplicate volume label.
- The *media\_domain\_type* is the media domain immediately followed by the media type.
- The *component* identifies the component type (ACS, CAP, cell, or drive).
- The *component\_id* identifies the component.

*User Response:* Please see message 2148.

#### **2148 E**

Please eject the duplicate volumes with label *vol\_id* via SLConsole and re-enter the correct volume.

*Explanation:* The library reported it contains two or more cartridges with the same label. Since ACSLS only supports unique labels (volume serial numbers), the duplicates must be ejected.

*Variable:* The *vol\_id* identifies the duplicate volume label.

*User Response:* Use SLConsoles' recovery move function to eject all of the volumes reported in message 2147. Inspect them, and re-enter the correct volume.

## **2149 E**

*proc\_id*: The configuration for ACS *acs\_id* is out of date. The current configuration does not include *component component\_id* with volume *vol\_id*. Please update the configuration using Dynamic Config or acsss\_config.

*Explanation:* The configuration for the ACS is out of date, while a volume is in a component that is currently not in the configuration, therefore, no longer accessible.

*Variable:*

- The *proc\_id* is the name of the procedure issuing the error message.
- The *acs\_id* identifies the ACS.
- The *component* identifies the component type (cell or drive).
- The *component\_id* identifies the component.
- The *vol\_id* identifies the volume.

*User Response:* Either run the Dynamic Configuration utility to update the configuration for the ACS (config acs *acs\_id*), or shutdown ACSLS and run acsss\_ config to reconfigure the ACS.

## **2150 E**

Lh error: *proc\_id*: ACS *acs\_id* configured to ACSLS with partition ID = *partition\_id*, but the library is NOT partitioned.

*Explanation:* The ACS is attempting to connect to a partitioned library, but the library is not partitioned.

*Variable:*

- The *proc\_id* is the name of the procedure issuing the error message.
- The  $acs\_id$  identifies the ACS.
- The *partition\_id* is the partition to which the ACS is configured.

*User Response:* If partitioning is supposed to be disabled, run acsss\_config to reconfigure the ACS to a non-partitioned library or to remove the ACS. Otherwise, enable partitioning on the library with the partition *partition\_id* defined and reconnect.

## **2151 E**

Lh error: *proc\_id*: ACS *acs\_id* configured to ACSLS as NOT partitioned, but the library reports that this ACS is partitioned.

*Explanation:* The ACS is attempting to connect to a non-partitioned library, but the library is partitioned.

*Variable:*

- The *proc\_id* is the name of the procedure issuing the error message.
- The  $acs\_id$  identifies the ACS.

*User Response:* If partitioning is supposed to be enabled, run acsss\_config to reconfigure the ACS to a defined partition or remove the ACS. Otherwise, disable partitioning on the library and reconnect.

**2152 E**

Lh error: *proc\_id*: ACS *acs\_id* configured to ACSLS with partition ID = *partition\_id*, but the library reports that this partition is not defined. *Explanation:* The partition ID of the ACS is not a defined partition ID in the library.

*Variable:*

- The *proc\_id* is the name of the procedure issuing the error message.
- The *acs* id identifies the ACS.
- The *partition\_id* is the partition to which the ACS is configured.

*User Response:* Ensure that partitioning is enabled and the partition ID is defined on the library. If partition is enabled, but the partition ID is not defined, run acsss\_config to reconfigure the ACS to the correct partition.

## **2153 E**

Lh error: *proc\_id*: HLI Transmission header invalid for host/library compatibility level = *compat\_level*.

*Explanation:* A communications error occurred between the ACSLS server and the library. When ACSLS communicates with a library via the Host/Library Interface (HLI), the transmission must match the compatibility level of the transmission. HLI libraries include the Sl3000 and SL8500.

*Variable:*

- The *proc\_id* is the name of the procedure issuing the error message.
- The *compat\_level* is the HLI compatibility level of the transmission.

*User Response:* Restart ACSLS. If the error reoccurs, collect relevant ACSLS data (see ["Gathering Diagnostic Information for Oracle Support"](#page-7-0) on page 1-2). Contact Oracle Support.

#### **2154 E**

Lh error: *proc\_id*: ACS *acs\_id* already defined to partition *defined\_id*; attempt to connect to partition *new\_id* rejected.

*Explanation:* The ACSLS Library Handler received a connect request with a different partition ID than already defined for the ACS.

*Variable:*

- The *proc\_id* is the name of the procedure issuing the error message.
- The *acs\_id* identifies the ACS.
- The *defined\_id* is the partition ID already defined for a connection to the ACS.
- The *new\_id* is the new, rejected partition ID for the ACS.

*User Response:* if the problem is disruptive, complete the following:

- **1.** Vary the ACS offline.
- **2.** Vary all ports for the ACS offline.
- **3.** Vary all ports for the ACS back online.
- **4.** Vary the ACS online.
- **5.** If the problem is still present, restart ACSLS.
- **6.** If the problem reoccurs, collect relevant ACSLS data (see ["Gathering Diagnostic](#page-7-0) [Information for Oracle Support"](#page-7-0) on page 1-2) and contact Oracle Support.

# **2155 E** Lh error: *proc\_id*: Port *port\_id* already defined with port-name *defined\_name*; attempt to connect to port-name *new\_name* rejected. *Explanation:* The ACSLS Library Handler received a connect request with a different port-name than already defined for the port. *Variable:* The *proc\_id* is the name of the procedure issuing the error message. The *port\_id* identifies the port. The *defined\_name* is the port-name already defined to the port. The *new\_name* is the new, rejected port-name for the port. *User Response:* **1.** Vary the ACS offline. **2.** Vary all ports for the ACS offline. **3.** Vary all ports for the ACS back online. **4.** Vary the ACS online. **5.** If the problem is still present, restart ACSLS. **6.** If the problem is still present, collect relevant ACSLS data (see ["Gathering](#page-7-0) [Diagnostic Information for Oracle Support"](#page-7-0) on page 1-2) and contact Oracle Support. **2156** The reservation on CAP *cap\_id* was overridden by the librarys' CLI or SLConsole. *Explanation:* ACSLS received notification from library that an operator overrode the CAP reservation held by ACSLS for a CAP in a partitioned library. *Variable:* The *cap\_id* identifies the CAP. *User Response:* Any enter or eject in progress has been terminated because the CAP reservation was overridden. If there are cartridges still in the CAP, they must be removed before the other partition can use the CAP. Please label these cartridges with the partition that they were being entered into or ejected from. **2157 I** ACS *acs\_id* is affected by a configuration, capacity, or partition change. Please run dynamic config to update the configuration of this ACS, and audit it. *Explanation:* ACSLS received notification from the library that this ACS is affected by either a configuration, capacity, or partition change. *Variable:* The *acs* id identifies the ACS. The *lsm* id is the LSM identifier.

#### *User Response:*

**1.** Run the Dynamic Configuration utility to update the configuration.

- **2.** If the library configuration or capacity changed, update the configuration for the ACS (config acs *acs\_id*) or LSM (config *lsm\_id*).
- **3.** Audit the affected ACS.
- **4.** If tape drives were added to or removed from the Media Validation pool, use config drive <*panel\_id*> to update the drive configuration.

## **2158 I**

Re-trying the mount of volume *vol\_id* on drive *drive\_id* using the volumes' new home cell.

*Explanation:* The original mount of the volume failed because the volume was not in its home cell. However, ACSLS was able to find the volume in another cell, and is thus reattempting the mount.

*Variable:*

- The *vol\_id* identifies the volume.
- The *drive id* identifies the drive.

*User Response:* None.

## **2159 I**

ACS *acs\_id*: Library Recovery Started.

*Explanation:* The ACSLH (library handler process) has started the processing of library requests that were affected by a switch LMU, library IPL, or when communication with the library was lost and has been re-established.

*Variable:* The *acs\_id* identifies the ACS.

*User Response:* None.

#### **2160 W**

Port *port* id lost communication with the library and has been varied offline. If communication is reestablished, the port will automatically be varied online.

*Explanation:* ACSLS cannot successfully communicate with the library over the port. The port will continually attempt to reestablish communication, and when successful, it will be varied back online.

*Variable:* The *port\_id* identifies the port.

*User Response:*

- **1.** Check that any cables used by the port are plugged in and operational.
- **2.** Check that all hubs, switches, routers, etc. used by the port are operational.
- **3.** Check that the physical devices on both ACSLS and the library are operational.
- **4.** If the port does not come back online automatically after all checks have been made, vary the port offline and back online.

If the port still does not come online:

- **1.** Vary the ACS offline.
- **2.** Vary all ports for the ACS offline.
- **3.** Vary all ports for the ACS back online.
- **4.** Vary the ACS back online.
- **5.** If the port is still offline, restart ACSLS.
- **6.** If the port doesn't come online, restart the library.
- **7.** If the problem reoccurs, collect relevant ACSLS data (see ["Gathering Diagnostic](#page-7-0) [Information for Oracle Support"](#page-7-0) on page 1-2). Contact Oracle Support.

## **2161 W**

ACS *acs\_id* lost control of the library and has been varied offline. If control is reestablished, the ACS will automatically be varied to its previous state (*previous\_state*).

*Explanation:* ACSLS can no longer control the library. All ports capable of controlling the library (a non-standby port) have either been varied offline or have lost communication with the library. When a controlling port is either varied online or reestablishes communication, the ACS automatically returns to its previous state. In a dual LMU configuration, standby port(s) may still be online and communicating. However, because standby ports cannot control the library, the ACS was varied offline.

#### *Variable:*

- The  $acs\_id$  identifies the ACS.
- The *previous* state is the desired state of the ACS before control was lost.

*User Response:* If a controlling port is varied offline, vary the port online. If all controlling port(s) are reconnecting, follow the Action Required section of Message 2160 to reconnect the port(s). If the ACS does not come back to its previous state automatically after a controlling port has come online:

- **1.** Vary the ACS offline.
- **2.** Vary all ports for the ACS offline.
- **3.** Vary all ports for the ACS back online.
- **4.** Vary the ACS back online/diagnostic.
- **5.** If the ACS is still offline, restart ACSLS.
- **6.** If the ACS does not come online, restart the library.
- **7.** If the problem reoccurs, collect relevant ACSLS data (see ["Gathering Diagnostic](#page-7-0) [Information for Oracle Support"](#page-7-0) on page 1-2) and contact Oracle Support.

#### **2162 I**

Port *port\_id* has reestablished communication with the library and has been varied online.

*Explanation:* ACSLS has successfully reestablished communication with the library over the port. The port is now online and operational.

*Variable:* The *port\_id* identifies the port.

*User Response:* None.

## **2163 I**

ACS *acs\_id* has reestablished control of the library and has been varied to its previous state (*previous\_state*).

*Explanation:* ACSLS has reestablished control of the library, and the ACS has been varied to the desired state before control was lost. This occurred because a port

capable of controlling the library (a non-standby port) either successfully reestablished communication with the library or was varied online.

*Variable:*

- The *acs* id identifies the ACS.
- The *previous\_state* is the desired state of the ACS before control was lost.

*User Response:* None.

#### **2164 E**

Port *port* id cannot be varied offline because the desired state for ACS *acs\_id* is *acs\_state*. Please vary ACS *acs\_id* offline first.

*Explanation:* The attempt to vary the port offline failed because the port is either the last port online or the last port with a desired state of online, and the ACS needs to be online or diagnostic (previous *acs\_state*). You cannot vary all of the ports of an ACS offline while the ACS is still needed to be online or diagnostic.

*Variable:*

- The *port\_id* identifies the port.
- The *acs\_id* identifies the ACS.
- The *acs* state is the desired state of the ACS.

*User Response:* To vary the port offline, either vary another port for the ACS online, or vary the ACS offline.

## **2165 E**

Cannot vary ACS *acs\_id new\_state* because no ports for this ACS have a desired state of online. Please vary a port for ACS *acs\_id* online first.

*Explanation:* The attempt to vary the ACS online or diagnostic failed because no ports for the ACS are in an online state. You cannot vary an ACS online or diagnostic when no ports are online.

*Variable:*

- The *acs\_id* identifies the ACS.
- The *new\_state* is the requested state for the ACS.

*User Response:* To vary the ACS online or diagnostic, vary a port for the ACS online.

### **2166 I**

*Desired state for component component\_id* set to *new\_state*.

*Explanation:* The desired state for the component has successfully been updated and set to *new\_state* in the database.

*Variable:*

- The *component* identifies the component type (ACS or port).
- The *component\_id* identifies the component.
- The *new\_state* is the desired state for the component.

*User Response:* None.

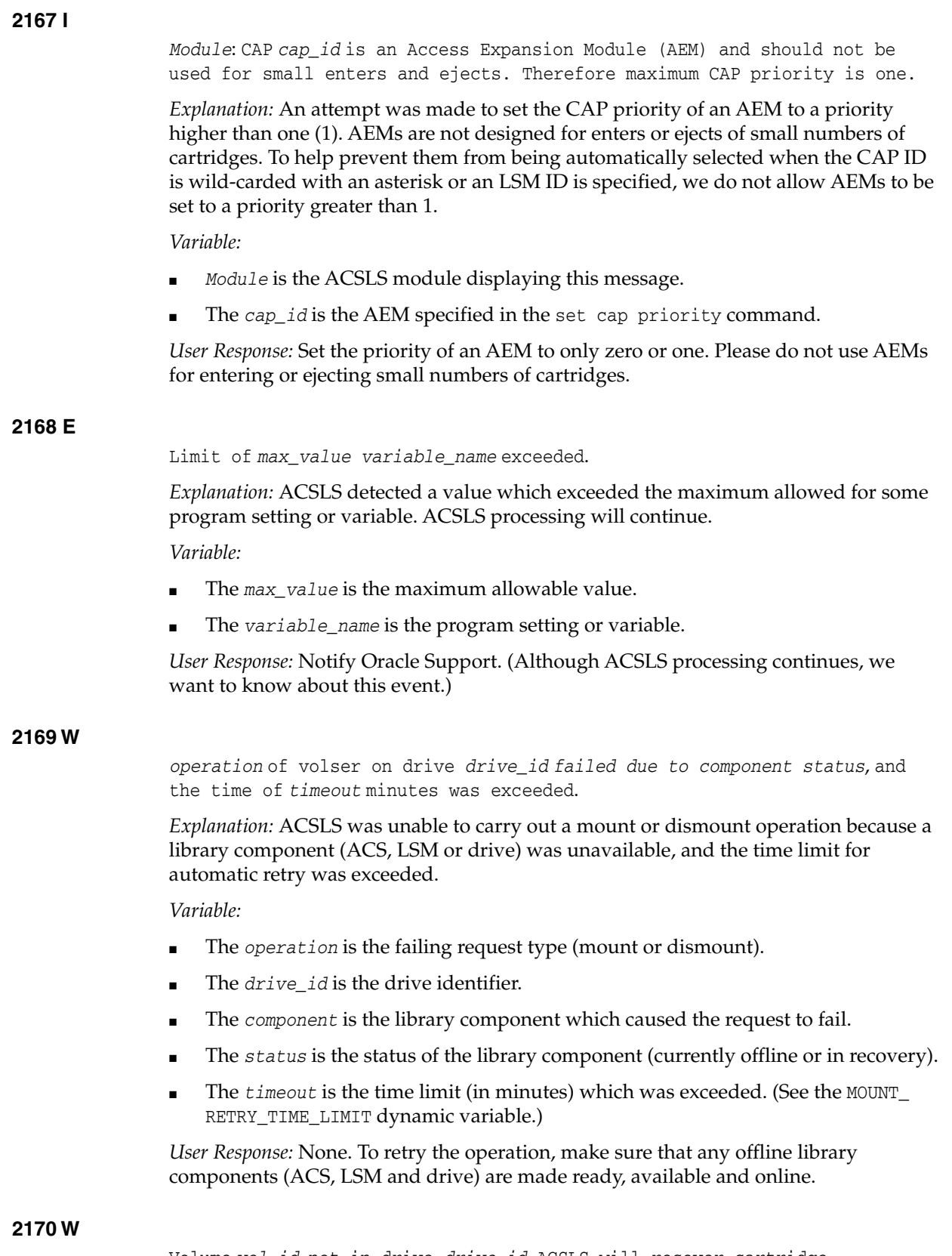

Volume *vol\_id*, not in drive *drive\_id*. ACSLS will recover cartridge automatically.

*Explanation:* An attempt was made to dismount a volume, but the volume was not in the drive. ACSLS will automatically try to find the cartridge in the library.

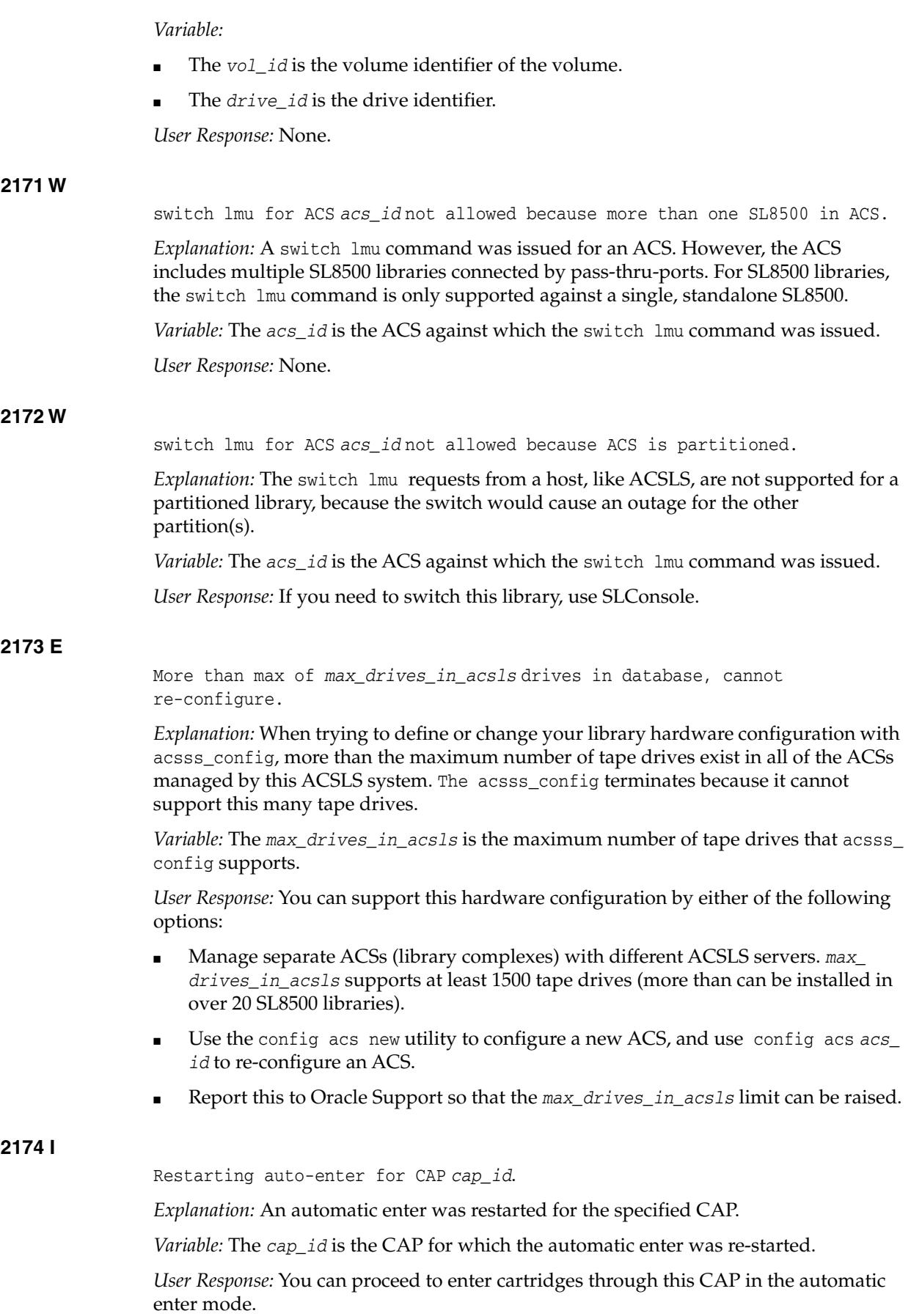

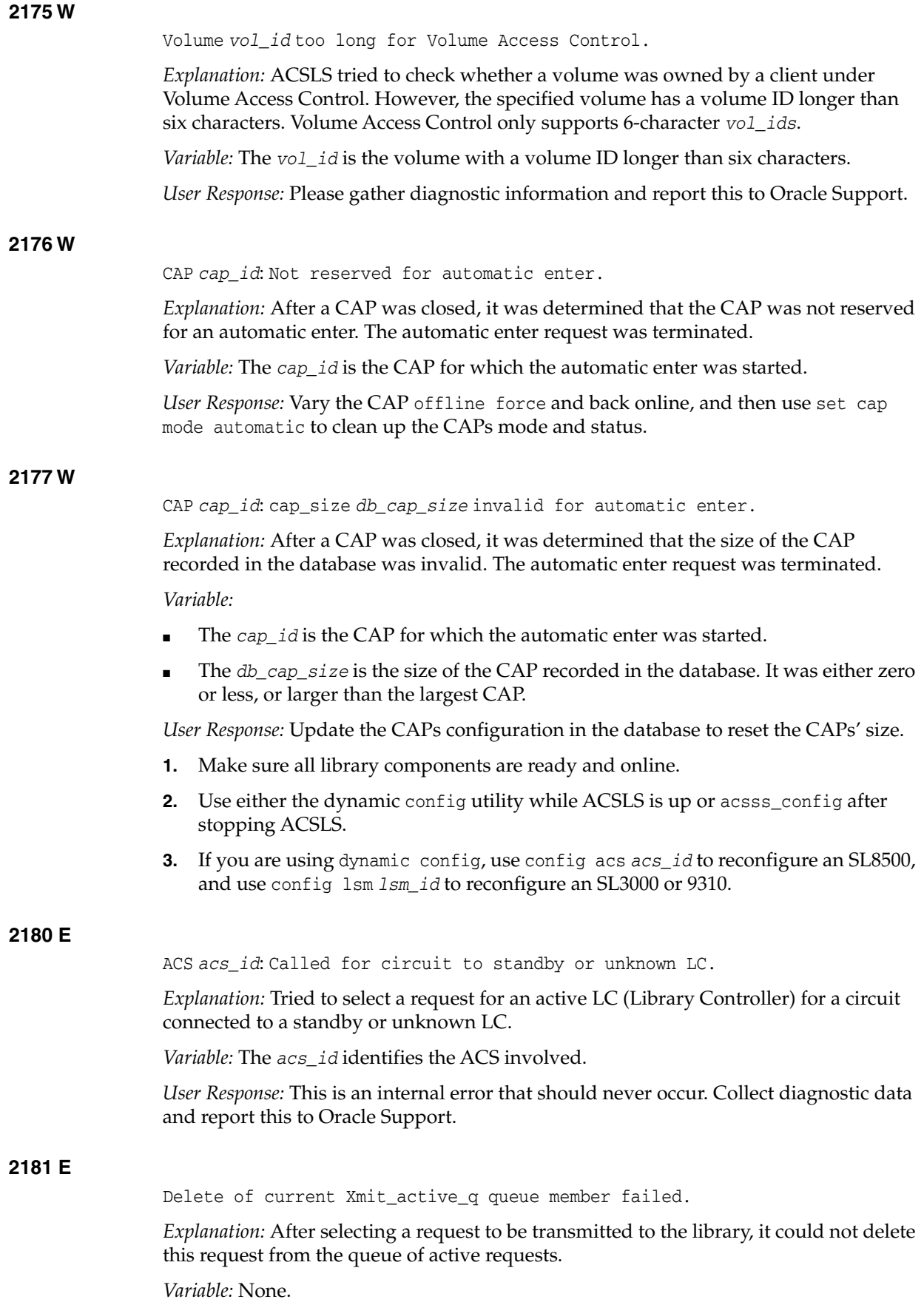

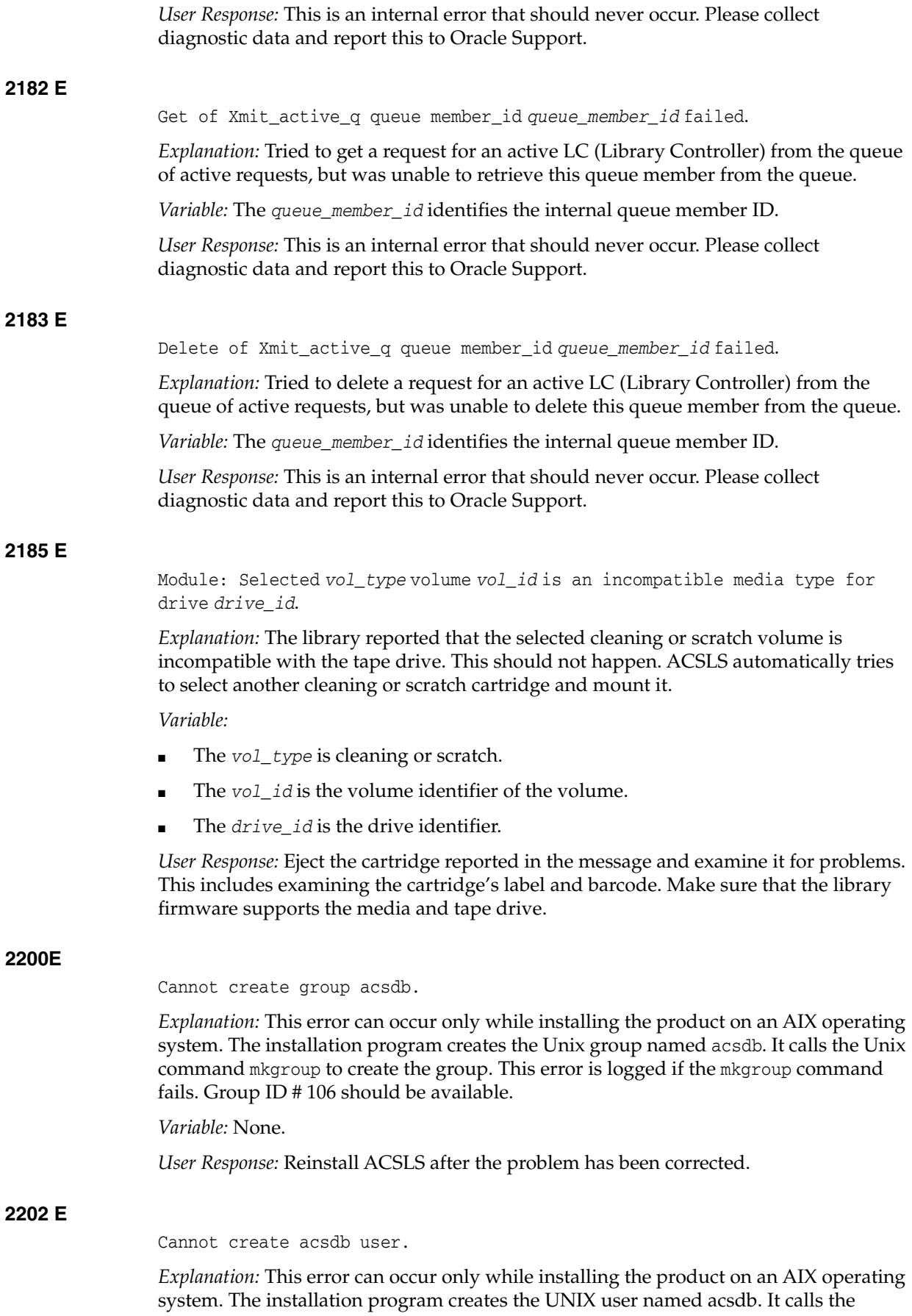

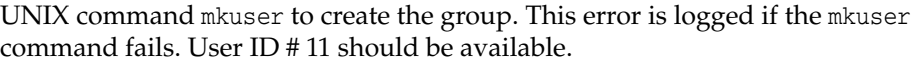

*Variable:* None.

*User Response:* Reinstall ACSLS after the problem has been corrected.

#### **2205 E**

Group file update (acsdb) failed: updates discarded.

*Explanation:* This error can occur only while installing the product on an Oracle's Solaris operating system. The installation program creates the UNIX group named acsdb. If the group name already exists, it tries to update the entry. This error is logged if the update fails.

*Variable:* None.

*User Response:* Reinstall ACSLS after the problem has been corrected.

#### **2206 E**

Group file move (acsdb) failed: updates discarded.

*Explanation:* This error can occur only while installing the product on a Solaris operating system. The installation program creates the UNIX group named acsdb. It tries to move the previous version of group file. This error is logged if the move fails.

*Variable:* None.

*User Response:* Reinstall ACSLS after the problem has been corrected.

#### **2207 E**

Insufficient disk space available in *disk*. Need *needed\_space* KB. Have *available\_space* KB. You must make at least *needed\_space* KB available in disk before installing ACSLS database.

*Explanation:* The installation program verifies the available disk space before commencing the installation. This message is logged if where the ACSLS disk is being installed does not have enough space to install ACSLS database software.

#### *Variable:*

- The *disk* on which the ACSLS product is being installed.
- The *needed\_space* is the disk space needed to install the ACSLS database.
- The *available\_space* indicates the space available on the disk.

*User Response:* Make space in the chosen directory by deleting files. Choose another directory that has more disk space, then reinstall ACSLS or install a larger disk.

#### **2208 E**

ACSLS database installation failed.

*Explanation:* This error is logged when the ACSLS database software installation fails. The cause can be one or several of the following:

- The directory chosen to install acsdb is not writable.
- The disk specified for backups had insufficient space.
- Initialization of the shared memory failed.

*Variable:* None.

*User Response:*

- The directory chosen to install ACSLS database is not writable. Choose a directory that has write access and reinstall ACSLS.
- If the installation is being done using tapes, the tape is bad and the extraction failed. Replace the media and reinstall ACSLS.
- If the disk specified for backups had insufficient space on it, increase the available disk space and reinstall ACSLS.
- If initialization of the shared memory failed, reinstall ACSLS.

*Variable:* The *dev* is the backup directory that is being registered as a backup device.

*User Response:* Check to see whether the directory exists. If not, then create one with the same name and retry installation. If it exists, the permission should be 664. If the problem persists, collect relevant ACSLS data (see ["Gathering Diagnostic Information](#page-7-0) [for Oracle Support"](#page-7-0) on page 1-2). Contact Oracle Support.

## **2217 E**

Error in labelling *dev*.

*Explanation:* During installation, the install program creates backup volumes. This message is logged when this process fails. This can happen if a volume with the same name already exists.

*Variable:* The *dev* is the backup directory which is associated with the backup volume.

*User Response:* Collect relevant ACSLS data (see ["Gathering Diagnostic Information for](#page-7-0) [Oracle Support"](#page-7-0) on page 1-2). Contact Oracle Support.

## **2218 E**

Error in mounting *dev*.

*Explanation:* During installation, the install program creates and mounts backup volumes. This message is logged when mounting a backup device fails. This can happen for the following reasons: the device does not exist or the backup volume with which the device is associated does not exist.

*Variable:* The *dev* is the directory that is being mounted.

*User Response:* Collect relevant ACSLS data (see ["Gathering Diagnostic Information for](#page-7-0) [Oracle Support"](#page-7-0) on page 1-2). Contact Oracle Support.

## **2220 E**

Error in creating new devices.

*Explanation:* During installation of second disk, the backup directories are shifted to directories in the second disk. This message is logged when this process fails.

*Variable:* None.

*User Response:* Please refer to the sd\_event.log and see the error message number logged before this error number in order to know the exact reason for failure. One of the following errors may be the reason for failure. Please refer to the following error numbers for more details: 1581, 1516, 1569, 2227, 2229, 2230, 2216, 2217, and 2218. Collect relevant ACSLS data (see ["Gathering Diagnostic Information for Oracle](#page-7-0) Support" [on page 1-2](#page-7-0)) and contact Oracle Support.

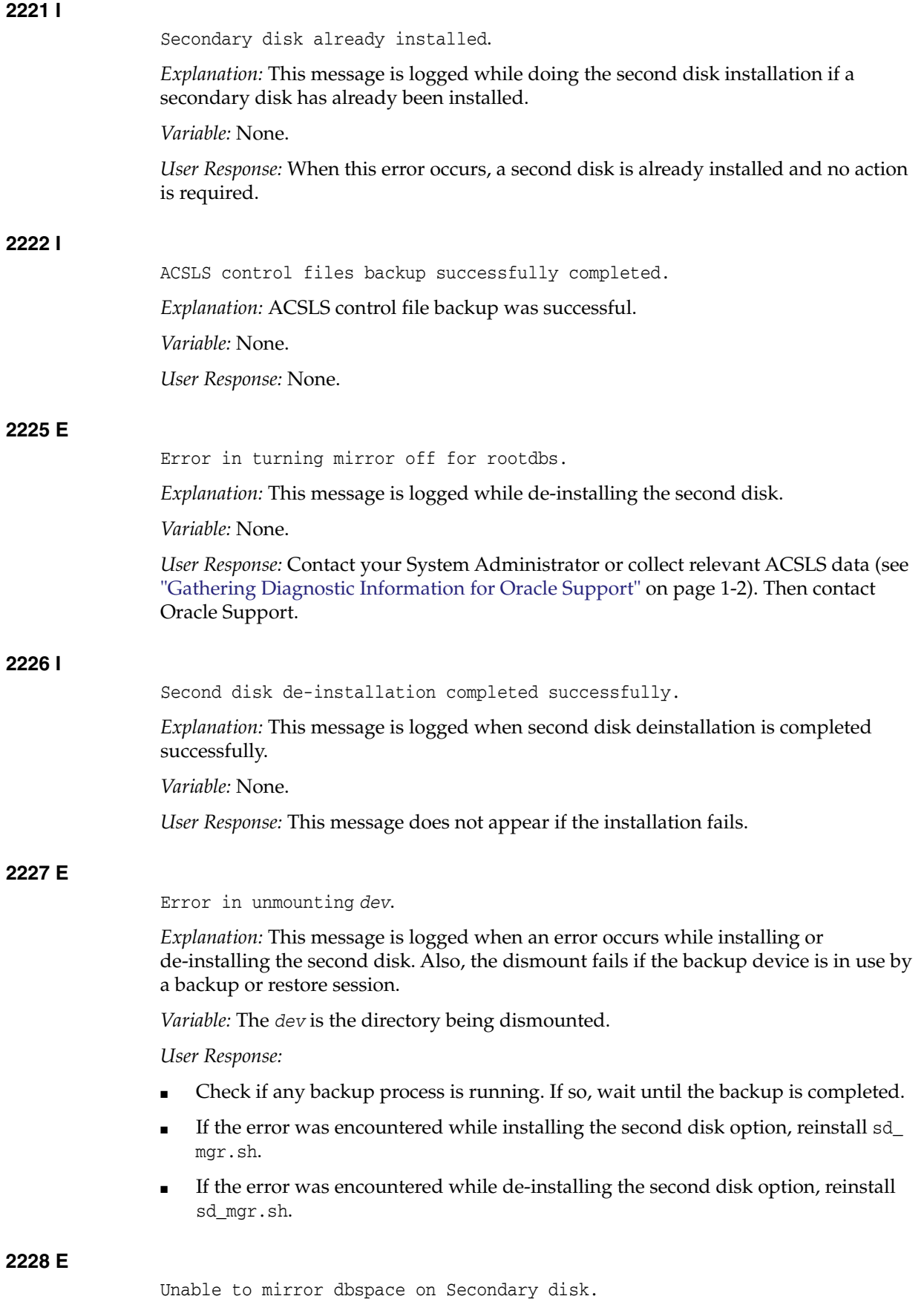

*Explanation:* As a part of the second disk installation, ACSLS mirrors the database on to the second disk in order to provide additional security for your data against failures. This message is logged if the process of mirroring fails.

*Variable:* None.

*User Response:* Make sure the path given for the second disk is a valid one. Make sure the proper permissions (667) are set for the mirror dbspace on the second disk. If the problem persists, collect relevant ACSLS data (see ["Gathering Diagnostic Information](#page-7-0) [for Oracle Support"](#page-7-0) on page 1-2) and contact Oracle Support.

## **2230 E**

Unable to remove the device *dev*.

*Explanation:* During installation of a second disk, the backup directories are shifted to directories in the second disk. In this process, the devices used with the primary disk are removed. This message is logged when this process fails.

*Variable:* The *dev* is the directory being removed.

*User Response:*

- Check if any backup process is running. If so, wait until the backup is completed.
- If the error was encountered while installing the second disk option, reinstall sd\_ mgr.sh.
- If the error was encountered while de-installing the second disk option, reinstall sd\_mgr.sh.

#### **2233 N**

*program*: Cannot set ODBC driver version. Status code (*error\_code*).

*Explanation:* An internal error happened while ACSLS was trying to connect to the database.

*Variable:*

- The *program* is the name of the source file where the error was encountered.
- The *error\_code* is the error code encountered by the application on return from the SQLSetEnvAttr ODBC function.

*User Response:* Reboot the server and retry (suspecting memory to be the reason).

## **2234 I**

ACSLS database backup started.

*Explanation:* Database backup process started.

*Variable:* None.

*User Response:* None.

#### **2236 I**

ACSLS database backup successfully completed. *Explanation:* Successfully completed the backup of the database. *Variable:* None. *User Response:* None.

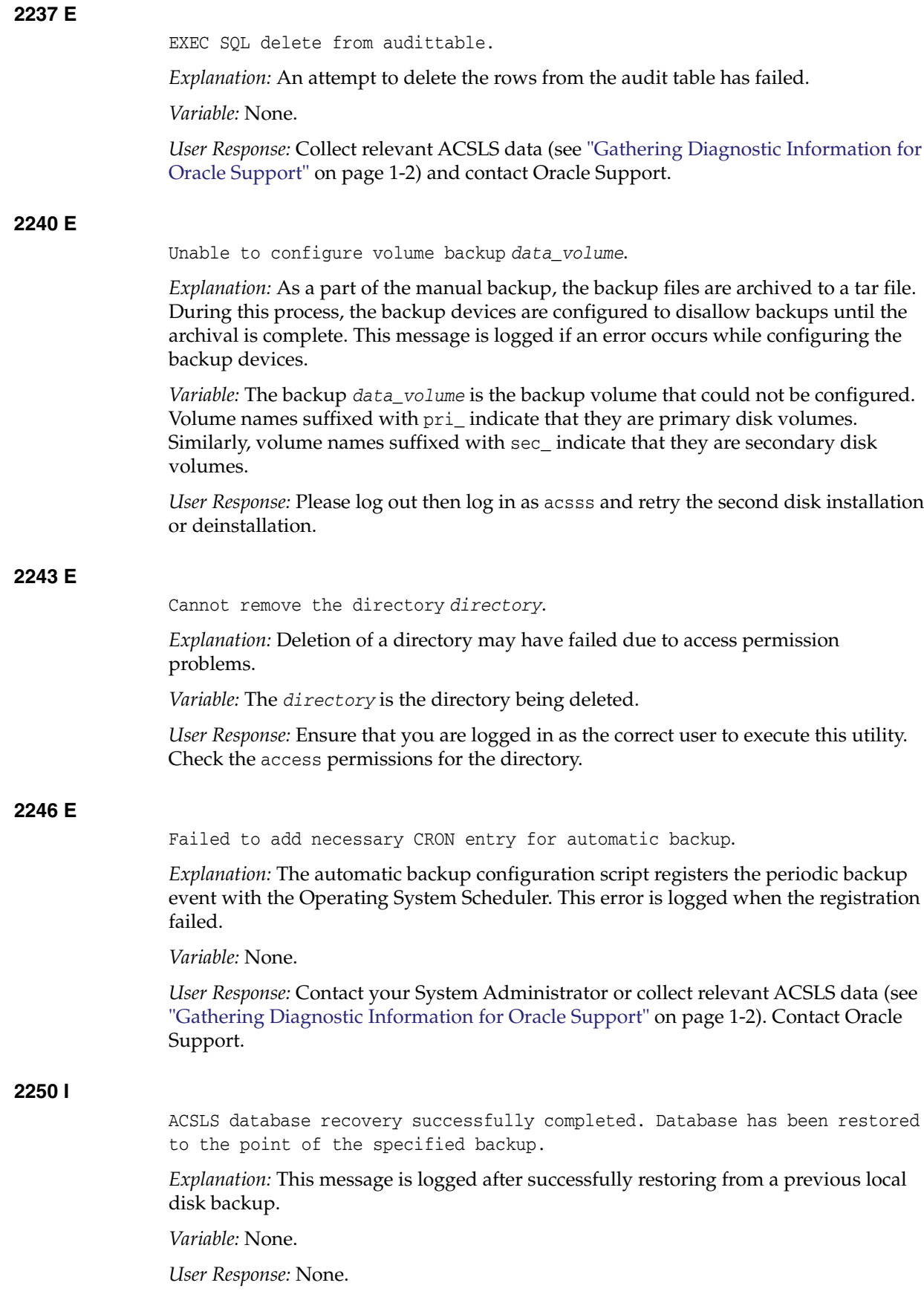

## **2255 I** ACSLS control files backup failed. *Explanation:* The backup of the ACSLS control files failed. *Variable:* None. *User Response:* None. **2256 I** Disk is *percentage* full, please decrease the database backup retention period to free disk space. *Explanation:* The disk used for backup is running out of space. If expired volumes are not removed, there is a very high possibility of the backup disk overflowing. As a result, the automatic backup could fail to back up your data. *Variable:* The *percentage* is the percentage indicating the amount of the disk space already used. *User Response:* **1.** Run the acsss\_config script and select option 5: Set automatic backup parameters. **2.** Reply n for the prompt Would you like to modify the automatic backup settings? (y or n): **3.** Using the next prompt, set the retention period to a lower value. This setting automatically deletes expired backups, thereby releasing locked up disk space. **2257 E** Unexpected error occurred in automatic configuration settings. *Explanation:* The script that allows the user to configure the automatic backup parameters has failed. The failure may be due to the following reasons: The variable \$ACS\_HOME points to an incorrect directory. This script depends upon another script \$ACS\_HOME/.acsss\_env. That script is missing. Could not find script fix\_autobkup\_cron.sh.

The configuration program registers your auto backup settings with the Operating System Scheduler. This process failed.

#### *Variable:* None.

*User Response:* Please log out of the session and log in again. ACSLS reloads all of the variables. If the error occurred because the environment variables were altered accidentally, the reloading will set it right. Reinstall ACSLS if any product files are missing. Execute the script acsss\_config to configure the auto-backup parameters.

## **2258 E**

Expired backup files could not be removed.

Explanation: ACSLS removes expired backup files prior to initiating a backup in order to avoid overfilling the backup disk. This message indicates that the recycling of the expired files could not be completed successfully.

This can happen if:

The environment file \$ACS\_HOME/.acsss\_env is not found.

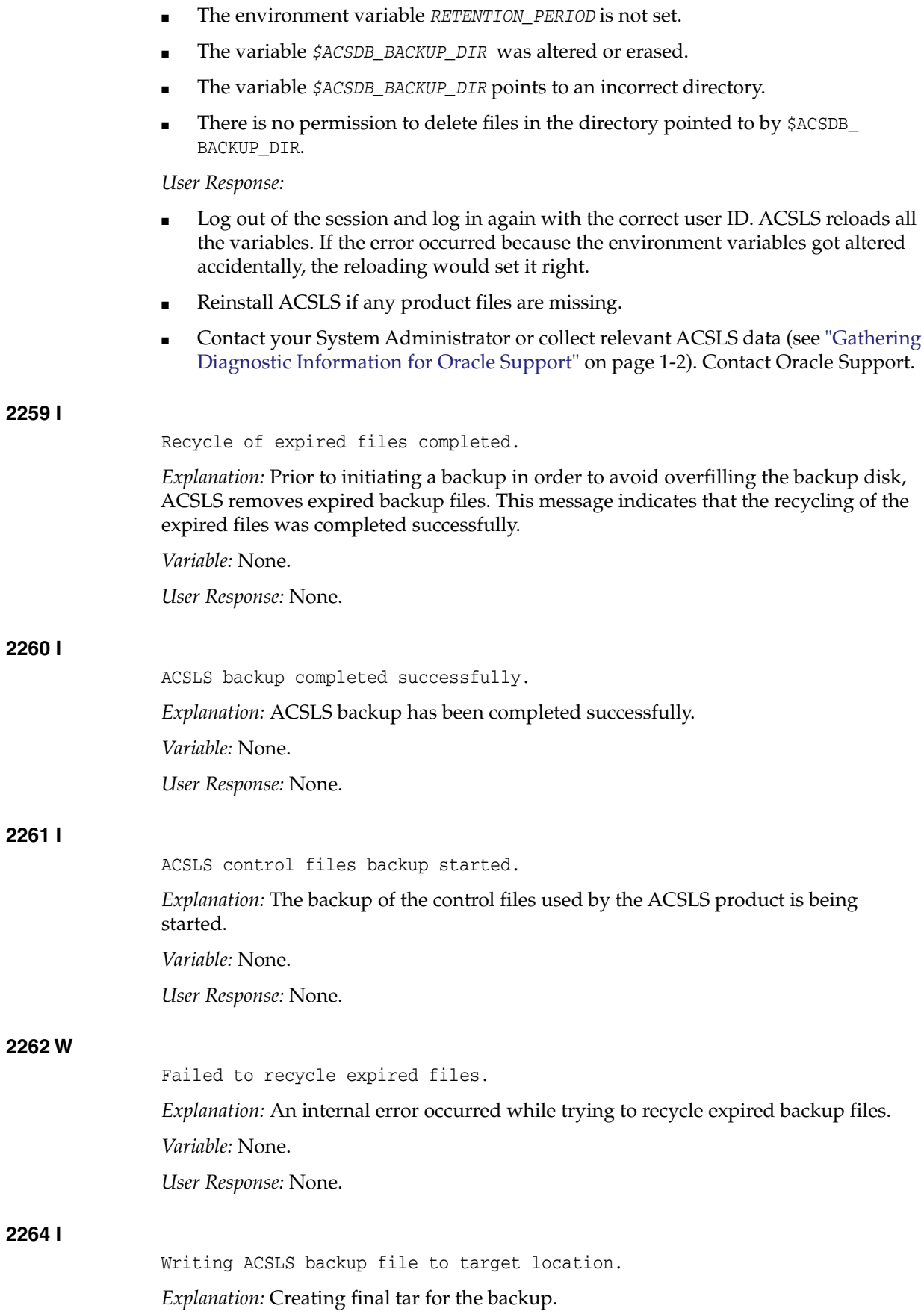

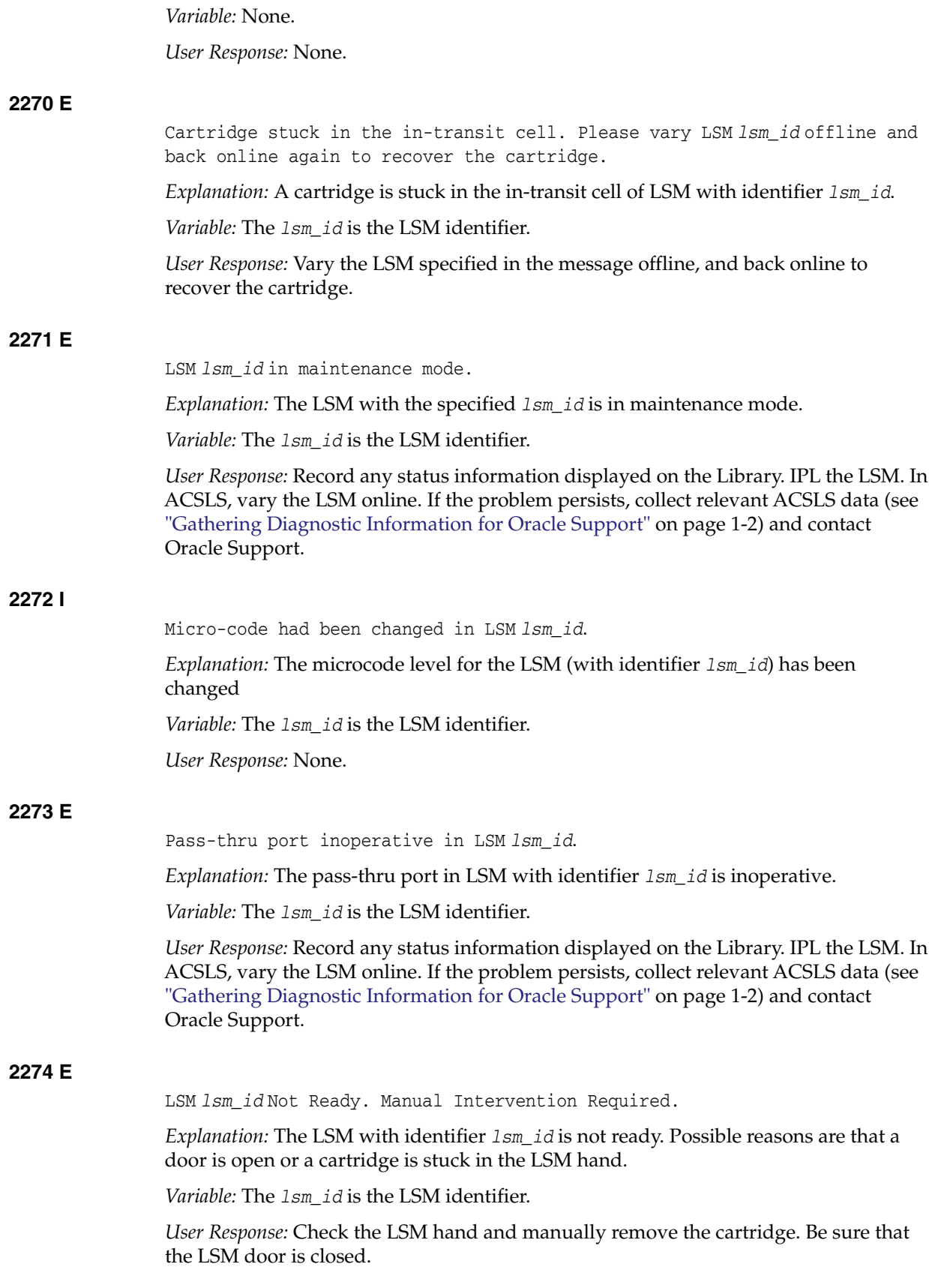

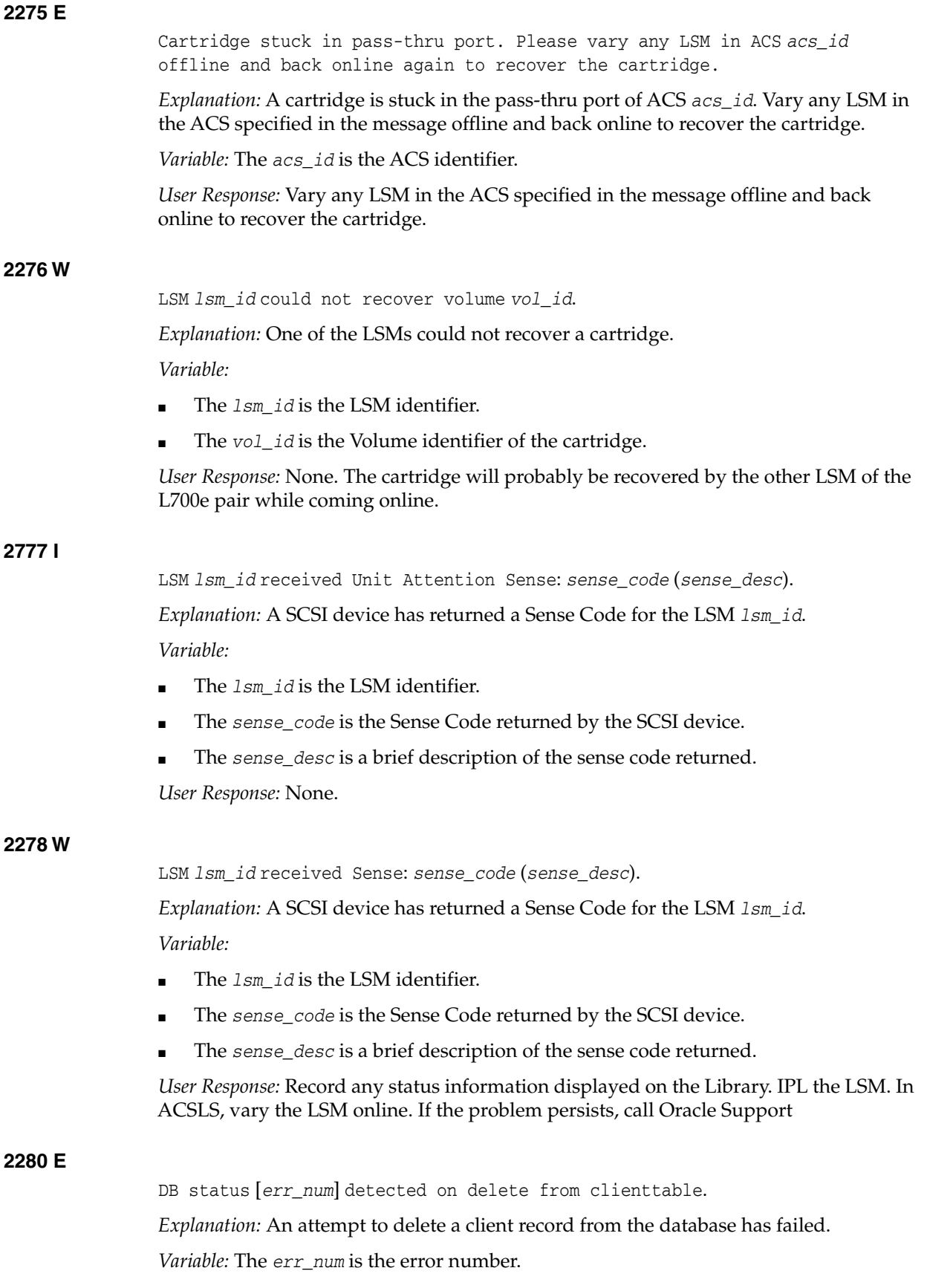

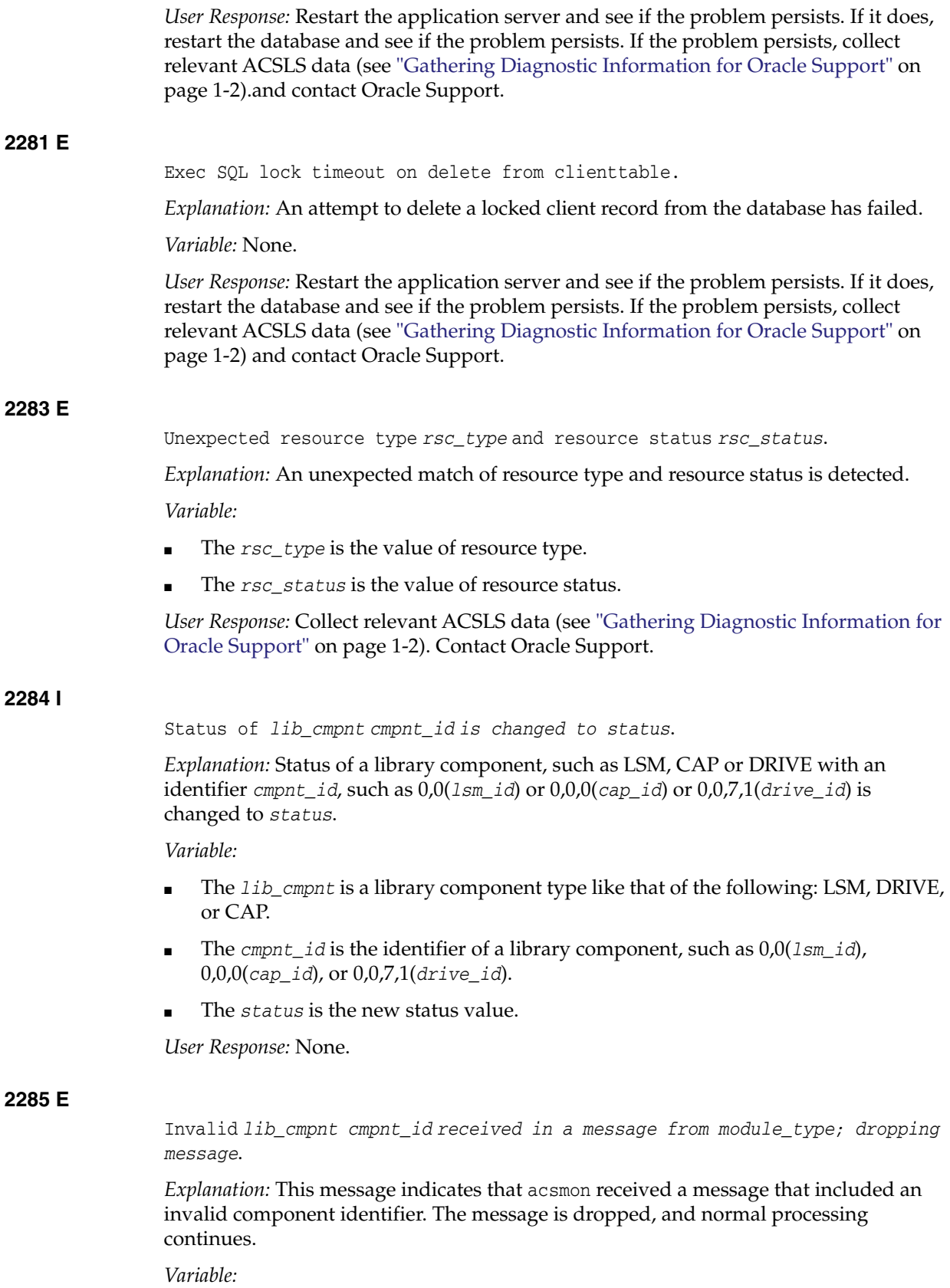

■ The *lib\_cmpnt* is a library component type, like that of the following: LSM, DRIVE, or CAP.

- The *cmpnt\_id* is the identifier of a library component, such as 0,0(1sm\_id), 0,0,0(*cap\_id*), or 0,0,7,1(*drive\_id*).
- The *module\_type* is the name of the module that sent the message

*User Response:* Collect relevant ACSLS data (see ["Gathering Diagnostic Information for](#page-7-0) [Oracle Support"](#page-7-0) on page 1-2) and contact Oracle Support.

## **2287 I**

Serial number of *lib\_cmpnt cmpnt\_id* changed to *serial\_num*.

*Explanation:* This message is to indicate that there is a serial number change for a library component, such as LSM or DRIVE and with an identifier *cmpnt\_id*, such as 0,0(*lsm\_id*) or 0,0,7,1(*drive\_id*).

*Variable:*

- The *lib\_cmpnt* is a library component type, such as LSM, DRIVE or CAP.
- The *cmpnt\_id* is the identifier of a library component, such as 0,0(*lsm\_id*) or 0,0,7,1(*drive\_id*).
- The *serial* num is the new serial number...

*User Response:* None.

#### **2288 E**

EXEC SQL failed to create *table\_name*, error = *err\_num*

*Explanation:* An ODBC call to prepare an SQL statement for creating a table *table\_ name* has failed.

*Variable:*

- The *table\_name* is table name to be created.
- The *err\_num* is the error number returned by ODBC.

*User Response:* Restart the database and see if the problem persists. If it does, contact your System Administrator.

#### **2289 E**

DB status *[err\_num]* detected on delete for client id *client\_id*

*Explanation:* An attempt to delete a client record from the database has failed.

*Variable:*

- The *err\_num* is the error number.
- The *client id* is the identifier of the client to be deleted.

*User Response:* Restart the application server and see if the problem persists. If it persists, restart the database and see if the problem persists. If it does, collect relevant ACSLS data (see ["Gathering Diagnostic Information for Oracle Support"](#page-7-0) on page 1-2) and contact Oracle Support.

#### **2290 E**

EXEC SQL lock timeout on delete from clienttable where client\_id = *clnt\_id*

*Explanation:* An ODBC call to prepare an SQL statement for deleting a client record from clienttable has failed.

*Variable:* The *clnt\_id* is an identifier of the client to be deleted.

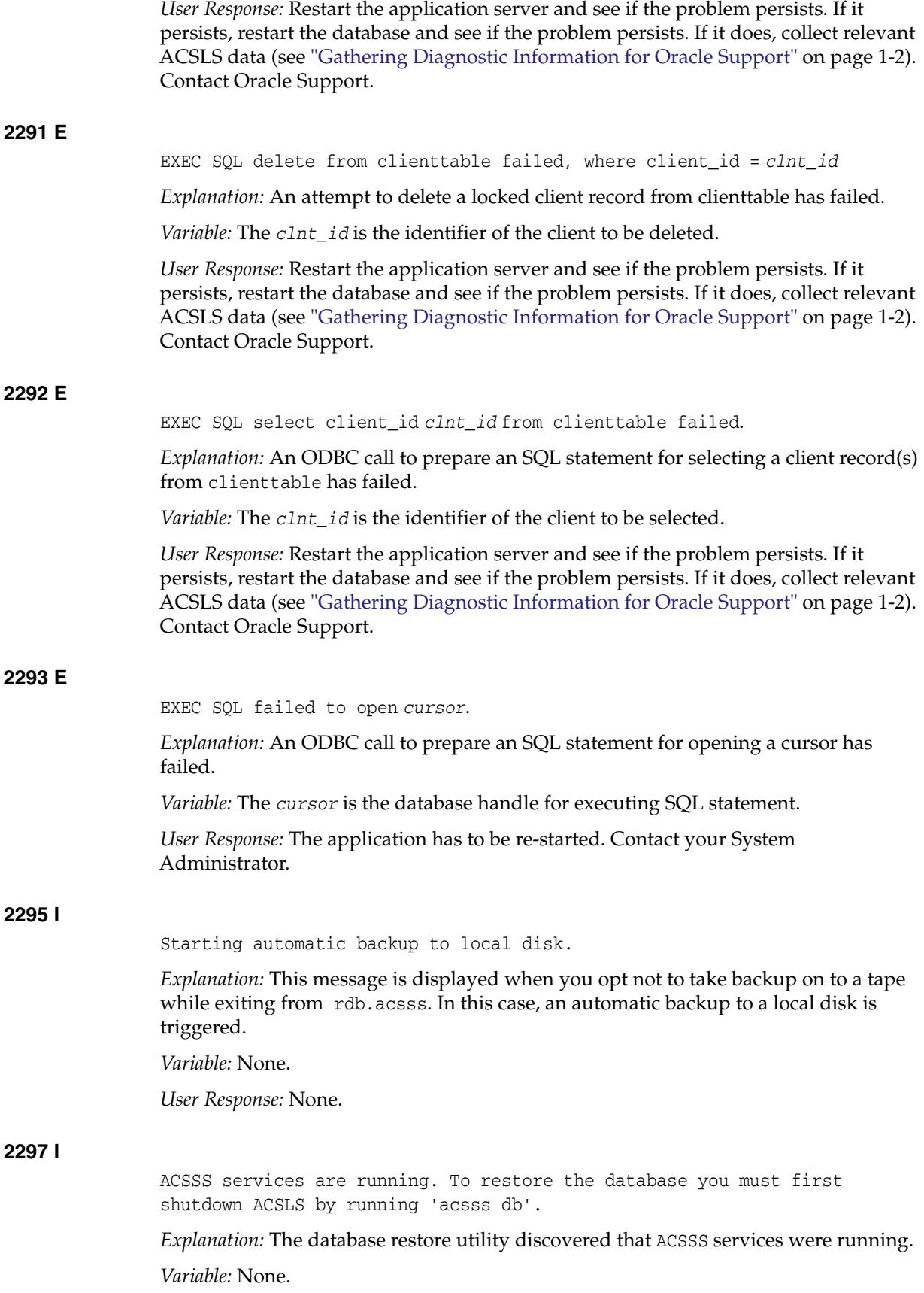

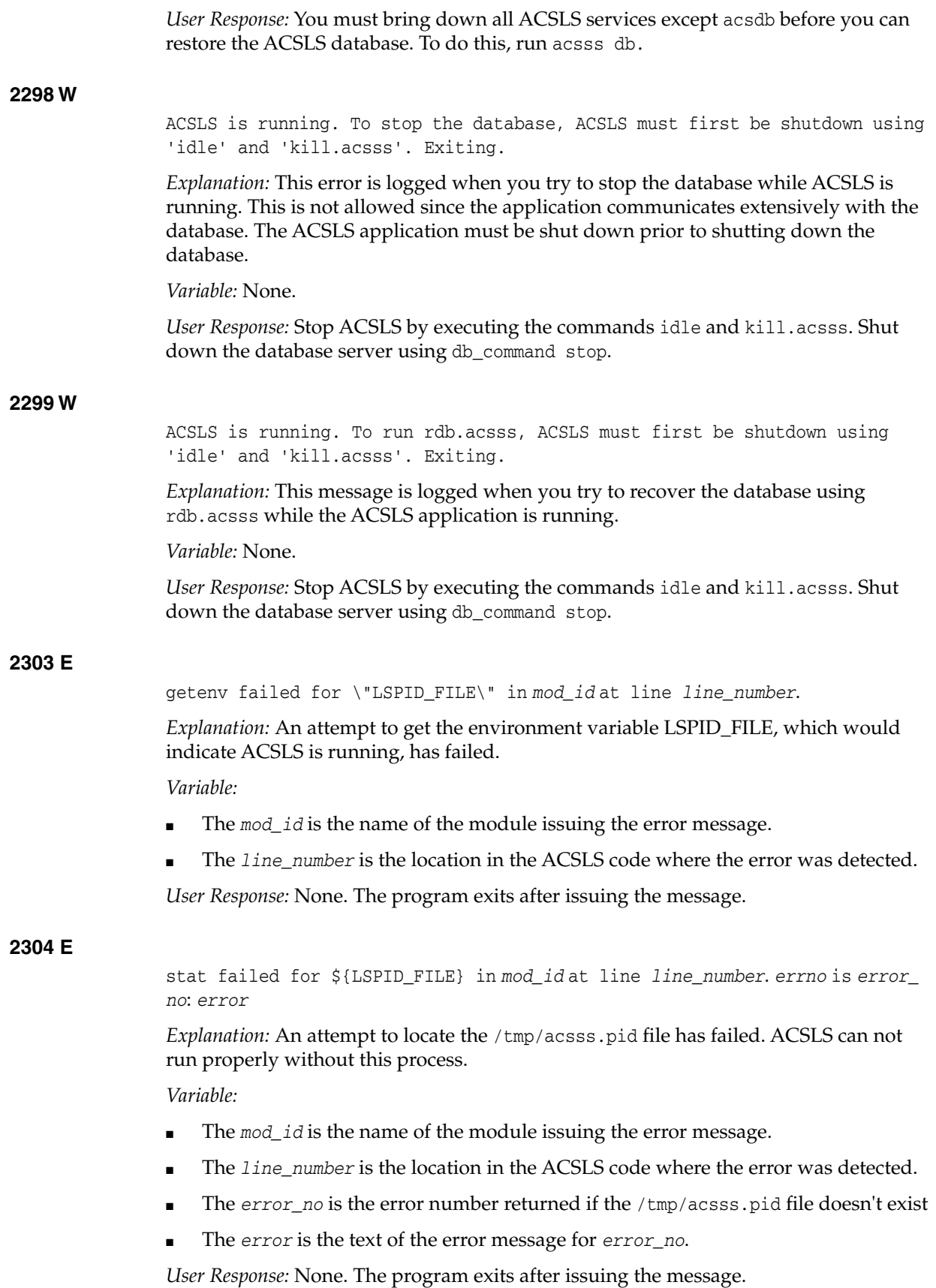

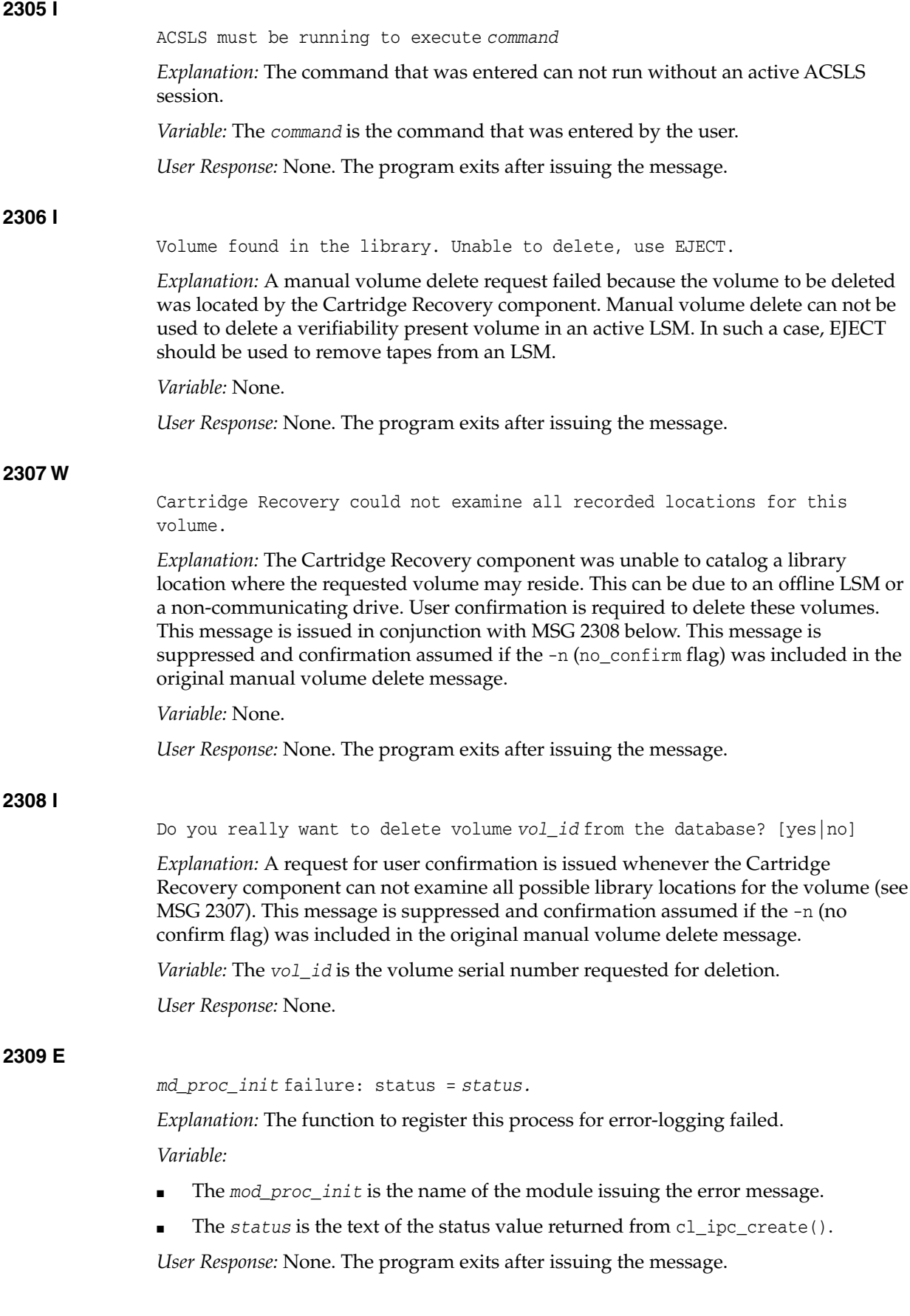

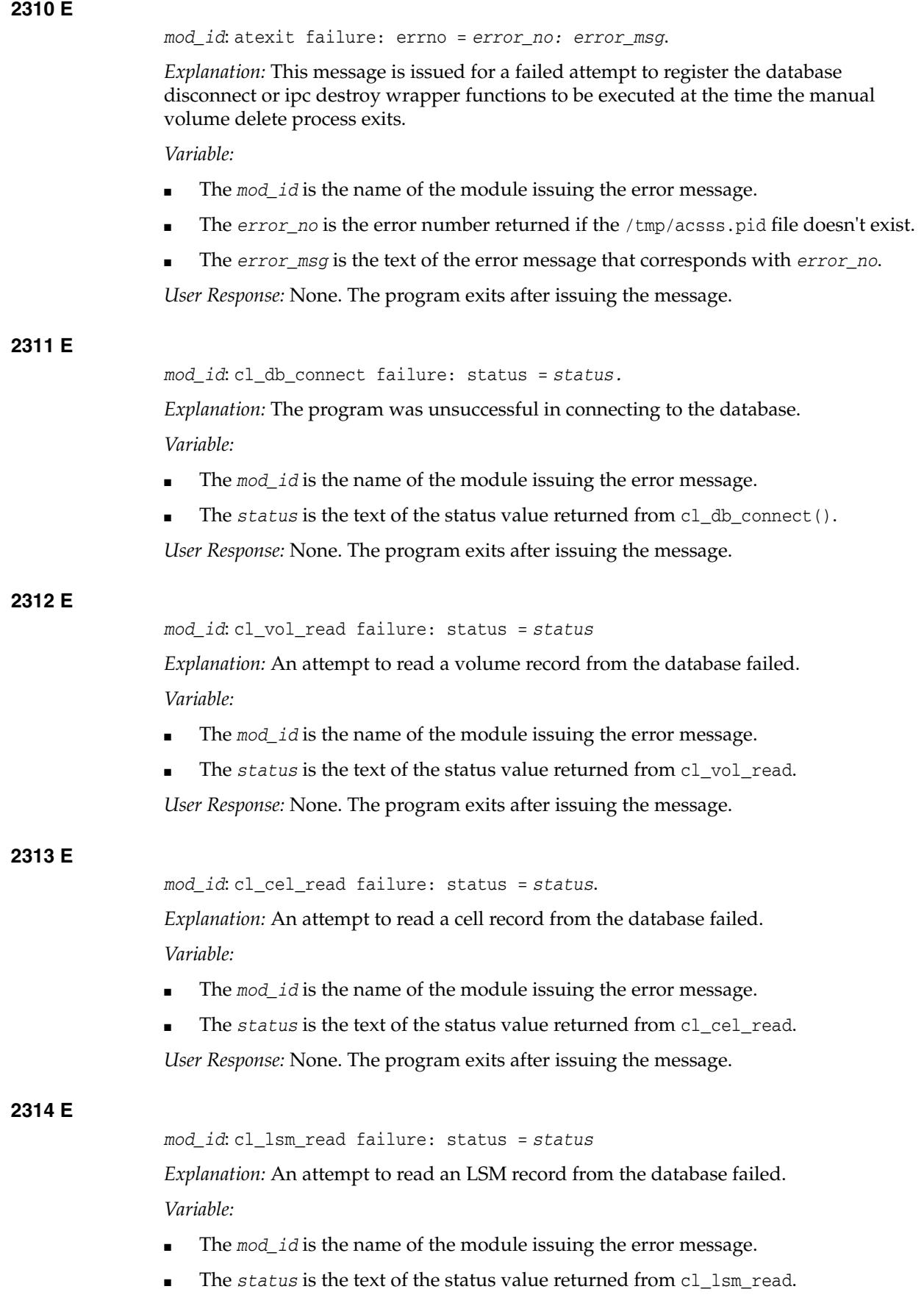

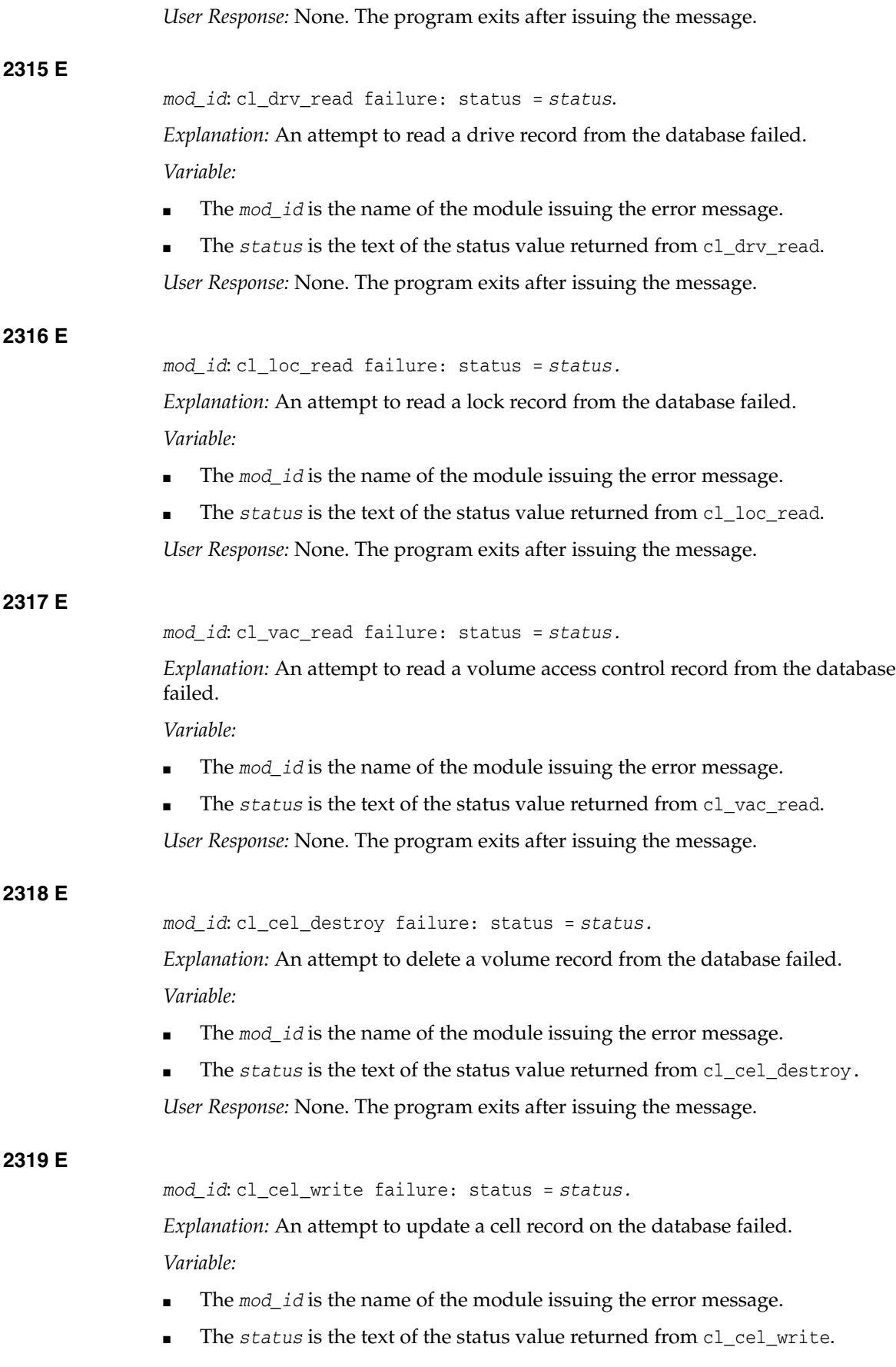

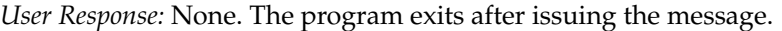

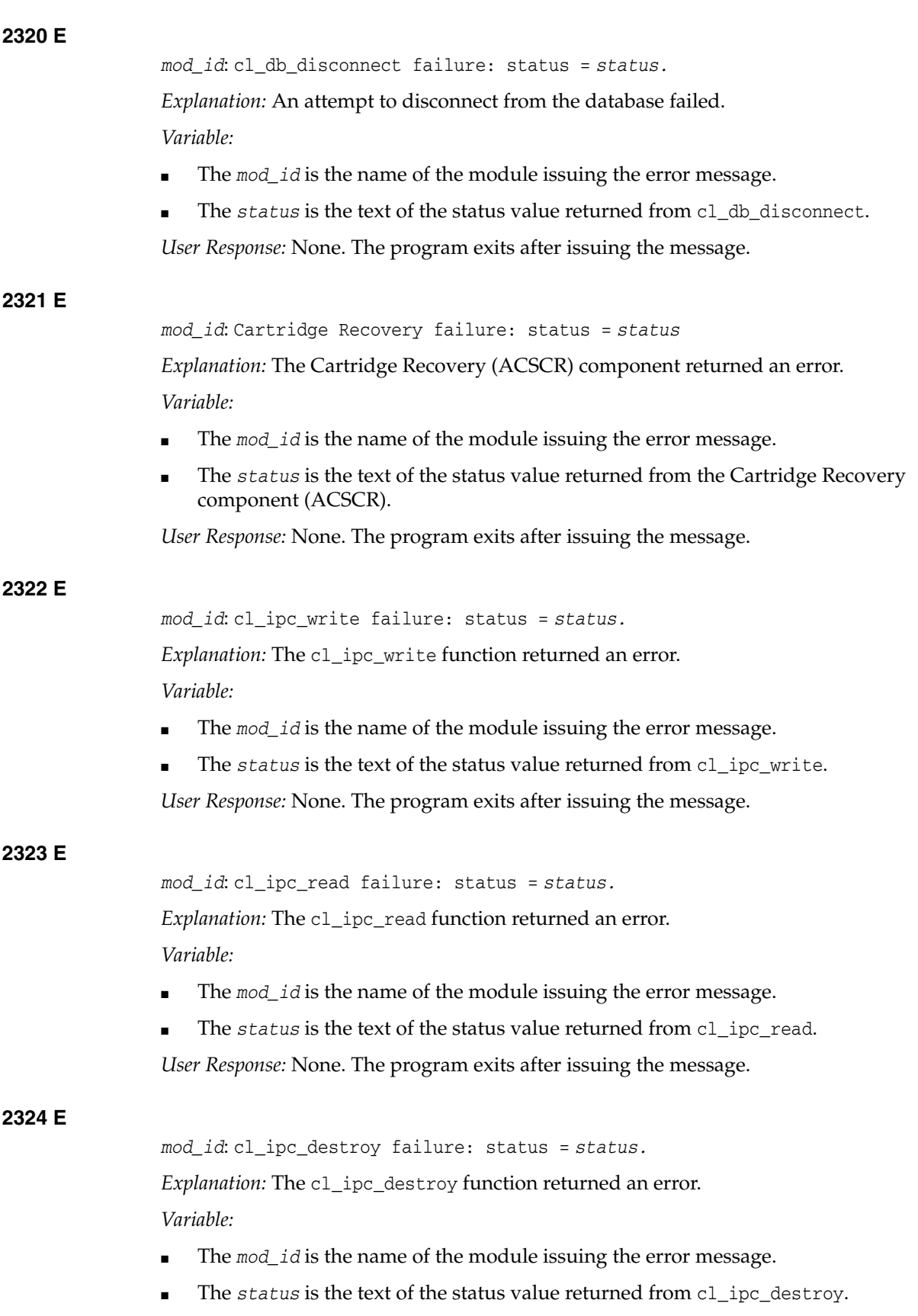

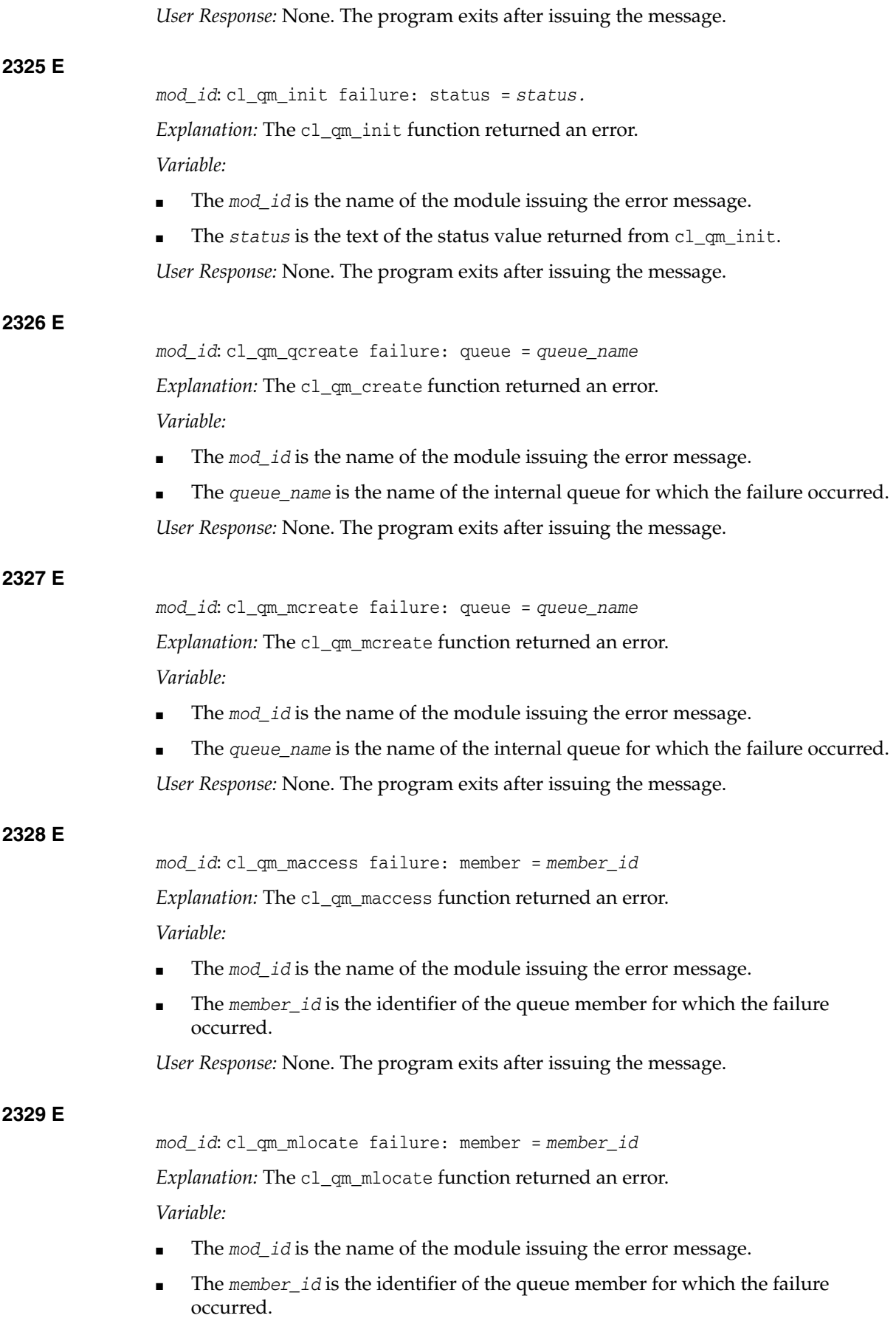
*User Response:* None. The program exits after issuing the message.

# **2330 E**

```
mod_id: cl_qm_mdelete failure: member = member_id.
```
*Explanation:* The cl\_qm\_delete function returned an error.

*Variable:*

- The *mod\_id* is the name of the module issuing the error message.
- The *member\_id* is the identifier of the queue member for which the failure occurred.

*User Response:* None. The program exits after issuing the message.

# **2331 I**

Unreadable label found in *location\_type location\_id*: logged as *vol\_id*

*Explanation:* In the course of performing Cartridge Recovery, a cartridge with an unreadable label was discovered. No cartridge with a virtual label was recorded in this location.

#### *Variable:*

- The *location\_type* is the type of location (cell, drive) in which the unreadable label was detected.
- The *location\_id* is the specific identifier of the location (cell\_id or drive\_id).
- The *vol\_id* is a generated volume identifier of the form *UL@nnn* where *nnn* begins with 001 when Cartridge Recovery is initialized and is incriminated each time an unreadable cartridge is reported. If the location is a drive, this volume identifier is recorded in the drive record.

*User Response:* The unreadable cartridge is not ejected by Cartridge Recovery. If the location is a drive, the cartridge will be processed during dismount. If the location is a cell, physical removal of the unreadable cartridge may be required. An audit can be used to check the cell, and will result in ejection.

## **2332 I**

Duplicate label found in *location\_type location\_id*: label=*vol\_id* logged as *dup\_id*

*Explanation:* In the course of performing Cartridge Recovery, a cartridge was encountered which appears to be a duplicate. The cartridge was found unexpectedly while looking for some other cartridge, and when the recorded home cell for the unexpected cartridge was checked, the home cell contained what is presumed to be the original cartridge.

- The *location\_type* is the type of location (cell, drive) in which the unreadable label was detected.
- The *location\_id* is the specific identifier of the location (cell\_id or drive\_id).
- The *vol\_id* is the volume identifier of the cartridge for which a duplicate was found. If the encountered label was unreadable, this may be a virtual label.
- The *dup* id is a generated volume identifier of the form *DL@nnn* where *nnn* begins with 001 when Cartridge Recovery is initialized and is incremented each time a

duplicate cartridge is reported. If the location is a drive, this volume identifier is recorded in the drive record.

*User Response:* The duplicate cartridge is not ejected by Cartridge Recovery. If the location is a drive, the cartridge will be processed during dismount. If the location is a cell, physical removal of the duplicate cartridge may be required.

**Note:** The eject command cannot be used to remove the cartridge, since it would eject the original rather than the duplicate, and no record exists for the generated volume identifier.

## **2334 I**

Found volume *vol\_id* in *location* will check *home\_cell\_id* when lsm *lsm\_id* comes online.

*Explanation:* In the course of performing Cartridge Recovery, a cartridge was encountered unexpectedly in a storage cell. When attempting to check the recorded home cell for that cartridge, the home LSM was found to be offline or inaccessible. The cartridge may be a duplicate, but that could not be determined at this time. The recorded home cell is marked as reserved, which will cause it to be checked when the LSM comes online. The volume record is updated to reflect the new location in which it was found.

*Variable:*

- The *vol\_id* is the volume identifier of the cartridge.
- The *location* is the location in which the cartridge was found.
- The *home\_cell\_id* is the recorded home cell for the cartridge.
- The *lsm\_id* is the identifier of the LSM containing the recorded home cell.

*User Response:* None. When the LSM containing the old home cell comes online, the cell will be checked and its status corrected.

## **2335 I**

Volume *vol\_id* missing, home cell was *cell\_id*, drive was *drive\_id*, unable to examine *location*

*Explanation:* This tape cartridge was not found where ACSLS expected it, but either the home cell or the drive couldn't be examined during the recovery process. The volume record will remain in the database with a missing status until ACSLS can examine all recorded locations.

*Variable:*

- The *vol\_id* is the volume identifier of the missing cartridge.
- The *cell\_id* is the home cell recorded for the cartridge.
- The *drive\_id* is the drive recorded for the cartridge.
- The *location* is the location (either cell, drive, or cell and drive) that ACSLS could not examine.

*User Response:* At least one recorded location could not be examined. ACSLS will automatically attempt to recover the cartridge when an LSM comes online. The missing status will be resolved when:

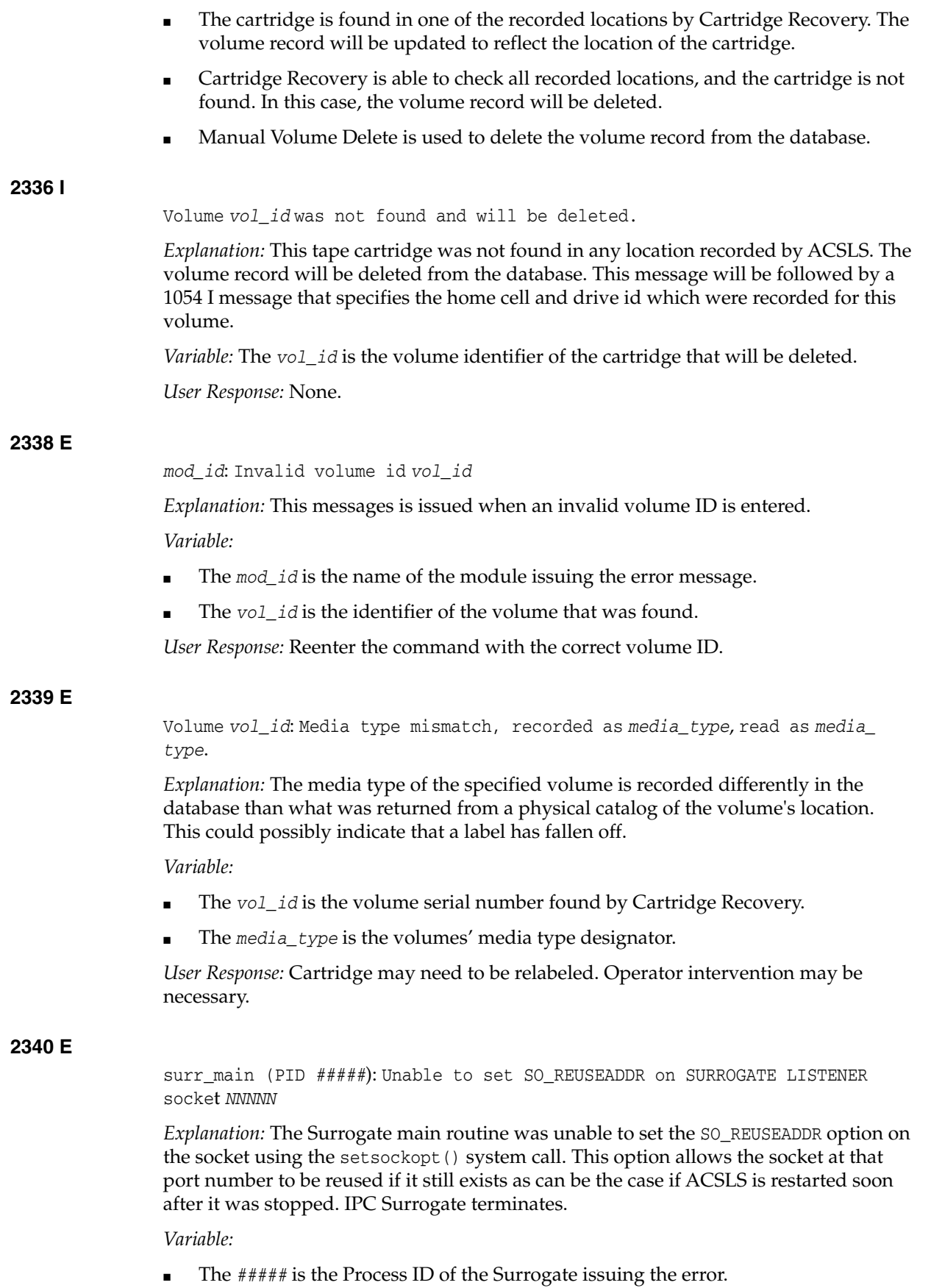

The *NNNNN* is the port number on which the Surrogate is trying to set the option.

*User Response:*

- **1.** Look for associated errors that may indicate why the setsockopt call failed.
- **2.** Kill the ACSLS system using the kill.acsss command.
- **3.** Next, kill any additional "zombie" ACSLS processes (using a ps | grep acs).
- **4.** See if the socket is in use (possibly by another process) with a netstat -a | grep *NNNNN* where *NNNNN* is the socket number shown in the error message.
- **5.** If the socket is in use, wait for a few minutes to see if the socket eventually times out. Then restart ACSLS with the rc.acsss command. It may be necessary to reboot the ACSLS host to release any hung sockets.
- **6.** If this does not fix the problem, collect relevant ACSLS data (see ["Gathering](#page-7-0) [Diagnostic Information for Oracle Support"](#page-7-0) on page 1-2) and contact Oracle Support.

## **2341 E**

surr\_main (PID *#####*): Unable to bind SURROGATE LISTENER socket *NNNNN*

*Explanation:* The Surrogate main routine was unable to bind the main listener socket that it uses to accept requests from the Gateway on using the bind() system call. Each Surrogate has a unique port number it is trying to bind to. IPC Surrogate terminates.

*Variable:*

- The  $\# \# \# \#$  is the Process ID of the Surrogate issuing the error.
- The *NNNNN* is the port number to which the Surrogate is trying to bind().

*User Response:*

- **1.** Look for associated errors that may indicate why the bind() call failed.
- **2.** Kill the ACSLS system using the kill.acsss command.
- **3.** Next, kill any additional "zombie" ACSLS processes (using a ps | grep acs).
- **4.** See if the socket is in use (possibly by another process) with a netstat  $-a \mid \text{prep}$ *NNNNN* where *NNNNN* is the socket number shown in the error message.
- **5.** If the socket is in use, wait for a few minutes to see if the socket eventually times out. Then restart ACSLS with the rc.acsss command. It may be necessary to reboot the ACSLS host to release any hung sockets.
- **6.** If this does not fix the problem, collect relevant ACSLS data (see ["Gathering](#page-7-0) [Diagnostic Information for Oracle Support"](#page-7-0) on page 1-2) and contact Oracle Support.

# **2342 E**

surr\_main (PID *#####): Listen error on SURROGATE LISTENER socket NNNNN*

*Explanation:* The Surrogate main routine was unable to complete a listen() system call on the main listener socket that it uses to accept requests from the Gateway. Each Surrogate has a unique port number to which it is trying to listen(). IPC Surrogate terminates.

- The  $\# \# \# \#$  is the Process ID of the Surrogate issuing the error.
- The *NNNNN* is the port number on which the Surrogate is trying to listen().

#### *User Response:*

- **1.** Look for associated errors that may indicate why the listen() call failed.
- **2.** Kill the ACSLS system using the kill.acsss command.
- **3.** Next, kill any additional "zombie" ACSLS processes (using a ps | grep acs).
- See if the socket is in use (possibly by another process) with a netstat  $-a \mid \text{prep}$ *NNNNN* where *NNNNN* is the socket number shown in the error message.
- **5.** If the socket is in use, wait for a few minutes to see if the socket eventually times out. Then restart ACSLS with the rc.acsss command. It may be necessary to reboot the ACSLS host to release any hung sockets.
- **6.** If this does not fix the problem, collect relevant ACSLS data (see ["Gathering](#page-7-0) [Diagnostic Information for Oracle Support"](#page-7-0) on page 1-2) and contact Oracle Support.

## **2343 I**

PID *#####* surr\_main (PID *#####*): Surrogate listening on port *NNNNN* SURROGATE\_QUEUE\_AGE is set to *NN* minutes SURROGATE\_TIMEOUT is set to *NNN* seconds TRACING is <ON/OFF> QUEUE currently has *NN* active requests.

*Explanation:* This message indicates what socket port the Surrogate is listening on to receive ACSLS requests from a Library Management Gateway system. It is issued when the Surrogate starts and has successfully created, bound, and is actively listening on the socket. Also shown are the current values that the program is using for SURROGATE\_QUEUE\_AGE and SURROGATE\_TIMEOUT. These two variables and the SURROGATE\_PORT are dynamic environment variables set in the acsss\_config program. Also displayed is whether program tracing is set "on" or "off". Finally, the number of requests that are currently on the queue is shown. This message is also displayed when the program receives a SIGHUP signal (such as,  $k$ ill  $-\hbar \omega$ ) #####). The Surrogate continues running.

#### *Variable:*

- The  $\# \# \# \#$  is the Process ID of the Surrogate issuing the message.
- The *NNNNN* is the port number on which the Surrogate is listening.
- The *NN* is the number of minutes for which the SURROGATE\_QUEUE\_AGE is set.
- The *NNN* is the number of seconds until SURROGATE TIMEOUT. takes effect.
- The *NN* is the number of active requests in the QUEUE

*User Response:* None.

## **2344 E**

surr\_main (PID *#####*): Socket initialization failed for SURROGATE LISTENER socket *NNNNN*; rc=*XX*

*Explanation:* The Surrogate main routine was unable to complete a listen() system call on the main listener socket that it uses to accept requests from the Library Management Gateway. Each Surrogate has a unique port number on which it is trying to listen(). IPC Surrogate terminates.

- The  $\# \# \# \#$  is the Process ID of the Surrogate issuing the error.
- The *NNNNN* is the port number on which the Surrogate is trying to listen.

The *XX* is the return code from the listen() call.

*User Response:* This could be a possible hardware or network failure.

- **1.** Look for associated errors that may indicate why the listen() call failed.
- **2.** Kill the ACSLS system using the kill.acsss command.
- **3.** Next, kill any additional "zombie" ACSLS processes (using a ps | grep acs).
- **4.** See if the socket is in use (possibly by another process) with a netstat -a | grep *NNNNN* where *NNNNN* is the socket number shown in the error message.
- **5.** If the socket is in use, wait for a few minutes to see if the socket eventually times out. Then restart ACSLS with the rc.acsss command. It may be necessary to reboot the ACSLS host to release any hung sockets.
- **6.** If this does not fix the problem, collect relevant ACSLS data (see ["Gathering](#page-7-0) [Diagnostic Information for Oracle Support"](#page-7-0) on page 1-2) and contact Oracle Support.

## **2345 W**

surr handler (PID #####): Due to above error, packet is dropped & GATEWAY CONNECTED socket (*NNNNN*) closed.

*Explanation:* The Surrogate handler routine encountered an error earlier, which rendered the current ACSLS request unable to run to completion. Consequently, the Surrogate is forced to abort that particular request packet and close the socket that it was using to communicate with the Library Management Gateway servlet (the GATEWAY CONNECTED socket). This error is not considered fatal to the Surrogate. PC Surrogate closes the socket, removes the queue entry, and continues running.

#### *Variable:*

- The  $\# \# \# \#$  is the Process ID of the Surrogate issuing the error.
- The *NNNNN* is the socket number that the Surrogate has closed.

#### *User Response:*

- **1.** Look for an error message preceding this one that caused the packet to be dropped and socket closed.
- **2.** Look for other associated errors on the Gateway, Adapter, and client machines.
- **3.** Try to identify the ACSLS command that was being sent from the originating client system.
- **4.** If possible, re-send the offending command with tracing turned on for the Surrogate, Gateway, and Adapter.
- **5.** If this does not fix the problem, collect relevant ACSLS data (see ["Gathering](#page-7-0) [Diagnostic Information for Oracle Support"](#page-7-0) on page 1-2) and contact Oracle Support.

# **2346 E**

surr\_handler (PID *#####*): Write of ipc data to GATEWAY CONNECTED socket *NNNNN* failed..

*Explanation:* The Surrogate handler routine encountered an error trying to write data to the socket connected to the Library Management Gateway servlet (GATEWAY CONNECTED socket). The write() system call failed. This may have occurred because the socket prematurely closed before all the data was written. IPC Surrogate terminates.

*Variable:*

- The  $\# \# \# \#$  is the Process ID of the Surrogate issuing the error.
- The *NNNNN* is the socket number to which the Surrogate was trying to write.

*User Response:* This could be a possible hardware or network failure.

- **1.** Look for associated error message preceding this one that may indicate the cause.
- **2.** Look for other associated errors on the Gateway, Adapter, and client machines.
- **3.** Try to identify the ACSLS command that was being sent from the originating client system.
- **4.** If possible, re-send the offending command with tracing turned on for the Surrogate, Gateway, and Adapter.
- **5.** If this does not fix the problem, collect relevant ACSLS data (see ["Gathering](#page-7-0) [Diagnostic Information for Oracle Support"](#page-7-0) on page 1-2) and contact Oracle Support.

#### **2347 E**

surr\_handler (PID *#####*): Wrote *XX* rather than *YY* bytes of data to GATEWAY CONNECTED socket *NNNNN*.

*Explanation:* The Surrogate handler routine encountered an error trying to write data to the socket connected to the Library Management Gateway servlet (GATEWAY CONNECTED socket). The write() system call could not write the expected number of bytes to the socket. This may be due to the sockets' premature closing. IPC Surrogate terminates.

*Variable:*

- The  $\# \# \# \#$  is the Process ID of the Surrogate issuing the error.
- The *XX* is the number of bytes returned by the write() system call.
- The *YY* is the number of bytes the Surrogate program attempted to write to the socket.
- The *NNNNN* is the socket number to which the Surrogate was trying to write.

#### *User Response:*

- **1.** Look for associated error message preceding this one that may indicate the cause.
- **2.** Look for other associated errors on the Gateway, Adapter, and client machines.
- **3.** Try to identify the ACSLS command that was being sent from the originating client system.
- **4.** If possible, re-send the offending command with tracing turned on for the Surrogate, Gateway, and Adapter.
- **5.** If this does not fix the problem, collect relevant ACSLS data (see ["Gathering](#page-7-0) [Diagnostic Information for Oracle Support"](#page-7-0) on page 1-2) and contact Oracle Support.

# **2348 E**

surr\_handler (PID *#####*): Unable to create a GATEWAY CONNECTED socket via ACCEPT (SURROGATE LISTENER *NNNNN).*

*Explanation:* The Surrogate handler routine was unable to complete an accept() system call on the main listener socket that it uses to accept requests from a Gateway servlet. Each Surrogate has a unique port number on which it is trying to listen(). A

new socket connection for the Gateway servlet is created as a result of a successful accept() call known as a GATEWAY CONNECTED socket. IPC Surrogate terminates.

*Variable:*

- The  $\# \# \# \#$  is the Process ID of the Surrogate issuing the error.
- The *NNNNN* is the port number on which the Surrogate is trying to listen.

*User Response:* This could be a possible hardware or network failure.

- **1.** Look for associated errors that may indicate why the accept () call failed.
- **2.** Kill the ACSLS system using the kill.acsss command.
- **3.** Next, kill any additional "zombie" ACSLS processes (using a ps | grep acs) and kill -9 appropriate IDs.
- **4.** See if the socket is in use (possibly by another process) with a netstat  $-a \mid \text{prep}$ *NNNNN* where *NNNNN* is the socket number shown in the error message.
- **5.** If the socket is in use, wait for a few minutes to see if the socket eventually times out. Then restart ACSLS with the rc.acsss command. It may be necessary to reboot the ACSLS host to release any hung sockets.
- **6.** If this does not fix the problem, collect relevant ACSLS data (see ["Gathering](#page-7-0) [Diagnostic Information for Oracle Support"](#page-7-0) on page 1-2) and contact Oracle Support.

## **2349 E**

surr\_read\_socket (PID *#####*): Read failed on GATEWAY CONNECTED socket *NNNNN*

*Explanation:* The Surrogate read socket routine was unable to complete an read() system call on the socket that it uses to accept requests from a Library Management Gateway servlet. Each Surrogate has a unique port number to which it is trying to listen(). A new socket connection for the Gateway servlet is created as a result of a successful accept() call known as a GATEWAY CONNECTED socket. The GATEWAY CONNECTED socket is closed and the IPC Surrogate continues running.

*Variable:*

- The  $\# \# \# \#$  is the Process ID of the Surrogate issuing the error.
- The *NNNNN* is the port number from which the Surrogate is trying to read.

- **1.** Look for associated errors that may indicate why the read() call failed.
- **2.** Kill the ACSLS system using the kill.acsss command.
- **3.** Next, kill any additional "zombie" ACSLS processes (using a ps | grep acs) and kill -9 appropriate IDs.
- **4.** See if the socket is in use (possibly by another process) with a netstat  $-a \mid \text{prep}$ *NNNNN* where *NNNNN* is the socket number shown in the error message.
- **5.** If the socket is in use, wait for a few minutes to see if the socket eventually times out. Then restart ACSLS with the rc.acsss command. It may be necessary to reboot the ACSLS host to release any hung sockets. This may be a result of a timeout of the command and increasing network timeout parameters may alleviate the condition.

**6.** If this does not fix the problem, collect relevant ACSLS data (see ["Gathering](#page-7-0) [Diagnostic Information for Oracle Support"](#page-7-0) on page 1-2). Contact Oracle Support.

#### **2350 E**

surr\_read\_socket (PID *#####*): Read *X* bytes from GATEWAY CONNECTED socket *(NNNNN)* but expected *Y*

*Explanation:* The Surrogate read socket routine was unable to complete an read() system call on the socket that it uses to accept requests from a Library Management Gateway servlet. Each Surrogate has a unique port number to which it is trying to listen(). A new socket connection for the Gateway servlet is created as a result of a successful accept() call known as a GATEWAY CONNECTED socket. It was trying to read *Y* number of bytes but only read *X* number of bytes. Surrogate continues running.

#### *Variable:*

- The  $\# \# \# \#$  is the Process ID of the Surrogate issuing the error.
- The *NNNNN* is the port number from which the Surrogate is trying to read.
- The *X* is the number of bytes that were successfully read.
- The *Y* is the number of bytes that it was trying to read.

## *User Response:*

- **1.** Look for associated errors that may indicate why the read() call failed.
- **2.** Kill the ACSLS system using the kill.acsss command.
- **3.** Next, kill any additional "zombie" ACSLS processes (using a ps | grep acs) and kill -9 appropriate IDs.
- **4.** See if the socket is in use (possibly by another process) with a netstat  $-a \mid \text{prep}$ *NNNNN* where *NNNNN* is the socket number shown in the error message.
- **5.** If the socket is in use, wait for a few minutes to see if the socket eventually times out. Then restart ACSLS with the rc.acsss command. It may be necessary to reboot the ACSLS host to release any hung sockets. This may be a result of a timeout of the command and increasing network timeout parameters may alleviate the condition.
- **6.** If this does not fix the problem, collect relevant ACSLS data (see ["Gathering](#page-7-0) [Diagnostic Information for Oracle Support"](#page-7-0) on page 1-2). Contact Oracle Support.

### **2351 E**

surr\_read\_socket (PID *#####*): select() call failed GATEWAY CONNECTED socket *(NNNNN)*

*Explanation:* The Surrogate handler routine failed on a select () system call. This routine blocks on the socket that it uses to accept requests from a Library Management Gateway servlet and on the socket it uses to communicate with the  $\alpha$ cslm process. Each Surrogate has a unique port number on which it is trying to listen(). A new socket connection for the Library Management Gateway servlet is created as a result of a successful accept() call known as a GATEWAY CONNECTED socket. IPC Surrogate terminates.

*Variable:*

- The  $\# \# \# \#$  is the Process ID of the Surrogate issuing the error.
- The *NNNNN* is the port number for the Surrogate connected to the Surrogate.

- **1.** Look for associated errors that may indicate why the select () call failed.
- **2.** See if the acslm process failed.
- **3.** Check for the Gateway port using netstat -a | grep *NNNNN*.
- **4.** Kill the ACSLS system using the kill.acsss command.
- **5.** Kill any additional "zombie" ACSLS processes (using a ps | grep acs) and kill -9 appropriate IDs.
- **6.** See if the socket is in use (possibly by another process) with a netstat -a | grep *NNNNN* where *NNNNN* is the socket number shown in the error message.
- **7.** If the socket is in use, wait for a few minutes to see if the socket eventually times out. Then restart ACSLS with the rc.acsss command. It may be necessary to reboot the ACSLS host to release any hung sockets.
- **8.** Look for exceeding UNIX system limits on sockets, file descriptors, or other network resources.
- **9.** If this does not fix the problem, collect relevant ACSLS data (see ["Gathering](#page-7-0) [Diagnostic Information for Oracle Support"](#page-7-0) on page 1-2). Contact Oracle Support.

### **2352 W**

surr\_handler (PID *#####*): *COMMAND* (ACK | INTERMEDIATE | FINAL) response discarded because original socket connection is no longer on the queue. Advise increasing *SURROGATE\_QUEUE\_AGE*.

*Explanation:* The ACSLS library manager returned a response to the Surrogate handler routine for the *COMMAND* shown, but the Surrogate could not find the outstanding request and socket connection on its queue, so its only alternative was to report the problem and discard (ignore) the response from the library manager. This may result from the library's taking too long to execute commands. For example, a mount or dismount may be taking an exceedingly long time because of hardware errors, a drive being cleaned before mounting, cartridges too far from the requested drive (such as different LSM), or other conditions. After a few minutes have passed (SURROGATE\_ QUEUE\_AGE), the request on the queue is considered stale and removed from the queue. Eventually, when the library finally mounts or dismounts the tape, the FINAL response packet from the library manager can no longer be found on the queue and transmitted to the client. The Surrogate continues running.

## *Variable:*

- The  $\# \# \# \#$  is the Process ID of the Surrogate issuing the error.
- The COMMAND is the ACS command for which the Surrogate could not find an outstanding request and socket connection.
- The SURROGATE\_QUEUE\_AGE is the dynamic environment variable that controls how long the Surrogate keeps requests on its queue.

- **1.** Look for any unusual conditions that may cause ACS commands to be delayed (see the explanation above).
- **2.** Determine if the hardware is malfunctioning or not configured correctly.
- **3.** To increase the amount of time that the Surrogate keeps requests on its queue, increase the SURROGATE\_QUEUE\_AGE dynamic environment variable with the acsss\_ config program.
- **4.** Restart the Surrogate to enable the change to take effect.

## **2353 E**

surr\_query\_server (PID *#####*): Surrogate process unable to issue query server (*NN* seconds)

*Explanation:* The Surrogate issues a query server request to the library manager when it starts running to be sure the library manager is ready to receive requests and before the Surrogate begins accepting requests from the Library Management Gateway socket. The Surrogate is expecting the server to be in RUN or RECOVERY mode. After waiting the number of seconds shown, the Surrogate determined that the query server could not be completed and gave up. The Surrogate abnormally terminates and is automatically restarted (up to 10 times) by the acsss\_daemon.

### *Variable:*

- The  $\# \# \# \#$  is the Process ID of the Surrogate issuing the error.
- The *NN* is the number of seconds.

*User Response:*

- **1.** Look for errors in the acsss\_event.log that may explain why a query server request cannot be completed.
- **2.** Try the query server request in cmd\_proc.

## **2354 W**

surr\_query\_server (PID *#####*): Surrogate waiting for ACSLS to come up

*Explanation:* The Surrogate issues a query server request to the library manager when it starts running to be sure the library manager is ready to receive requests and before the Surrogate opens the Library Management Gateway listening socket to begin accepting requests. The Surrogate is expecting the server to be in RUN or RECOVERY mode. The Surrogate issues this message every 30 seconds (for up to 10 minutes) till a query server returns that it is in RUN or RECOVERY mode. Once it is in RUN or RECOVERY mode, the Surrogate continues coming up. If 10 minutes passes, then the surrogate abnormally terminates with error 2353. This can occur if the system starts up in IDLE mode.

*Variable:* The *#####* is the Process ID of the Surrogate issuing the error.

*User Response:*

- **1.** Look for errors in the acsss\_event.log that may explain why a query server isn't in RUN or RECOVERY mode.
- **2.** Try the query server request in cmd\_proc.
- **3.** Check to see if ACSLS is set to automatically start in IDLE mode using the acsss config program.
- **4.** If the system is in IDLE mode, issue a START command.

## **2355 E**

ss\_main: Too many SURROGATE processes specified through acsss\_config. The maximum is 10 *SURROGATE\_Processes*.

*Explanation:* The acsss\_daemon read the *SURROGATE\_PROCESSES* dynamic environment variable in order to know how many surrogate processes to start. The number exceeds ten (10), the maximum allowed. ACSLS terminates.

*Variable:* The SURROGATE\_PROCESSES is the dynamic environment variable that controls the number of surrogate processes running.

*User Response:* The range for the dynamic environment variable SURROGATE\_PROCESSES has been set greater than the Surrogate program currently supports. Define the SURROGATE\_PROCESSES variable with the acsss\_config program to be a number less than 10.

## **2356 W**

surr\_handler (PID *#####*): *NN* surrogate requests (open socket) being processed; cannot accept more until some finish. Advise reducing *SURROGATE\_QUEUE\_AGE*.

*Explanation:* The surrogate handler routine was unable to complete an accept() system call on the main listener socket that it uses to accept requests from a Library Management Gateway servlet. Each SURROGATE has a unique port number to which it is trying to listen(). A successful accept() call (known as a GATEWAY CONNECTED socket) creates a new socket connection for the Gateway servlet. The error code (errno) and message returned by the  $accept()$  system call is  $24 - root$  MANY OPEN FILES.

The SURROGATE will disregard the Library Management Gateway's attempt to connect its servlet to a SURROGATE socket. As requests are completed and open socket connections are closed, future attempts to connect completes successfully. The SURROGATE does not abort on this error. Since it is possible for the Library Management Gateway to continue connection attempts (and fill the acsss\_event.log), this error message will be displayed in the acsss\_event.log no more often than every five (5) minutes. The SURROGATE continues running.

#### *Variable:*

- The  $\# \# \# \#$  is the process ID of the SURROGATE issuing the error.
- The *NN* is the number of open sockets.
- The *SURROGATE\_QUEUE\_AGE* is the dynamic environment variable that controls the length of time a request remains in the queue.

*User Response:* Generally the problem is that the Library Management Gateway has sent more requests than the ACSLS system can process (or has sent them too fast) or that the ACSLS library system is processing the requests too slowly. Thus, the SURROGATE has reached the maximum limit of open files (sockets).

- **1.** Look for errors in the acsss\_event.log that may show indicate hardware or configuration errors.
- **2.** Try a query request all command in cmd\_proc to see how many requests ACSLS are outstanding.
- **3.** Check client software to see if many mount and dismount requests are being sent.
- **4.** It may also be necessary to reduce the amount of time that the SURROGATE keeps outstanding requests on its queue. Reduce the SURROGATE\_QUEUE\_AGE dynamic environment variable with the acsss\_config program.
- **5.** Restart the SURROGATE so that the change takes effect.

# **2361 N**

Volume *vol\_id*: Media type incompatible with L5500. Not entered.

*Explanation:* This message pertains to L5500 LSMs only; it indicates an attempt to enter an incompatible cartridge into an L5500 CAP. Only LTO and 9840/9940 cartridges are compatible with L5500 LSMs. Requests to enter incompatible media are rejected.

*Variable: The vol\_id* is the volume entered into the CAP.

*User Response:* Remove the cartridge from the CAP. Substitute an LTO or 9840/9940 cartridge.

#### **2362 N**

Cell *cell\_id* contains incompatible media: must be manually removed.

*Explanation:* This message pertains to L5500 LSMs only. The message indicates that an audit found a cartridge that is neither an LTO cartridge nor a StorageTek 9840 or 9940 cartridge in an L5500 panel. Only LTO and 9840/9940 cartridges are compatible with L5500 LSMs. (This may have been caused by someone physically entering the LSM and manually placing the cartridge in the panel.)

*Variable:* The *cell\_id* is the cell in the L5500 containing the incompatible cartridge.

*User Response:* Manually enter the L5500 and manually remove the incompatible cartridge.

#### **2364 W**

Dropping remaining responses for command *command*, request sequence number *request\_seq\_nbr* from client *client\_IP\_address* because unable to return intermediate responses.

*Explanation:* An ACSAPI client made a request that causes ACSLS to return multiple responses. The ACSLS CSI was unable to return one of the response to the client application because of network problems or because the client did not receive the response. A partial set of responses to this request would be incomplete, so the CSI will drop all remaining responses to the request. This avoids clogging the CSI with attempts to re-send the remaining responses to an unresponsive client.

This message is followed by a 2366 or 2367 message with the same request\_seq\_nbr when all the responses for the request have been processed.

Any new requests from the client are processed and responses are returned to the client. Only the responses to the specified request are dropped.

#### *Variable:*

- The *command* is the request that was dropped, such as MOUNT or QUERY.
- The *request\_seq\_nbr* is the request sequence number that was assigned by the SSI on the client system to identify the request.
- The *client\_IP\_address* is the IP address of the client system that sent the request.

*User Response:* None for the ACSLS server. The CSI continues to process new requests from all client applications.

Determine why the client at the IP address specified was unable to receive responses.The client's server could have rebooted, the client's SSI could have terminated, or there could have been network problems. If any problems with the client application or network have been resolved, no further action is needed. ACSLS continues to process new requests from the client.

## **2365 W**

Dropping remaining responses for command *command*, request sequence number *request\_seq\_nbr* from client *client\_IP\_address*. First response failed at *time\_response\_failed*, and unable to return *response\_count* responses since.

*Explanation*: An ACSAPI client made an audit, enter, eject, or event notification request that causes ACSLS to return multiple responses. The ACSLS CSI was unable to return one of the responses to the client application because of network problems or because

the client did not receive the response. The ACSLS CSI continued to try to return responses but exceeded the maximum number of attempts to resend responses.The CSI drops all remaining responses to the request. This avoids clogging the CSI with attempts to re-send the remaining responses to an unresponsive client.

This message is followed by a 2366 or 2367 message with the same *request\_seq\_nbr* when all the responses for the request have been processed.

Any new requests from the client are processed with responses returned to the client. Only the responses to the specified request are dropped.

*Variable*:

- The *command* is the request that was dropped, such as AUDIT or REGISTER.
- The *request\_seq\_nbr* is the request sequence number that was assigned by the SSI on the client system to identify the request.
- The *client\_IP\_address* is the IP address of the client system that sent the request.
- The *time\_response\_failed* is the first time that an attempt to send a response failed.
- The *response\_count* is the total number of responses that ACSLS could not return to the client before dropping the remaining responses.

*User Response*: None for the ACSLS server. The CSI continues to process new requests from all client applications.

Determine why the client at the IP address specified was unable to receive responses. The client's server could have rebooted, the client's SSI could have terminated, or there could have been network problems.

If any problems with the client application or network have been resolved, no further action is needed. ACSLS continues to process new requests from the client.

#### **2366 W**

Unable to return *response\_count* responses for command *command*, request sequence number *request\_seq\_nbr* from client *client\_IP\_address*. First response failed at *time\_response\_failed*

*Explanation*: An ACSAPI client sent a request that causes ACSLS to return multiple responses. The ACSLS CSI was unable to return one or more of the responses to the client application because of network problems or because the client did not receive the response. The ACSLS CSI eventually dropped the remaining responses to the request to avoid clogging the CSI with attempts to resend the remaining responses to an unresponsive client.

A message 2364 or 2365 was reported when the CSI started dropping responses to the request. This message is displayed after the final response to the request was processed and gives the total number of responses dropped. You can find the earlier message by the *request\_seq\_nbr*.

Any new requests from the client are processed with responses returned to the client. Only the responses to the specified request are dropped.

- The *response\_count* is the total number of responses that ACSLS could not return to the client.
- The *command* is the request that was dropped, such as DISPLAY or QUERY.
- The *request\_seq\_nbr* is the request sequence number that was assigned by the SSI on the client system to identify the request.
- The *client\_IP\_address* is the IP address of the client system that sent the request.
- The *time\_response\_failed* is the first time that an attempt to send a response failed.

*User Response*: None for the ACSLS server. The CSI continues to process new requests from all client applications.

Determine why the client at the IP address specified was unable to receive responses. The client's server could have rebooted, the client's SSI could have terminated, or there could have been network problems.

If any problems with the client application or network have been resolved, no further action is needed. ACSLS continues to process new requests from the client.

# **2367 W**

Unable to return *response\_count* responses for command *command*, request sequence number *request\_seq\_nbr* from client *client\_IP\_address*. First response failed at *time\_response\_failed*. Final response never received and entry aged off queue.

*Explanation*: An ACSAPI client sent a request that causes ACSLS to return multiple responses. The ACSLS CSI was unable to return one or more of the responses to the client application because of network problems or because the client did not receive the response.The ACSLS CSI eventually dropped the remaining responses to the request to avoid clogging the CSI with attempts to resend the remaining responses to an unresponsive client.

A message 2364 or 2365 was reported when the CSI started dropping responses to the request. This message is displayed because the final response to the request was never passed to the CSI. It gives the total number of responses dropped. You can find the earlier message by the *request\_seq\_nbr*.

Any new requests from the client are processed with responses returned to the client. Only the responses to the specified request are dropped.

*Variable*:

- The *response\_count* is the total number of responses that ACSLS could not return to the client.
- The *command* is the request that was dropped, such as AUDIT or QUERY.
- The *request\_seq\_nbr* is the request sequence number that was assigned by the SSI on the client system to identify the request.
- The *client\_IP\_address* is the IP address of the client system that sent the request.
- The *time\_response\_failed* is the first time that an attempt to send a response failed.

*User Response*: None for the ACSLS server. The CSI continues to process new requests from all client applications.

Determine why the client at the IP address specified was unable to receive responses. The client's server could have rebooted, the client's SSI could have terminated, or there could have been network problems.

If any problems with the client application or network have been resolved, no further action is needed. ACSLS continues to process new requests from the client.

## **2377 N**

ACS: *acs\_id*; LMU error: Co\_4400:st\_parse\_error: Request: *request\_type* Error: *error\_code* - *error\_explanation*

*Explanation:* When an ACSLS request that does not involve cartridge movement request fails, this message both describes the original request and explains why it failed. This message only reports on failing requests in HLI-attached libraries, such as SL8500s, SL3000s, and 9310s. To avoid filling up the Event Log with requests that may fail frequently, the following failures are not reported in this message:

- 0310 cannot cancel enter on release requests
- 0416 request cancelled (when a request in progress is cancelled)

*Variable:*

- The *acs\_id* is the ACS where the error occurred
- The *request\_type* is the type of non-movement request
- The *error\_code* is an internal four-digit error code (a two digit error category followed by a two digit error code).
- The *error\_explanation* explains the error.

*User Response:* ACSLS may automatically recover from the failed request, or the failure may be returned to the client application. This message helps you understand what happened and how to address any problems. The ACSLS component that requested the library action may issue related messages following this message when it receives the failure response.

#### **Example**:

In the Catalog (audit) failure below:

## **ACS:1**

**Request Attempted:** Catalog Cell - Catalog is the request that is sent to the library to examine a specific location(s) (a cell, a drive, or a CAP cell).

```
2012-05-03 21:43:35 ACSLH[0]:
2377 N Co_ProcessResponses.C 1 609
ACS: 1; LMU error: Co_4400:st_parse_error:
Request: Catalog Cell
Error: 0401 - General procedure error: LSM is not ready
```
## **2378 N**

ACS: *acs\_id*; LMU error: Co\_4400:st\_parse\_error: Error: *error\_code* - *error\_ explanation* Request: *request\_type* volser; *vol\_id*, media domain: *media\_domain, media\_type: media\_type* source: *source\_type source\_location destination:destination\_type destination\_location* stuck in location: *stuck\_location*.

*Explanation:* When an ACSLS cartridge movement request fails, this message both describes the original request and explains why it failed. ACSLS cartridge movement requests include mounts, dismounts, moves, enters, and ejects. This message only reports on failing movement requests in HLI-attached libraries, such as SL8500s, SL3000s, and 9310s. To avoid filling up the Event Log with requests that may fail frequently, the following failures are not reported in this message:

- 0416 request cancelled (when a request in progress is cancelled)
- 0424 drive is empty (on a dismount)

■ 0426 - drive is not rewound (Returned on a dismount. To dismount the cartridge, specify the force option.)

# *Variable:*

- The *acs* id is the ACS where the error occurred.
- The *error\_code* is an internal four-digit error code (a two digit error category followed by a two digit error code).
- The *error\_explanation* explains the error.
- The *request\_type* is the type of movement request (mount, dismount, move, enter, or eject).
- The *vol\_id* is the volume ID of the cartridge being moved.
- The *media\_domain* is the media domain of the cartridge (such as T for T10000 data or L for LTO data cartridges).
- The *media\_type* is the media type of the cartridge (such as 1 for T10000 data or 4 for LTO Gen 4 data cartridges).
- The *source\_type* is the starting location for the move. The source type can be a cell, drive, or cap.
- The *source location* is the source location for the move. Source locations can be: cell *(acs,lsm,panel,row,column*); drive *(acs,lsm,panel,drive*); or CAP cell (*acs,lsm,cap,row,column*).
- The *destination\_type* is the ending location for the move. The destination type can be a cell, drive, or cap.
- The *destination* location is the destination location for the move. Destination locations can be: cell *(acs,lsm,panel,row,column*); drive *(acs,lsm,panel,drive)*; drive w write protect *(acs,lsm,panel,drive*); CAP cell *(acs,lsm,cap,row,column)*.
- In the *stuck\_location* if the cartridge was not returned to the source after the failed move, the stuck in location: line is present. Normally the library is able to return a cartridge to the source location. These stuck in locations may be displayed: LSM *(acs,lsm*) Hand *hand\_nbr*; LSM*(acs,lsm*) PTP Panel *panel\_nbr*; or drive *(acs,lsm,panel,drive*).

*User Response:* ACSLS may automatically recover from the failed movement request, or the failure may be returned to the client application. This message helps you understand what happened and how to address any problems. The ACSLS component that requested the cartridge movement may issue related messages following this message when it receives the failure response.

Example: In the cartridge movement failure below:

ACS: 0

Error: On a dismount (next line), unable to unload the drive.

Movement attempted: dismount, force (force means that a rewind and unload command was sent to the drive).

Cartridge involved (LA9922), the media domain and type

Source location (start of the attempted movement) - drive 0,0,1,8.

Destination of the attempted move - cell 0,0,2,30,0

Cartridge remains stuck in the drive (because the drive could not unload the cartridge).

2378 N Co\_ProcessResponses.C 1 1389 ACS: 0; LMU error: Co\_4400:st\_parse\_error: Error: 0977 - LSM logical error: Unable to unload drive Request: Dismount, forced rewind and unload Volser: LA9922, media domain: 0, media type: P Source: Drive 0,0,1,8 Destination: Cell 0,0,2,30,0 Stuck in location: Drive 0,0,1,8

# **2380 E**

Error di\_status on SQL select \* from logical\_acs\_table where logical\_acs = *logical\_acs\_id*.

*Explanation:* An attempt to read the specified logical\_acs failed with an unexpected error code.

*Variable:*

- The  $di\_status$  is the Database Interface error status returned from the SQL select on the logical\_acs\_table.
- The *logical\_acs\_id* is the logical\_acs on which the SQL select failed.

*User Response:* Collect relevant ACSLS data (see ["Gathering Diagnostic Information for](#page-7-0) [Oracle Support"](#page-7-0) on page 1-2). Contact Oracle Support.

# **2381 E**

Error *di\_status* on SQL select \* from logical\_drive\_table where physical drive = *drive\_id.*

*Explanation:* An attempt to read the logical\_drive associated with the specified physical drive failed with an unexpected error code.

*Variable:*

- The *di\_status* is the Database Interface error status returned from the SQL select on the logical\_acs\_table.
- The *drive\_id* is the physical drive ID associated with the logical\_drive on which the SQL select failed.

*User Response:* Collect relevant ACSLS data (see ["Gathering Diagnostic Information for](#page-7-0) [Oracle Support"](#page-7-0) on page 1-2). Contact Oracle Support.

# **2382 E**

Error *di\_status* on SQL select \* from logical\_drive\_table where vol\_id = *vol\_id*.

*Explanation:* An attempt to read the specified logical volume failed with an unexpected error code.

- The  $di\_status$  is the Database Interface error status returned from the SQL select on the logical\_acs\_table.
- The *vol id* is the volume ID on which the SQL select failed.

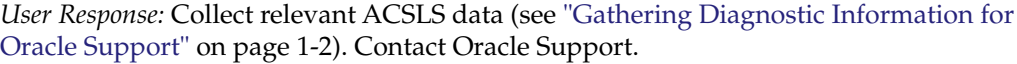

#### **2383 E**

Unexpected di\_status: *di\_status* received on update of logical\_volume\_table for volume *vol\_id*

*Explanation:* An attempt to update the specified logical volume failed with an unexpected error code.

*Variable:*

- The  $di\_status$  is the Database Interface error status returned from the SQL select on the logical acs table.
- The *vol\_id* is the volume ID on which the SQL select failed.

*User Response:* Collect relevant ACSLS data (see ["Gathering Diagnostic Information for](#page-7-0) [Oracle Support"](#page-7-0) on page 1-2). Contact Oracle Support.

## **2384 W**

EXEC SQL Lock timeout on update of logical\_volume\_table \* where volid = *vol\_id*

*Explanation:* An attempt to update the specified logical volume failed with a timeout on an attempt to get a lock on the database record.

*Variable:* The *vol\_id* is the volume ID on which the SQL update failed.

*User Response:* Retry the operation. The lock on the database record should now be released.

### **2385 E**

Error *di\_status* on SQL update of logical\_volume\_table where vol\_id = *vol\_id*.

*Explanation:* An attempt to update the specified logical volume failed with an unexpected error code.

*Variable:*

- The  $di\_status$  is the Database Interface error status returned from the SQL select on the logical acs table.
- The *vol\_id* is the volume ID on which the SQL select failed.

*User Response:* Collect relevant ACSLS data (see ["Gathering Diagnostic Information for](#page-7-0) [Oracle Support"](#page-7-0) on page 1-2). Contact Oracle Support.

## **2386 W**

No unassigned home cell locations in logical library *logical\_acs\_id*.

*Explanation:* There are no unassigned home addresses for this logical library. Additional volumes cannot be assigned to the logical library until the capacity is increased or other logical volumes are unassigned or ejected. If volumes that are assigned to the logical library and were ejected are re-entered into the physical ACS, they are not available until the capacity is increased or other logical volumes are ejected or unassigned.

*Variable:* The *logical\_acs\_id* is the logical\_acs which has no unassigned home cell locations.

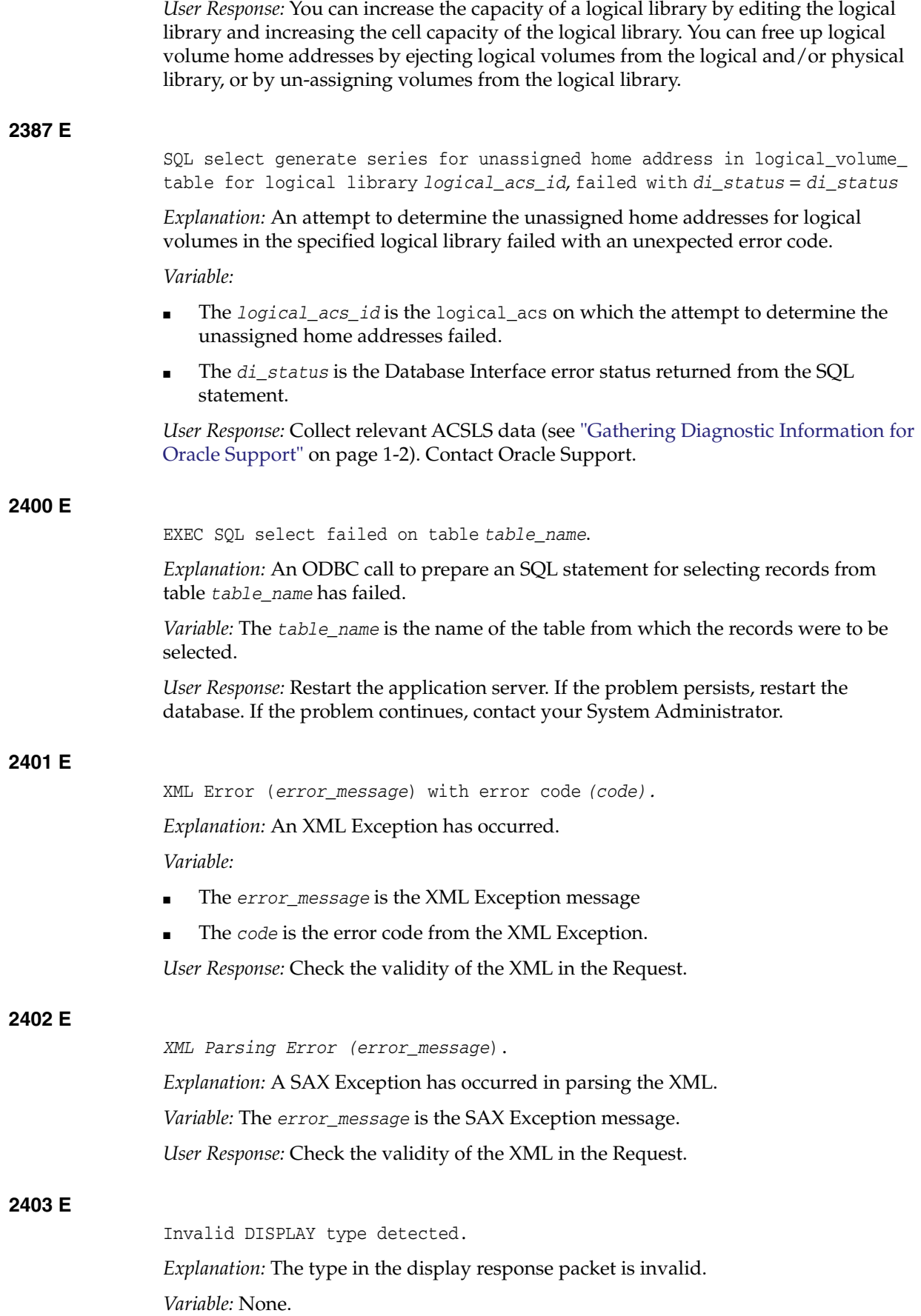

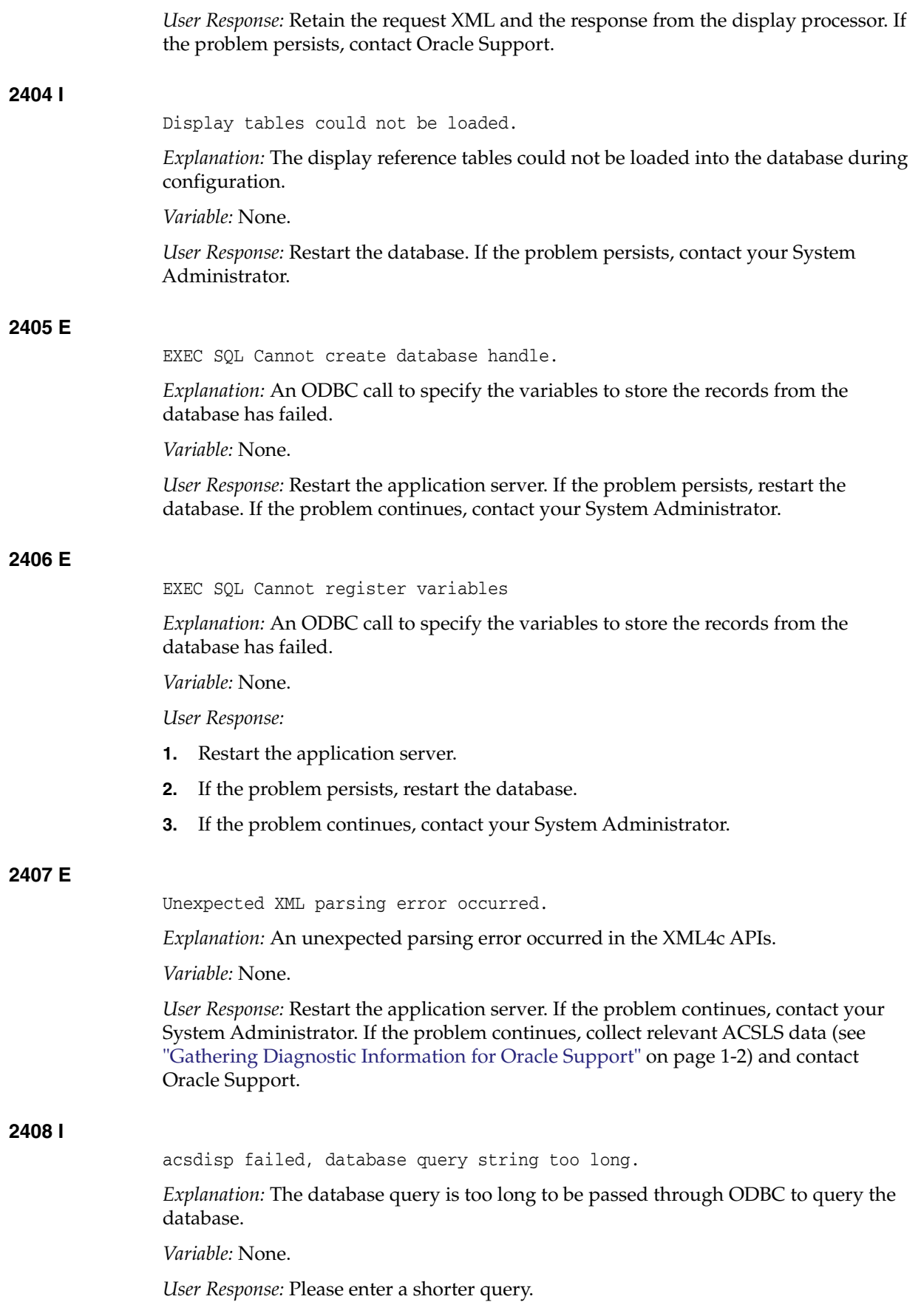

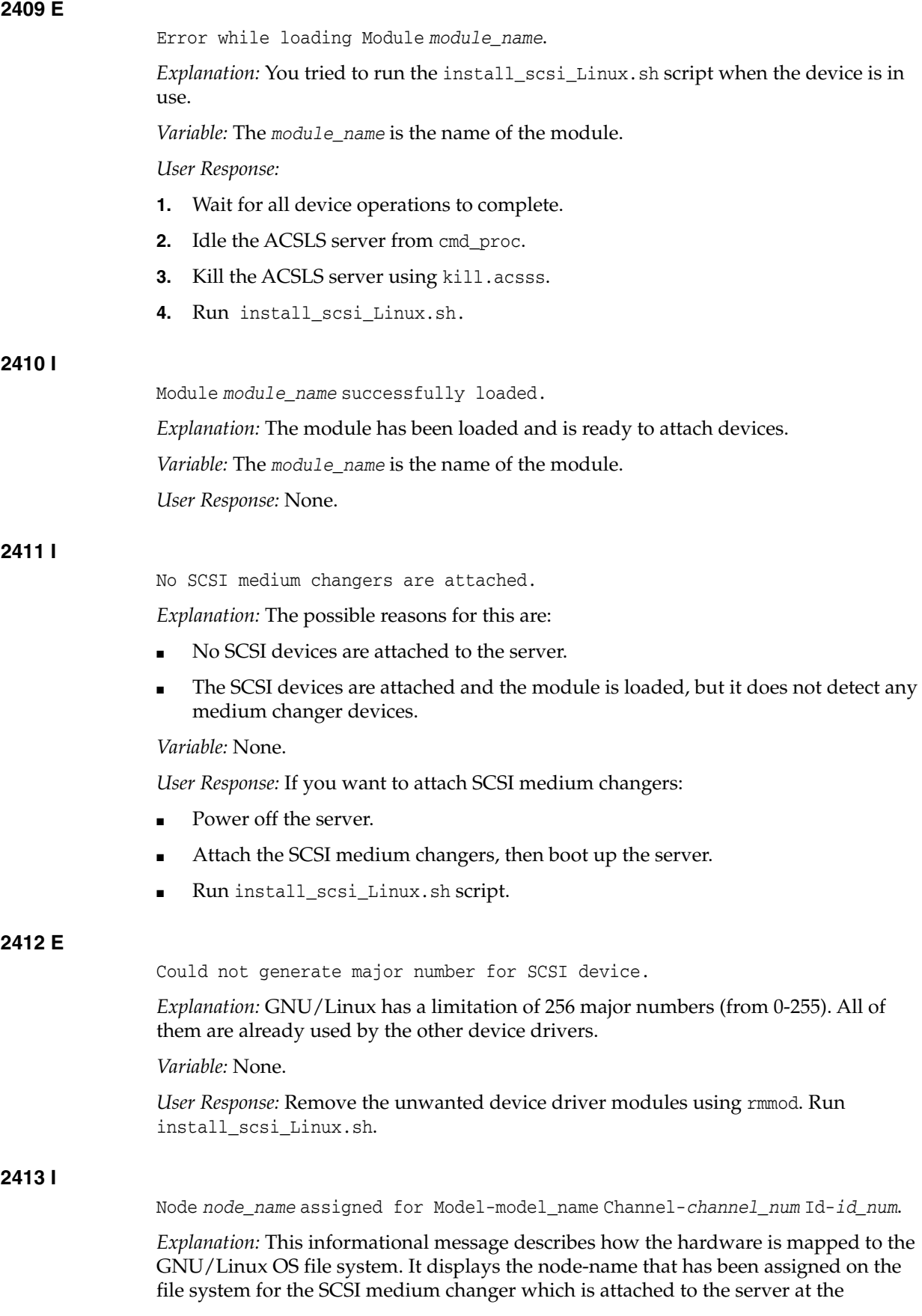

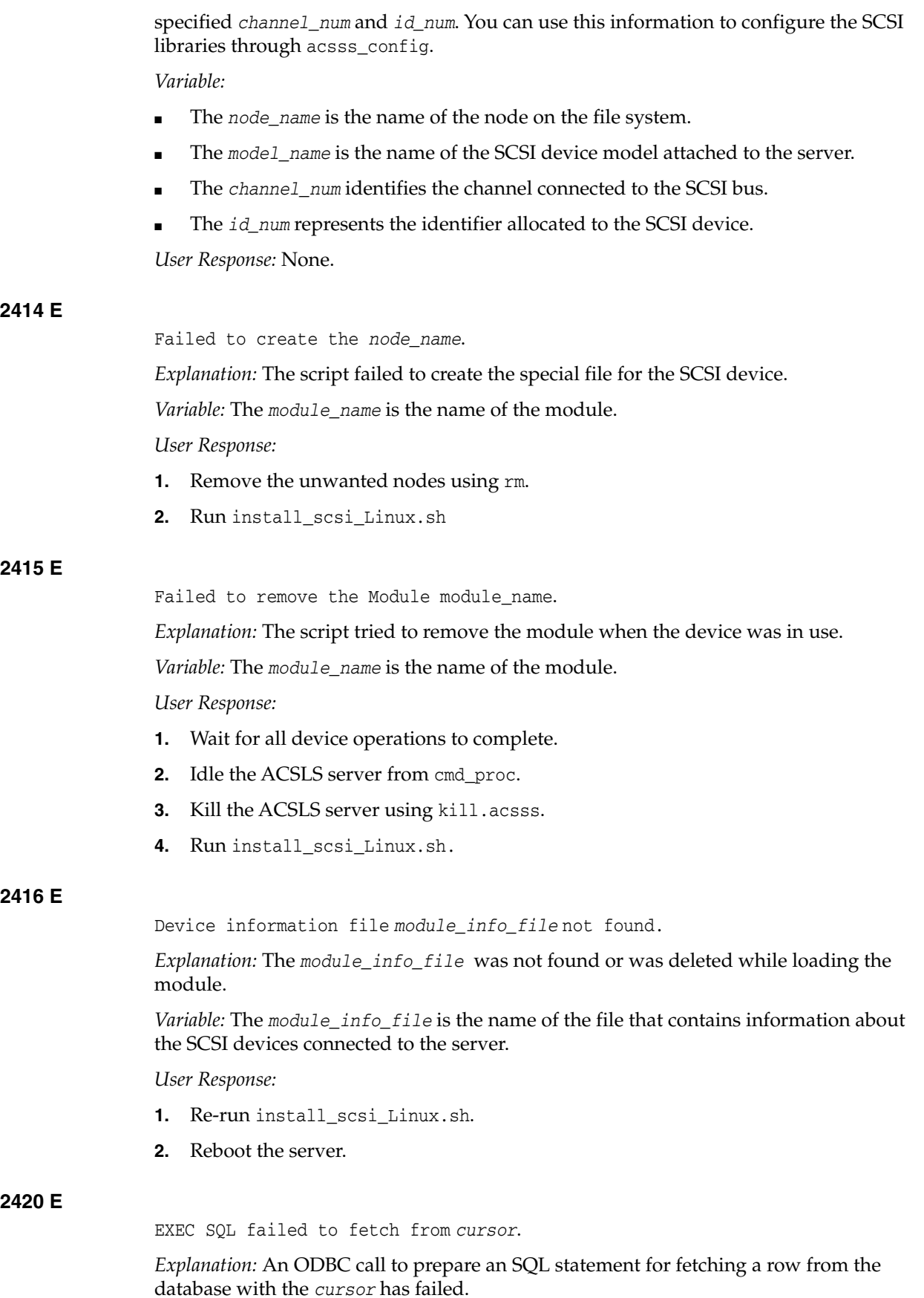

*Variable:* The *cursor* is the database handle for executing SQL statement.

*User Response:* The application server has to be re-started. Contact your System Administrator.

**2421 W**

DB status [*err\_num*] detected on update for client id *client\_id.*

*Explanation:* An attempt to update a client record in the database failed. *Variable:*

- The err num is the error number.
- The client\_id is the identifier of the client to be updated.

*User Response:*

- **1.** Restart the application server and see if the problem persists.
- **2.** If it does, restart the database and see if the problem persists.
- **3.** Collect relevant ACSLS data (see ["Gathering Diagnostic Information for Oracle](#page-7-0) Support" [on page 1-2](#page-7-0)) and contact Oracle Support.

## **2422 W**

DB status [*err\_num*] detected on insert for client id *clnt\_id.*

*Explanation:* An attempt to insert a client record into the database has failed. *Variable:*

- The err\_num is the error number.
- The clnt\_id is the identifier of the client to be inserted.

*User Response:*

- **1.** Restart the application server and see if the problem persists.
- **2.** If it does, restart the database and see if the problem persists.
- **3.** Collect relevant ACSLS data (see ["Gathering Diagnostic Information for Oracle](#page-7-0) Support" [on page 1-2](#page-7-0)) and contact Oracle Support

# **2423 E**

EXEC SQL failed to insert client\_id *clnt\_id* into clienttable.

*Explanation*: An ODBC call to prepare an SQL statement for inserting a client record into the database has failed.

*Variable:* The *clnt\_id* is the identifier of the client to be inserted.

*User Response:*

- **1.** Restart the application server and see if the problem persists.
- **2.** If it does, restart the database and see if the problem persists.
- **3.** Collect relevant ACSLS data (see ["Gathering Diagnostic Information for Oracle](#page-7-0) Support" [on page 1-2](#page-7-0)). Contact Oracle Support.

**2424 E**

EXEC SQL lock timeout on update of clienttable where client\_id = *clnt\_id Explanation:* An attempt to update a locked client record from clienttable has failed.

*Variable:* The *clnt\_id* is the identifier of the client to be updated.

*User Response:*

- **1.** If it does, restart the database and see if the problem persists.
- **2.** Restart the application server and see if the problem persists.
- **3.** Collect relevant ACSLS data (see ["Gathering Diagnostic Information for Oracle](#page-7-0) Support" [on page 1-2](#page-7-0)). Contact Oracle Support.

#### **2425 E**

EXEC SQL failed to update clienttable where client\_id = *clnt\_id*

*Explanation:* An ODBC call to prepare an SQL statement for updating a client record has failed.

*Variable:* The *clnt\_id* is the identifier of the client to be updated.

*User Response:*

- **1.** Restart the application server and see if the problem persists.
- **2.** If it does, restart the database and see if the problem persists.
- **3.** Collect relevant ACSLS data (see ["Gathering Diagnostic Information for Oracle](#page-7-0) Support" [on page 1-2](#page-7-0)). Contact Oracle Support.

## **2426 E**

DB status [*err\_num*] detected on operation for *lib\_cmpnt cmpnt\_id*

*Explanation:* An attempt to perform a database operation like the insertion, deletion or updating of a library component *lib\_cmpnt*, such as LMU or PTP or HAND or PANEL with an identifier *cmpnt\_id*, such as 0,0(*lmu\_id*) or 0,0,0 (*panel\_id* or *ptp\_id*) or 0,0,0,0 (*hand\_id*), has failed.

*Variable*:

- The *err\_num* is the error number.
- The *lib\_cmpnt* is the library component type, such as LMU, PTP, HAND or PANEL.
- *The cmpnt\_id* is the identifier of a library component, such as 0,0(*lmu\_id*) or 0,0,0(*ptp\_id* or *panel\_id*) or 0,0,0,0(*hand\_id*).

*User Response:*

- **1.** Restart the application server and see if the problem persists.
- **2.** If it does, restart the database and see if the problem persists.
- **3.** Collect relevant ACSLS data (see ["Gathering Diagnostic Information for Oracle](#page-7-0) Support" [on page 1-2](#page-7-0)). Contact Oracle Support.

# **2427 E**

EXEC SQL lock timeout on delete from *table\_name* where *lib\_cmpnt = cmpnt\_id*

*Explanation:* An attempt to delete a locked record from the *table\_name*, such as lmutable, ptptable or handtable for a library component *lib\_cmpnt*; LMU, PTP or HAND with an identifier *cmpnt\_id*, such as 0,0(*lmu\_id*) or 0,0,0(*ptp\_id*) or 0,0,0,0(*hand\_id*), has failed.

- The *table\_name* is the name of the database table from which row has to be deleted.
- The *lib\_cmpnt* is the library component type, such as LMU, PTP or HAND.
- The *cmpnt\_id* is the identifier of the library component, such as  $0.0(1mu\_i d)$  or 0,0,0(*ptp\_id*) or 0,0,0,0(*hand\_id*).

*User Response:*

- **1.** Restart the application server and see if the problem persists.
- **2.** If it does, restart the database and see if the problem persists.
- **3.** Collect relevant ACSLS data (see ["Gathering Diagnostic Information for Oracle](#page-7-0) Support" [on page 1-2](#page-7-0)). Contact Oracle Support.

## **2428 E**

EXEC SQL delete from *table\_name* failed, where *lib\_cmpnt = cmpnt\_id*

*Explanation:* An ODBC call to prepare an SQL statement for deleting a record from the *table\_name*, such as lmutable, ptptable or handtable for a library component, like that of the following: LMU, PTP or HAND with an identifier cmpnt\_id, such as 0,0(lmu\_id) or 0,0,0(ptp\_id) or 0,0,0,0(hand\_id), has failed.

*Variable:*

- The *table* name is the name of the database table from which row has to be deleted.
- The *lib\_cmpnt* is the library component type, such as LMU, PTP or HAND.
- The *cmpnt\_name* is the name of the database table from which row has to be deleted.

*User Response:*

- **1.** Restart the application server and see if the problem persists.
- **2.** If it does, restart the database and see if the problem persists.
- **3.** Collect relevant ACSLS data (see ["Gathering Diagnostic Information for Oracle](#page-7-0) Support" [on page 1-2](#page-7-0)). Contact Oracle Support..

# **2429 E**

EXEC SQL select from *table\_name* failed, where *lib\_cmpnt* = *cmpnt\_id*

*Explanation:* An ODBC call to prepare an SQL statement for selecting a record from the *table\_name*, such as lmutable, ptptable or handtable for a library component LMU, PTP or HAND with an identifier *cmpnt\_id*, such as 0,0(*lmu\_id*) or 0,0,0(*ptp\_id*) or 0,0,0,0(*hand\_id*), has failed.

*Variable:* The *table\_name* is the name of the Access Control temporary database table.

The options are:

- The *clientinfo.temp*: This maps IP addresses to client user\_names. It is loaded from the internet.addresses file.
- The *lib\_cmpnt* is a library component type, such as LMU, PTP or HAND.
- The *cmpnt\_id* is the identifier of a library component 0,0(*lmu\_id*), 0,0,0(*ptp\_id*) or 0,0,0,0(*hand\_id*).

- **1.** Restart the application server and see if the problem persists.
- **2.** If it does, restart the database and see if the problem persists.
- **3.** Collect relevant ACSLS data (see ["Gathering Diagnostic Information for Oracle](#page-7-0) Support" [on page 1-2](#page-7-0)). Contact Oracle Support.

# **2430 E**

Table *table\_name* loading failed.

*Explanation:* ACSLS loads Access Control data files to temporary database tables before rebuilding the Access Control database tables. An attempt to load an Access Control data file to the specified temporary Access Control database table failed.

*Variable:* The *table\_name* is the name of the Access Control temporary database table.

The options are:

- The *clientinfo.temp*: This maps IP addresses to client user\_names. It is loaded from the internet.addresses file.
- The *cmdaccess.temp*: For Command Access Control, this grants users access to commands. It is loaded from the command.COMMAND.allow and command.COMMAND.disallow files.
- The *volaccess*.temp: For Volume Access Control, this controls access to one user's volumes by other users. It is loaded from the users.COMMAND.allow files.
- The *volownership.temp*: This defines policies for setting volume ownership. It is loaded from the ownership.assignments file.

*User Response:*

- **1.** If ACSLS is running, execute acsss\_config as user acsss and select the option to rebuild the Access Control tables.
- **2.** If ACSLS is not running, execute acsss enable as user acsss.
- **3.** If the problem persists, there is probably a duplicate key for the Access Control table that you are trying to load. The duplicate keys are always composite keys of two fields. To find the duplicate key:
	- **a.** Look at /tmp/ac\_err.log for messages identifying the specific load failure.
	- **b.** Find the duplicate key in the affected files.

•The clientinfo.temp: The composite key consists of the IP address and user name (ID) in the internet.addresses file. Duplicate IP addresses and client names should have been identified while processing the internet\_addresses file in preparation for loading it to the database.

•The clientinfo.temp: The composite key consists of the IP address and user name (ID) in the internet.addresses file. Duplicate IP addresses and client names should have been identified while processing the internet\_ addresses file in preparation for loading it to the database.

•The cmdaccess.temp: The composite key consists of the command name and the user ID from each line in the command.ALL.allow and command.ALL.disallow, as well as command.COMMAND.allow and command.COMMAND.disallow files

**Note:** Allow and disallow is an attribute, and not a part of the key. The same command+user combination in both an allow and a disallow file causes a duplicate key.

•The volaccess.temp: The composite key consists of the owner ID and each user ID from the users.ALL.allow & users.ALL.allow and users.COMMAND.allow & users.COMMAND.disallow files.

**Note:** Allow and disallow is an attribute, and not a part of the key. The same owner+user combination in both an allow and a disallow file causes a duplicate key. A duplicate key is also caused when the same user is specified twice for an owner.

•The volownership.temp: A line may have been repeated in the ownership.assignments file. Problems should have been caught while processing the file in preparation for loading it to the database.

**4.** If you are unable to identify the duplicate key, collect relevant ACSLS data (see ["Gathering Diagnostic Information for Oracle Support"](#page-7-0) on page 1-2). Contact Oracle Support.

You can temporarily disable Access Control by setting AC\_CMD\_ACCESS and AC\_VOL\_ ACCESS to FALSE using acsss\_config. This will let you enable ACSLS while you are diagnosing the problem.

# **2431 E**

Table *table\_name* rebuilding failed.

*Explanation:* To ensure that the Access Control database tables are locked while they are rebuilt, ACSLS loads Access Control data files to temporary database tables and uses the temporary tables to rebuild the Access Control database tables. This message indicates that an attempt to rebuild a specified Access Control database table has failed.

*Variable:* The *table\_name* is the name of the Access Control database table that ACSLS failed to rebuild.

*User Response:*

- **1.** If ACSLS is running, execute acsss\_config as user acsss and select the option to rebuild the Access Control tables.
- **2.** If the problem persists, see the information for message 2430 for details about how to resolve the problem.
- **3.** If you are still unable to resolve the problem, collect relevant ACSLS data (see ["Gathering Diagnostic Information for Oracle Support"](#page-7-0) on page 1-2) and contact Oracle Support.

# **2432 I**

Access Control tables have been rebuilt.

*Explanation:* ACSLS has successfully rebuilt the Access Control tables.

*Variable:* None.

*User Response:* None.

# **2440 E**

EXEC SQL lock timeout: on insert into *table\_name*, where *identifier* = *id.*

*Explanation:* An attempt to insert a record into the locked table *table\_name*, such as clienttable, lmutable, ptptable, paneltable or handtable, where *identifier* identifier, such as client\_id, lmu\_id, ptp\_id, panel\_id or hand\_id (with a value of id), such as of client1 (*client\_id*) or 0,0(*lmu\_id*) or 0,0,0(*ptp\_id* or *panel\_id*) or 0,0,0,0(*hand\_id*), has failed.

*Variable:*

- The *table\_name* is the name of the database table for which a row should be inserted.
- The *identifier* is an identifier, like that of the following: client\_id, lmu\_id, ptp\_id, panel\_id or hand\_id.
- The *id* is the value of an identifier, like that of the following: client1( $client_id$ ), 0,0(*lmu\_id*) or 0,0,0(*ptp\_id* or *panel\_id*) or 0,0,0,0(*hand\_id*).

#### *User Response:*

- **1.** Restart the application server and see if the problem persists.
- **2.** If it does, restart the database and see if the problem persists.
- **3.** If it does, collect relevant ACSLS data (see ["Gathering Diagnostic Information for](#page-7-0) [Oracle Support"](#page-7-0) on page 1-2) and contact Oracle Support.

### **2441 E**

EXEC SQL failed lock to insert into *table\_name,* where *identifier* = *id*.

*Explanation:* An ODBC call to prepare an SQL statement to insert a record into table *table\_name*, such as lmutable, ptptable, paneltable or handtable, where *identifier* identifier, such as lmu\_id, ptp\_id, panel\_id or hand\_id with a value of *id*, such as 0,0(*lmu\_id*) or 0,0,0(*ptp\_id* or *panel\_id*) or 0,0,0,0(*hand\_id*), has failed.

### *Variable:*

- The table\_name is the name of the database table from which row has to be deleted.
- The *identifier* is an identifier, such as ptp id, panel id or hand id.
- The *id* is the value of an identifier, such as 0,0(*lmu\_id*) or 0,0,0(*ptp\_id* or *panel\_ id*) or 0,0,0,0(*hand\_id*).

## *User Response:*

- **1.** Restart the application server and see if the problem persists.
- **2.** If it does, restart the database and see if the problem persists.
- **3.** If it does, collect relevant ACSLS data (see ["Gathering Diagnostic Information for](#page-7-0) [Oracle Support"](#page-7-0) on page 1-2) and contact Oracle Support.

#### **2442 E**

EXEC SQL lock timeout: on update *table\_name*, where *identifier* = *id*.

*Explanation:* An attempt to update a record in the database for a locked table *table\_ name* such as: Imutable, ptptable, paneltable or handtable, where *identifier identifier*, such as Imu\_id, ptp\_id, panel\_id or hand\_id, with a value of id, such as 0,0(*lmu\_id*) or 0,0,0(*ptp\_id* or *panel\_id*) or 0,0,0,0(*hand\_id*) has failed.

*Variable:*

- The table\_name is the name of the database table from which row has to be deleted.
- The *identifier* is an identifier, like that of the following: lmu\_id, ptp\_id, panel id or hand id.
- The *id* is the value of an identifier, such as 0,0(*lmu\_id*), 0,0,0(*ptp\_id* or *panel\_id*) or 0,0,0,0(*hand\_id*).

*User Response:*

- **1.** Restart the application server and see if the problem persists.
- **2.** If it does, restart the database and see if the problem persists.
- **3.** If it does, collect relevant ACSLS data (see ["Gathering Diagnostic Information for](#page-7-0) [Oracle Support"](#page-7-0) on page 1-2) and contact Oracle Support.

## **2443 E**

EXEC SQL update of *table\_name* failed, where *identifier* = *id*.

*Explanation:* An ODBC call to prepare an SQL statement for updating a record in the database for the table *table\_name*, such as lmutable, ptptable, paneltable or handtable, where *identifier* identifier lmu\_id, ptp\_id, panel\_id or hand\_id, with a value of id such as 0,0(*lmu\_id*) or 0,0,0(*ptp\_id* or *panel\_id*) or 0,0,0,0(*hand\_id*) has failed.

*Variable:*

- The *table name* is the name of the database table from which a row has to be deleted.
- The *identifier* is an identifier, such as  $lmu_id$ , ptp\_id, panel\_id or hand\_id.
- The *id* is the value of an identifier, such as 0,0(*lmu\_id*) or 0,0,0(*ptp\_id* or *panel\_ id*) or 0,0,0,0(*hand\_id*).

*User Response:*

- **1.** Restart the application server and see if the problem persists.
- **2.** If it does, restart the database and see if the problem persists.
- **3.** If it does, collect relevant ACSLS data (see ["Gathering Diagnostic Information for](#page-7-0) [Oracle Support"](#page-7-0) on page 1-2) and contact Oracle Support.

# **2444 E**

EXEC SQL fetch from handtable failed.

*Explanation:* An ODBC call to prepare an SQL statement for fetching a record from *handtable* has failed.

Variable: None.

- **1.** Restart the application to see if the problem persists.
- **2.** If it does, restart the database.
- **3.** If the problem persists, collect relevant ACSLS data (see ["Gathering Diagnostic](#page-7-0) [Information for Oracle Support"](#page-7-0) on page 1-2). Then contact Oracle Support.

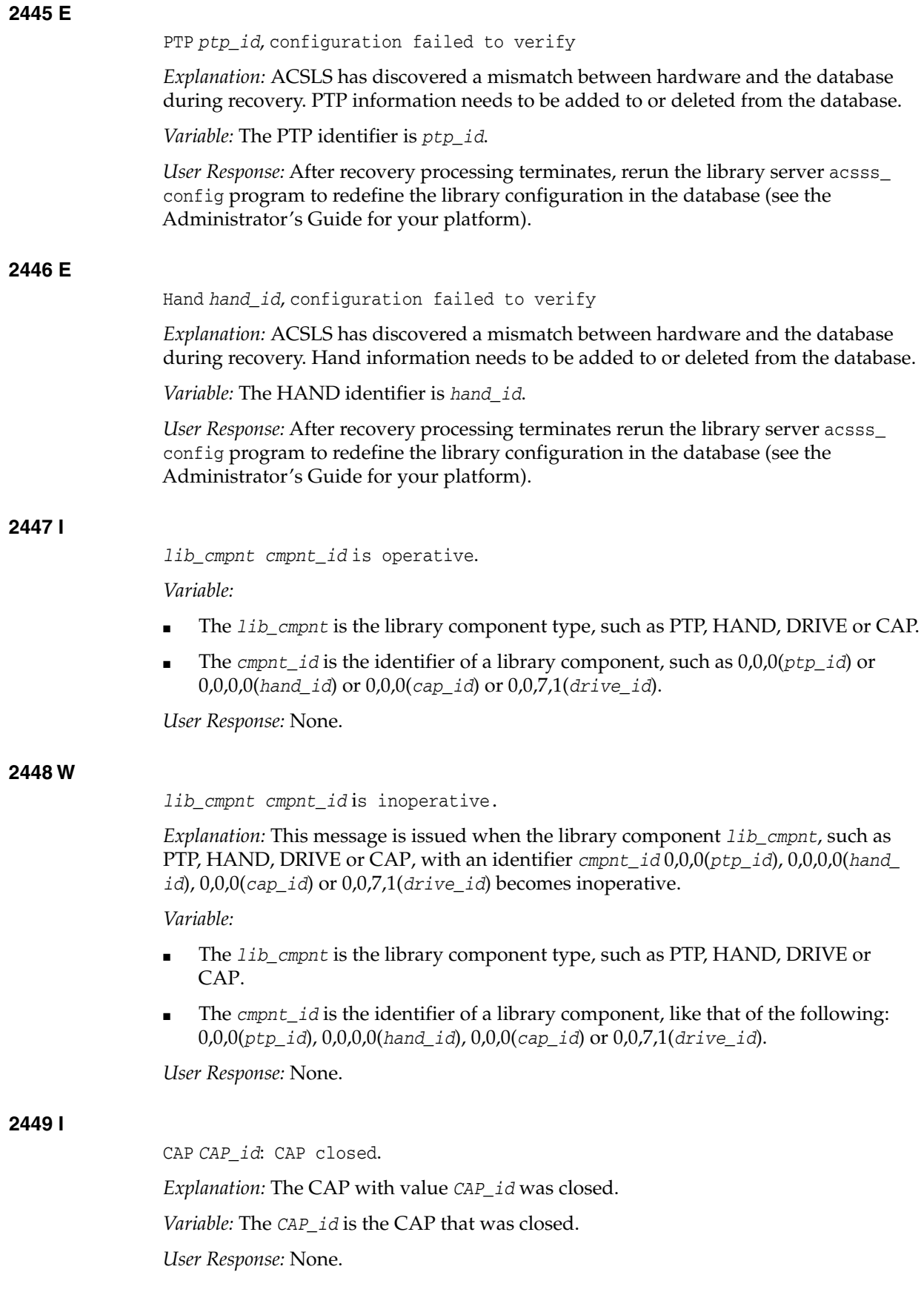

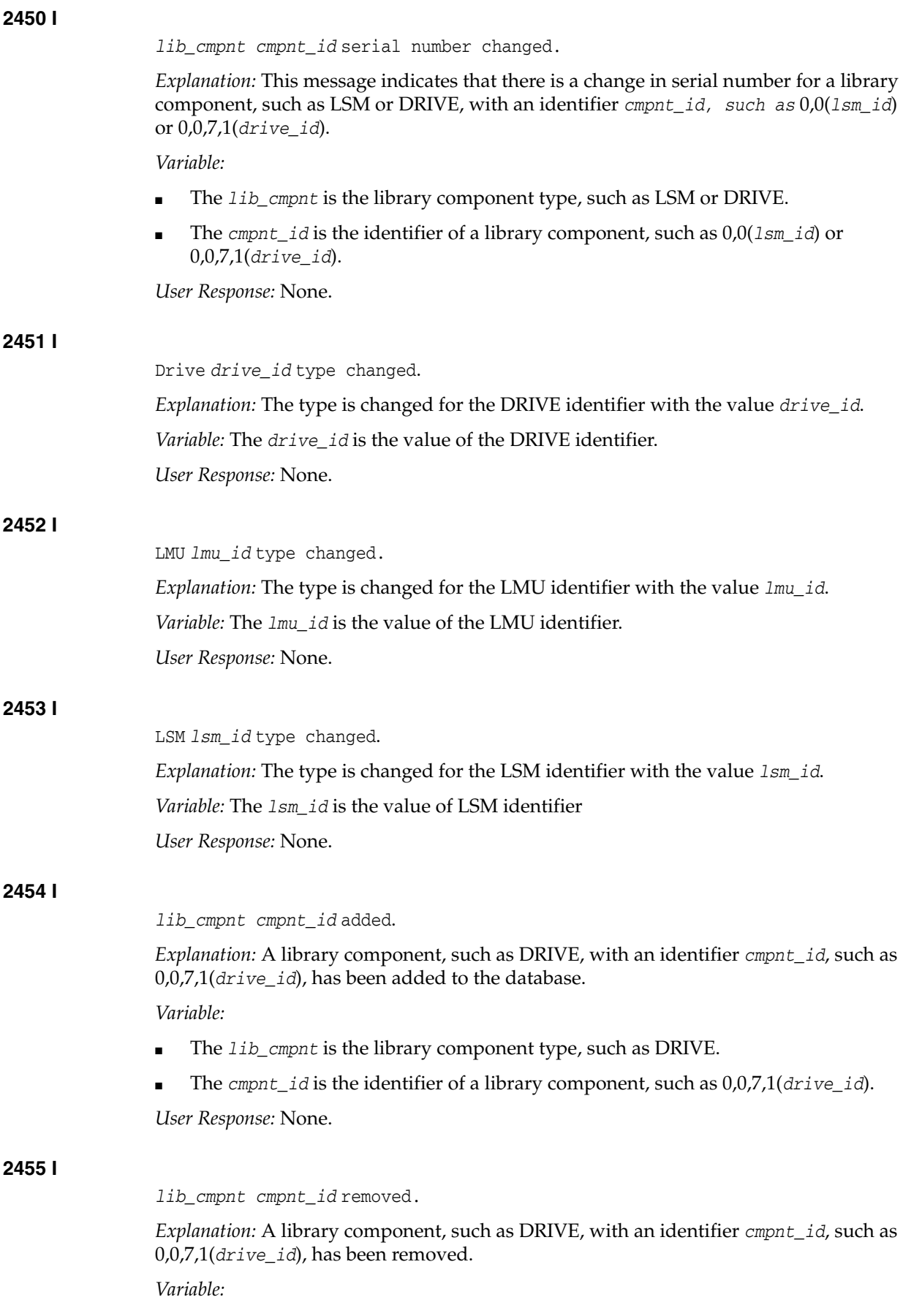

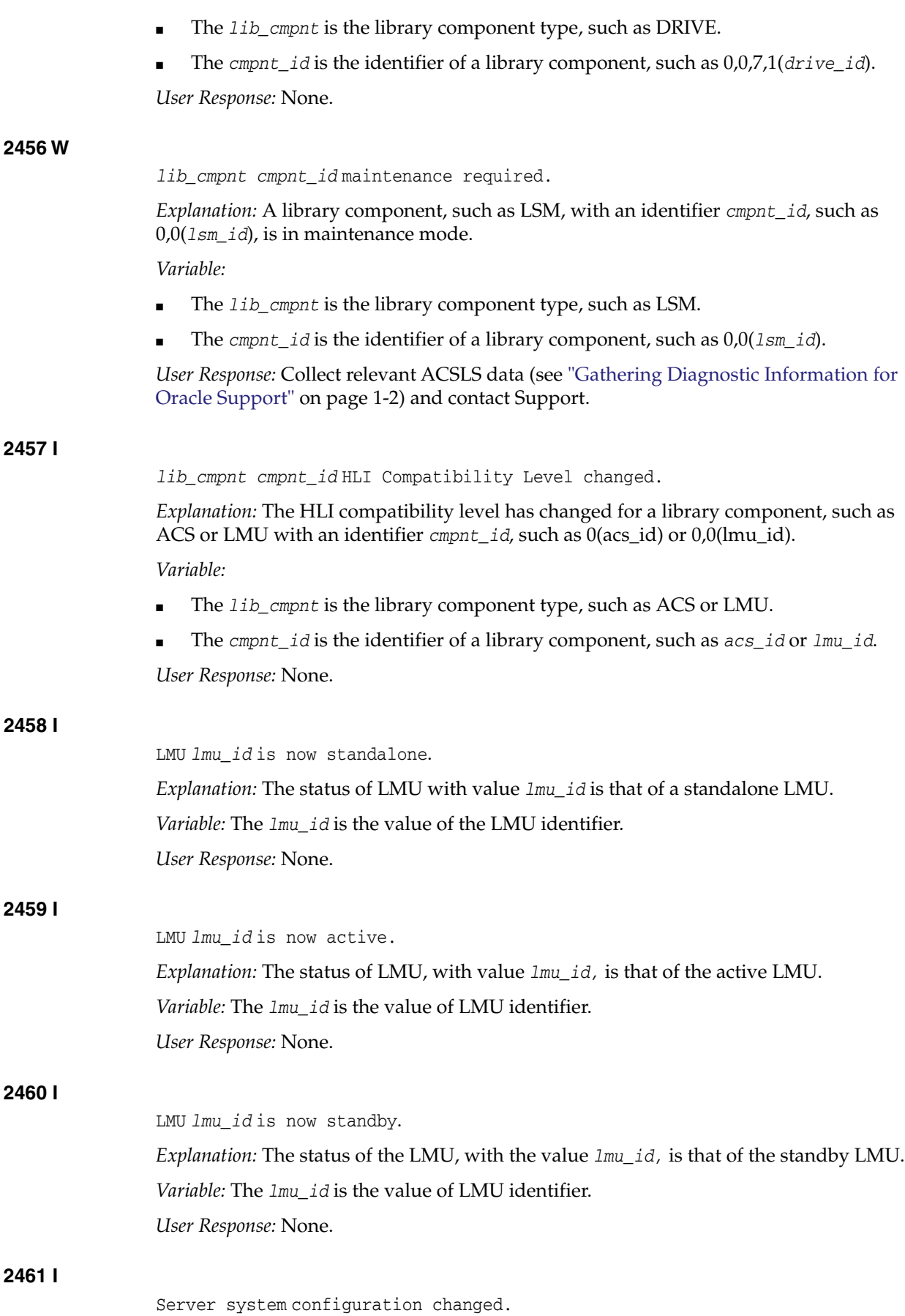

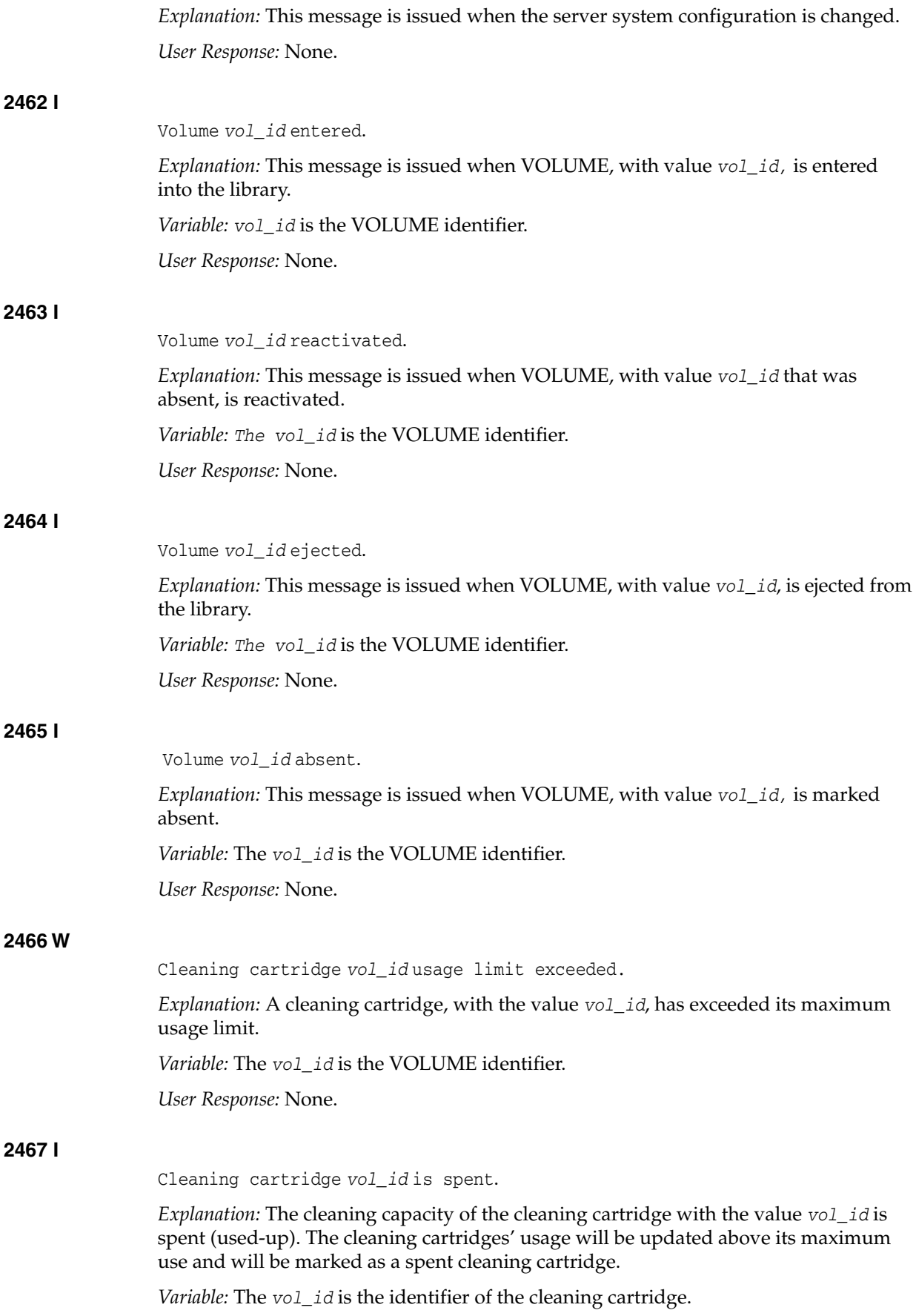

*User Response:* Eject the cleaning cartridge.

## **2468 E**

*lib\_cmpnt cmpnt\_id* reported a Unit Attention.

*Explanation:* An error was reported for a library component. This message is from the Event Notification component. See the preceding messages for details about the problem. The library component is still operational after a Unit Attention Status is reported, but it may be in a degraded mode.

*Variable:*

- The *lib\_cmpnt* is library component type, such as LSM, DRIVE or CAP.
- The *cmpnt\_id* is the identifier of a library component, such as  $1 \text{sm\_id}$ , cap\_id or drive\_id.

*User Response:* Review the specific status reported in earlier messages and respond to the problem reported. If this does not fix the problem, collect relevant ACSLS data (see ["Gathering Diagnostic Information for Oracle Support"](#page-7-0) on page 1-2) and contact Oracle Support.

## **2469 E**

*lib\_cmpnt cmpnt\_id* reported a hardware error.

*Explanation:* An LSM reported a Hardware Error. This message is from the Event Notification component. Look for a preceding message from ACSLH scsilh that reports the specific hardware error. The library is still operational after a hardware error is reported, but it may be in a degraded mode.

*Variable:*

- The *lib\_cmpnt* is library component type, such as LSM, DRIVE or CAP.
- The *cmpnt\_id* is the identifier of a library component, such as  $1 \text{sm\_id}$ , cap\_id or drive\_id.

*User Response:* Review the specific status reported earlier and respond to the problem reported. If this does not fix the problem, collect relevant ACSLS data (see ["Gathering](#page-7-0) [Diagnostic Information for Oracle Support"](#page-7-0) on page 1-2) and contact Oracle Support.

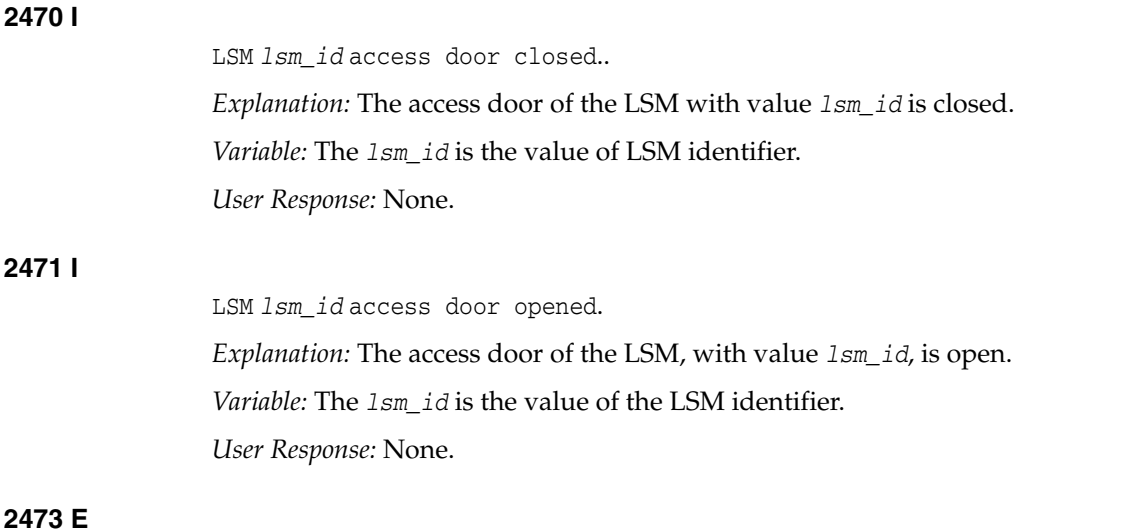

Failed to add *lib\_cmpnt cmpnt\_id* into the examine list.

*Explanation:* ACSLS discovered an internal error while examining a library component, such as LSM, CAP or DRIVE. To avoid recursive examinations, each component being examined is added to a list. This error is reported when a failure in memory allocation prevents the addition of a component to the list.

*Variable:*

- The *lib\_cmpnt* is the library component type, such as LSM, DRIVE or CAP.
- The *cmpnt\_id* is the identifier of a library component, such as  $1 \text{sm\_id}$ , cap\_id or drive\_id.

*User Response:*

Restart ACSLS - if the error continues to be reported, collect relevant ACSLS data (see ["Gathering Diagnostic Information for Oracle Support"](#page-7-0) on page 1-2) and contact Oracle Support.

# **2474 E**

Failed to delete *lib* cmpnt cmpnt *id* from the examine list.

*Explanation:* ACSLS discovered an internal error while examining library component, such as LSM, CAP or DRIVE. The component is deleted from the examination list when the exam is completed. This error message indicates that the component has not been deleted from the list.

*Variable:*

- The *lib\_cmpnt* is the library component type, such as LSM, DRIVE or CAP.
- The *cmpnt\_id* is the identifier of a library component, such as  $1 \text{sm\_id}$ , cap\_id or drive\_id.

*User Response:* Check the component indicated to see if a vary can correct the problem. If the error persists, collect relevant ACSLS data (see ["Gathering Diagnostic](#page-7-0) [Information for Oracle Support"](#page-7-0) on page 1-2) contact Oracle Support.

## **2475 I**

Volume *vol\_id* found in *location\_type location\_id*, reactivated with type=*vol\_ type access\_count*=*access\_count* pool=*pool\_id* owner=*owner\_id*.

*Explanation:* The specified volume was marked as absent or ejected in the database, but ACSLS found it in the library. The volume has been reactivated, and its critical information has been preserved.

*Variable:*

- The *vol\_id* is the absent or ejected volume.
- The *location\_type* is the location type (drive or cell) where the cartridge was found.
- The *location\_id* is the specific drive\_id or cell\_id where ACSLS found the cartridge.
- The *vol\_type* is the volume type (data, scratch or cleaning).
- The *access\_count* is the access count of the volume before it was marked absent.
- The *pool\_id* is the pool\_id to which the volume belonged before it was marked absent.
- The *owner\_id* is the owner of the volume before it was marked absent.

*User Response:* None.
## **2476 W**

Volume *vol\_id*, not found in *location\_type location\_id* and was marked absent.

*Explanation:* Each volume has a home cell and ACSLS can record it as mounted on a drive. ACSLS could not find the specified volume in its recorded location(s), and it has been marked absent in the database to preserve its critical information.

*Variable:*

- The *vol\_id* is the absent volume.
- The *location\_type* is the location type (drive or cell) where the volume was recorded and where ACSLS could not find it.
- The *location\_id* is the specific drive\_id or cell\_id where the volume was recorded but was not found.

*User Response:* None. An audit of the ACS or LSM may find the absent volume.

#### **2477 W**

LSM *lsm\_id* is full; volume *vol\_id* cannot be recovered and is marked absent.

*Explanation:* ACSLS found this volume in the playground/in-transit cell or in a PCP cell while recovering an LSM. It attempted to recover the volume by moving it to a new home cell in this LSM. However, the volume could not be recovered, as the LSM was full, so the volume was marked absent in the database.

#### *Variable:*

- The *lsm* id identifies the LSM being recovered.
- The *vol id* identifies the absent volume.

User Response:

- **1.** Eject a volume from the LSM.
- **2.** Vary the LSM offline and back online to recover the volume.

## **2478 W**

LSM Misplaced cartridge detected, volume *vol\_id* cannot be recovered and is marked absent.

*Explanation:* ACSLS found this volume in the playground/in-transit cell or in a PCP cell while recovering an LSM. It attempted to recover the volume by moving it to a new home cell in this LSM. However, the move failed because the destination cell contained a cartridge. The volume has not been recovered and is marked absent in the database

*Variable:* The *vol\_id* identifies the absent volume.

*User Response:*

- **1.** Check to make sure that the problem is not a single misplaced cartridge.
- **2.** If it is not, audit the LSM to update the ACSLS database in order to watch the actual contents of the library.
- **3.** Vary the LSM offline and back offline to recover the volume.

**2479 I**

Volume identifer *vol\_id* already found absent.

*Explanation:* The Manual Volume Delete utility (del\_vol) was run for a volume that is already marked as absent in the database, but the delete option  $(-d)$  was not specified. The volume remains in absent status.

*Variable:* The *vol\_id* identifies the absent volume.

*User Response:* None.

## **2480 E**

EXEC SQL Unable to mark volume *vol\_id* as absent because of a database error.

*Explanation:* ACSLS could not find a volume in the library and attempted to mark it absent, but the ACSLS database interface returned an unusual status to the volumetable update. The database update failed.

*Variable:* The *vol\_id* identifies the absent volume.

*User Response:*

- **1.** Stop ACSLS (kill.acsss).
- **2.** Stop the database (db\_command stop).
- **3.** Kill any hanging ACSLS processes.
- **4.** Restart ACSLS (one time).
- **5.** If the problem persists, you may need help in verifying that the table volumetable exists and that the acsss user has the proper permissions to update it. Collect relevant ACSLS data (see ["Gathering Diagnostic Information for Oracle Support"](#page-7-0) [on page 1-2\)](#page-7-0) and contact Oracle Support.

## **2481 E**

EXEC SQL Unable to mark volume *vol\_id* as ejected because of a database error.

*Explanation:* ACSLS ejected a volume and attempted to mark it as "ejected". The ACSLS database interface returned an unusual status to a volumetable update. The database update failed.

*Variable:* The *vol\_id* identifies the ejected volume.

*User Response:*

- **1.** Stop ACSLS (kill.acsss).
- **2.** Stop the database (db\_command stop).
- **3.** Kill any hanging ACSLS processes.
- **4.** Restart ACSLS (one time).
- **5.** If the problem persists, you may need help in verifying that the table volumetable exists and that the acsss user has the proper permissions to update it. Collect relevant ACSLS data (see ["Gathering Diagnostic Information for Oracle Support"](#page-7-0) [on page 1-2\)](#page-7-0) and contact Oracle Support.

#### **2482 E**

Volume *vol\_id* was not found and will be marked absent.

*Explanation:* ACSLS did not find the specified volume in its home cell. If the volume was recorded as mounted on a drive, ACSLS did not find it on the drive. The volume

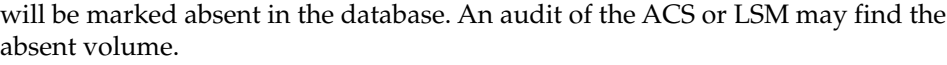

*Variable:* The *vol\_id* identifies the volume that ACSLS did not find. *User Response:* None.

## **2483 I**

*program: Will attempt to dismount volume vol\_id from drive drive\_id.*

*Explanation:* This message is issued when a possible cartridge stuck-in-drive condition is encountered during a failed mount request. The dismount attempts to recover the cartridge and drive.

*Variable:*

- The *program* is the name of the program from which the message originates.
- The *vol\_id* is the identifier of the volume in this mount request.
- The *drive\_id* is the identifier of the drive in this mount request.

*User Response:* None. A dismount force request is automatically generated to recover the drive.

## **2488 E**

EXEC SQL lock timeout on delete from *table*.

*Explanation:* An attempt to delete a locked record from the database has failed.

*Variable:* The *table* is the name of the locked table

*User Response:* Restart the application server. If the problem persists, restart the database.

#### **2489 E**

EXEC SQL delete from *table* failed.

*Explanation:* An attempt to delete records from the *table* failed.

*Variable:* The *table* is the name of the table.

*User Response:* Restart the application server - If the problem persists, restart the database.

## **2490 E**

EXEC SQL select count(*col\_name*) from *table* failed.

*Explanation:* An attempt to count the number of records from the *table* has failed. *Variable:*

- The *col* name is the name of one of the columns in the table.
- The *table* is the name of the table.

*User Response:* Restart the application server. If the problem persists, restart the database

#### **2500 E**

Illegal value *illegal\_port\_number*. Must be numeric.

*Explanation:* The number you entered for the port number is non-numeric.

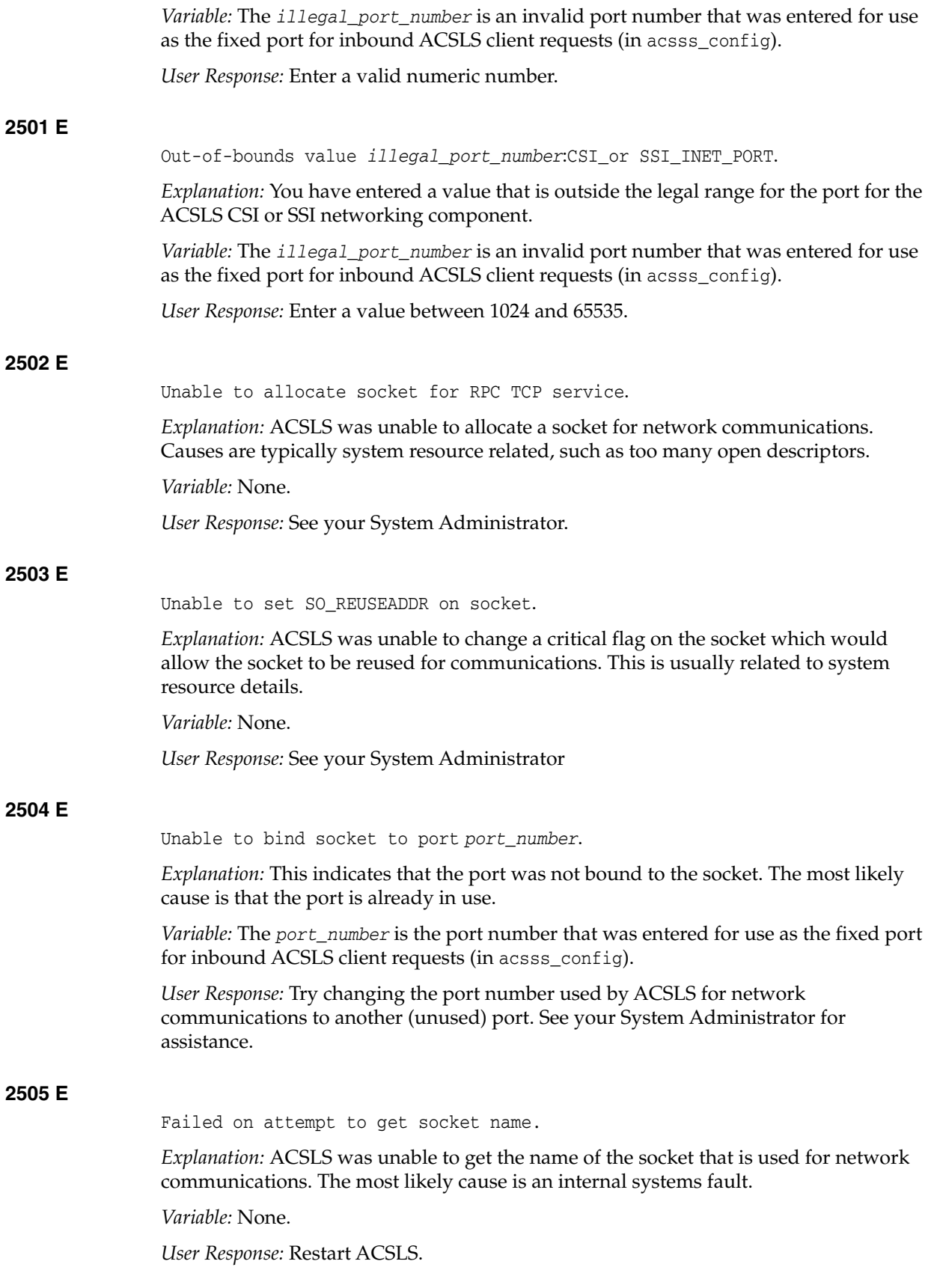

#### **2507 W**

Lh error: *routine\_name*: ACS *acs\_id*: Re-sent txn *count* times but failed with *error\_code* error. Dropping transaction.

*Explanation:* The attempt to send a library transaction was unsuccessful, and the maximum number of retries has been reached.

*Variable:*

- The *routine\_name* is the program routine reporting the problem.
- The *acs\_id* is the ACS that experienced the undeliverable transaction.
- The *count* is the number of retries attempted.
- The *error\_code* is an internal four-digit error code (a two digit error category followed by a two digit error code).

*User Response:* If you see this message during product configuration, verify all hardware configuration and all hardware connections. Verify that network communications between the server and the library are working correctly.

If you see this occur during ACSLS operation:

- **1.** Verify that the library is online to ACSLS and operational. You may need to vary the ACS and port offline, then back online, to reset library communications.
- **2.** Check for related entries in the Event log for additional information about the error. It may be necessary to re-run an operation that was affected by the problem.
- **3.** If necessary, restart ACSLS and if the problem persists collect relevant ACSLS data. See ["Gathering Diagnostic Information for Oracle Support"](#page-7-0) on page 1-2. Then contact Oracle Support.

## **2508 W**

Rp error: *routine\_name*: ACS *acs\_id*: Invalid LSM number *lsm\_no* in Catalog cell request from *caller*

*Explanation:* The attempt to examine the contents of a storage cell failed due to an invalid LSM identifier in the request being processed.

#### *Variable:*

- The *routine\_name* is the program routine reporting the problem.
- The *acs\_id* is the ACS which is reporting the problem.
- The *lsm\_no* is the invalid LSM number in the request.
- The *caller* is the process or operation from which the request was received.

*User Response:* If you see this message during product configuration, verify all hardware configuration and all hardware connections. Verify that network communications between the server and the library are working correctly.

If you see this occur during ACSLS operation:

- **1.** Verify that the library is online to ACSLS and operational. You may need to vary the ACS and port offline, then back online, to reset library communications.
- **2.** Check for related entries in the Event log for additional information about the error. It may be necessary to re-run an operation that was affected by the problem.
- **3.** If necessary, restart ACSLS and if the problem persists collect relevant ACSLS data. See ["Gathering Diagnostic Information for Oracle Support"](#page-7-0) on page 1-2. Then contact Oracle Support.

## **2522 E** ACSLS database backup area unavailable. *Explanation:* Requested backup directory not available. *Variable:* None. *User Response:* None. **2550 W** *For volume vol\_id, the home cell cell\_id has an inconsistent cell status cell\_status. ACSLS will recover the cartridge automatically. Explanation:* An attempt was made to mount the specified volume, but its home cell had an inconsistent status. ACSLS will recover the cartridge automatically. *Variable:* The *vol\_id* identifies the volume that was attempted to be mounted. The *cell\_id* identifies the volumes' home cell. *User Response:* None. ACSLS will attempt to recover the volume and home cell automatically **2551 I** Checking for LSM *lsm\_id* status. *Explanation:* This message is reported when the Library Handler sends an LSM Status request to the library as part of the process of ACSLS startup or bringing an ACS, LSM, or a drive online. *Variable:* The *lsm\_id* identifies the LSM for which status is requested from the library. *User Response:* None. This message lets customers track the progress of ACSLS startup or bringing a library online. **2552 I** LSM *lsm\_id lsm\_ready\_status lsm\_state access\_door\_status hand\_n operative\_ status*, full\_empty\_status. *Variable:* The *1sm\_id* identifies the LSM for which status was requested from the library. ■ The *lsm\_ready\_status* describes the Ready or Not Ready status of the LSM. The *lsm\_state* describes the on-line or off-line state of the LSM. The *access\_door\_status* describes the access door status (open or closed). The *hand\_n* identifies each robotic hand in the LSM. The *operative\_status* describes the operative or inoperative status of the hand.

The *empty\_full\_status* describes the empty or full state of the hand.

*User Response:* None. This message lets customers track the progress of ACSLS startup or bringing a library online.

## **2553 E**

A drive in LSM *acs\_id*,*lsm\_id* is inoperative. Until this is corrected, the drives in this LSM cannot come online.

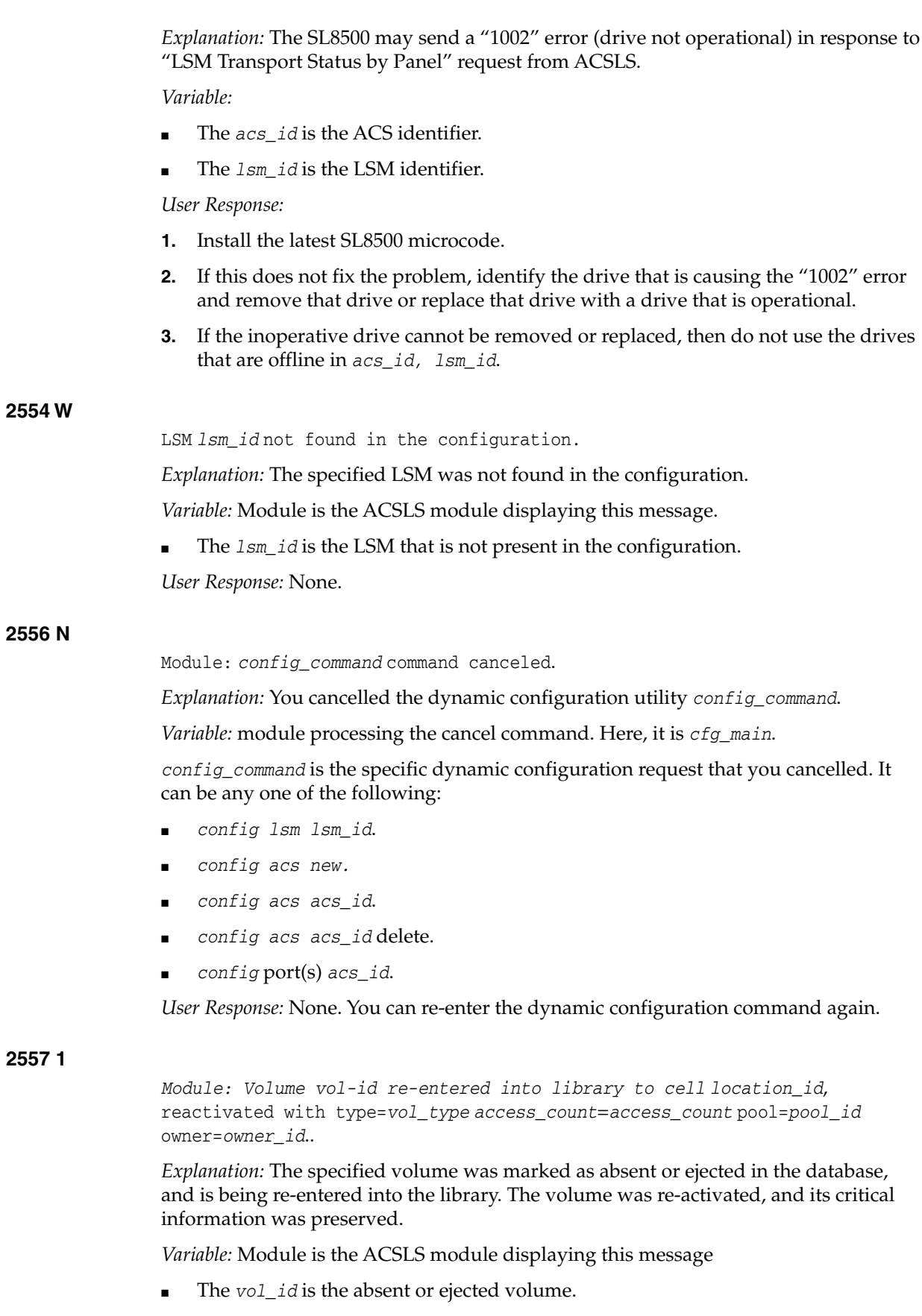

■ The *module* is the ACSLS module displaying the message.

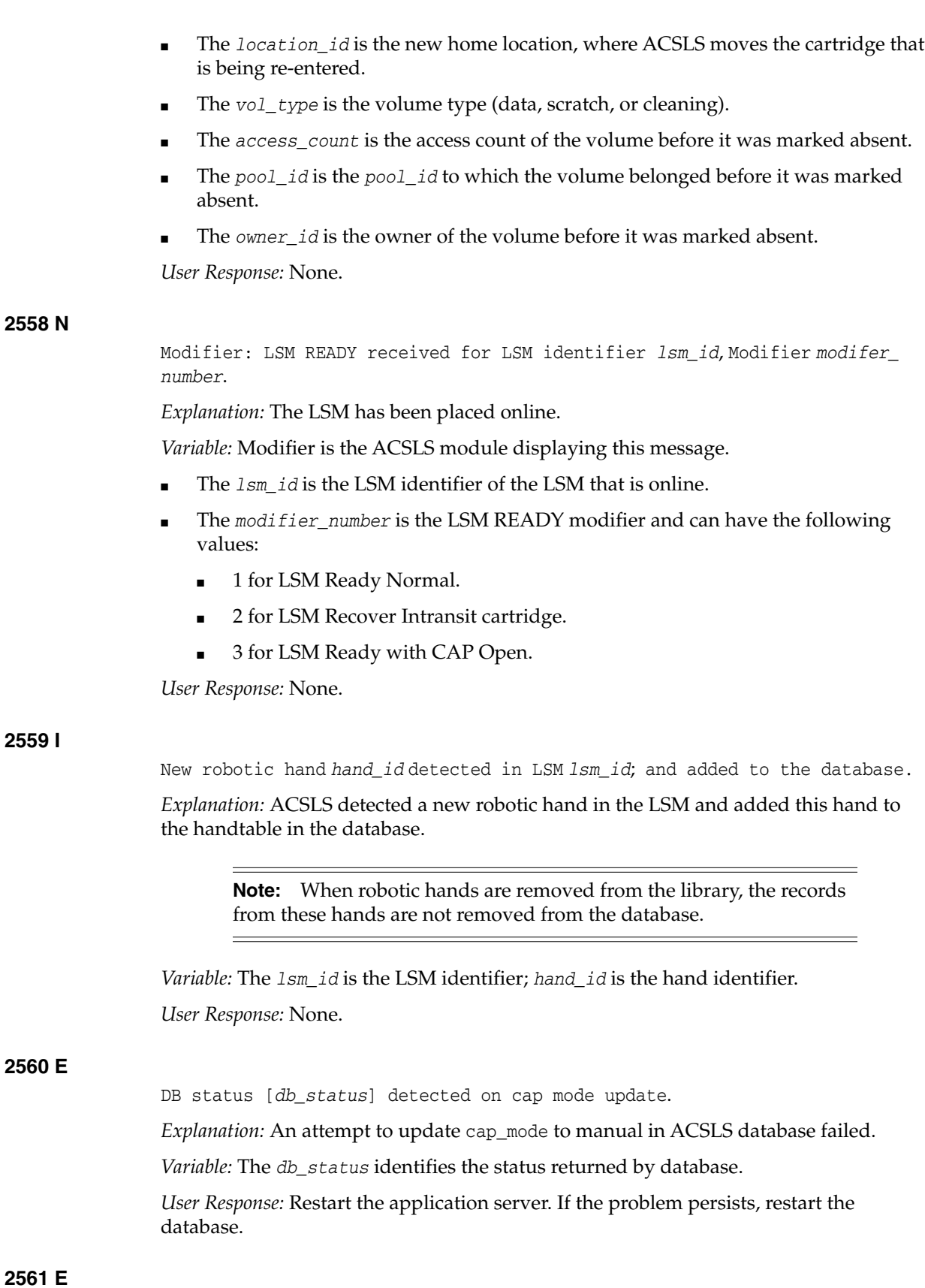

EXEC SQL Lock timeout on update captable.

*Explanation:* An attempt to update cap\_mode to manual mode in ACSLS database failed.

*Variable:* None.

*User Response:* Restart the application server. If the problem persists, restart the database.

## **2562 W**

Additional Connect request received for port *port\_id* that is already connected. Request ignored.

*Explanation:* When a second connect request was received by SCSI libraries the request was ignored and the warning message was logged into the product log.

*Variable:* The *port\_id* is the identifier of the ACSLS-to-library port.

*User Response:* None.

#### **2563 E**

LSM *lsm\_id* type changed from *lsm\_type\_db* to *lsm\_type\_lib*; LSM remains offline.

*Explanation:* LSM type changed from *lsm\_type\_db* to *lsm\_type\_lib* and LSM status reported is NOT READY. LSM will be marked offline.

*Variable:*

- The *lsm\_id* is the LSM identifier whose type has changed.
- The *lsm\_type\_db* is the LSM type as present in database.
- The  $lsm\_type\_lib$  is the LSM type as reported by library.

*User Response:* Determine why the LSM is not ready, and address the problem to bring the LSM online.

## **2564 I**

Please update your ACSLS library configuration using Dynamic Config or acsss\_config.

*Explanation:* The library configuration for ACS acs\_id or LSM lsm\_id has changed. The ACS or LSM involved remains offline [diagnostic] until the ACSLS configuration is updated.

*Variable:* None.

*User Response:* Use Dynamic Config or acsss\_config to update the ACSLS configuration for this ACS or LSM.

## **2565 E**

Invalid ACSLS database version *acsls\_db\_version*. Must be less than or equal to *max\_supported\_db\_version*.

*Explanation:* The ACSLS database version being imported is not supported by this ACSLS release.

#### *Variable:*

The *acsls\_db\_version* is the version number to which the ACSLS database was exported.

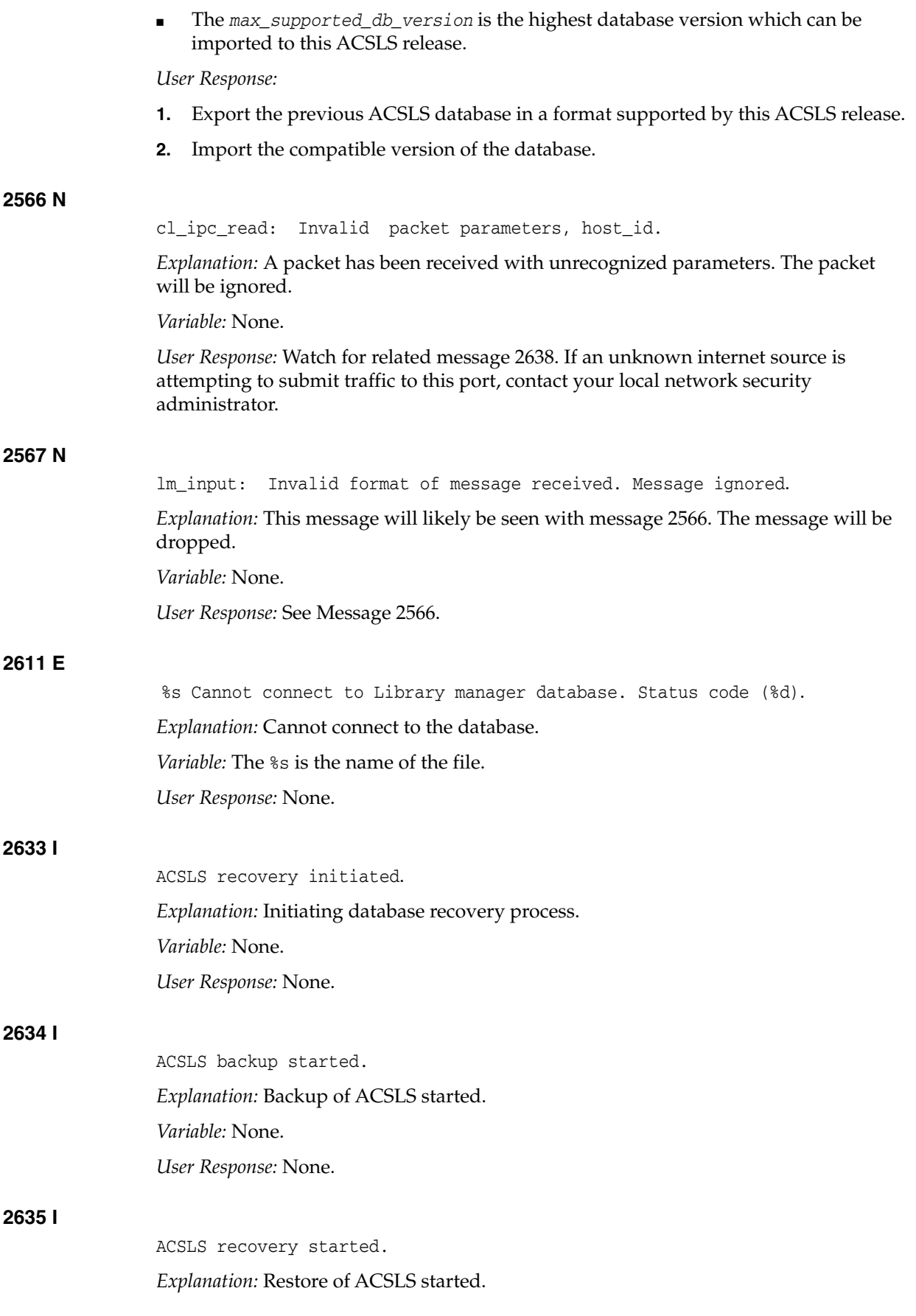

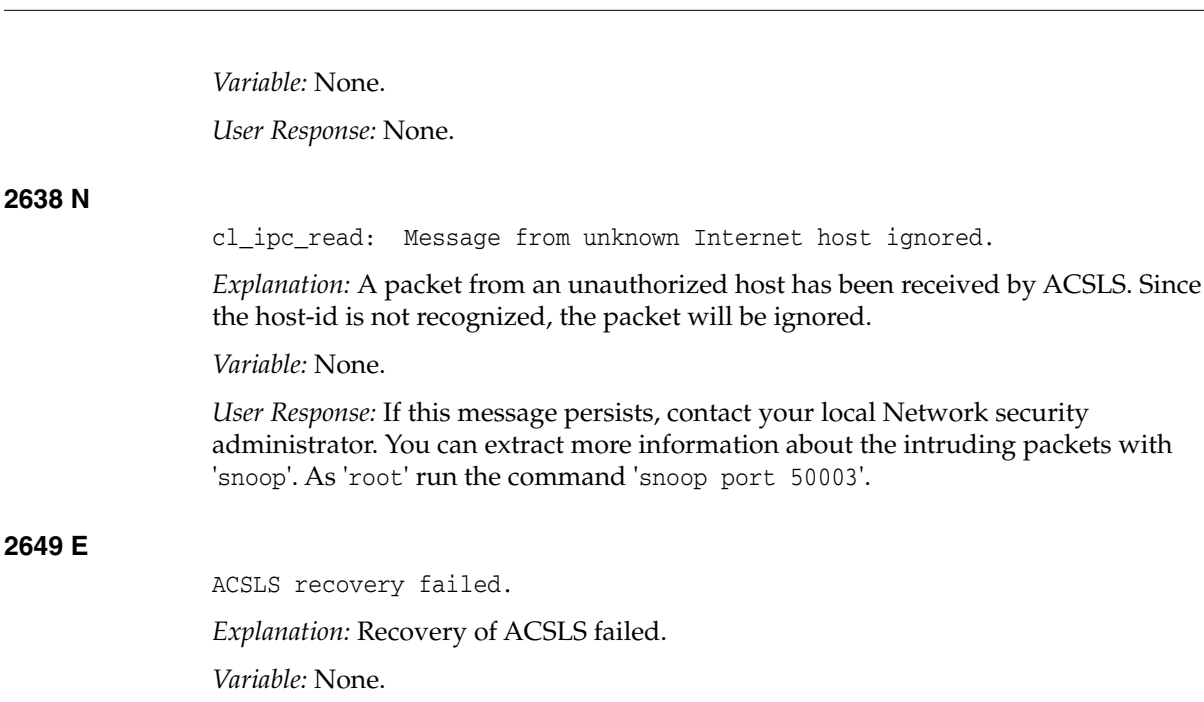

*User Response:* None.

## **2661 I**

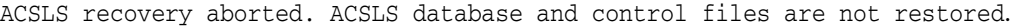

port 50003'.

*Explanation:* Restore aborted due to some signal interference. Signal was received before starting ACSLS database or control files.

*Variable:* None.

*User Response:* None.

#### **2662 E**

ACSLS recovery aborted. ACSLS database and control files are in an inconsistent state. ACSLS startup may fail. Perform a fresh recovery to avoid unforeseen errors.

*Explanation:* Restore aborted due to some signal interference. Signal was received when ACSLS database or control files recovery is in progress. ACSLS cannot be used and a fresh restore is needed.

*Variable:* None.

*User Response:* None.

## **2663 I**

ACSLS database and control files recovery completed.

*Explanation:* Successful recovery of database and control files.

*Variable:* None.

*User Response:* None.

## **2664 E**

ACSLS recovery aborted. ACSLS database is not restored.

*Explanation:* Restore aborted due to some signal interference. Signal was received before the start of ACSLS database recovery.

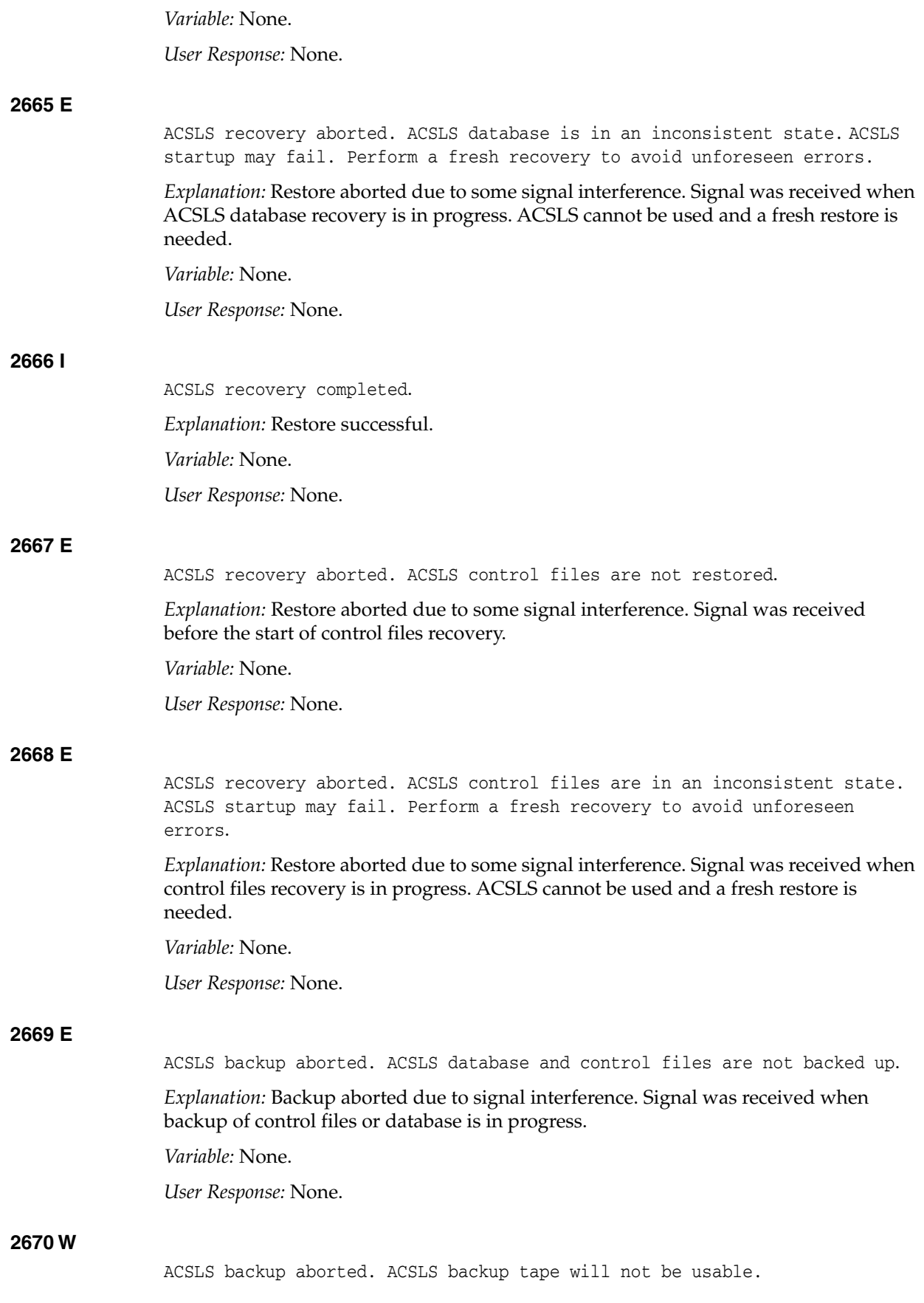

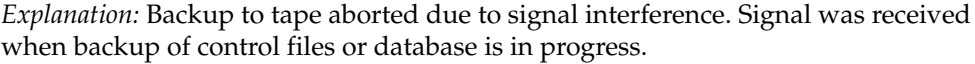

*Variable:* None.

*User Response:* None.

#### **2676 W**

A fully qualified host name for hostname is not found in /etc/hosts.

*Explanation:* The routine searched the system /etc/hosts file looking for a fully qualified expression for the name of the local host machine. A fully qualified expression takes the form: somehost.somedomain.com.

*Variable:* None.

*User Response:* The PostgreSQL database requires that the fully qualified host name of the local machine appears in the local /etc/hosts file. Typically, the expression is found in the second field of the loghost record. For example:

127.65.43.21 myhost.mydomain.com myhost loghost

## **2700 E**

*Java version %s is downlevel! Minimum java version version %s is required for ACSLS*.

*Explanation:* ACSLS cannot work with the currently configured Java version.

*Variable:* The *%s* is the Java version level.

*User Response:* Consult the ACSLS Installation Guide to determine the correct Java version and the procedure for installing it.

## **2701 W**

Java version %s is downlevel! Setting link /usr/java to %s.

*Explanation:* While the configured Java version was down level, the script was able to find a compatible version on the system. It automatically changed the /usr/java link to point to the Java version required for ACSLS.

*Variable:* The *%s* is the Java version level.

*User Response:* No action is required unless you have installed other applications that employ a down-level Java version. In such cases, you will need to resolve the discrepancy either by upgrading the conflicting application, setting a different pointer to the Java version required by that application, or removing the conflicting application from the system.

#### **5002 E**

Received incorrect byte count from input socket: *byte\_count. Explanation:* An internal communication between components has failed.

*Variable:* The *byte\_count* is the count of bytes read.

*User Response:* Retry the command.

#### **5003 E**

Received invalid request type: *req\_type*.

*Explanation:* An internal communication between components has failed.

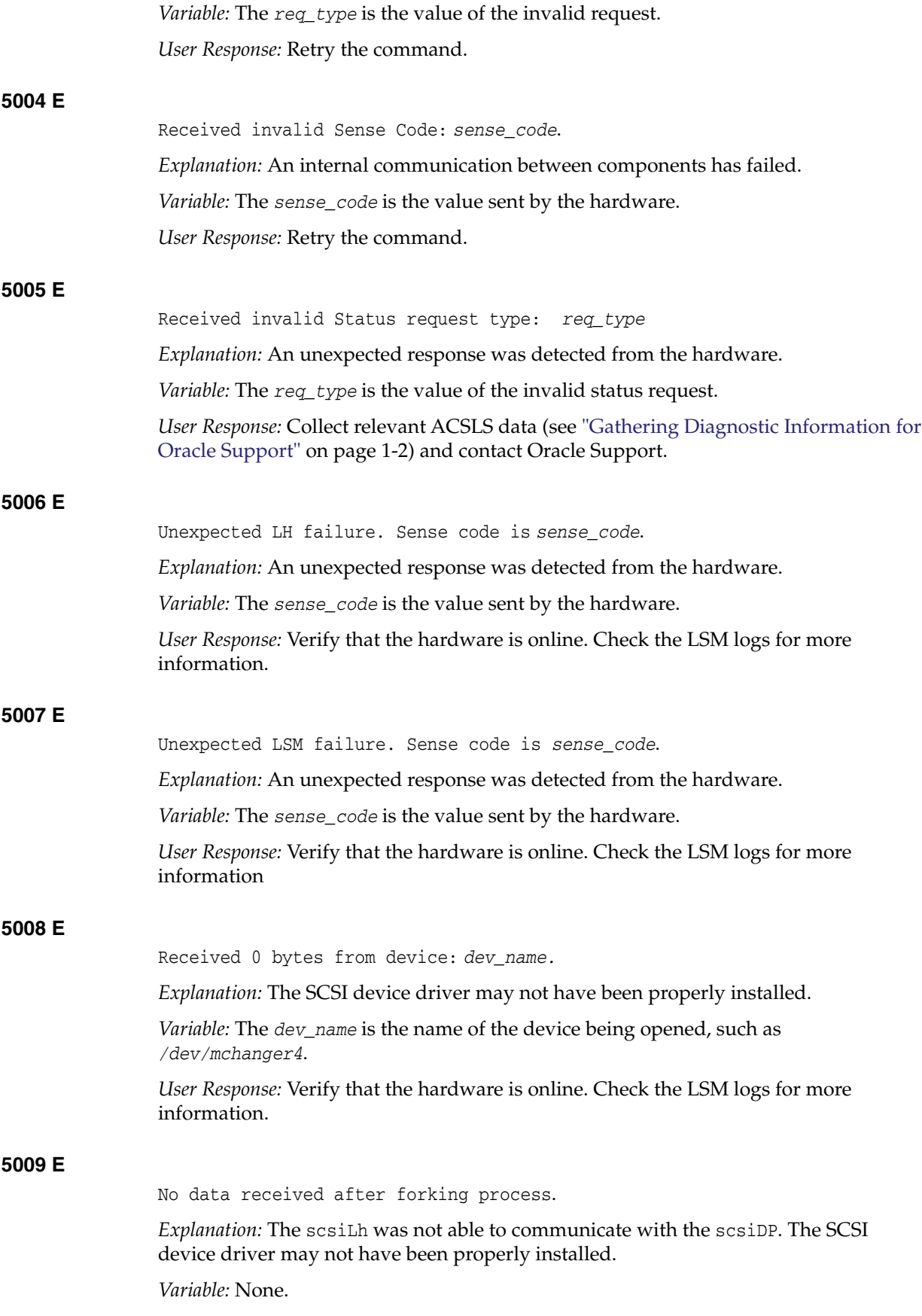

*User Response:* Verify that the hardware is online. Check the LSM logs for more information.

#### **5010 E**

Failed to create UNIX process for device: *dev\_name.*

*Explanation:* The scsilh\_im was not able to communicate with the scsiDP.

*Variable:* The *dev\_name* is the name of the device being opened, such as */dev/mchanger4*.

*User Response:* Restart ACSLS and if the problem persists, collect relevant ACSLS data (see ["Gathering Diagnostic Information for Oracle Support"](#page-7-0) on page 1-2) and contact Oracle Support.

## **5011 E**

Failed to set up read/Wait for process.

*Explanation:* The scsiLh encountered an internal error.

*Variable:* None.

*User Response:* Restart ACSLS and if the problem persists, collect relevant ACSLS data (see ["Gathering Diagnostic Information for Oracle Support"](#page-7-0) on page 1-2) and contact Oracle Support

## **5012 E**

Starting new UNIX process *dev\_name*

*Explanation:* The scsiDP died and was restarted by the scsilh\_im.

*Variable:* The *dev\_name* is the name of the device being opened, such as */dev/mchanger4*.

*User Response:* Retry the command. If the problem persists, collect relevant ACSLS data (see ["Gathering Diagnostic Information for Oracle Support"](#page-7-0) on page 1-2) and contact Oracle Support.

## **5013 E**

Received incorrect byte count from shared memory: *byte\_count*.

*Explanation:* An internal communication between components has failed.

*Variable:* The *byte\_count* is the count of bytes read.

*User Response:* Retry the command. If the problem persists, collect relevant ACSLS data (see ["Gathering Diagnostic Information for Oracle Support"](#page-7-0) on page 1-2) and contact Oracle Support.

## **5014 E**

Error received from call to smc library: *error\_code*.

*Explanation:* An internal communication between components has failed.

*Variable:* The *error\_code* is the error code returned by the smc library.

*User Response:* Retry the command. If the problem persists, collect relevant ACSLS data (see ["Gathering Diagnostic Information for Oracle Support"](#page-7-0) on page 1-2) and contact Oracle Support.

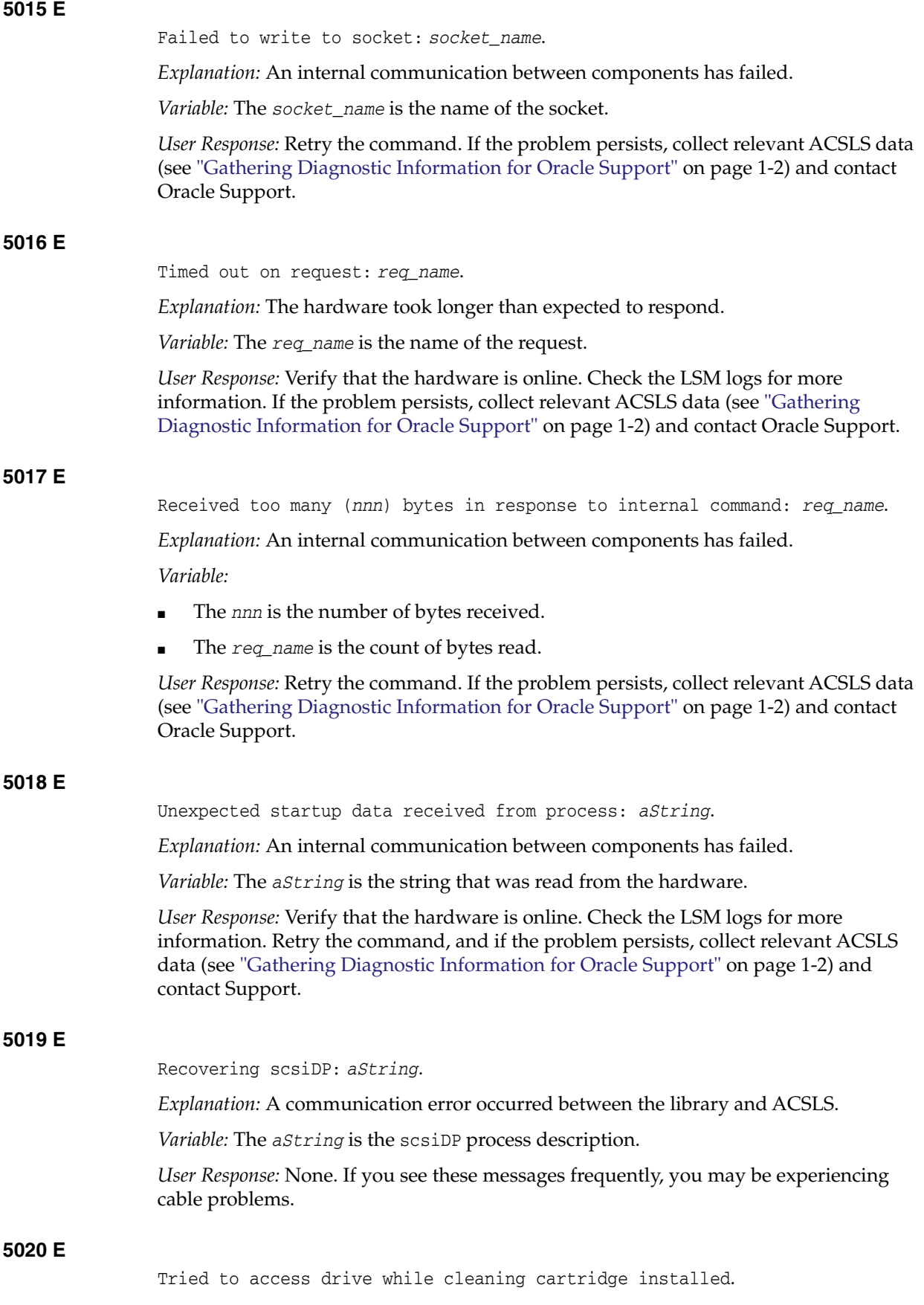

*Explanation:* An attempt was made to mount a cartridge while a cleaning cartridge was in the process of cleaning the drive.

**Note:** This message is for a SCSI/Fibre-attached library, where the library automatically cleans tape drives.

*Variable:* None.

*User Response:* None. ACSLS should automatically retry the mount.

If the number of mount retries is exceeded and the ACSLS automatic retries fail, re-issue the mount command.

**6001 I**

Logical ACS *logical\_acs\_id* (*name*) added using physical ACS *acs\_id*.

*Explanation:* A logical library was created by the administrator.

*Variable:*

- The *logical\_acs\_id* is the logical ACS number assigned to the new logical library.
- The *name* is the name specified for the logical library.
- The  $acs\_id$  is the ACS identifier of the physical library.

*User Response:* None.

## **6002 I**

Logical ACS *logical\_acs\_id* removed.

*Explanation:* A logical library was removed from the configuration and is no longer available for client access. Any drives and volumes in that logical library are unassigned and are available for ACSAPI use, or for assignment to another logical library.

*Variable:* The *logical\_acs\_id* identifies the logical library which was removed.

*User Response:* None.

## **6021 I**

Logical Drive *logical\_location* (*serial\_number*) added using physical Drive *drive\_id*.

*Explanation:* A drive has been assigned to a logical library. A logical location is automatically assigned to the drive. The drive is no longer available for ACSAPI use or for assignment to another logical library.

*Variable:*

- The *logical\_location* identifies the logical location assigned to the drive.
- The *serial\_number* identifies the serial number of the drive (if available).
- The *drive\_id* identifies the physical drive.

*User Response:* None.

## **6022 I**

Logical Drive *logical\_location* removed.

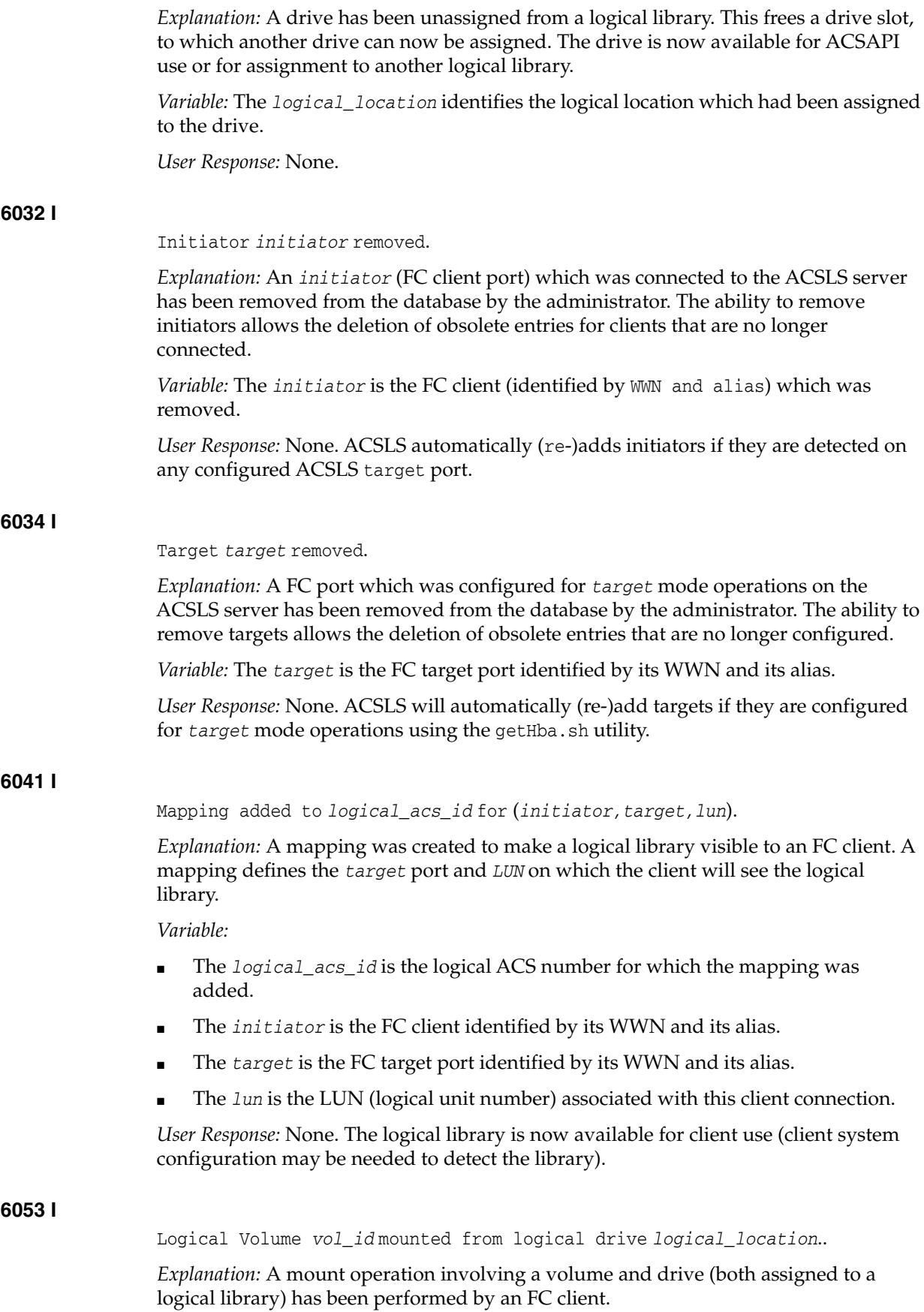

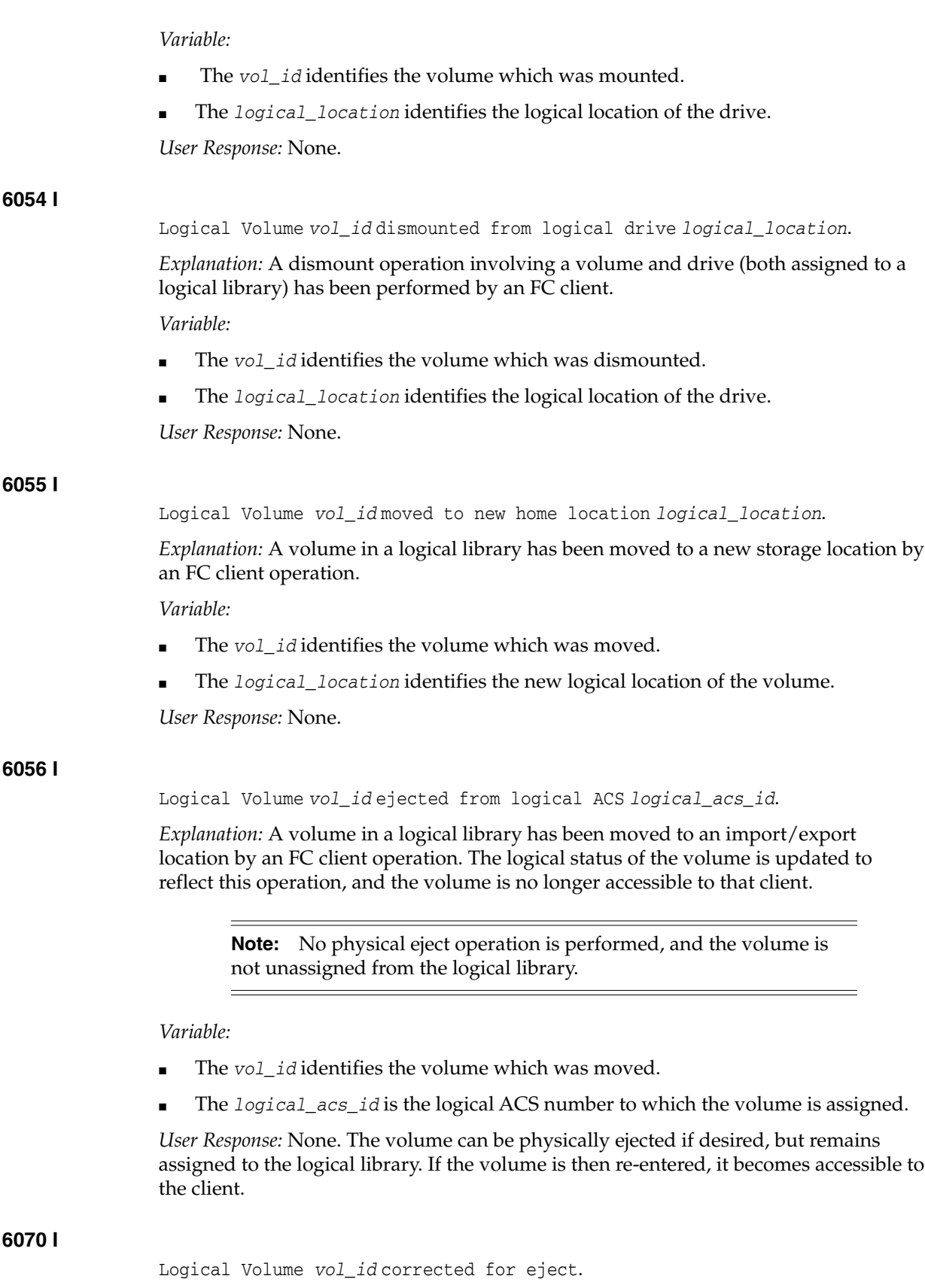

*Explanation:* ACSLS detected that a physical eject operation has taken place, involving a volume which is assigned to a logical library. The logical status and location of the

volume are updated to reflect this operation. The volume remains assigned to the logical library, but is inaccessible for client operations.

*Variable:* The *vol\_id* identifies the volume that was updated.

*User Response:* None. If the volume is re-entered, it becomes accessible to the client

## **6071 I**

Logical Volume *vol\_id* corrected for enter (new location is *logical\_ location*).

*Explanation:* ACSLS detected that a physical enter operation has taken place, involving a volume which is assigned to a logical library. A new logical location is assigned to the volume and it is now available for FC client operations.

*Variable:*

- The *vol\_id* identifies the volume which was updated.
- The *logical\_location* identifies the new logical location of the volume.

*User Response:* None.

#### **6072 I**

Logical Volume *vol\_id* corrected for mount (new location is *logical\_ location*).

*Explanation:* ACSLS detected that a physical mount operation has taken place involving a volume which is assigned to a logical library. The logical status and location of the volume is updated to reflect this operation.

*Variable:*

- The *vol\_id* identifies the volume that was updated.
- The *logical\_location* identifies the new logical location of the volume.

*User Response:* None.

#### **6073 I**

Logical Volume *vol\_id* corrected for dismount (new location is *logical\_ location*).

*Explanation:* ACSLS detected that a physical dismount operation has taken place, involving a volume which is assigned to a logical library. The logical status and location of the volume is updated to reflect this operation.

*Variable:*

- The *vol\_id* identifies the volume which was updated.
- The *logical\_location* identifies the new logical location of the volume.

*User Response:* None.

#### **6600 E**

Response received but packet size too small (*byte\_count* should be at least *min\_size*); Dropping packet!

*Explanation:* The ACSLS GUI has received a message that is too small from ACSLM. The GUI did not attempt to interpret the message because it did not have enough information. This could be a problem with either the network or the software

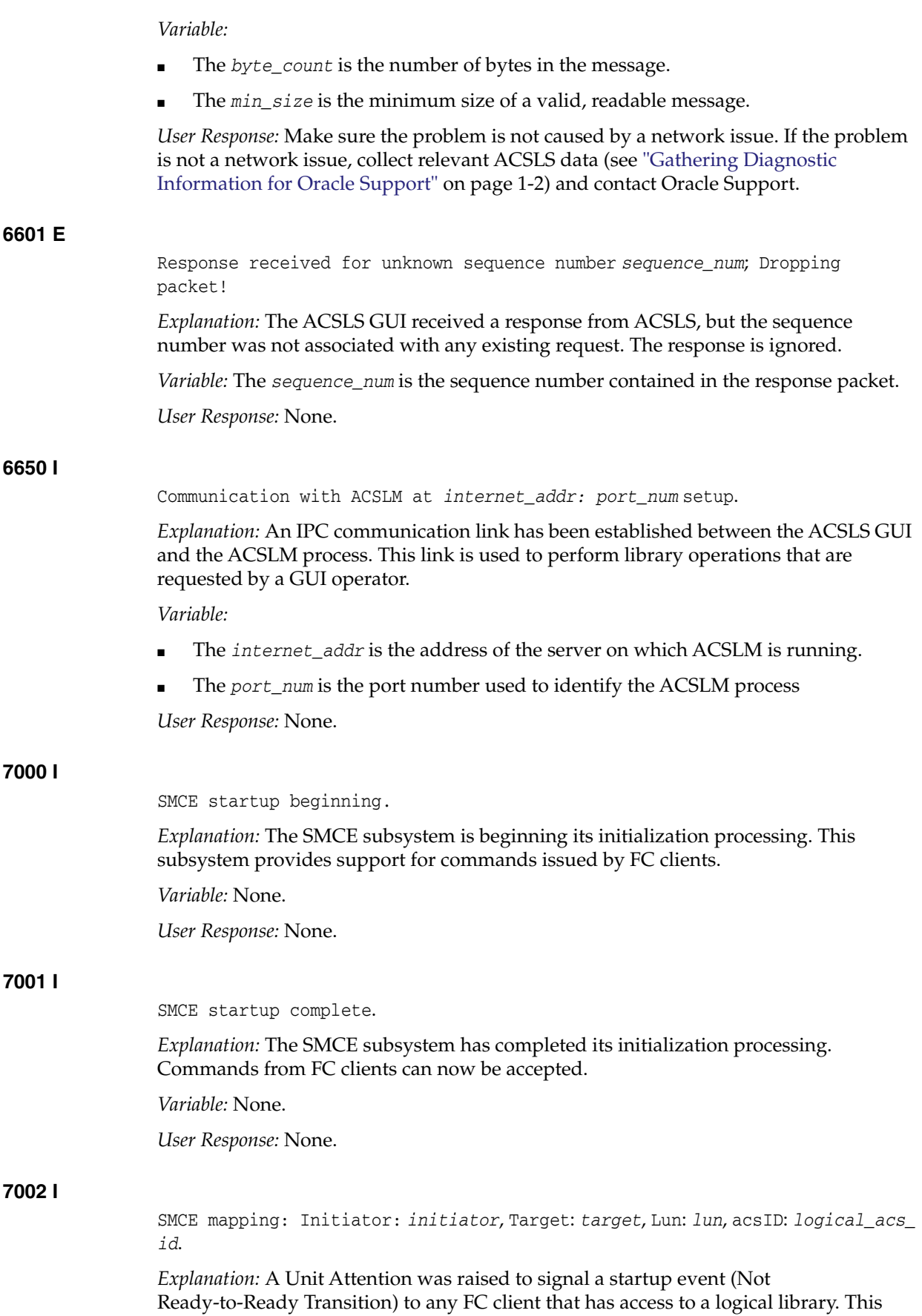

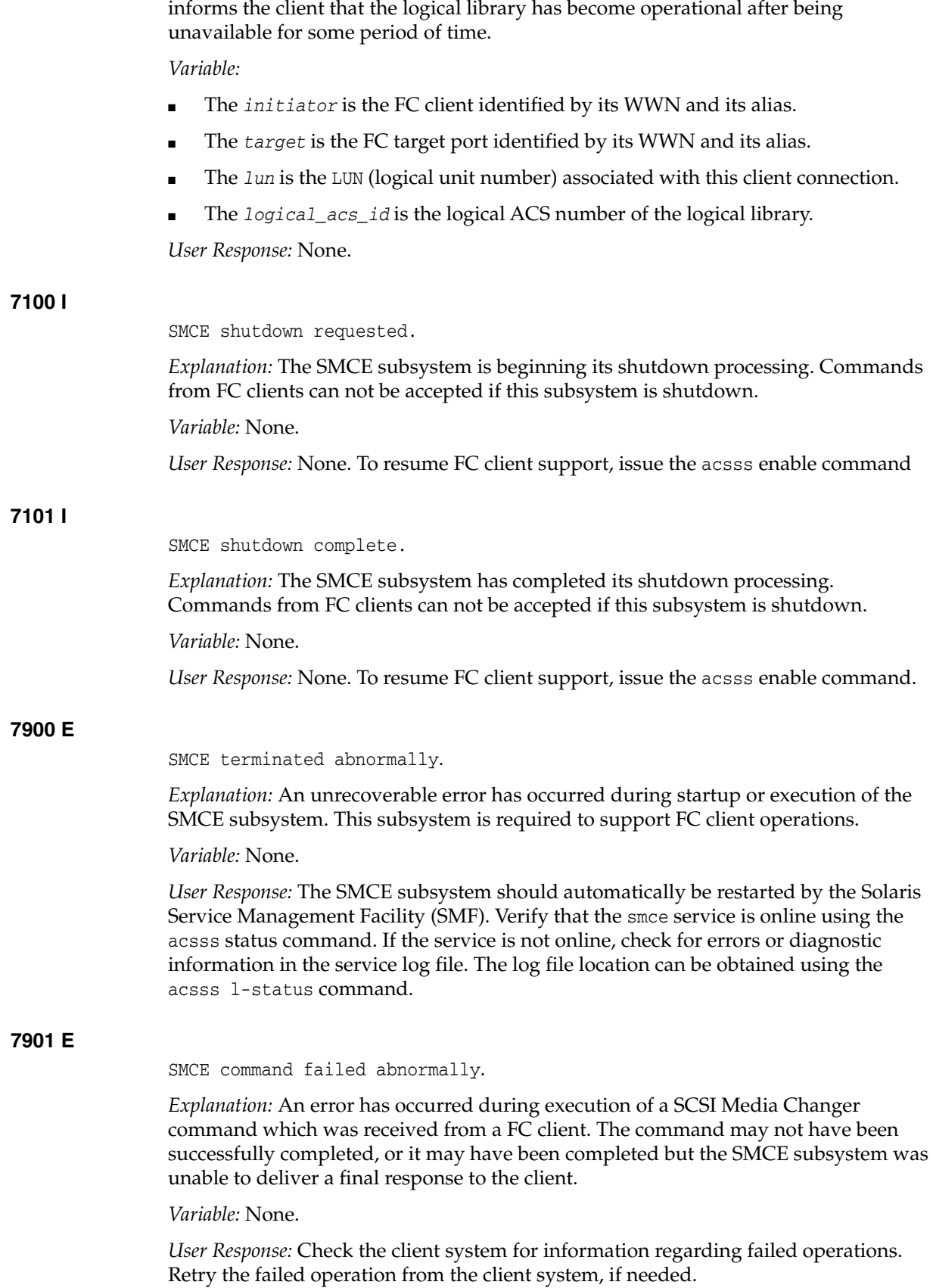

The problem may be caused by FC connectivity issues between the client and the ACSLS server. Verify that the client operating system can still see the logical library device. Re-configuration of the client software may be needed.

If the client can see the logical library, but problems persist when trying to execute commands, collect relevant ACSLS data (see ["Gathering Diagnostic Information for](#page-7-0) [Oracle Support"](#page-7-0) on page 1-2) and contact Oracle Support.

# **Status Codes**

This chapter includes all return and component status information.

The following is a description of all STATUS codes. The STATUS enumerated type is defined in db\_defs\_api.h. The list is alphabetized in order to help the reader find the particular STATUS value.

## **STATUS\_ACS\_FULL**

*Explanation*: This return status is specific to dismount and enter request functions

- On a dismount request, an available cell location cannot be found in the database in which to dismount the cartridge.
- On a dismount request, an available cell location cannot be found in the database in which to dismount the cartridge.
- On an enter request, if no cell is available in the ACS for the tape cartridge(s), the tape cartridge(s) are not entered and remain in the CAP.

## **STATUS\_ACSLM\_IDLE**

*Explanation:* This is an unsolicited message which is sent when the ACSLS enters STATE\_IDLE. This unsolicited message is specific to idle request functions.

## **STATUS\_ACS\_NOT\_IN\_LIBRARY**

*Explanation:* The acs\_id specified in the request is syntactically valid, but is not in the current configuration.

This return status is common to all ACSAPI request functions

## **STATUS\_ACS\_OFFLINE**

*Explanation:* This is an unsolicited message which is sent when the ACS is varied offline.

This unsolicited message is specific to idle and vary request functions.

## **STATUS\_ACS\_ONLINE**

*Explanation:* A vary OFFLINE request, with or without the FORCE option, specified the last online port to an online ACS. This status is returned for the port\_id specified.

This return status is specific to idle and vary request functions.

## **STATUS\_ACTIVITY\_END**

*Explanation:* This is a status value which is reserved for use inside the ACS storage server. No request process will return it to the user. If it is seen, please notify ACSLS Support.

## **STATUS\_ACTIVITY\_START**

*Explanation:* This is a status value which is reserved for use inside the ACS storage server. No request process will return it to the user. If it is seen, please notify ACSLS Support.

## **STATUS\_AUDIT\_ACTIVITY**

*Explanation:* This return status is specific to audit and query request functions.

Whenever an audit request function returns an intermediate response, an eject enter response is returned to the request originator with this message\_status value filled in and the audit\_int\_status field filled in with the appropriate status.

- On a query request, an LSM is being audited.
- On a query request, a CAP is being audited.

## **STATUS\_AUDIT\_FAILED**

*Explanation:* Whenever an audit request function fails or terminates due to some error condition, an intermediate response is returned to the request originator with this message\_status value filled in and the audit\_int\_status field filled in with the appropriate status.

This return status is specific to audit request functions.

## **STATUS\_AUDIT\_IN\_PROGRESS**

*Explanation:* A request attempted to access a cell locked by a current audit request. When an audit request is in progress, cell locations being actively audited are temporarily unavailable for access by other request processes.

On an enter request, if no cell is available in the ACS library for the tape cartridge and an audit is in progress (which may be denying access to available cells), the tape cartridges are not entered and remain in the CAP.

This return status is specific to all ACSAPI request functions.

## **STATUS\_AUTOMATIC**

*Explanation:* This is a status value which is reserved for use inside the ACS storage server. No request process will return it to the user. If it is seen, please notify ACSLS Support.

## **STATUS\_CANCELLED**

*Explanation:* A request was cancelled by the cancel request procedure. The current process is halted. This status is common to all ACSAPI request functions which are cancellable.

On an enter request, the continuous mode of operation terminates when a cancel request is received. If a cancel request is issued against a pending enter request, that request is aborted. If a cancel request is issued against a current enter request, enter processing is halted for that request, and the count value reflects the number of volume identifiers acted upon in the final response. Entered cartridges are not ejected. If any cartridges are left in the CAP, the ACSLM issues a STATUS\_

REMOVE\_CARTRIDGES unsolicited message to the ACSSA and waits for the operator to remove the cartridges before returning the final response.

- On a lock request, no resources are locked. Component status is set to STATUS VALID. When a lock request is waiting for a tape cartridge or library drive resource to become available and the pending lock is cleared by a clear lock request, the ACSLM issues a final response as if the pending lock request had been cancelled (return status is set to STATUS\_CANCELLED). However, the cleared resource has its component status set to STATUS\_CANCELLED.
- If a cancel request is issued against a current query request, query processing is halted for that request. If the query request is current (not pending) the count represents the number of identifiers processed prior to receipt of the cancel request.
- If a cancel request is issued against a current set\_cap request, the ACSLM (ACS) Library Manager) stops setting CAP attributes and sets count to the number of CAP identifiers acted upon prior to the cancel request.
- If a cancel request is issued against a current set\_clean request, set\_clean processing is halted for that request; count reflects the number of volume identifiers acted upon. Tape cartridges that have been set to clean are not reset.

## **STATUS\_CAP\_AVAILABLE**

*Explanation:* This return status is specific to query request functions.

- On a query request, an LSM is available for use.
- On a query request, a CAP is available for use.

## **STATUS\_CAP\_DOOR\_OPEN**

*Explanation:* This is an unsolicited message which is sent when the ACSLS server receives a CAP\_DOOR\_OPEN event.

This status is reserved for use inside the ACS storage server. No request process will return it to the user. If it is seen, please notify ACSLS Support.

## **STATUS\_CAP\_FULL**

*Explanation:* This is an unsolicited message which is sent when the ACSLS server receives a CAP FULL event.

This is a status value which is reserved for use inside the ACS storage Server. No request process will return it to the user. If it is seen, please notify ACSLS Support.

## **STATUS\_CAP\_INOPERATIVE**

*Explanation:* This is an unsolicited message which is sent when the ACSLS server receives a CAP INOPERATIVE event.

This is a status value which is reserved for use inside the ACS storage server. No request process will return it to the user. If it is seen, please notify ACSLS Support.

#### **STATUS\_CAP\_IN\_USE**

*Explanation:* This return status is specific to audit, eject, and enter request functions.

On an audit operation, ANY\_CAP was specified in cap\_id and the LSM specified in cap\_id did not have any CAPs with a non-zero priority. The request is rejected and no cells are audited

- On an audit operation, ANY\_ACS or ANY\_LSM was specified in cap\_id and the acs\_id specified did not have any CAPs with a non-zero priority.
- On an audit, enter, or another eject operation, an explicitly specified CAP identifier is being used by another request. No cartridges are ejected or entered.
- On an eject or enter request, if ANY\_CAP is specified in cap\_id and the LSM specified in cap\_id doesn't have any available non-zero priority CAPs, the request is rejected. No cartridges are ejected or entered.
- On an eject or enter request, if ANY\_LSM is specified in cap\_id and the ACS specified in cap\_id does not have any available CAPs with a non-zero priority, the request is rejected. No cartridges are ejected or entered.
- On an eject or enter request, if ANY\_ACS is specified in cap\_id and an ACS containing cartridges designated for ejection does not have any available CAPs with a non-zero priority, the request is rejected. No cartridges are ejected or entered.
- On an eject or enter request, if ALL\_CAP is specified in cap\_id and no available non-zero priority CAPs exist in the LSM, the request is rejected. No cartridges are ejected or entered.

## **STATUS\_CAP\_NOT\_IN\_LIBRARY**

*Explanation:* The cap\_id specified in the request is syntactically valid, but is not in the current configuration.

This status is common to all ACSAPI request functions.

## **STATUS\_CAP\_OFFLINE**

*Explanation:* The request cannot be completed because a specified component is contained in an OFFLINE or OFFLINE\_PENDING ACS or LSM, or the specified CAP is in an OFFLINE or OFFLINE-PENDING state.

On a set\_cap request, if the CAP state is STATE\_DIAGNOSTIC, a set\_cap request from the CSI cannot alter the enter processing mode of the CAP. If set\_cap attempts to change the processing mode of a CAP in the diagnostic state, the mode is not altered and this status is returned in the component status for that CAP.

This status is common to all ACSAPI request functions.

#### **STATUS\_CARTRIDGES\_IN\_CAP**

*Explanation:* This is an unsolicited message which is sent when the ACSLS server receives a CARTRIDGES IN CAP event.

This is a status value which is reserved for use inside the ACS storage server. No request process will return it to the user. If it is seen, please notify ACSLS Support.

#### **STATUS\_CELL\_EMPTY**

*Explanation:* This is an unsolicited message which is sent when the ACSLS server receives a CELL EMPTY event.

This is a status value which is reserved for use inside the ACS storage server. No request process will return it to the user. If it is seen, please notify ACSLS Support.

## **STATUS\_CELL\_FULL**

*Explanation:* This is an unsolicited message which is sent when the ACSLS server receives a CELL FULL event.

This is a status value which is reserved for use inside the ACS storage server. No request process will return it to the user. If it is seen, please notify ACSLS Support.

#### **STATUS\_CELL\_INACCESSIBLE**

*Explanation:* This is an unsolicited message which is sent when the ACSLS server receives a CELL INACCESSIBLE event.

This is a status value which is reserved for use inside the ACS storage server. No request process will return it to the user. If it is seen, please notify ACSLS Support.

## **STATUS\_CELL\_RESERVED**

*Explanation:* This is an unsolicited message which is sent when the ACSLS server receives a CELL RESERVED event.

This is a status value which is reserved for use inside the ACS storage server. No request process will return it to the user. If it is seen, please notify ACSLS Support.

## **STATUS\_CLEAN\_DRIVE**

*Explanation:* This is an unsolicited message which is sent when the ACSLS server receives a CLEAN DRIVE event.

This is a status value which is reserved for use inside the ACS storage server. No request process will return it to the user. If it is seen, please notify ACSLS Support.

#### **STATUS\_CLEAN\_DRIVE\_COMPLETE**

*Explanation:* This is an unsolicited message which is sent when the ACSLS server receives a CLEAN DRIVE COMPLETE event.

This is a status value which is reserved for use inside the ACS storage server. No request process will return it to the user. If it is seen, please notify ACSLS Support.

#### **STATUS\_COMMAND\_ACCESS\_DENIED**

*Explanation:* The user is not allowed to perform this command.

This return status is the result of an attempt to invoke a command when command access has been denied.

#### **STATUS\_COMMUNICATION\_FAILED**

*Explanation:* This is an unsolicited message which is sent when the ACSLS server receives a COMMUNICATION FAILED event.

This is a status value which is reserved for use inside the ACS storage server. No request process will return it to the user. If it is seen, please notify ACSLS Support.

## **STATUS\_COMPLETE**

*Explanation:* This is a status value which is reserved for use inside the ACS storage server. No request process will return it to the user. If it is seen, please notify ACSLS Support.

#### **STATUS\_CONFIGURATION\_ERROR**

*Explanation:* The ACSLM detected an inconsistency between the database and the physical library configuration.

This status is common to all ACSAPI request functions.

## **STATUS\_COUNT\_TOO\_LARGE**

*Explanation:* The count field in the message\_header is greater than the largest count expected for this particular request.

No acknowledge response is returned.

This status is common to all ACSAPI request functions.

## **STATUS\_COUNT\_TOO\_SMALL**

*Explanation:* The count field in the message header is less than the smallest count expected for this particular request.

No acknowledge response is returned.

This status is common to all ACSAPI request functions.

#### **STATUS\_CURRENT**

*Explanation:* This is a status value which is reserved for use inside the ACS storage server. No request process will return it to the user. If it is seen, please notify ACSLS Support.

## **STATUS\_DATABASE\_DEADLOCK**

*Explanation:* This is an unsolicited message which is sent when the ACSLS server receives a DATABASE DEADLOCK event.

This is a status value which is reserved for use inside the ACS storage server. No request process will return it to the user. If it is seen, please notify ACSLS Support.

#### **STATUS\_DATABASE\_ERROR**

*Explanation:* The ACSLM detected a database consistency error while processing a request.

This status is common to all ACSAPI request functions.

#### **STATUS\_DEADLOCK**

*Explanation:* This status value may be returned for lock\_drive or lock\_volume. If it is seen, please notify ACSLS Support.

## **STATUS\_DEGRADED\_MODE**

*Explanation:* This is an unsolicited message which is sent when the ACSLS server receives a DEGRADED MODE event.

This is a status value which is reserved for use inside the ACS storage server. No request process will return it to the user. If it is seen, please notify ACSLS Support.

## **STATUS\_DIAGNOSTIC**

*Explanation:* This is a status value which is reserved for use inside the ACS storage server. No request process will return it to the user. If it is seen, please notify ACSLS Support.

#### **STATUS\_DISK\_FULL**

*Explanation:* This is a status value which is reserved for use inside the ACS storage server. No request process will return it to the user. If it is seen, please notify ACSLS Support.

## **STATUS\_DISMOUNT\_ACTIVITY**

*Explanation:* This is an unsolicited message which is sent when the ACSLS server receives a DISMOUNT ACTIVITY event.

This is a status value which is reserved for use inside the ACS storage server. No request process will return it to the user. If it is seen, please notify ACSLS Support.

#### **STATUS\_DONE**

*Explanation:* This is a status value which is reserved for use inside the ACS storage server. No request process will return it to the user. If it is seen, please notify ACSLS Support.

#### **STATUS\_DOOR\_CLOSED**

*Explanation:* This is an unsolicited message which is sent when the ACSLS server receives a DOOR CLOSED event.

This is a status value which is reserved for use inside the ACS storage server. No request process will return it to the user. If it is seen, please notify ACSLS Support.

#### **STATUS\_DOOR\_OPENED**

*Explanation:* This is an unsolicited message which is sent when the ACSLS server receives a DOOR OPENED event.

This is a status value which is reserved for use inside the ACS storage server. No request process will return it to the user. If it is seen, please notify ACSLS Support.

## **STATUS\_DRIVE\_AVAILABLE**

*Explanation:* This return status is specific to the clear\_lock, dismount, query and unlock request functions.

- On a dismount request, an attempt was made to dismount a tape from a library drive which didn't contain a tape cartridge.
- On a query request, a specified drive does not contain a tape cartridge or is released after a dismount.
- On a query\_lock request, the specified drive is not locked.
- On an unlock request, an attempt was made to release the lock on a drive id which was not locked.

## **STATUS\_DRIVE\_IN\_USE**

*Explanation:* This return status is specific to dismount, mount, mount\_scratch, query and vary request functions. The cartridge was not unloaded on the library drive.

- An attempt was made to dismount a locked tape cartridge without including the correct lock identifier of that tape cartridge, and the message\_options FORCE was not used.
- An attempt was made to dismount a tape cartridge from a locked library drive without including the correct lock identifier.
- On a mount request, when a library drive contains a tape cartridge, subsequent mount requests for that library drive are rejected.
- On a mount request, when a mount request attempts to mount a locked library drive without including the lock identifier of that library drive, the request is rejected.
- On a mount\_scratch request, if the specified drive is locked with a lock\_id different from the one specified in the mount\_scratch request, the mount\_scratch request is rejected.
- On a query response, a drive contains a tape cartridge or is reserved for a mount.
- On a query\_lock response, the request was issued on a component which is locked.
- A vary\_OFFLINE request, with or without the FORCE option, specified a library drive which is currently in use.

## **STATUS\_DRIVE\_NOT\_IN\_LIBRARY**

*Explanation:* The drive\_id specified in the request is syntactically valid, but is not in the current configuration.

This status is common to all ACSAPI request functions.

## **STATUS\_DRIVE\_OFFLINE**

*Explanation:* The request cannot be completed because the specified drive<sub>d</sub> is either in an OFFLINE or OFFLINE-PENDING state.

This status is common to all ACSAPI request functions.

## **STATUS\_DRIVE\_RESERVED**

*Explanation:* This is an unsolicited message which is sent when the ACSLS server receives a DRIVE RESERVED event.

This is a status value which is reserved for use inside the ACS storage server. No request process will return it to the user. If it is seen, please notify ACSLS Support.

## **STATUS\_DUPLICATE\_IDENTIFIER**

*Explanation:* This is an unsolicited message which is sent when the ACSLS server receives a DUPLICATE IDENTIFIER event.

This is a status value which is reserved for use inside the ACS storage server. No request process will return it to the user. If it is seen, please notify ACSLS Support.

## **STATUS\_DUPLICATE\_LABEL**

*Explanation:* On an enter or venter request, if duplicate tape cartridge labels are found in the CAP, the tape cartridges with the duplicate labels remain in the CAP and are not entered into the ACS library.

## **STATUS\_EJECT\_ACTIVITY**

*Explanation:* This return status is specific to query request functions.

- On a query request, cartridges are being ejected from the LSM.
- On a query\_cap request, cartridges are being ejected from the CAP.

## **STATUS\_ENTER\_ACTIVITY**

*Explanation:* This return status is specific to query request functions.

- On a query request, cartridges are being entered into the LSM.
- On a query request, cartridges are being entered into the CAP.

## **STATUS\_EVENT\_LOG\_FAILURE**

*Explanation:* This is a status value which is reserved for use inside the ACS storage server. No request process will return it to the user. If it is seen, please notify ACSLS Support.

## **STATUS\_EVENT\_LOG\_FULL**

*Explanation:* This is an unsolicited message which is sent when the ACSLS server receives an EVENT LOG FULL event.

This is a status value which is reserved for use inside the ACS storage server. No request process will return it to the user. If it is seen, please notify ACSLS Support.

## **STATUS\_IDLE\_PENDING**

*Explanation:* When the idle request is issued without the FORCE option and the ACSLM has current or pending requests outstanding.

This return status is specific to idle request functions.

## **STATUS\_INCOMPATIBLE\_MEDIA\_TYPE**

*Explanation:* This status code is returned under the following circumstances:

- On mount requests, when the media type of the given volume is incompatible with the given drive.
- On mount\_scratch requests, when the given media type in the request is always a cleaning cartridge.
- On set\_clean requests, when the cartridge is never a cleaning cartridge and an attempt is made to set the tape attribute to a cleaning cartridge, or when the cartridge is always a cleaning cartridge and an attempt is made to remove the cleaning attribute.
- On set\_scratch requests, when the cartridge is always a cleaning cartridge and an attempt is made to set the cartridge to a scratch cartridge or to reset it from scratch.

## **STATUS\_INCORRECT\_ATTRIBUTE**

*Explanation:* This return status is specific to define\_pool, query, set\_cap, set\_clean and set\_scratch request functions.

- On define\_pool requests, pool attributes other than OVERFLOW were specified; or the high\_water\_mark is not greater than the low\_water\_mark in the request.
- On a query (type clean) request, the tape cartridge specified is not a cleaning cartridge.
- On a set cap request, if the CAP priority is not set to a value within the range of NO\_PRIORITY and MAX\_PRIORITY, the request is rejected. No attributes are set.
- On a set\_cap request, if CAP mode is not MODE\_SAME, MODE\_AUTOMATIC, or MODE\_MANUAL, the request is rejected. No attributes are set.
- On a set\_clean request, when set\_clean attempts to change scratch attributes, the request is rejected and this status is returned.
- On a set\_scratch request, when a requested volume is marked as being a cleaning cartridge, set\_scratch requests for that volume are rejected. This event does not impact the set\_scratch operation for other volumes specified in the request.

## **STATUS\_INCORRECT\_CAP\_MODE**

*Explanation:* If an explicit enter request (standard, continuous or virtual label modes) specifies a CAP identifier that is assigned the automatic enter mode, the request is rejected. No cartridges are entered.

This return status is specific to enter request functions.

## **STATUS\_INCORRECT\_LOCKID**

*Explanation:* This return status is specific to clear\_lock, unlock and vary request functions.

- An attempt was made to release the lock on a resource with a lock\_id other than NO\_LOCK\_ID but the resource was not currently locked under the specified lock\_id.
- If a vary request with or without the FORCE option specifies a locked library drive without including the lock identifier of that library drive, the drive is not varied.

#### **STATUS\_INCORRECT\_STATE**

*Explanation:* This return status is specific to vary request functions.

- On a vary acs request, any request to change the state of an ACS is interpreted as a request to change the state of all subordinate LSMs and CAPs. If any LSM or CAP cannot be varied due to its current state, all subordinate LSMs and CAPs are left in their original states and this status is returned for that ACS.
- On a vary lsm request, any request to change the state of an LSM is interpreted as a request to change the state of all subordinate CAPs. If any CAP cannot be varied due to its current state, all subordinate CAPs are left in their original state and this status is returned for that LSM.

## **STATUS\_INPUT\_CARTRIDGES**

*Explanation:* This is an unsolicited message which is sent when the ACSLS server receives an INPUT CARTRIDGES event.

This is a status value which is reserved for use inside the ACS storage server. No request process will return it to the user. If it is seen, please notify ACSLS Support.

#### **STATUS\_INSERT\_MAGAZINES**

*Explanation:* This is an unsolicited message which is sent when the ACSLS server receives an INPUT MAGAZINES event.

This is a status value which is reserved for use inside the ACS storage server. No request process will return it to the user. If it is seen, please notify ACSLS Support.

#### **STATUS\_INVALID\_ACS**

*Explanation:* The acs\_id specified in the request is syntactically incorrect. On a vary request function, ANY\_ACS is specified in cap\_id. This status is common to all ACSAPI request functions.

#### **STATUS\_INVALID\_CAP**

*Explanation:* This status is common to all ACSAPI request functions.

The CAP number portion of the cap\_id specified in the request is out of range (it must be between MIN\_CAP and MAX\_CAP); or ANY\_CAP is used in the wrong context; or ALL\_ CAP is used in the wrong context.

On an eject operation, if ALL\_CAP is specified in cap\_id and ANY\_ACS or ANY\_LSM is also specified, the request is rejected. No cartridges are ejected.

- On an enter request, if ALL\_CAP is specified in cap\_id with ANY\_ACS or ANY\_LSM is also specified, the request is rejected. On an enter request, if ALL\_CAP is specified in cap\_id and CONTINUOUS is not specified in extended\_options the request is rejected. No cartridges are entered.
- On a vary request function, ANY\_CAP or ALL\_CAP is specified in the CAP identifier.

## **STATUS\_INVALID\_COLUMN**

*Explanation:* The COLUMN value in a subpanel\_id or a panel\_id specified in the request is out of range. It must be between MIN\_COLUMN and MAX\_COLUMN.

This status is common to all ACSAPI request functions.

## **STATUS\_INVALID\_COMMAND**

*Explanation:* This status is common to all ACSAPI request functions. The COMMAND field in the message\_header is not one of the following valid commands:

COMMAND\_AUDIT, COMMAND\_CANCEL, COMMAND\_CLEAR\_LOCK, COMMAND\_DEFINE\_POOL, COMMAND\_DELETE\_POOL, COMMAND\_ DISMOUNT, COMMAND\_EJECT, COMMAND\_ENTER, COMMAND\_IDLE, COMMAND\_LOCK, COMMAND\_MOUNT, COMMAND\_MOUNT\_SCRATCH, COMMAND\_QUERY, COMMAND\_QUERY\_LOCK, COMMAND\_SET\_CAP, COMMAND\_SET\_CLEAN, COMMAND\_SET\_SCRATCH, COMMAND\_START, COMMAND\_UNLOCK or COMMAND\_VARY.

No acknowledge response is returned.

## **STATUS\_INVALID\_COMM\_SERVICE**

*Explanation:* This is a status value which is reserved for use inside the ACS storage server. No request process will return it to the user. If it is seen, please notify ACSLS Support.

## **STATUS\_INVALID\_DRIVE**

*Explanation:* The drive\_id specified in the request is syntactically incorrect.

This status is common to all ACSAPI request functions.

## **STATUS\_INVALID\_DRIVE\_TYPE**

*Explanation:* This status value is returned by the vary request when a drive type that is unknown to the system is discovered. This drive type is marked as UNKNOWN\_DRIVE\_ TYPE in the database and the drive state is set to offline for the drive.

## **STATUS\_INVALID\_LOCKID**

*Explanation:* This is a status value which is reserved for use inside the ACS storage server. No request process will return it to the user. If it is seen, please notify ACSLS Support.

This status is specific to cmd\_proc and the ACSCP/ACSSA.

## **STATUS\_INVALID\_LSM**

*Explanation:* The *lsm\_id* specified in the request is syntactically incorrect.

On a vary request function, ANY\_LSM is specified in the CAP identifier.

This status is common to all ACSAPI request functions.

## **STATUS\_INVALID\_MEDIA\_TYPE**

*Explanation:* This status value is returned by the mount\_scratch request when a media type that is unknown to the system is given in the request, and by the query\_mount\_ scratch request when ANY\_MEDIA\_TYPE or a media type that is unknown to the system are given in the request.

#### **STATUS\_INVALID\_MESSAGE**

*Explanation:* The message\_id specified in the request is out of range. It must be between MIN\_MESSAGE and MAX\_MESSAGE.

This status is common to all ACSAPI request functions.

#### **STATUS\_INVALID\_OPTION**

*Explanation:* The message\_options field in the message\_header is not one of the following valid options: ACKNOWLEDGE, EXTENDED, FORCE, INTERMEDIATE, or READONLY or the extended\_options field in the message\_header is not one of the following valid extended\_options: CONTINUOUS, RANGE, RESET, VIRTUAL, or WAIT.

On an enter request, if both CONTINUOUS and VIRTUAL are specified as extended\_ option parameters, the request is rejected. No cartridges are entered. The continuous and virtual label modes of operation are mutually exclusive.

No acknowledge response is returned.

This status is common to all ACSAPI request functions.

## **STATUS\_INVALID\_PANEL**

*Explanation:* The *panel\_id* specified in the request is syntactically incorrect.

This status is common to all ACSAPI request functions.

## **STATUS\_INVALID\_POOL**

*Explanation:* This return status is specific to the define\_pool, delete\_pool, mount\_ scratch and set\_scratch request functions.

*pool\_id* of SAME\_POOL was specified in the define\_pool request.

*pool\_id* of COMMON\_POOL or SAME\_POOL was specified to the *delete\_pool* request.

On a mount\_scratch request, if the pool identifier SAME\_POOL is specified, the mount\_scratch request is rejected.

If RESET is specified in a set\_scratch request and the pool identifier specified in the request (other than SAME\_POOL) does not match the pool identifier of the requested volume, the request is rejected.

## **STATUS\_INVALID\_PORT**

*Explanation:* The *port\_id* specified in the request is syntactically incorrect.

This status is common to all ACSAPI request functions.

#### **STATUS\_INVALID\_RANGE**

*Explanation:* The volume range identifier specified in the request is syntactically incorrect. It contains invalid characters, or the fixed portions of the starting and ending *vol\_ids* do not match, or the rightmost numeric field of the ending *vol\_id* is less than the rightmost numeric field of the starting *vol\_id*.

On an eject request, if an invalid vol\_range identifier is detected, the request is rejected. No cartridges are ejected.

On set\_clean and set\_scratch requests, if an invalid volume range is specified, the request is rejected and no volume attributes are modified.

This status is common to all ACSAPI request functions.

#### **STATUS\_INVALID\_ROW**

*Explanation:* The ROW value in a *subpanel\_id* or a *panel\_id* specified in the request is out of range. It must be between MIN\_ROW and MAX\_ROW.

This status is common to all ACSAPI request functions.

## **STATUS\_INVALID\_STATE**

*Explanation:* This is a status value which is reserved for use inside the ACS storage server. No request process will return it to the user. If it is seen, please notify ACSLS Support.

This status is specific to cmd\_proc and the ACSCP/ACSSA.

## **STATUS\_INVALID\_SUBPANEL**

*Explanation:* This is a status value which is reserved for use inside the ACS storage server. No request process will return it to the user. If it is seen, please notify ACSLS Support.

This status is specific to cmd\_proc and the ACSCP/ACSSA.

## **STATUS\_INVALID\_TYPE**

*Explanation:* This is a status value which is reserved for use inside the ACS storage server. No request process will return it to the user. If it is seen, please notify ACSLS Support.

This status is specific to cmd\_proc and the ACSCP/ACSSA.

#### **STATUS\_INVALID\_VALUE**

*Explanation:* This is a status value which is reserved for use inside the ACS storage server. No request process will return it to the user. If it is seen, please notify ACSLS Support.

This status is specific to cmd\_proc and the ACSCP/ACSSA.

## **STATUS\_INVALID\_VERSION**

This is a status value which is reserved for use inside the ACS storage server. No request process will return it to the user. If it is seen, please notify ACSLS Support.

This status is specific to cmd\_proc and the ACSCP/ACSSA.

#### **STATUS\_INVALID\_VOLUME**

*Explanation:* The *vol\_id* specified in the request is syntactically incorrect.

On a venter request, if the request contains invalid volume identifiers, the tape cartridges that would have otherwise been assigned these labels remain in the CAP and are not entered into the ACS library.

This status is common to all ACSAPI request functions
## **STATUS\_IPC\_FAILURE**

*Explanation:* There was a fatal communications failure in the IPC layer. Most likely, two internal components were unable to communicate.

## **STATUS\_LAST**

*Explanation:* This is an illegal status. If it is ever seen, there is a bug in the SSI. It is reserved for internal use only. If it is seen, please notify ACSLS Support.

# **STATUS\_LIBRARY\_BUSY**

*Explanation:* The ACSLM was unable to communicate with the ACS library after the allotted retries and timeouts (set in config) expired for a particular request.

This status is common to all ACSAPI request functions.

# **STATUS\_LIBRARY\_FAILURE**

*Explanation:* A request requiring ACS library resources failed due to the failure of the ACS library component.

If eject detects that a CAP door is open or inoperative before it starts ejecting cartridges from that CAP, a STATUS\_CAP\_DOOR\_OPEN or STATUS\_CAP\_ INOPERATIVE unsolicited message is issued to the ACSSA as appropriate. No additional cartridges are ejected.

More than one library failure may cause eject or enter processing to terminate. All library failures encountered are reported in the event log, but only one failure is returned in the message status.

On a vary request, if a library failure occurs while a vary OFFLINE request is trying to vary specified devices offline, the devices' states are changed to OFFLINE in the database and this component status is returned for that device.

This status is common to all ACSAPI request functions.

## **STATUS\_LIBRARY\_NOT\_AVAILABLE**

*Explanation:* A request other than acs\_query\_server() or acs\_query\_mm\_info() is received by the ACSLM while it is in STATE\_RECOVERY, or a request requiring ACS library resources arrived at the ACSLM while the ACSLM is in STATE\_IDLE or STATE\_ IDLE\_PENDING.

On an idle request, when issued without the FORCE option, all current and pending requests are completed, with the exception of pending lock requests. Pending lock requests are rejected. New requests, except for cancel, idle, query, query\_lock, start, and vary are rejected. The ACSLM is put in the IDLE state. Current and pending requests are aborted.

This status is common to all ACSAPI request functions.

## **STATUS\_LOCATION\_OCCUPIED**

*Explanation:* This is a status value which is reserved for use inside the ACS storage server. No request process will return it to the user. If it is seen, please notify ACSLS Support.

# **STATUS\_LOCK\_FAILED**

*Explanation:* This return status is specific to lock request functions.

When a lock request is issued with the wait option set to TRUE and resources are specified which are invalid or not within the library, a response is returned

immediately. The entries in the component status array indicate the specified identifiers which are in error. Component status of STATUS\_VALID is returned for valid identifiers

- When a lock request is issued with the wait option set to FALSE and resources are specified which are not available (for example, resources are locked or in use), the resources are not locked. Component status is set to STATUS\_DRIVE\_IN\_USE for each affected library drive resource, and to STATUS\_VOLUME\_IN\_USE for each affected tape cartridge resource. Component status is set to STATUS\_VALID for each available resource.
- When a lock request specifies a resource that forces a deadlock condition, the request is rejected. The specific resource that created the deadlock will be returned with a component status of STATUS\_DEADLOCK. All resources that would not create a deadlock are returned with a component status of STATUS\_VALID; however, no resources are locked. The component status record which contains STATUS\_DEADLOCK will have type and identifier set to the device which must be released in order to clear the deadlock.

# **STATUS\_LOCKID\_NOT\_FOUND**

*Explanation:* The *lock\_id* specified has no resources currently assigned to it.

This status is common to all ACSAPI request functions.

## **STATUS\_LSM\_FULL**

*Explanation:* This is an unsolicited message which is sent when the ACSLS server receives an LSM FULL event.

This is a status value which is reserved for use inside the ACS storage server. No request process will return it to the user. If it is seen, please notify ACSLS Support.

## **STATUS\_LSM\_NOT\_IN\_LIBRARY**

*Explanation:* The *lsm\_id* specified in the request is syntactically valid, but is not in the current configuration.

This status is common to all ACSAPI request functions.

## **STATUS\_LSM\_OFFLINE**

*Explanation:* The request cannot be completed because a specified component is contained in an offline or offline-pending LSM, or the specified LSM is in an OFFLINE or OFFLINE-PENDING state.

This status is common to all ACSAPI request functions.

# **STATUS\_MANUAL**

*Explanation:* This is a status value which is reserved for use inside the ACS storage server. No request process will return it to the user. If it is seen, please notify ACSLS Support.

# **STATUS\_MAX\_PORTS**

*Explanation:* This is a status value which is reserved for use inside the ACS storage server. No request process will return it to the user. If it is seen, please notify ACSLS Support.

# **STATUS\_MESSAGE\_NOT\_FOUND**

*Explanation:* The *message\_id* specified in the request is valid, but not found to be associated with a current or pending request in the ACSLM.

This status is common to all ACSAPI request functions.

## **STATUS\_MESSAGE\_TOO\_LARGE**

*Explanation:* The request packet which the ACSLM received is larger than the expected message size calculated by the ACSLM. If this is seen, please check the actual request packet for errors.

# **STATUS\_MESSAGE\_TOO\_SMALL**

*Explanation:* The request packet which the ACSLM received is smaller than the expected message size calculated by the ACSLM. If this is seen, please check the actual request packet for errors.

## **STATUS\_MISPLACED\_TAPE**

*Explanation:* This return status is specific to dismount, eject and mount request functions.

- On a dismount request, the ACSLM compares the external tape cartridge label of the tape cartridge in the library drive with the vol\_id of the tape cartridge in the request. If the labels are not identical, the dismount request is rejected. The vol\_id of the tape cartridge in the library drive is not the same as the vol\_id recorded in the database. The database is updated with the vol\_id of the tape cartridge in the library drive
- On an eject operation, if a different tape cartridge is in the location specified by the ACSLM database, the database is updated with the external tape cartridge label of the tape cartridge found in the storage location.
- On a mount request, using the volume identifier of the request, the ACSLM locates the tape cartridge in the ACS library. The ACSLM compares the external tape cartridge label and media type of the tape cartridge found in the library with the volume identifier of the request. If they are not identical, the mount request is rejected.

# **STATUS\_MISSING\_OPTION**

*Explanation:* The request packet which the ACSLM received is missing an option in the message\_header portion of the request. If this is seen, please check the actual request packet for errors.

## **STATUS\_MOUNT\_ACTIVITY**

*Explanation:* This is an unsolicited message which is sent when the ACSLS server receives a MOUNT ACTIVITY event.

This is a status value which is reserved for use inside the ACS storage server. No request process will return it to the user. If it is seen, please notify ACSLS Support.

# **STATUS\_MULTI\_ACS\_AUDIT**

*Explanation:* The identifier list specified more than one ACS, and cap\_id was not set to ANY\_ACS.

This return status is specific to audit request functions.

# **STATUS\_NI\_FAILURE**

*Explanation:* The ACSLM has lost contact with the CSI. Check the connection, and check to see that the client is still alive.

This is a status value which is reserved for use inside the ACS storage server. No request process will return it to the user. If it is seen, please notify ACSLS Support.

## **STATUS\_NI\_TIMEDOUT**

*Explanation:* The CSI has timed out waiting for a response from a client.

This is a status value which is reserved for use inside the ACS storage server. No request process will return it to the user. If it is seen, please notify ACSLS Support.

## **STATUS\_NO\_CAP\_AVAILABLE**

*Explanation:* This is an unsolicited message which is sent when the ACSLS server receives a NO CAP AVAILABLE event.

This is a status value which is reserved for use inside the ACS storage server. No request process will return it to the user. If it is seen, please notify ACSLS Support.

# **STATUS\_NONE**

*Explanation:* This is a status value which is reserved for use inside the ACS storage server. No request process will return it to the user. If it is seen, please notify ACSLS Support.

## **STATUS\_NO\_PORTS\_ONLINE**

*Explanation:* A vary ONLINE request specifies an ACS and no ports attached to that ACS are online. This return status is specific to vary request functions.

## **STATUS\_NORMAL**

*Explanation:* This is a status value which is reserved for use inside the ACS storage server. No request process will return it to the user. If it is seen, please notify ACSLS Support.

# **STATUS\_NOT\_IN\_SAME\_ACS**

*Explanation:* This return status is specific to audit, eject and mount request functions.

- On an audit request, an explicitly-specified CAP identifier and a second identifier in the same audit request function do not specify the same ACS.
- On an eject request, an explicitly specified CAP identifier and a volume identifier are not in the same ACS. The cartridge is not ejected.
- On an eject request, if the ACS explicitly specified in the CAP identifier and a volume identifier are not in the same ACS, the command is rejected and the cartridge is not ejected.
- On a mount request, when the tape cartridge and the library drive are not in the same ACS, the mount request is rejected.

# **STATUS\_OFFLINE**

*Explanation:* This is a status value which is reserved for use inside the ACS storage server. No request process will return it to the user. If it is seen, please notify ACSLS Support.

# **STATUS\_ONLINE**

*Explanation:* This is a status value which is reserved for use inside the ACS storage server. No request process will return it to the user. If it is seen, please notify ACSLS Support.

# **STATUS\_PENDING**

*Explanation:* ACS response will return this status when there is no input from the SSI. The recommendation is to write code to retry in this situation.

# **STATUS\_POOL\_HIGH\_WATER**

*Explanation:* This return status is specific to define\_pool, mount\_scratch, query and set\_scratch request functions.

- On a define\_pool request, an existing scratch pool's characteristics are modified such that the number of volumes in the scratch pool is greater than or equal to the high water mark.
- On a mount scratch request, if, after a scratch volume has been selected, the number of volumes remaining in the scratch pool is greater than or equal to the high\_water\_mark for the pool. The selected volume is mounted on the specified library drive.
- On a set\_scratch request, if, after the set\_scratch request has been processed, the number of scratch volumes in the specified pool is greater than or equal to the high\_water\_mark specified by the define\_pool request.

# **STATUS\_POOL\_LOW\_WATER**

*Explanation:* This return status is specific to define\_pool, mount\_scratch, query and set\_scratch request functions.

- On a define\_pool request, an existing scratch pool's characteristics are modified such that the number of volumes in the scratch pool is less than or equal to the low\_water\_mark.
- On a mount\_scratch request, if, after a scratch volume has been selected, the number of volumes remaining in the scratch pool is less than or equal to the low\_ water\_mark for the pool. The selected volume is mounted on the specified library drive.
- On a set\_scratch request, if, after the set\_scratch request has been processed, the number of scratch volumes in the specified pool is less than or equal to the low\_ water\_mark specified by the define\_pool request.

# **STATUS\_POOL\_NOT\_EMPTY**

*Explanation:* The specified scratch pool is not empty.

This return status is specific to delete\_pool request functions.

## **STATUS\_POOL\_NOT\_FOUND**

*Explanation:* The specified scratch pool does not exist.

This return status is specific to delete\_pool, define\_pool, mount\_scratch and set\_ scratch request functions.

# **STATUS\_PORT\_ALREADY\_OPEN**

*Explanation:* This is a status value which is reserved for use inside the ACS storage server. No request process will return it to the user. If it is seen, please notify ACSLS Support.

# **STATUS\_PORT\_FAILURE**

*Explanation:* This is a status value which is reserved for use inside the ACS storage server. No request process will return it to the user. If it is seen, please notify ACSLS Support.

## **STATUS\_PORT\_NOT\_IN\_LIBRARY**

*Explanation:* The *port\_id* specified in the request is syntactically valid, but is not in the current configuration.

This status is common to all ACSAPI request functions.

## **STATUS\_PROCESS\_FAILURE**

*Explanation:* The ACSLM was not able to spawn the request or the ACSLM received a process failure from a spawned process.

This status is common to all ACSAPI request functions.

## **STATUS\_QUEUE\_FAILURE**

*Explanation:* This is a status value which is reserved for use inside the ACS storage server. No request process will return it to the user. If it is seen, please notify ACSLS Support.

## **STATUS\_READABLE\_LABEL**

*Explanation:* This return status is specific to venter request functions.

On a venter request, if any of the external labels are readable, the cartridges with readable labels remain in the CAP and are not entered into the ACS library. The component volume identifier contains the volume identifier of the external label.

# **STATUS\_RECOVERY\_COMPLETE**

*Explanation:* This is an unsolicited message which is sent when the ACSLS server receives a RECOVERY COMPLETE event.

This is a status value which is reserved for use inside the ACS storage server. No request process will return it to the user. If it is seen, please notify ACSLS Support.

### **STATUS\_RECOVERY\_FAILED**

*Explanation:* This is an unsolicited message which is sent when the ACSLS server receives a RECOVERY FAILED event.

This is a status value which is reserved for use inside the ACS storage server. No request process will return it to the user. If it is seen, please notify ACSLS Support.

#### **STATUS\_RECOVERY\_INCOMPLETE**

*Explanation:* This return status is specific to vary request functions.

■ On a vary request, if recovery of in-transit cartridges is unsuccessful while varying an LSM online or diagnostic, this component status is returned for the LSM. The LSM is changed to the requested state in the database; however, the unrecovered in-transit cartridges may restrict use of Pass-Though Ports or the robot's ability to

empty its hands of cartridges following a system failure. If the vary request specified an ACS, this status indicates that at least one LSM failed to successfully recover in-transit cartridges.

- On a vary request, if during recovery of in-transit cartridges no available storage cells can be found for a labeled in-transit cartridge, the cartridge is moved to the CAP. If the CAP is full or cannot accept all in-transit cartridges, recovery of in-transit cartridges is unsuccessful and this component status is returned for the LSM.
- On a vary request, if a vary online or diagnostic request specifies an ACS and one or more of its LSMs fails to go online or diagnostic, or in-transit cartridge recovery fails, this component status is returned for the ACS.
- On a vary request, if a vary online or diagnostic request specifies an ACS, LSM or CAP, and the ACSLM detects that the CAP door is open or inoperative, and there are in-transit cartridges to recover in the LSM then this component status is returned.

## **STATUS\_RECOVERY\_STARTED**

*Explanation:* This is an unsolicited message which is sent when the ACSLS server receives a RECOVERY STARTED event.

This is a status value which is reserved for use inside the ACS storage server. No request process will return it to the user. If it is seen, please notify ACSLS Support.

## **STATUS\_REMOVE\_CARTRIDGES**

*Explanation:* This is an unsolicited message which is sent when the ACSLS server receives a REMOVE CARTRIDGES event.

This is a status value which is reserved for use inside the ACS storage server. No request process will return it to the user. If it is seen, please notify ACSLS Support.

# **STATUS\_RETRY**

*Explanation:* This is a status value which is reserved for use inside the ACS storage server. No request process will return it to the user. If it is seen, please notify ACSLS Support.

## **STATUS\_RPC\_FAILURE**

*Explanation:* The ACSLM has lost contact with the CSI/SSI. Check the connection, and check to see that the client is still alive.

**Note:** This was redefined in ACSLS Release 3.0 to be the same as STATUS\_NI\_FAILURE.

This is a status value which is reserved for use inside the ACS storage server. No request process will return it to the user. If it is seen, please notify ACSLS Support.

# **STATUS\_SCRATCH\_NOT\_AVAILABLE**

*Explanation:* On a mount\_scratch command, if no scratch volumes are available to satisfy the mount\_scratch request, the request is rejected.

This return status is specific to mount\_scratch request functions.

# **STATUS\_STATE\_UNCHANGED**

*Explanation:* This is an unsolicited message which is sent when the ACSLS server receives a STATE UNCHANGED event.

This is a status value which is reserved for use inside the ACS storage server. No request process will return it to the user. If it is seen, please notify ACSLS Support.

### **STATUS\_SUCCESS**

*Explanation:* This return status is returned on a final response on successful completion.

This status is common to all ACSAPI request functions.

#### **STATUS\_TERMINATED**

*Explanation:* This is a status value which is reserved for use inside the ACS storage server. No request process will return it to the user. If it is seen, please notify ACSLS Support.

### **STATUS\_TRANSLATION\_FAILURE**

*Explanation:* This is a generic CSI failure. It indicates that there may be an XDR translation problem between the client and the server.

This is a status value which is reserved for use inside the ACS storage server. No request process will return it to the user. If it is seen, please notify ACSLS Support.

No acknowledge response is returned.

This status is common to all ACSAPI request functions.

#### **STATUS\_UNREADABLE\_LABEL**

*Explanation:* This return status is specific to the audit, dismount, enter, mount and venter request functions.

- On an audit request, if a cartridge in a storage cell has a missing or unreadable label and has not been assigned a virtual label. This cartridges is ejected from the library, and this status is placed in the vol\_status portion of the intermediate response sent back to the audit request originator.
- On an dismount request, if a cartridge's external label is unreadable, and the cartridge has not been assigned a virtual label, the request is rejected.
- On an enter request, if the external tape cartridge labels are unreadable and a virtual enter was not specified, the tape cartridges with the unreadable labels remain in the CAP and are not entered into the ACS library.
- On a mount request, if the tape cartridge label is unreadable, and the cartridge has not been assigned a virtual label, the mount request is rejected.
- On a venter, if the request contains fewer volume identifiers than there are unreadable cartridges in the CAP, the unreadable tape cartridges that cannot be assigned labels remain in the CAP and are not entered into the ACS library. This component status is set for each volume for which no volume identifier exists.

# **STATUS\_UNSUPPORTED\_COMMAND**

*Explanation:* The command field in the message\_header is valid, but not supported for this particular version.

No acknowledge response is returned.

This status is common to all ACSAPI request functions.

# **STATUS\_UNSUPPORTED\_OPTION**

*Explanation:* The message\_options field in the message\_header is valid, but not supported for this particular request or the extended\_options field in the message\_ header is valid, but not supported for this particular request.

No acknowledge response is returned.

This status is common to all ACSAPI request functions.

### **STATUS\_UNSUPPORTED\_STATE**

*Explanation:* The state field in the message\_header is valid, but not supported for this particular request

No acknowledge response is returned.

This status is common to all ACSAPI request functions.

# **STATUS\_UNSUPPORTED\_TYPE**

*Explanation:* The type field in the message\_header is valid, but not supported for this particular request

No acknowledge response is returned.

This status is common to all ACSAPI request functions.

#### **STATUS\_VALID**

*Explanation:* The request sent to the ACSLM is valid and this status is returned with the acknowledge.

This status is common to all ACSAPI request functions.

### **STATUS\_VALUE\_UNCHANGED**

*Explanation:* On a set request, the value specified is the same as the actual value.

This return status is specific to all set request functions.

# **STATUS\_VARY\_DISALLOWED**

*Explanation:* A vary request specifies an ACS, LSM, CAP, or library drive be put to or from the DIAGNOSTIC state and the originator is not the ACSSA.

This return status is specific to vary request functions.

#### **STATUS\_VARY\_IN\_PROGRESS**

*Explanation:* A vary OFFLINE request specified an ACS, LSM or CAP that is currently in the RECOVERY state.

A vary ONLINE request specifies an ACS, LSM or CAP that is currently in the OFFLINE-PENDING or RECOVERY state.

This return status is specific to vary request functions.

#### **STATUS\_VOLUME\_ACCESS\_DENIED**

*Explanation:* The user is not allowed access to the specified volume.

This return status is the result of an attempt to access a volume when access has been denied.

# **STATUS\_VOLUME\_ADDED**

*Explanation:* This is an unsolicited message which is sent when the ACSLS server receives a VOLUME ADDED event.

This is a status value which is reserved for use inside the ACS storage server. No request process will return it to the user. If it is seen, please notify ACSLS Support.

# **STATUS\_VOLUME\_AVAILABLE**

*Explanation:* This return status is specific to clear\_lock, query\_lock, and unlock request functions.

- On a query\_lock request, the specified volume is not locked.
- On clear\_lock and unlock requests, an attempt was made to release the lock on a *vol\_id* which was not locked.

## **STATUS\_VOLUME\_DELETED**

*Explanation:* This is an unsolicited message which is sent when the ACSLS server receives a VOLUME DELETED event.

This is a status value which is reserved for use inside the ACS storage server. No request process will return it to the user. If it is seen, please notify ACSLS Support.

#### **STATUS\_VOLUME\_EJECTED**

*Explanation:* This is an unsolicited message which is sent when the ACSLS server receives a VOLUME EJECTED event.

This is a status value which is reserved for use inside the ACS storage server. No request process will return it to the user. If it is seen, please notify ACSLS Support.

## **STATUS\_VOLUME\_ENTERED**

*Explanation:* This is an unsolicited message which is sent when the ACSLS server receives a VOLUME ENTERED event.

This is a status value which is reserved for use inside the ACS storage server. No request process will return it to the user. If it is seen, please notify ACSLS Support.

#### **STATUS\_VOLUME\_FOUND**

*Explanation:* This return status is specific to eject and venter request functions.

- On an eject operation, if the tape cartridge is being moved, the tape cartridge is in transit. The cartridge is not ejected.
- On a venter request, If the request contains more volume identifiers than there are cartridges in the CAP, this component status is set for each extra label specified.

#### **STATUS\_VOLUME\_HOME**

*Explanation:* This return status is specific to query request functions.

On a query request, a specified tape cartridge is in a storage cell.

### **STATUS\_VOLUME\_IN\_DRIVE**

*Explanation:* This return status is specific to eject, mount and query request functions.

On an eject operation, if the tape cartridge is in a library drive, the tape cartridge is not ejected.

- On a mount request, after a tape cartridge is mounted, subsequent requests to mount that cartridge on any library drive are rejected. The returned drive identifier is the library drive which has the volume.
- On a query request, a specified tape cartridge is in a library drive.

# **STATUS\_VOLUME\_IN\_TRANSIT**

*Explanation:* This return status is specific to query request functions.

On a query request, a specified tape cartridge is in transit (in-between a home location and a tape drive (or pass thru port)).

# **STATUS\_VOLUME\_IN\_USE**

*Explanation:* This return status is specific to eject, mount, query, set\_clean and set\_ scratch request functions.

- If an eject request attempts to eject a locked tape cartridge without including the lock identifier of that tape cartridge, the cartridge is not ejected.
- On a mount request, when the tape cartridge is marked in transit in the database and a mount request is issued against it, it is rejected with this status.
- When a mount request attempts to mount a locked tape cartridge without including the lock identifier of that tape cartridge, the request is rejected.
- On a query request, a specified tape cartridge is in a library drive or locked.
- On a query\_lock request, the request was issued on a component which is locked.
- On a set\_clean request, this status is returned when set\_clean attempts to change a tape cartridge's attributes, but the tape cartridge is locked by another process, or the tape cartridge is in use.
- On a set\_scratch request, when a requested volume is marked as in use, set\_ scratch requests for that volume are rejected. This event does not impact the set\_ scratch operation for other volumes specified in the request.
- On a set\_scratch request, when a requested volume is locked by another client, set\_scratch requests not specifying the correct lock identifier for the volume are rejected. This event does not impact the set\_scratch operation for other volumes specified in the request.

# **STATUS\_VOLUME\_NOT\_FOUND**

*Explanation:* This is an unsolicited message which is sent when the ACSLS server receives a VOLUME NOT FOUND event.

This is a status value which is reserved for use inside the ACS storage server. No request process will return it to the user. If it is seen, please notify ACSLS Support.

# **STATUS\_VOLUME\_NOT\_IN\_DRIVE**

*Explanation:* This return status is specific to dismount request functions.

Using the database, the requested *vol\_id* is matched with the requested *drive\_id*. If the database shows that the requested *vol\_id* is not in the requested drive, the dismount fails.

# **STATUS\_VOLUME\_NOT\_IN\_LIBRARY**

*Explanation:* This status is common to all ACSAPI request functions. The *vol\_id* specified in the request is syntactically valid, but is not found in the database.

- During an eject operation, if the list of volume identifiers contains one or more duplicates, the first instance of the volume identifier causes the ACSLM to eject the tape cartridge with that volume identifier from the ACS library. Other instances of the volume identifier return this status.
- During an eject operation, if no tape cartridge is in the location specified by the database and the volume is not in transit or in a library drive, the database entry is removed.
- During a lock request, if pending for a tape cartridge resource to become available and the tape cartridge is removed from the system by either an eject or audit request, the lock request will fail with this status. The component status is set to STATUS\_VOLUME\_NOT\_IN\_LIBRARY for the failed identifiers and component status is set to STATUS\_VALID for the valid identifiers